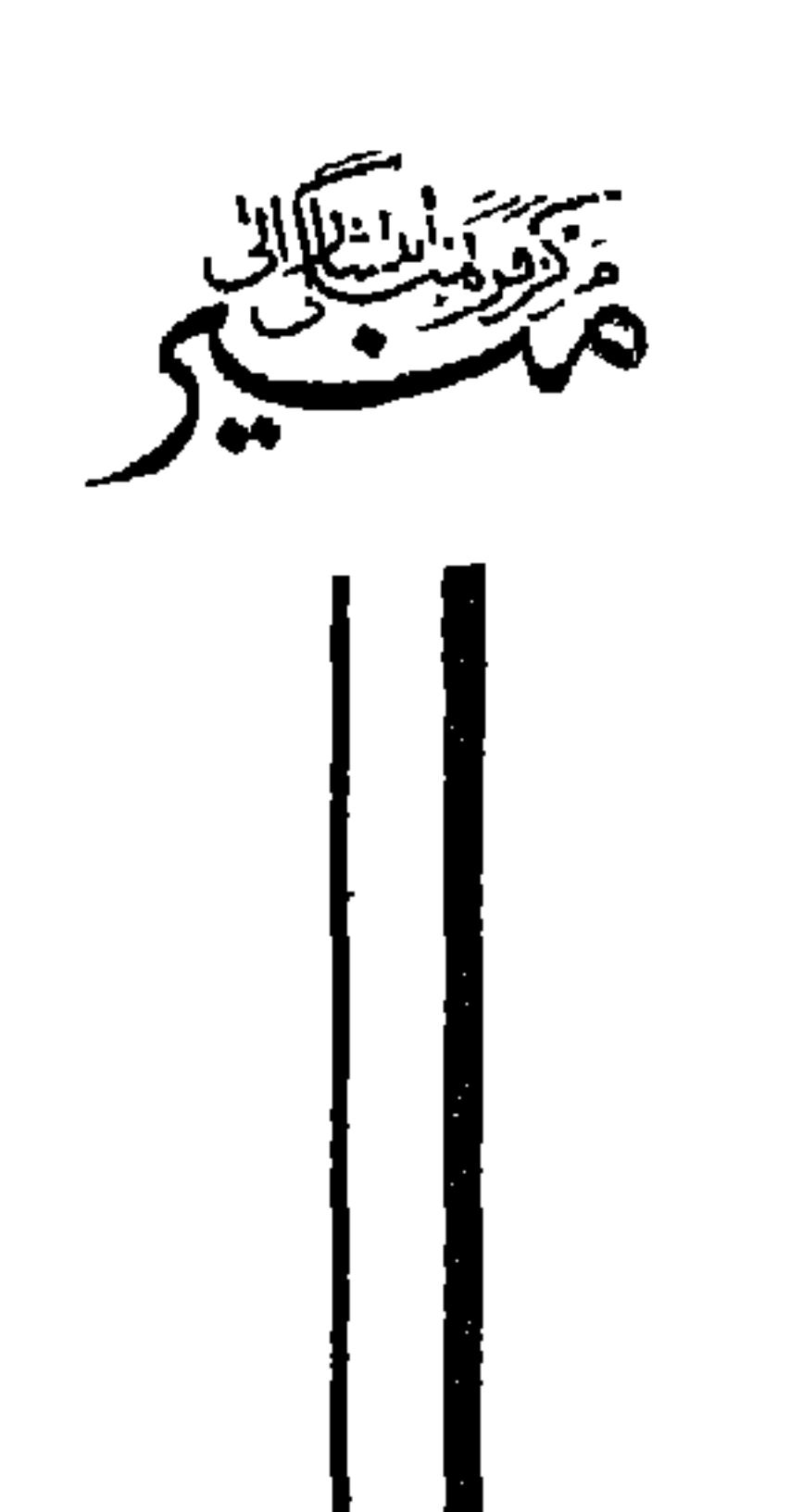

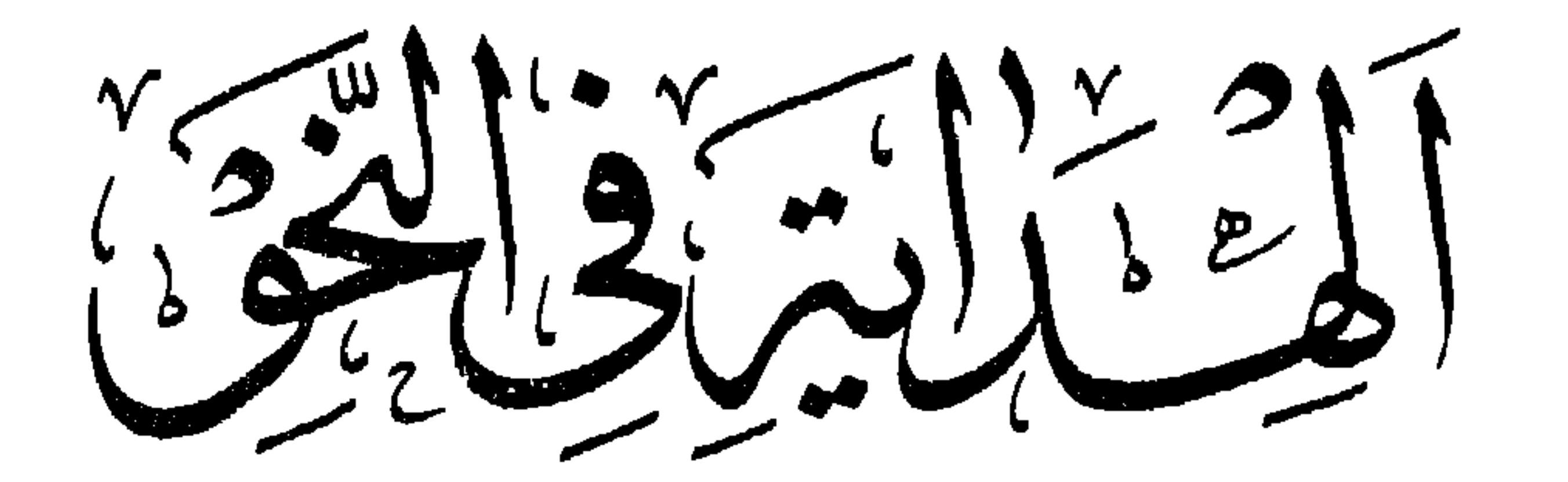

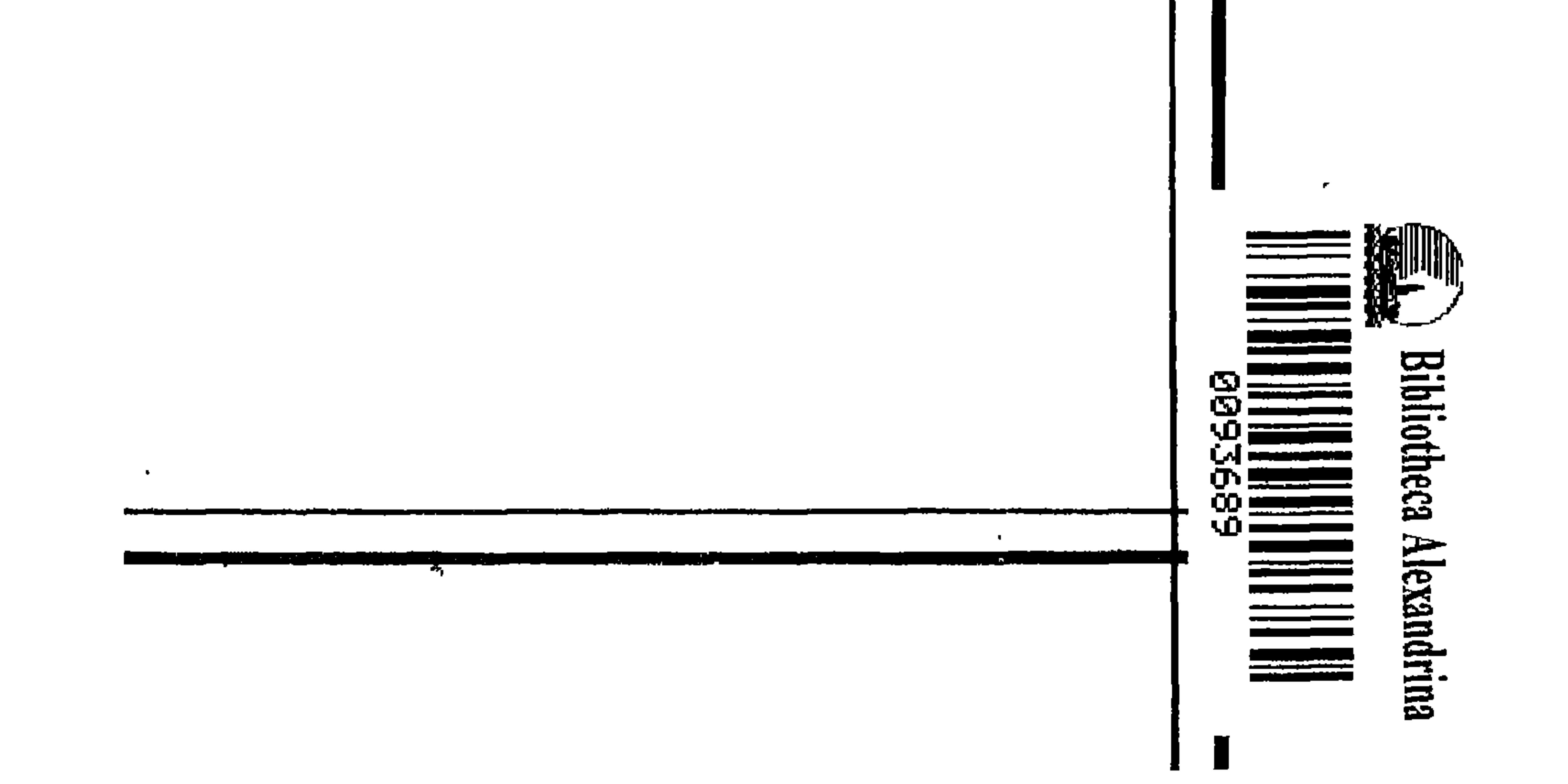

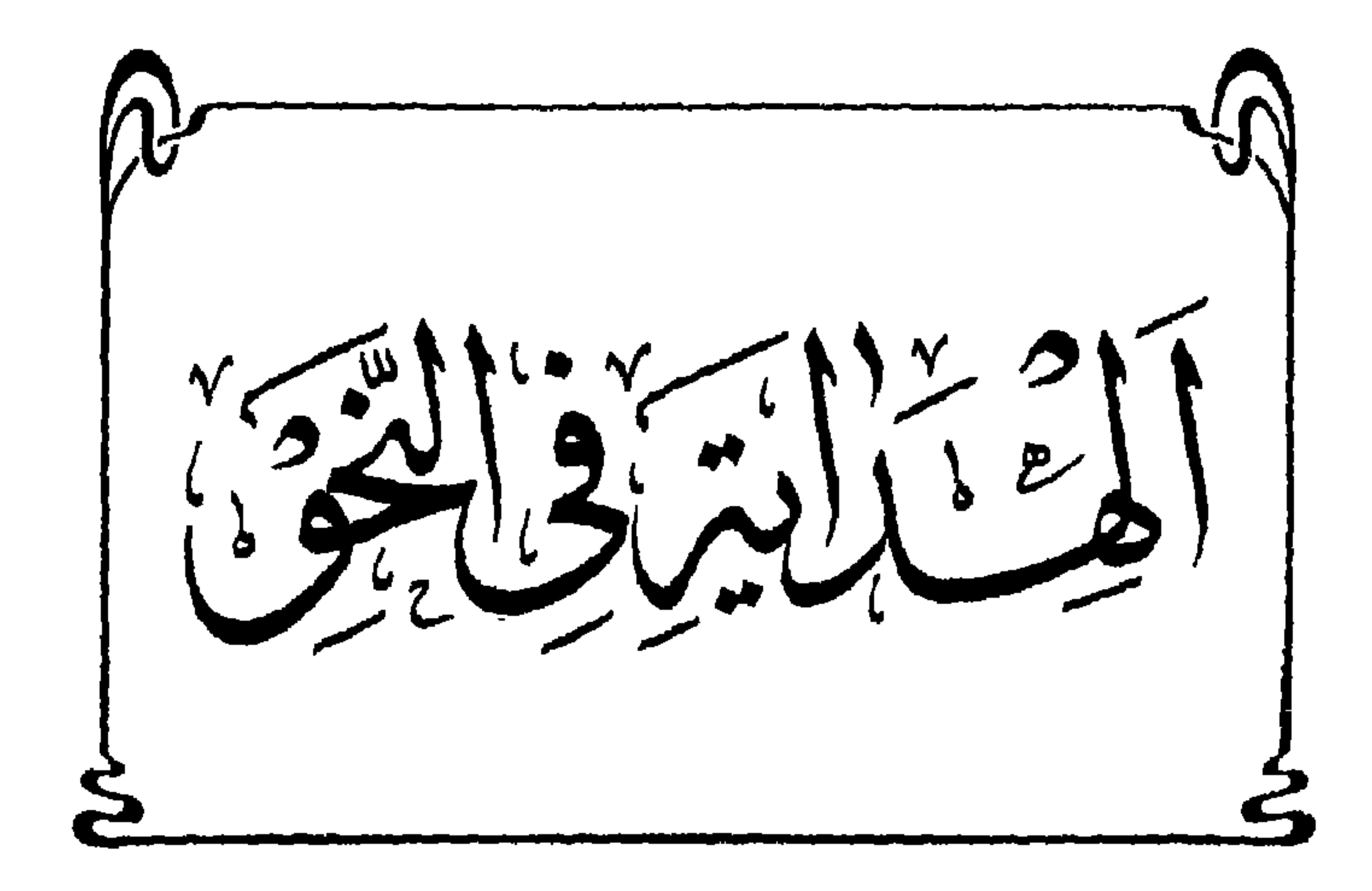

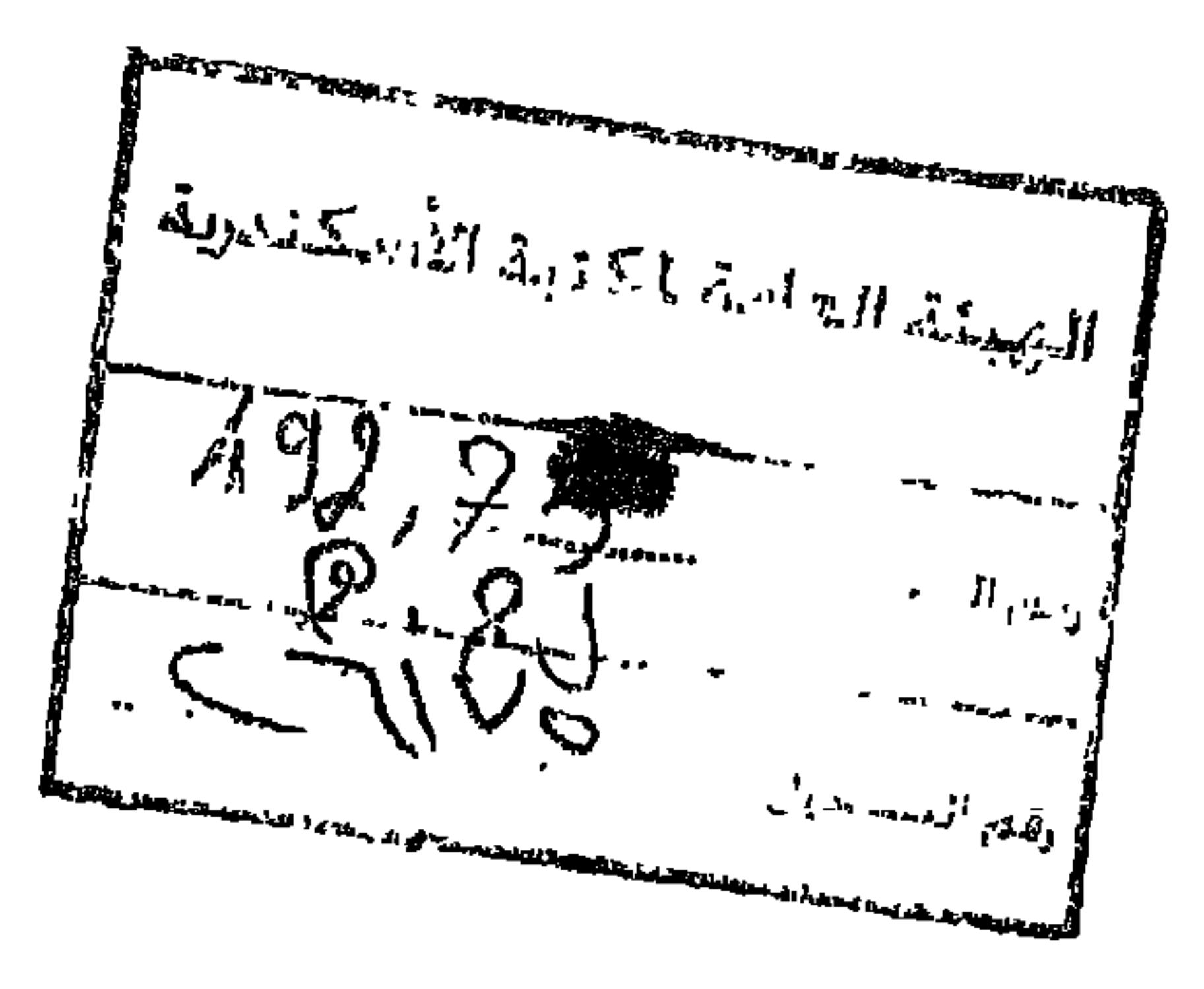

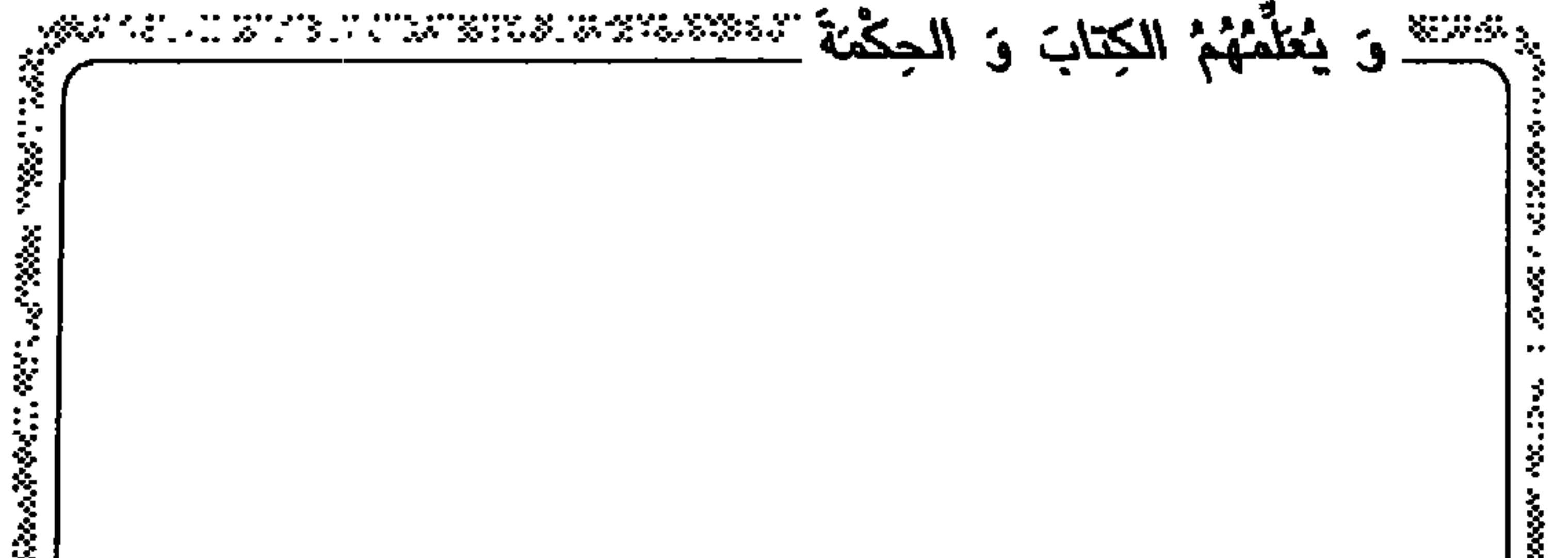

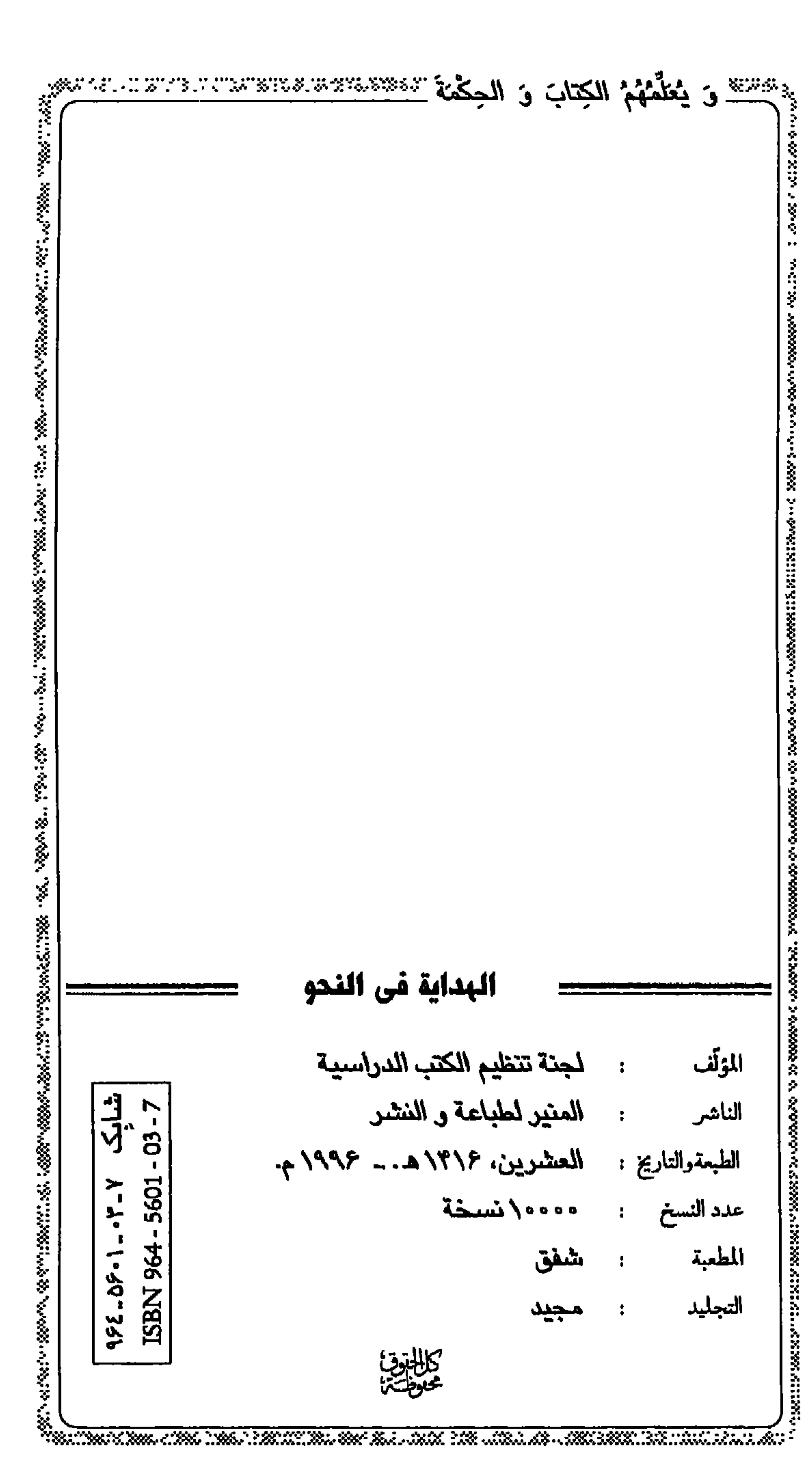

يسم اللّهِ الرّحمٰنِ الرّحيمِ

ورَ قُلْ رَبِّ زِدْنِي عِلْماً﴾

السَّمواتِ عَظِيماً »

(الإمام الصادق «ع»)

مقدّمة الطّبعة الخامِسَة

يسم اللّهِ الرّحمٰنِ الرّحيم

ٱلحمْدُلِلَّهِ رَبِّ العَالَمِينَ وَ السَّلامُ عَلَىٰ خَاتِمِ الأنبِيَاءِ وَ سَيِّدِ ٱلْمرسَلِينَ مُحَمَّدٍ وَ الهِ الطَّيِّبينَ الطَّاهِرِينَ. وَ بَعْدُ : نُقَدِّمُ إلىٰ اَلحْوزَاتِ العِلْمِيَّةِ ـ صَانَهَا اللَّهُ مِنَ الآفَاتِ وَعَمَّرَهَا إلىٰ ظَهُورِ إمَامِ العَصْرَ عَجَّلَ اللَّهُ تَعَالَىٰ فَرَجَةٌ \_كِتابَ ٱلْهِدايَةِ في طَبْعَتِهِ الخَامِسَةِ بَعْدَ إجْراءِ تَحسِينَاتِ عَلَيْهِ، وَلَمَّاكَانَتْ عِبَارَاتُ الكِتَابِ غَامِضَةً في مَواردَ، فَقَدْ بَدَّلْنَاهَا بِعِبَارَاتِ أَوْضَحَ مِنَ الأَصلِ، وَطَبَعْنَا الكِتَابَ بِتَصَرُّفٍ كَمَا فَعَلْنَا ذٰلكَ سَابِقاً في كِتَابِ الأَمْثِلَةِ، وَصَرْفٍ مِيرٍ، وَالتَّصْرِيفِ، وَنَبَّهْنَا علَيهِ في أَوَائِلِ الكُتُبِ الثَّلاثَةِ رَاجِينَ مِنَ الأَسَـاتِذَةِ الكِـرَامِ اَنْ يُـوافُونـا بِـمُّلا حَظاتِهِمْ حَوْلَةً كَئِ نَسْتَفِيدَ مِنْها فِي طَبَعاتِهِ القادِمَةِ إِنْ شَاءَ اللَّهُ تعَالَى،كَمَا تَفَضَّلُوا وَوَافُونا بِذٰلِكَ في مَاسَبَقَّ.

المَجْمَعَ العِلْمِيِّ الإسلامِيِّ لَجْنَةٌ إعْدَادِ الكُتْبِ الذِّرَاسِيَّة

the contract of the contract of the contract of

مقدِّمَةُ الطَّبْعَةِ الأَوْلَى

يسم اللّه الرّحمٰنِ الرّحيم

ٱلْحَمْدَلِلَّهِ رَبِّ العالمِينَ و صِلَّى اللَّـهُ عَـليٰ سَيِّدِنا وَنَبِيِّنَا مُحَمَّدٍ وَ آلِهِ الطاهِرِينَ و بَعْدُ: فَقَدْ وَجَدْنا بَعْدَ البَحْثِ في ما يَـتَدارَسُـهُ الطَّلابُ مِنْ كُتُبِ النَّحْوِ الصَّغِيرةِ قَدِيماً و حَدِيثاً كِتابَ الهدايَةِ مِنْ كُتَبِ جامِعِ المُقَدِّماتِ نافِعاً لِلْبَدْءِ بِهِ في دِراسَةِ النَّحْوِ لِصِغَرِ حَجْمِهِ و غَزَارَةِ مـادَّتِهِ و سَـلاسَةِ أَسْلُوبِهِ و قَدْ صَدَقَ مُؤَلِّفَةً حِين قالَ في مُقَدِّمَةِ الكِتابِ : (أمّا بَعْدُ فَهِذا مُخْتَصَرٌ مَضْبُوطٌ فـي عِـلْمِ النَّـحوِ جَمَعْتُ فيهِ مُهِمَّاتِ النُّحْوِ عَلَى تَرْتِيبِ الكافيةِ ...) وَ الكافيةَ في النَّحْوِ مِنْ تَأْلِيف أَبْنِ الحاجِبِ (ت: ٦٤٦ هـ)، تَدارَسَها الطُّلاَّبُ وشَرَخَها العُلَماءُ وَكَخْصُوها و عَلَّقُوا عَلَيْها قُرُوناً طَوِيلَةً ذَكَرَ مِنْها حاجِي خَلِيفَة في

باب الكافيةِ مِنْ كِتابِهِ ' تِسْعَةً و تِسْعينَ مُؤَلَّفاً لَيْسَ فيها ذِكْرٌ لِهٰذَا الكِتابِ. نَسْأَلُ اللَّهَ تَعالَىٰ أَنْ يَجْعَلَهُ نافِعاً و يَنَقَبَّلَ عَمَلَنا إِنَّهُ سَمِيعٌ مځيب.

شعبان ۱٤٠١هـ

ألْمَجْمَعَ العِلميّ الإسلاميّ لَجْنَةٌ إعْدَادِ الكُتْبِ الدِّراسِيِّة لطلاب التألوم الإسلامية

١)كشف الظنوني ص ١٣٧٠ ـ ١٣٧٦.

ألدُوم الأوَّل

ٱلْمُقَدِّمَةُ في المَبَادِئِ التَّى يَجِبُ تَقْدِيمُهَا لِتَوَقَّفِ المَسَائِلِ عَلَيْها، و فيهَا تَلاثَة فُصُولٍ . الفصل الأقل تَعْرِيفُ عِلْمِ النَّحْوِ النَّحوُ: عِلْمٌ بِأَصُولٍ تُعْرَفُ بِهَا أَحْوَالٌ أَوَاخِرِ الكَلِمِ الثَّلاثِ مِنْ حَيْثٌ الإعْرَابُ والبِناءُ، وكَيفيةُ تَركِيْبِ بَعْضِهَا مَعَ بَعْضٍ. والغَرَضُ مِنْهُ : صِيَانَةُ اللِّسَانِ عَنِ الخَطَأِ اللَّفظِيِّ في كَلامِ العَرَبِ. وَ مَوْضُوعَهُ: الْكَلِمَةُ و الكَلامُ.

اَلْفَصِلُ التَّانِي

ألكلِمَةُ و أقسَامَهَا الكَلِمَةُ: لَفْظٌ وُضِعَ لِمَعْنًى مُفْرَدٍ، وَ هيَ مُنْحَصِرَةٌ في تَلاثَةِ أَقْسَامٍ:

إسْمِ وَفِعْلٍ وَ حَرْفٍ، لأَنَّها إمَّا أَنْ لاتَذَلَّ علىٰ مَعْنًى في نَفْسِهَا، فَـهِيَ (الحَرْفُ) أَوْتَلُدلَّ عَلَىٰ مَعْنًى في نَفْسِهَا، و اَقْتَرَنَ مَعْناهَا بِأَحَـدِ اَلأَزْمِـنَةِ الثَّلاثَةِ،فَهِيَ (الفِعْلُ)،أَوْتَذَلَّ عَلَى مَعْنًى في نَفْسِهَا وَلَمْ يَقْتَرِنْ مَعْنَاهَا بِأَحَدِ اَلأزمِنَةِ، فَهِيَ (الاسم).

الخلاصة:

النَّحْوُ عِلْمٌ بِقَوَاعِدِكَلامِ العَرَبِ مِنْ حَيْثَ الإِعْرابُ والْبِنَاءُ. و فائِدَتَهُ: صِيَانَةُ اللِّسَانِ عَنِ الخَطَأَ في الكَلامِ. و الكَلِمَةُ: لَفْظٌ وُضِعَ لِمَعْنَى مُفْرَدٍ.

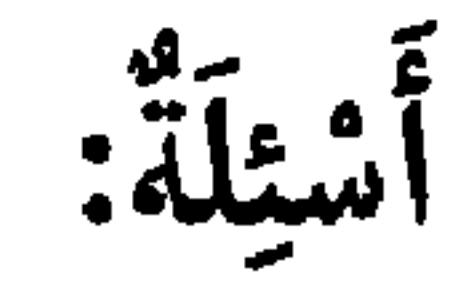

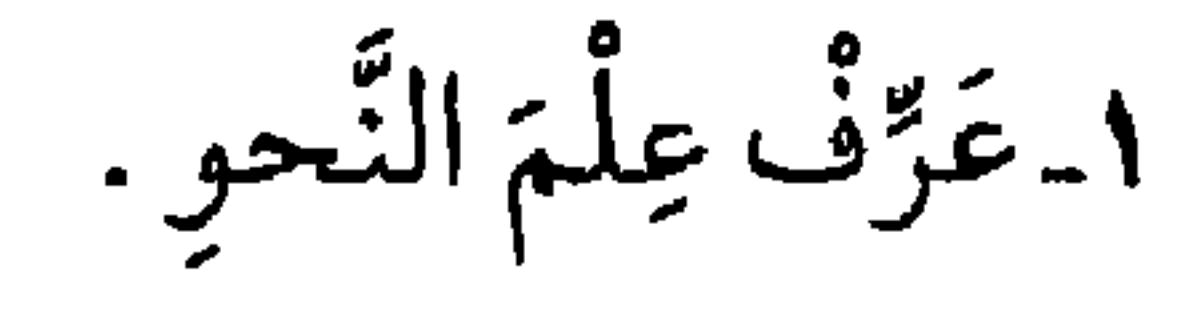

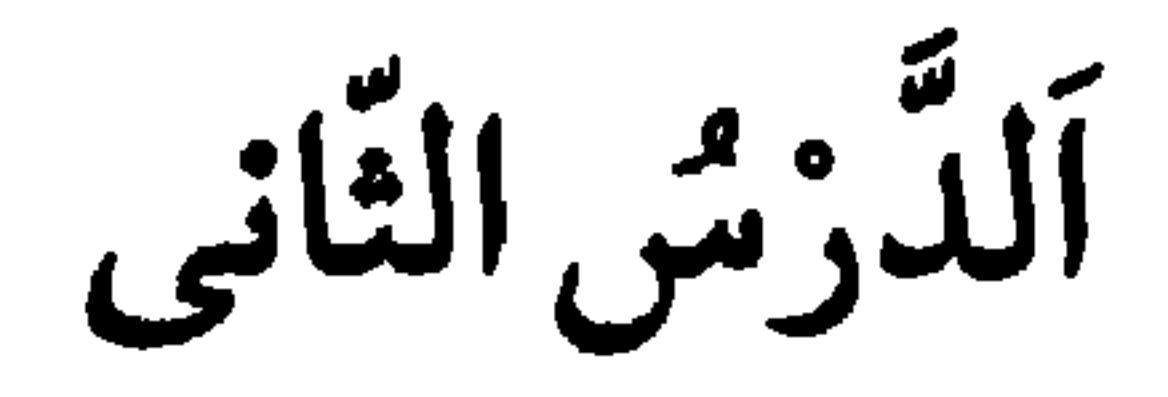

تغريف الأنسم الاسْمُ:كَلِمَةً تَذَلَّ عَلَىٰ مَعْنًى في نَفْسِهَا غَيْرِ مُقْتَرِنٍ بِأَحَدِ الأَزْمِنَةِ الثَّلاثَةِ، أَعْنِى الماضِيَ وَالحالَ وَالاسْتِقبَالَ نَحْوُ (رَجُلٌ وَعِلْمٌ) و علامَتُهُ أَن يَصِحَّ الإخبارُ عَنهُ، وَبِهِ،نَحْوٌ (زَيْدٌ قائِمٌ) وَالإِضافَةُ نَحْوُ (غَلامٌ زَيْدٍ) وَ دُخُولُ لام التَّعْرِيفِ عَلَيمٍ، نَحْوُ (الرَّجُلُ) وَأَنْ يَصِحَّ فيهِ الجَرِّ، و التَّنْوِينُ وَ النَّنْبِيَةَ وَ الجَمْعُ وَالنَّعْتَ وَ التَّصْغِيرُ وَ النِّداءُ، فإنَّ كُلِّ هٰذِهِ مِنْ خَواصٌ الاسْم. و مَعْنيٰ (الإخْبارُ عَنْهُ) أَنْ يَكونَ مَحْكوماً عَلَيْهِ، فَاعِلاً، أَو مَفْعُولاً ' أَو مُبْتَدَأً. وَمَعْنَى (الإخْبارُ بِهِ) أَنْ يَكُونَ مَحْكُوماً بِهِ كَالْخَبَرِ.

تَعْرِيفُ الفِعْل الفِعلِّ : كَلِمَةٌ تَدُلُّ عَلىٰ مَعْنًى في نَفْسِهَا مُقْتَرِنٍ بِأَحدِ الأَزمِنَةِ الثَّلاثَةِ، نَحْوُ (نَصَنَ يَنْصُرُ، أَنْصُرْ ) وَ عَلامَتُهُ أَن يَصِحَّ الإِخْبارُ بِهِ لاعَنْهُ، وَ دُخُولٌ (قَدْ، والسّين، وَ سَوْفَ، وَالجَازِمِ ) عَلَيْهِ، نَحْوُ ( قَدْ نَصَرَ، وَسيَنْصُرُ، وَسَوْفَ يَنْصُبُو، وَلَمْ يَنْصُبُو). وأنْ يَقْبَلَ التَّصْرِيفَ إلى المـاضي، والْمَضـارعِ، والأمْرِ، واتَّصــالُ ۱) مفعولاً: أي نائبَ فاعلٍ.

الضَّمَائِرِ البَارِزَةِ اَلمْرِفُوْعَةِ بِهِ نَحْوٌ (كَتَبْتُ) وَ نَاءِ التَّانِيثِ السَّاكِنَةِ نَحْوُ (كَتَبَتْ) وَنُونِ التَّأْكِيدِ، نَحْوُ (أَكْتُبَنْ) فَإِنَّ كُلَّ هذِهِ مِنْ خَواصٍّ الفِعْلِ.'

أَسْئِلَةٌ :

١\_مَا هُوَ تَعْرِيفُ الاسْمِ ؟ أَذكُرْ مِثَالاً لَهُ.

٢ـ عَذَّدْ عَلامَاتِ الاسْمِ مَعَ ذِكْرِ مِثَالٍ لِكُلِّ واحِدَةٍ مِنْهَا. ٣ أَذْكُرْ تَعْرِيفَ الفِعْلِ، وَ مَثَّلْ لِذَلِكَ. ٤ـ عدِّدْ عَلامَاتِ الفِعْلِ، و مَثَّلْ لِكُلِّ واحِدَةٍ مِنْهَا.

تَمرينٌ : إِسْتَخْرِجِ الأَسْماءَ، وَ الأَفْعَالَ مِنَ الجُمَلِ التَّالِيَةِ: أُ . ﴿ قُلْ هُوَ اللَّهُ أَحَلَّ، اللَّهُ الصَّمَدُّ ﴾ ْ . بسيرة الأومى السموانين والأرض هر ٣

١) يقصد المؤلف بالفعل : الماضي و المضارع و الأمر

٢) التوحيد / ٢\_٢ ٣) النور / ٣٥

 $V/(n \omega)$  محمد (ص

ألدرس الثالث

تعريف الحرف الحْرِفُ: كَلِمَةٌ لاتَدُلُّ عَلَىٰ مَعْنًى في نَفْسِهَا، بَلْ في غَيْرِهَا، نَحْوُ (مِنْ) و (إلىٰ) فَإِنَّ مَعْنَاهُما الابْتِداءُ وَ الانْتِهَاءُ، وَ لٰكِنْ لاتَدَّلاّنِ عَلَى مَعْنَاهُما إِلّا بَعْدَ ذِكْرٍ مَا يُفْهَمُ مِنْهُ الابْتِداءُ و الانْتِهَاءُ، كـ (البَصْرَةِ) وَ (الكُوفَةِ) في قَوْلِك (سِرْتٌ مِنَ البَصْرَةِ إلىٰ الكُوفَةِ). وَ عَلامَةُ الحَرْفِ أَنْ لايَصِحَّ الإِخْبَارُ عَنْهُ، وَلا بِهِ، و أَنْ لا يَفْبَلَ عَلامَاتِ الأسماءِ، وَلا عَلامَاتِ الأَفْعَالِ. وَ لِلْحَرْفِ في كَلامِ العَرَبِ فَوَائِدٌ كَثِيرَةٌ، كالرَّبْطِ بَينَ ٱسْمَيْنِ، نَحْوُ (زَيْدٌ

الفصل الثالث

تَعْرِيفُ الكَلام ٱلكَلامُ: لَفْظٌ تَضَمَّنَ الكلمتين بِالإِسْنَادِ، وَالإِسْنَادُ نِسْبَةً إِحْدىٰ الكَلِمَتَيْنِ إلى الأُخْرِيٰ، بِحَيْثُ تفيِدُ المُخاطَبَ فَائِدَةً يَصِحُ السُّكُوتُ عَلَيْهَا، نَحْوُ:

الخلاصة

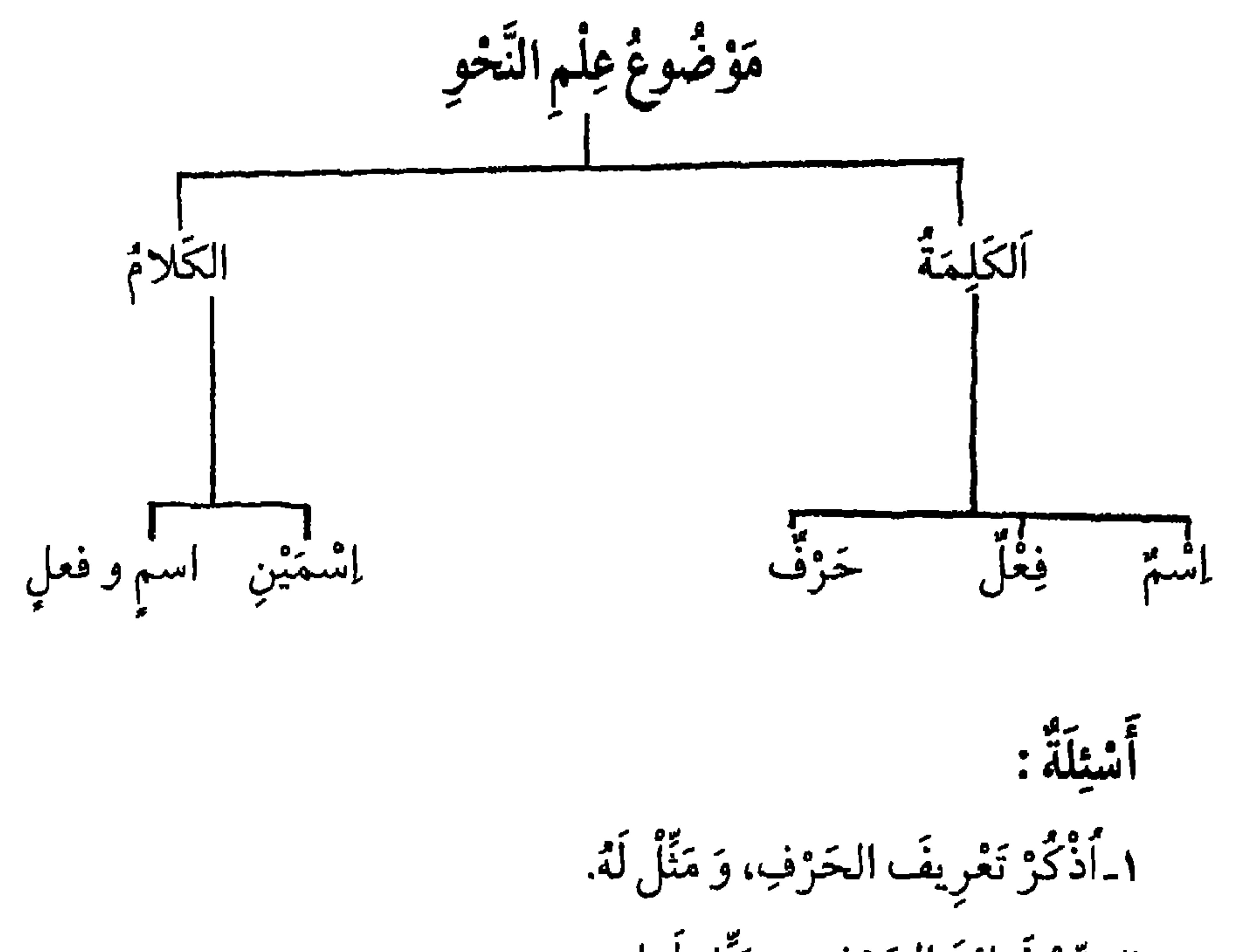

٢ـ بَيّنْ فَوائِدَ الْحَرْفِ، و مَثّل لَها. ٣\_عَرِّفِ الكَلامَ، وَ وَصِّحْ ذَلِكَ بِمِثَالٍ. ٤ـ مَتى تَكونُ الجُملَةَ كَلاماً؟ وَضَعْ ذلِكَ بِأَمْثِلَةٍ. ٥\_أذكَرْ أَقْسَامَ الجَمْلَةِ، وَ مَثَّلَ لَهَا. تماريڻ: ١ـاسْتَخْرِج الأَسْمَاءَ و الأَفْعَالَ و الْحُرُوفَ وَ بَيِّن نَوْعَ الْجُمْلَةِ فِيمَا يَأْتِي : أُ \_اشْتَرَيْتَ الْكِتَابَ.

O

٢ [سْتَخْرِج الجُمَلَ الفِعْلِيَّةَ، و الاسْمِيَّةَ، و الحُرُوفَ مِنَ الجُمَلِ التَّالِيَةِ: أَ ﴾ الإِيْمَانُ مَعْرِفَةٌ بِالقَلْبِ، و إقْرَارٌ بِاللِّسانِ، وَ عَمَلٌ بِالأَرْكَارِنِ. ب ـ الصّوم جنّة مِنَ النّارِ. ج - أطلَبِ العِلْمَ مِنَ المَهْدِ إلى اللَّحْدِ. د ـ قِيمَةٌ كُلِّ أَمْرِي ما يُعْسِنُهُ. ه ـ ﴿قَدْ أَفْلَحَ الْمُؤْمِنُونَ الَّذِينَ هُمْ في صَلاتِهِمْ خَاشِعُونَ﴾.'

١) المؤمنون / ١.

17

ألدُوسُ الرَّابعُ

الاسم

الاسْمُ يَنْقَسِمُ إلى قِسْمَيْنِ: مُعْرَبٍ، وَمَبْنِيٍّ، وَ نَذْكُرُ أَحْكَامَهُ في بَابَيْنِ:

آلتاب الأوَّلُ

اَلاسْمُ المُعْرَبُ، وَ فيهِ مُقَدِّمَةٌ، وَثَلاثَةُ مَقَاصِدَ، وخَاتِمَةٌ. ٱلْمقَدِّمِيَّةُ، وَ فَيهَا ثَلاثَةٌ ثُمَّسُولٍ.

الشَّبَهِ بالحَرْفِ و يُسَمَّىٰ (مُتَمَكِّناً) ' لِقَبُولِهِ التَنْوِينَ، وَ حُكْمُهُ أَنْ يَخْتَلِفَ ٱخِرَّةُ بِٱخْتِلافِ العَوامِلِ لَفْظًا، نَحْوُ (جَاءَنِى زَيْدٌ، ورَأَيْتُ زَيْداً، و مَرَرْتُ بِزَيْدٍ). اَوْ تَقْدِيراً، نَحْوُ (جاءَنَى فَتى، رَأَيْتَ فَتى، و مَرَرْتُ بِفَتى). وَ الإعْرابُ: مَا بِهِ يَخْتَلِفُ آخِرُ المُعْرَبِ، كَالضَّمَّةِ، و الفَّتْحَةِ، وَ الكَسْرَةِ، والواو، والياءِ، و الألفِ، وَإِعْرابُ الاسْمِ ثَلاثَةُ أَنُواعٍ: ١ـ رَفْعٌ، ٢ـ نَصْبٌ، ٣ـ جَرٌّ . و الْعامِلُ: مَا يَحْصُلُ بِهِ الرَّفْعُ، والنَّـصْبُ، وَالجَرُّ. وَ مَحَلَّ الإعْرابِ منالاسْمِ هُوَ الحَرْفَ الأخِر، نَحْوُ: (قَرَأَ خَالِدٌ) فَإِنَّ (قَرَأَ) عَامِلٌ، و (خَالِدٌ) مَعْمْولٌ مُعْرَبٌ، والضَّمَّةُ إعْرابٌ وَ حَرْفُ الدَّالِ مِنْ (خَالِدٌ) مَحَلٌّ الإعْرابِ. وَ ٱعْلَمْ أَنَّهُ لا مُعْرَبَ في كَلامِ العَرَبِ إِلَّا الاسْمُ المُتمكِّنُ و الفِعلُ المُضارِعُ . وَسَيَجيءُ حُكْمُهُ في القِسْمِ الثَّانِي إِنْ شَاءَ اللَّهُ تَعَالَى.

١) المتمكن هوالمعرب و هو قسمان : أ ـ متمكن أمكن هو الذي يدخله التنوين و يسمّى المنصرف. ب ـ متمكن غير أمكن هو الذي لاينون ولايجر بالكسرة ويسمّى الاسم الذي لاينصرف. شرح ابی عقیل ۱ /۳٦

الفصلُ الثَّاني

أصنائ إغراب الاسم إعْرابُ الاسْمِ تِسْعَةَ أَصْنَافٍ: الأَوَّلُ : ـ أَنْ يَكُونَ الرَّفْعَ بِالضَّمَّةِ، و النَّصْبُ بِالفَنْحَةِ، و الجَرَّ بِالكَسْرَةِ،

وَيَخْتَصْ بِمَايَلِي : أ ـ بِالاسْمِ المُفْرَدِ المُنْصَرِفِ الصَّحيحِ، وَ هُوَ عِنْدَ النَّحَاةِ: مَا لايَكونُ أخِرُه حَرْفٌ عِلَّةٍ نَحْوُ:(أَسَكُ). ب بالجَاري مَجْرِي الصَّحيح،وَهُوَ:مَايَكُونُ آخِرُه واواً،أو يَاءً مَاقَبْلَهَا سَاكِنٌ، نَحْوُ: (دَلُو، ظَبْيِ) . ج -بالجَمْعِ المُكَسَّرِ المُنْصَرِفِ، نَحْوُ(رِجَالٌ). تَقُولُ: (هَاجَمَنِي أَسَلُّ، وَجَرْوٌ، و ظَبْيٌ، و رِجَالٌ، و رأَيْتُ أَسَداً، وَجَرْواً

 $\sqrt{11}$ 

بِالأَسْمَاءِ السِّنَّةِ، مُكَبَّرَةً (غَيْرَ مُصَغَّرَةٍ) مفردةً (غَيْرَ مُثَنّاةٍ وَلاجَمْعٍ) مُضَافَةً إلىٰ غَيْرِيَاءِ المُتَكَلِّم، وَهِي : أَخُوكَ، و أَبُوكَ، وَ حَمْوكَ، وَ فُوكَ، وَ هَنُوكَ، وَذُومَالٍ، تَقُولُ: (جَاءَنِي أَخُوكَ، وَرَأَيْتُ أَخَاكَ، وَمَرَرْتُ بِأَخِيكَ) وَكَذا

البواقى.

أستلة:

صنف منها؟

٧ـ مَا هُوَ الاسْمُ الجَارى مَجْرَىٰ الصَّحِيحِ؟ مَثَّلْ لَهُ. ٨ـ كَيْفَ يُعْرَبُ كَلّْ مِنَ الاسْمِ الْمُـفْرَدِ الصَّحِيْحِ، وَ الجَـارِي مَـجْرَىٰ الصَّحِيْحِ وَ الجَمْعِ المُكَسَّرِ المُنْصَرِفِ؟ ٩ أَدْكُرْ كَيفيةَ إعْرابِ جَمْعِ المُؤَنَّثِ السَّالِمِ، وَ مَثَّلْ لِذٰلِكَ؟ ١٠. بِمَ يُعْرَبُ الاسْمَ غَيْرُ المُنْصَرِفِ؟ هَاتِ مِثَالاً يُوَصِّحُ ذلِكَ؟ ١١. أَذْكُرِ الأَسْمَاءَ السِّنَّةَ وَ بَيِّنْ عَلامَاتِ إعْرابِهَا مَعَ ذِكْرِ أَمْثِلَةٍ؟

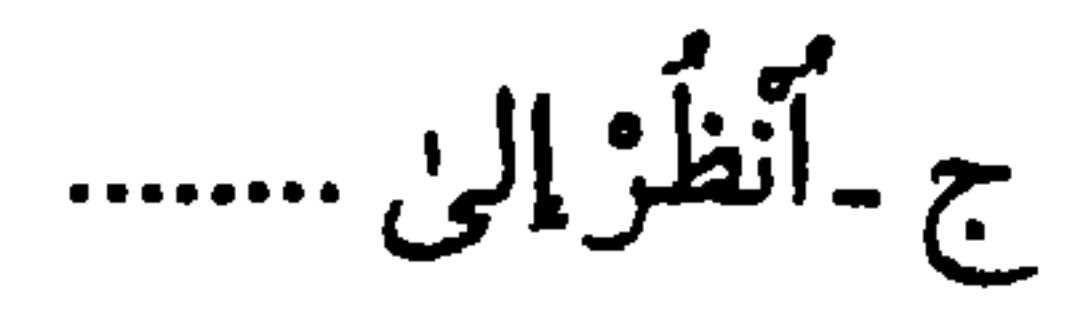

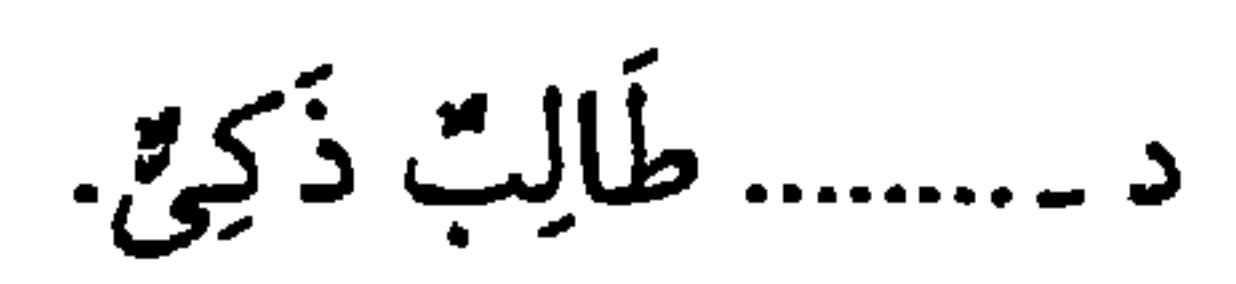

 $\overline{M}$ 

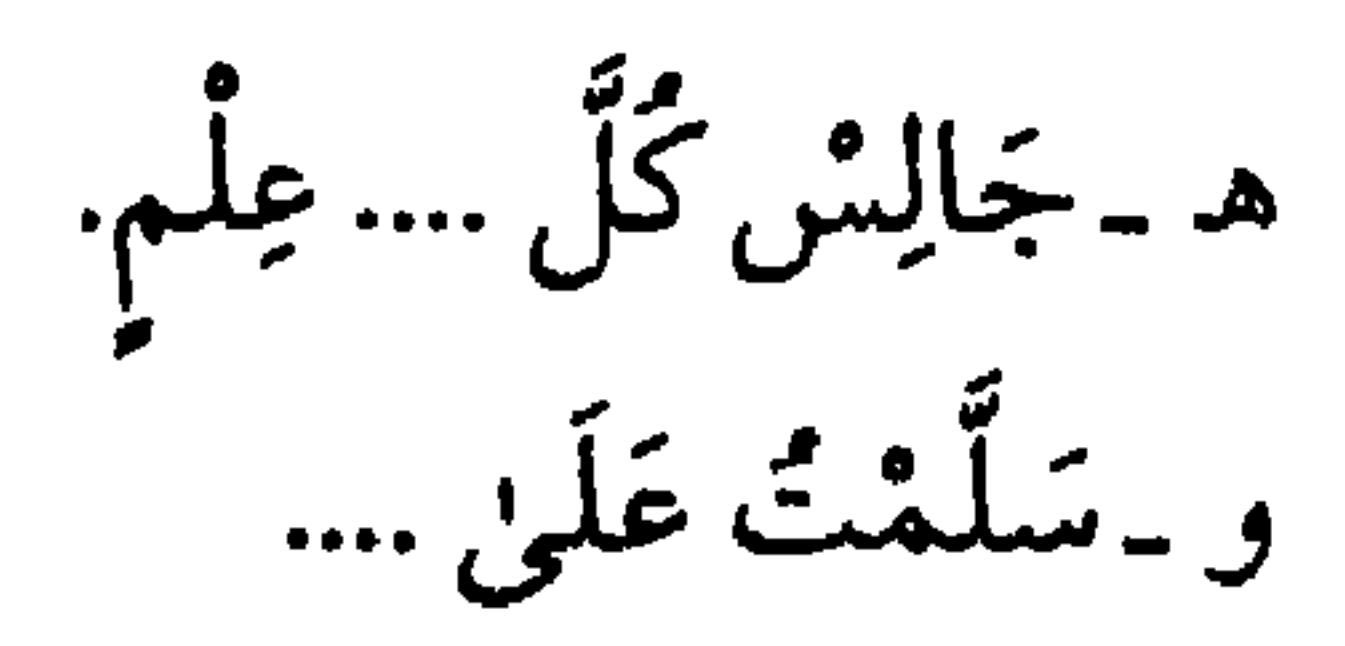

١) الفاتحة / ١.

ز ـ وَقَقَ اللَّهُ .... لِعمَلِ الخَيْرِ.

22

ألذرس الخامس

بَقِيَّةٌ أَصْنَافٍ إِعْرَابٍ الانسمِ

الخامِش: أَنَّ يَكُونَ الرُّفْعُ بِالأَلِفِ، والنَّصْبُ وَ الجَرَّ بِاليَاءِ المَفْتُوحِ مَاقَبْلَهَا. وَ يَخْتَصُّ بِالْمُثَنَّىٰ، وَ (كِلاً) وَ(كِلْتَا) إذا كَانَا مُضَافِينِ إلىٰ ضَمِيرٍ، وَ (أَثْنَانِ وَأَثْنَتَانِ) تَقُولُ: (جَاءَنِي الرَّجُـلانِ كِلاهُمَـا، وَأَثْنَـانِ، وَ رَأَيْتُ الرَّجُـلَيْنِ كِلَيْهِمَا، وَأَثْنَيْنِ، وَ مَرَرْتٌ بِالرَّجْلَيْنِ كِلَيْهِمَا وَأَثْنَيْنِ).

السّادِسْ:

أَنْ يَكُونَ الرَّفْعُ بِالوَاوِ المَـضْمُومِ مَـاقَبْلَهَا، وَالنَّـصْبُ و الجَـرُّ بِـاليَاءِ المَكْسُورِ مَاقَبْلَهَا. وَيَخْتَصُّ بِالجَمْعِ المُذَكَّرِ السَّالِمِ، (و المُلْحَقُ بِهِ)كثَافِلي. وَعِشْرِينَ وَ أَخَوَاتِهَا'، تَقُولُ: (جَاءَنِي مُسْلِمُونَ، وَعِشْرُونَ رَجُلاً، و أُولُو مالِ، وَرَأَيتُ مُسْلِمِينَ، وَ عِشْرِينَ رَجُلاً، وَأُولِي مَالٍ، وَمَرَرْتُ بِمُسْلِمِينَ،

١) أخَواتُ عِشْرِينَ: ثَلاثُونَ إلى تِسْعِينَ، و تُسَمّىٰ العُقُود.

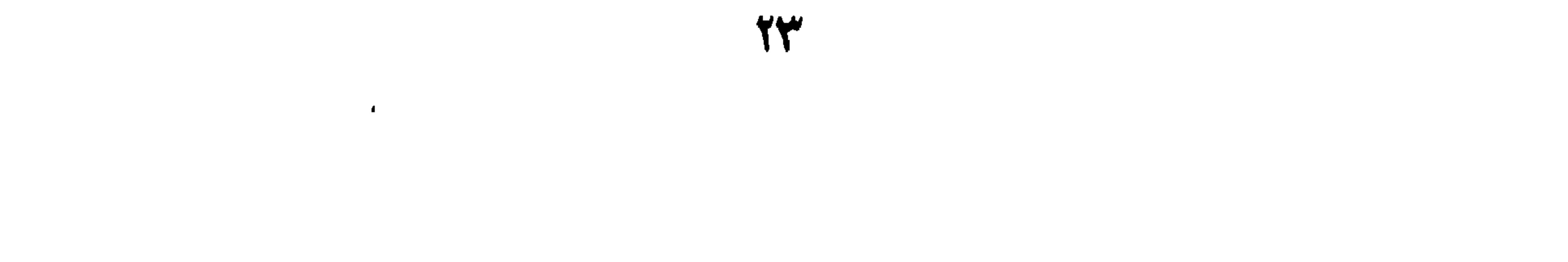

السّابع:

أَنْ يَكُونَ الرَّفعُ بِتَقْدِيرِ الضَّمَةِ، وَالنَّصْبُ بِتَقْدِيرِ الفَتْحَةِ، وَ الجَرَّ بِتَقْدِيرِ الكَسْرَةِ. وَيَخْتَصُ بِالمَقْصُورِ، وَهُوَ: مَا آخِرُهُ أَلِفٌ مَقْصُورَةٌ نَحْوُ (مُؤسىٰ)، وَ بِالْمُضَافِ إلىٰ يَاءِ الْمُتَكَلِّم غَيْرِ التَّثْنِيَةِ وَ الجَمْعِ الْمُذَكِّرِ السَّـالِمِ نَحْوُ (غُلامِي) تَقُولُ: (جَاءَني مُـوْسَىٰ وَغُـلامِي، وَ رَأَيْتُ مُـوْسىٰ وَ غُـلامِي، ۇمَرَرْتْ بِمُوْسَىٰ وَ غَلامِى ). الثَّامِنٌ:

أَنْ يَكُونَ الرَّفْعُ بِتَقْدِيرِ الضَّمَّةِ، وَ النَّصْبُ بِالفَنْحَةِ لَفْظاً، و الجَرُّ بِتَقْدِيرِ الكَسْرَةِ، وَيَخْتَصُ بِالمَنْقُوصِ، وَهُوَ: ما آخِرُهُ يَاءْ مَكْسُورٌ مَا قَبْلَهَا نَـحْوُ (القَاضِي) تَقُولُ : (جَاءَنِي القَاضِي، و رَأَيْتُ القَاضِيَ، وْ مَزِرْتُ بِالقَاضِي). التَّاسِعُ: أَنْ يَكُونَ الرَّفْعَ بِتَقْدِيرِ الوَاو، وَ النَّصْبُ وَالجَرُّبِـاليَاءِ لَفْظـاً وَ يَـخْتَصُ بِالجَمْعِ المُذَكِّرِ السَّالِمِ مُضَافاً إلىٰ يَاءِ المُتَكَلِّمِ، تَقُولُ: (جَاءَنِي مُعلِّميٍّ) أَصْلَةُ «مُعلِّمُوْيَ»، اجْتَمَعَتِ الوَاوُ وَ اليَاءُ في كَلِمَةٍ وَاحِدَةٍ، وَالأُولىٰ مِنْهُمَا

سَاكِنَةٌ، فَقُلِبَتِ الوَاوُ يَاءً، وأُدْغِمَتْ في اليَاءِ وَأَبدِلَتِ الضَّـمَّةُ بِـالكَسْرَةِ، مُنَاسَبَةً لِلْيَاءِ، فَصَارَ «مُعَلِّمِيَّ» تَقُولُ: (جَاءَنِي مُعلِّمِيَّ، وَرَأَيْتُ مُعلِّمِيَّ، وَ

مَرَرْتٌ بِمُعلَمِيَّ).

ألخلاصة:

اَلاسْمُ المُعْرَبُ: كُلُّ آسم رُكِّبَ مَعَ غَيْرِهِ وَٱخْتَلَفَ ٱخِبرُهُ بِٱخْتِلافِ العَوَامِلِ. إعرَابُ الاسْم: هُوَ ما بِهِ يَخْتَلِفُ آخرُهُ. عَلامَةً إعْرابِ الاسْمِ: الضَّمَّةَ، والفَتْحَةَ، وَالكَسَرَةَ، والألِفُ وَالوَاوَ وَاليَاءُ. وَلاعْرابِ الاسْمِ تِسْعَةَ أَصْنافٍ: ١ـ الرَّفْعُ بالصِّمَّةِ وَ النَّصْبُ بالفَنْحَةِ والجَرُّ بالكَسْرَةِ، كأُسَدٍ، ودَلْوٍ، وظبي ورجالي. ٢ - الرُّفَّقِيدُ بِالشَّيفَةِ والنَّفْسُ والبِّحَةُ بِالكَيْبَ مَا كِهِ (مُسْلِماتٍ).

أشتِلَةٌ:

١ ـ كَيفَ يُعْرَبُ المئَنَّىٰ ؟ بَيِّن ذلِكَ بِمِثَالٍ. ٢ـ أيُّ الأَسْمَاءِ تُرْفَعَ بِالوَاوِ؟ ٱذْكُرْها وَٱذْكُرْ بِمُ تُنْصَبُ وَ تُجَرُّ مَعَ ذِكْرِ أمثلَة. ٣ـمَا هِيَ حَرَكَةُ نُونَى التَّثْنِيَةِ و الجَمْعِ دَائِماً ؟ مَثِّلْ لَهُمَا. ٤ـ مَتَى تَسْقَطُ نُونَا التَّتْنِيَةِ والجَمعِ المُذَكَّرِ السَّالِمِ؟ أَجِبْ بِأَمْثِلَةٍ مفيدَةٍ. ٥\_أَيِّ الأَسْمَاءِ تَقَدَّرُ جَمِيعٌ عَلامَاتِ إعْرابِهَا؟ أَذكَّرْهَا مَعَ مِثَالٍ يُبَيِّنَ ذلك. ٦ـ عَرِّفِ الاسْمَ المَنْقُوصَ، وَ بَيِّنْ عَلامَاتِ إعْرابِهِ مَعَ ضَرْبِ أُمْثِلَةِ. ٧ كَيْفَ يَكُونُ إعْرَابٌ جَمْعِ المُذَكِّرِ السَّالِمِ إذا أَضِيفَ إلىٰ يَاءِ المُتَكَلِّمِ؟ مَثَّـلٌ لِذَلِك. تَمارينٌ: أُ -اِسْتَخْرِجِ الاسْمَ الْمُعْرَبَ مِنَ الْجُمَلِ التَّالِيَةِ، وَ بَيِّنْ نَوْعَهُ وَ عَـلامَةَ إعرابه.

يَبْتَدِئُ دَرْسَنَا في السّاعَةِ السّادِسَةِ.

٤\_(إذا أَضَرَّتِ النَّوافِلَ بِالفَرائِضِ فَأَرْفَقُهوهَا). ٥ـ (مَوَدَّةُ الآباءِ قَرَابَةٌ بَيْنَ الأَبنَاءِ). ٦ـ عَلَّمَ أَبُوْلَيْلَىٰ مُوسَىٰ القُراَنَ. ٧ـ سَأَلَ القَاضِي الجَانِيَ عَنْ جُرمِهِ. بِ \_ضَعِ ٱسْماً مُعْرَباً بِالحَرُوْفِ أَوْبِحَرَكَةٍ مُقَدَّرَةٍ في المَكَانِ الخَاليِ مِنَ الجُمَلِ التَّالِيةِ: ١ـ هٰذانِ ....... عَاتِكَةً. ٢\_رَجَعَتْ..... مِنَ المَسْجِدِ. ٣. نَحْنُ ........ مُجْتَهِدَانِ. ٤۔.........تِلمِيدُ ذَكِنٌ. 0\_ ......... يَمْتَحِنُونَ الطُّلابَ.

ألدُوسُ السّادِسُ

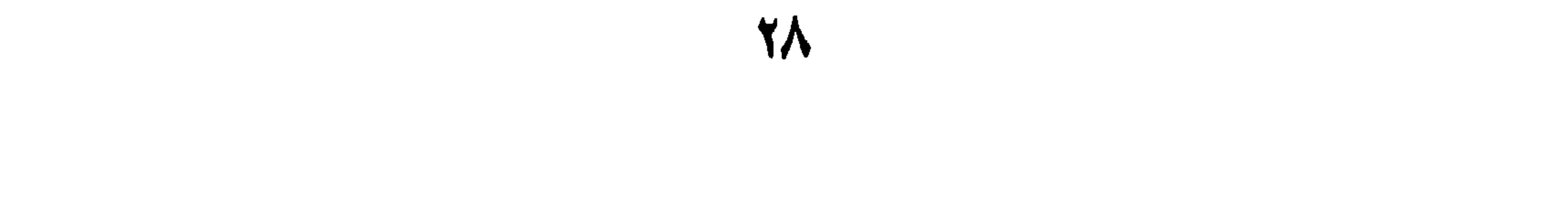

وورن الفِعْلِ، بَعْدُمُ الأَصْلِيَةِ في الوَصْفِ، وَ لاَ يَجْتَمِيعُ الوَصَفَ مَعَ الْعَلَمِيَّةِ أصلاً. ٣ـ اَلتَّأْنِيتُ بِالتَّاءِ: وَ شَرْطَهُ أَنْ يَكُونَ عَلَماً، نَحْوُ (طَلْحَة و فَاطِمَة) وَكَذَا المَعْنويُّ و هُوَ مَا جُعِلَ عَلَماً لِمُؤَنَّبٍ دُونَ عَـلامةِ تَأْنِـيثٍ، مِشْلُ: (زَيْنَبِ). ثُمَّ المُؤنَّثُ المَعنَوِيُّ إِنْ كَانَ ثَلاثِيّاً سَاكِنَ الوَسَطِ، غَيْرَ أَعْجَمِيٍّ يَجُوزُ صَرْفَهُ مَعَ وُجُودِ السَّبَيْنِ، نَحْوُ (هِنْد) لأَجْلِ الخِفَّةِ، وَ إِلَّا وَجَبَ مَنْعُهُ، نَحْوُ

١) (ماه) اِسم قَرْيَةٍ وَ (جَوْر) اِسْمُ مَدِينةٍ في فارس «معاجم اللغة».

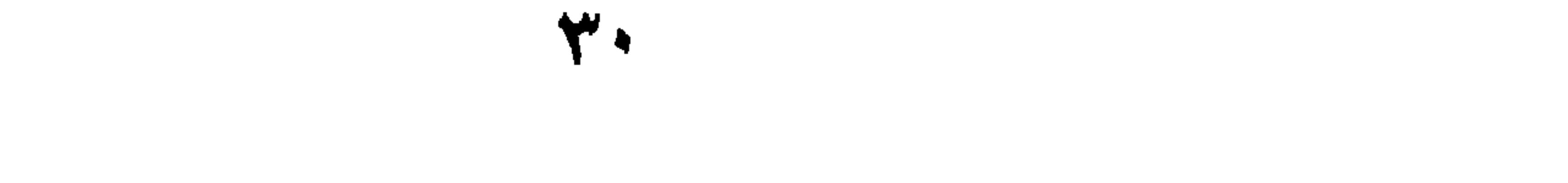

٨ إذاكَانَ المُؤَنَّثُ المَعْنَوِيِّ عَلَماًسَاكِنَ الوَسَطِ فَهَلْ يَجُوزُ صَرْفَةٌ ؟ مَثَّل لِمَا تَجِيبٌ. ٩\_مَا هُوَ سَبَبٌ مَنْعِ الصَّرْفِ مَعَ العَلَمِيَّةِ؟ ١٠ـ مَـا هُـوَ سَـبَبٌ عَـدَم الصَّـرْفِ فــي النَّأْنِـيثِ بِـالأَلِفِ المَـقْصورَةِ

والممدودة؟

تمارين: أ \_إستَخْرِج الأَسْمَاءَ غَيْرَ المُنْصَرِفَةِ مِنَ الجُمَلِ التَّالِيَةِ، وَ بَيِّنْ سَبَبَ مَنْعِ الصّرْفِ فيهَا: ١ - البَبغَاءُ خَضْراءُ و حَمْراءُ. ٢ـ خَرَجَ السَّصَلُونَ مِنَ المَسْجِدِ مَثْنَىٰ ٣ـ سَلَّمْتُ عَلمِي حَمزَةَ و زَكَرِياءَ. ٤ـمذامِنٌ قبيلَةٍ مُضَرٍّ. ه فَرحَتْ بْشْرِيْ بِنَجاجِها . ٦-خَرَجَتْ فاطِمَةٌ مِنَ المَزْرَعَةِ. ب \_أَدْكُرْ أَرْبَعَةَ أَسْماءٍ غَيْرَ مُنْصَرِفَةٍ و بَيِّنْ سَبَبَ مَنْعٍ صَرْفِها و أَرْبَعَةً وه بر زه.<br>منصرفه.

ٱلدُّرْسُ السَّابِيعُ

تَيْمَةُ أَسْبَابٍ مَنْعِ الصَّرْفِ

٥\_آلعُجْمَةً: وَ شَرْطُها أَنْ تَكُونَ عَلَماً في العَجَميَّةِ (غَيْرِالعَرَبِيَّةِ)، وَ زائِداً عَلَىٰ ثَلاثَةِ أَحْرُفٍ نَحْوُ (إبْرَاهِيم وَ إِسْمَاعِيل )، أو ثَلاثِيّاً مُتَحَرِّكَ الوَسطِ نَحْوٌ (لَمَك)'؛ فَـ(لِجَام) مُنْصَرِفٌ مَعَ كَوْنِهِ أَعْجَمِيّاً؛ لأَنَّهُ لَيْسَ بِعَلَمٍ، وَ (نُوْح، وَٱلْوْطَ) مُنْصَرِفَانِ، لِسُكُونِ الأَوْسَطِ فيهِمَا. ٦\_آلجَمْعٌ: وَ شَرْطَهُ أَنْ يَكُونَ عَلَىٰ صِيغَةٍ مُنْتَهِىٰ الجُمْوعِ وَ هُوَ أَنْ يَكُونَ ه : تَأْنِ اللَّهُ عَلَيْهِ مِنْ يَدْتَهُ يَدْتُ فَيْ (بَيْهِ إِسْرَاءَ الْعَامَةُ بِلَا تَقْرَبُوا للا تَقْر

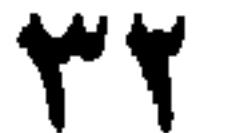

 $\mathbf{1}$ 

الجَنِّ، نَحْوُ مَرَرْتٌ بِأَحْمَدِكُمْ وَ بِالأَحْمَدِ).

الخلاصة:

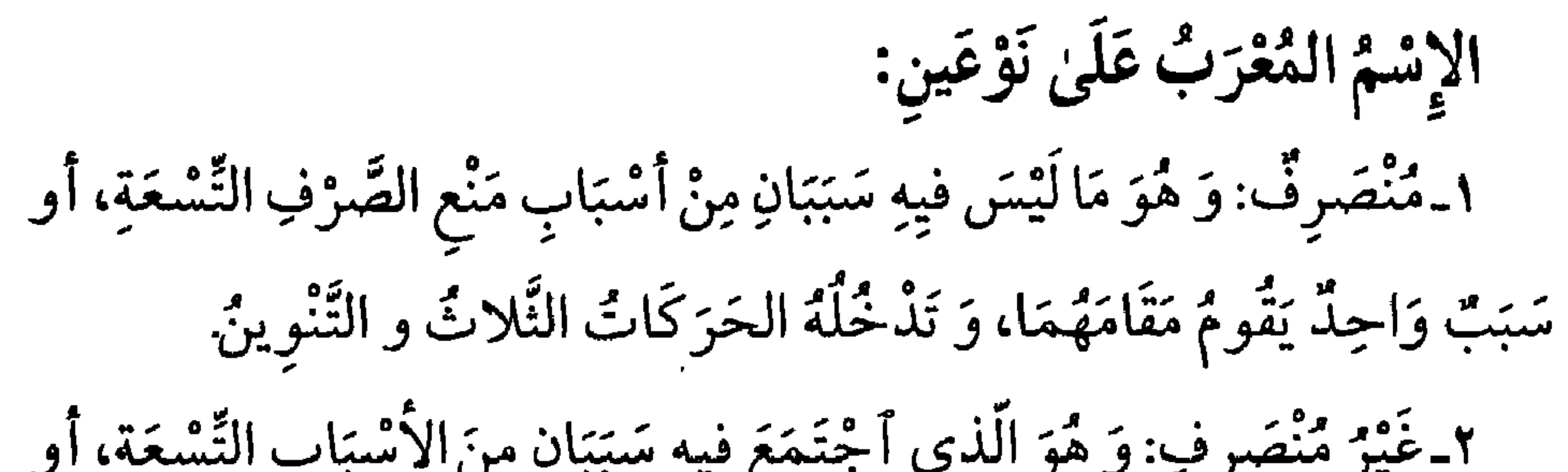

۳٤
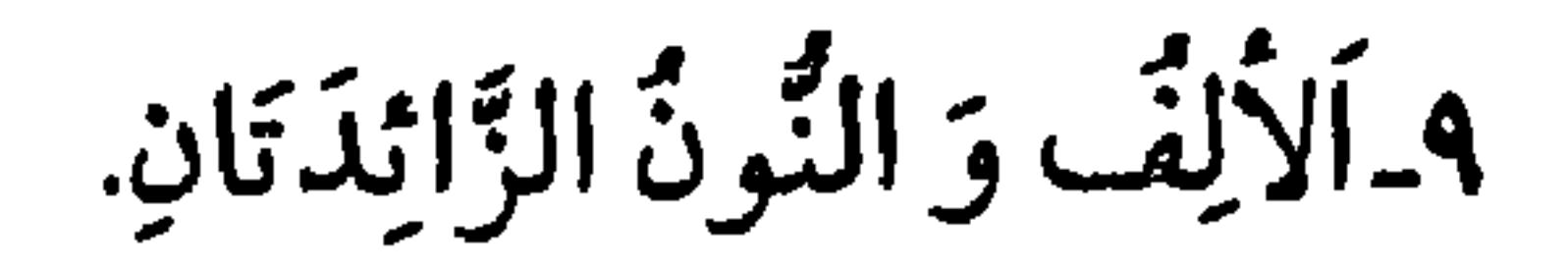

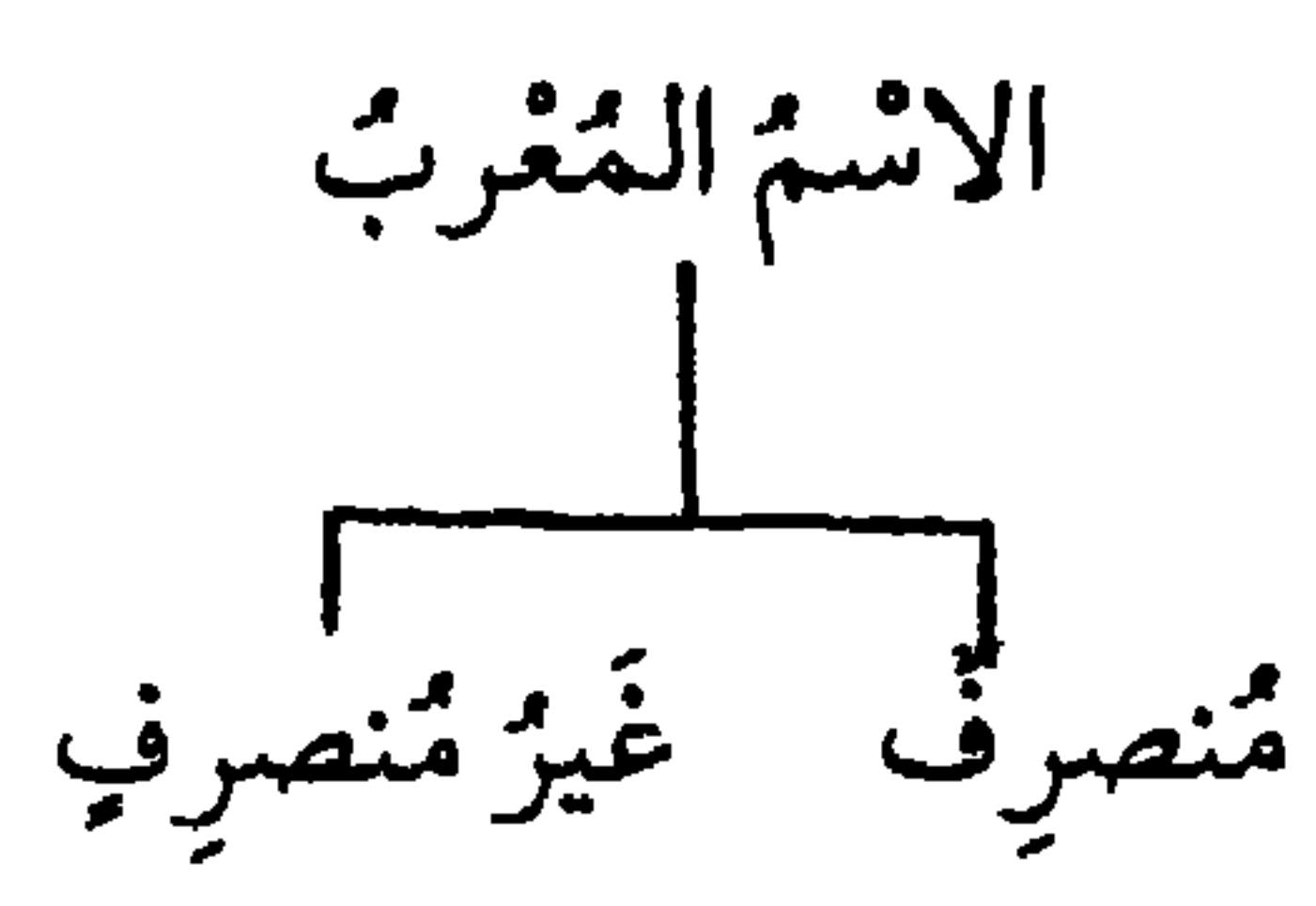

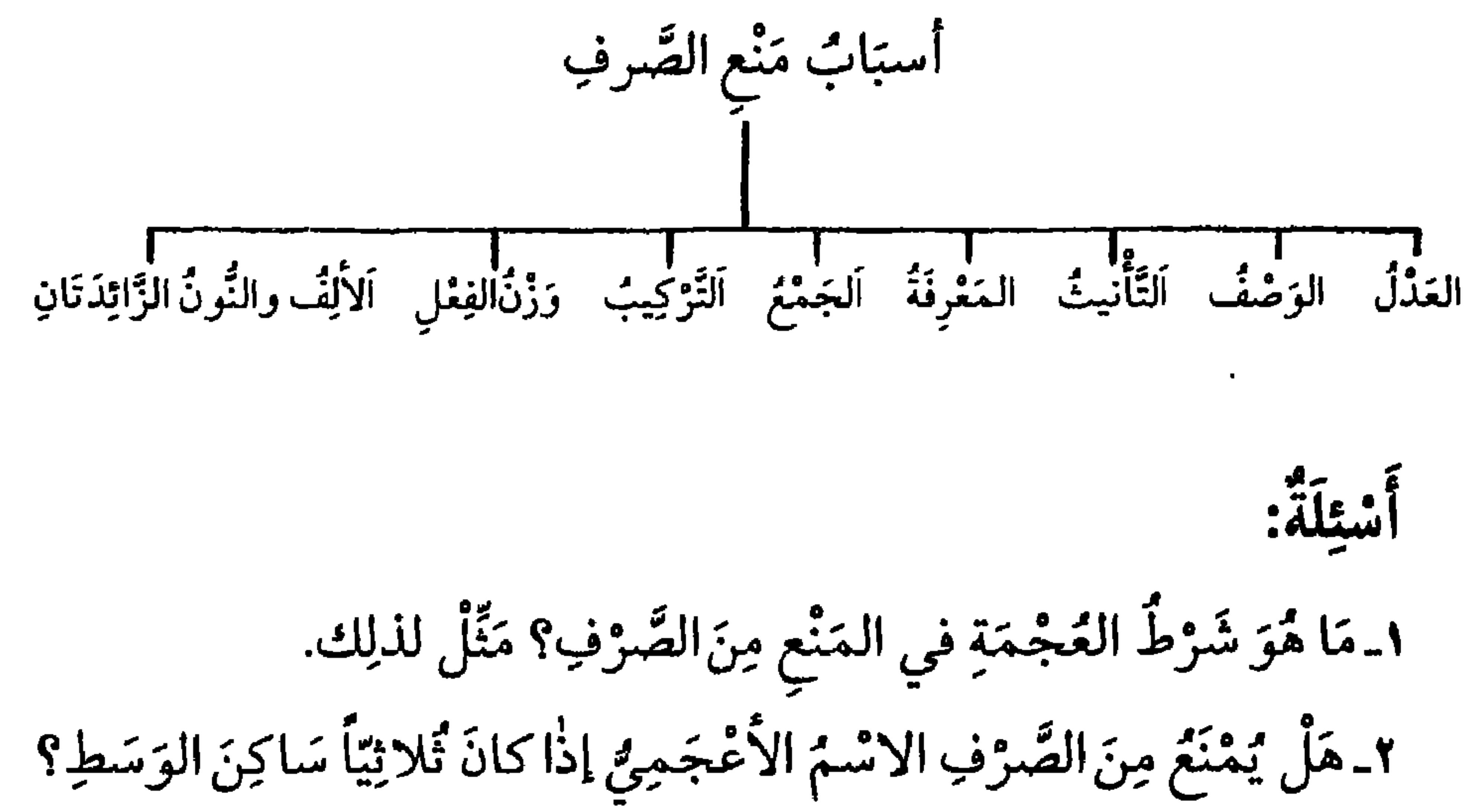

أَذْكُرْ أَمْثِلَةَ لذلك. ٣ـ بَيِّنْ شَرْطَ الجَمْعِ في مَنْعِ الصّرفِ. ٤ـ هَلْ سَبَبٌ الجَمْعِ يَقُومُ مَقَامَ السَّبَيْنِ؟ مَثَّلْ لِذٰلِك. ه إذاكَانَ التَّرْكِيبُ بِالإِضَافَةِ أَوِ الإِسْنَادِ فَهَلْ يُمْنَعَ مِنَ الصَّرْفِ؟ وَضَّحْ ذلِك بِمِثَالٍ. ٦ـ مَا هُوَ شَرْطٌ الأَلِفِ والنُّونِ لِمَنْعِ الصَّرْفِ في الاسْم؟ وَمَا شَرْطُهُما لِلمَنْعِ في الصِّفَةِ؟ مَثَّل لذلِك.

٧. أَذْكُرْ شُرُوطَ سَبَبٍ مَنْعِ الصَّرْفِ في الإِسْمِالَّذي لَةً وَزْنٌ الفِعْلِ. ٨ - هَلْ يَجُوزُ انصرافُ العَلَم الْمَوْنَتِ إِذَا نُكِّر؟ ولِمَاذا؟ وَضَعْعُ ذلِكَ بِمثَالِ ٩\_لِمَاذا يَجُوزُ أَنْصِرَافُ الاسْمِ المَعْدُولِ إذا تُكِّرَ؟ ١٠-مَا هِيَ صِيغَةً مُنتهىٰ الجُمُوعِ، وَ ضَّحِ ذَلِكَ بِمثَالٍ.

تمارين: أَ عَدِّدْ أَسْبَابَ مَنْعِ الصَّرْفِ الَّتِي تُشْتَرَطُ فِيها العَلَمِيَّةُ، وَ مَثَّل لَهَا. ب ـ اسْتَخْرِج الأَسْمَاءَ المَمْنُوعَةَ مِنَ الصَّرْفِ، وَ غَيْرَ المَسْمْنُوعَةِ مِنَ الصَّرْفِ مِنَ الجَمَلِ التَّالِيَةِ: ١-جَاءَتْ زَيْنَبُ إلىٰ المَدْرَسَةِ. ٢. سَافُرْتُ إلى جِمْصَ. ٣ ـ رَأَيْتُ عَذْنانَ في الصَّفْ. ٤\_ أَنَا عَطْشَانْ.

the contract of the contract of

**TY** 

أَلْدُدْسِ الثَّامِنُّ

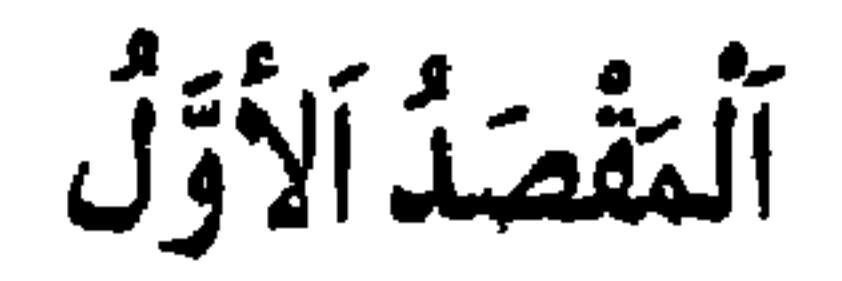

 $\bullet$ 

 $\blacksquare$ 

١) يُسَمَّى نَائِبَ الفاعِلِ.

ه خَبَرٌ إِنَّ وَ أَخْوَاتِهَا. ٦\_اِسْمُ كَانَ وَ أَخْوَاتِهَا. ٧ـاسْمُ (مَا) و(لا) المَشَبَّهَنَّيْنِ دِ(لَيْسَ). ٨ـ خَبَرُ (لا) الَّتِي لِنفي الجِنْسِ.

مُضْمَرا نَحْوُ (سَعِيدٌ ذُهَبَ)، وَ إِنْ كَانَ مُتَعَدِّيا كَـانَ لَـهُ أَيْضَـا مَـفَعُولٌ بِـهِ مَنْصُوبٌ نَحْوُ (خَالِلٌّ زَارَ سَعِيداً). فَإِنْ كَانَ الفَاعِلُ أَسْماً ظَاهِراً، وُخِّذَ' ٱلفِعْلُ أَبَداً، نَحْو: دَرَسَ زَيْدٌ، وَ دَرَسَ الزَّيْدانِ وَ دَرَسَ اَلزَّيْدُونَ، وَ إِنْ كَانَ الفَاعِلُ مُضْمَراً، وُحِّدَ الفِعْلُ لِلفَاعِلِ ۚ الوَاحِدِ، نَحْوُ زَيْدٌ دَرَسَ، وَ يُثَنَّىٰ ۚ لِلمُثَنَّىٰ ، نَحْوُ: الزَّيْدَانِ دَرَسَا، وَيُجْمَعُ لِلجَمْعِ، نَحْوُ: الزَّيْلُونَ دَرَسُوا. وَ إِنْ كَانَ الفَاعِلُ مَوَّنَّناً حَقِيقِيّاً۔وَ هُوَ مَا يُوْجَدُ بِإِزائِهِ مُذَكَّرٌ مِنَ الحَيَوَانَاتِ ۔ أَنَّتَ الفِعْلَ أَبَداً إِنْ لَمْ يَقَعِ الفَصْلَ بَيْنَ الفِعْلِ وَ الفَاعِلِ، نَحْوُ (قَامَتْ هِنْدً)،

 $\mathbf{f}$  .

قِيَاسِ مَا عَرَفْتَ في الفَاعِلِ.

آنغلاصة: اَلْمَرْفُوعَاتُ مِنَ الأَسْمَاءِ ثَمَانِيَةٌ: اَلفَاعِلَ ونَائِبُ الفَاعِلِ والسَّبَنِ أَوَ الخَبَرُ و خَبَرٌ إنَّ وَ أَخَواتِهَا و آسْمُ كَانَ وَ أَخَواتِهَا وآسْمُ (مَا، و لاٰ) المُشَبَّهَنَّيْنِ بِ

وجبلات فرينه، كمَّا يُجوزُ مع الفرينةِ حدف القِعلِ، و الفاعِلِ، و حدقهما مَعاً.

نَائِبُ الفَاعِلِ: مَفْعُولٌ أَقِيْمَ مَقَامَ الفَاعِلِ المَحْذُوفِ.

أشئلة:

١ـعَدِّدِ المَرْفَوعَاتِ مِنَ الأَسْمَاءِ. ٢ـ عَرِّفِ الفاعِلَ، وَ مَثَّلُ لَهُ. ٣ـ عَدَّدْ أَنْواعَ الفَاعِلِ مَعَ ذِكْرِ أَمِثلَةٍ لَهَا.

تَمارِينٌ:<br>أَ\_إِسْتَخْرج الفَاعِلَ، وَنَائِبَهُ، وَ المَفْعُولَ بِهِ مِنَ الجَّمَلِ التَّالِيَةِ:

١) البقرة/ ١٨٣<br>٢) النصر / ١.

هـ أَدَّتْ زَيْنَبُ الصَّلاةَ. ٦ـ قُرِيَّ الكِتَابِّ. ٧ـ عُوقِبَ السُّسِيءُ. ب ـاحْذِفِ الفَاعِلَ مِنَ الجُمَلِ الثَّالِيَةِ، وَأَجْعَلِ المَفْعُولَ نَائِباً عَنْهُ. 1 ـ أَكَلْتُ الثَّفَاحَةَ.

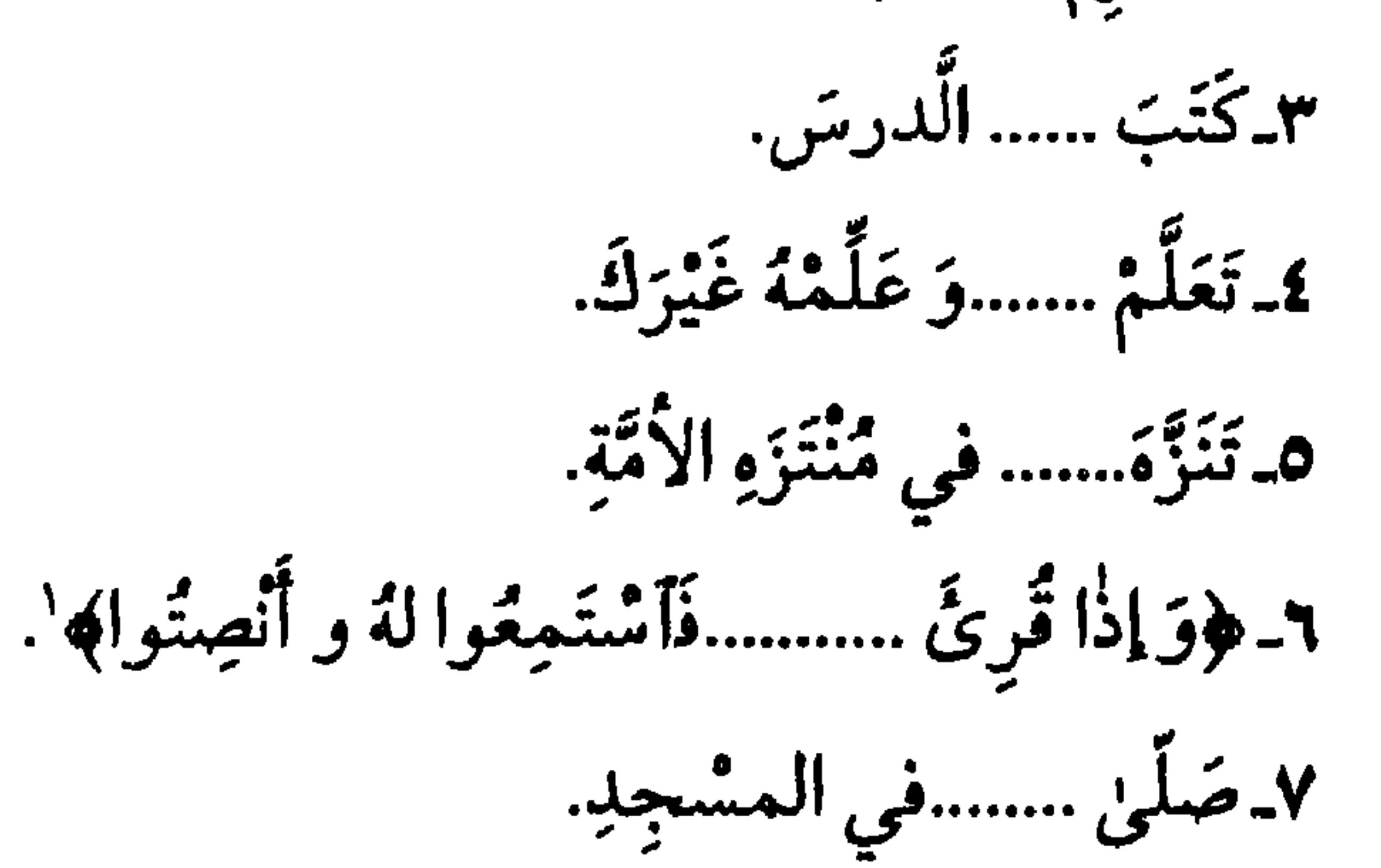

١) الأعراف / ٢٠٤

الدرس التّاسع

**Section** 

ظَرِفِيةً، نَحْوُ (خَالِلٌ خَلْفَكَ، وَسَعِيدٌ في الدّارِ). وَ الظَّرْفَ يَتَعَلَّقُ بِجُمْلَةٍ عِنْدَ الأُكْثَر، وَ هِي : (إِسْتَقَرَّ)، لأَنَّ المُقَدَّرَ عَامِلٌ في الظَّرْفِ وَ الأَصْلُ في العَمَلِ الفِعْلُ، فَقَوْلَكَ (سَعِيدٌ في الدّارِ) تَقْدِيرُهُ (سَعِيدٌ ٱستَقَرَّ في الدّارِ). وَلابُدَّ مِنْ ضَمِيرٍ في الجُمْلَةِ الخَبَرِيَّةِ لِيَعُودَ إلىٰ المُبْتَدَأَ، كـ (الهَاءِ) في مَا مَرَّ، وَ يَجُوزُ حَذْفَهُ عِنْدَ وُجُودِ قَرِيْنَةٍ، نَحْوُ (اَللبَنَّ)لأَوْقِيَةً بِدِرْهَم، وَ الحنْطَةُ

طاهرا بعده التحو رمتا صبايم الزجنارية وأصبايم الزجناري ١) بتجارفيا (أَصَائِمَانِ الرَّجُلانِ؟)، فَإِنَّ الوَصْفَ لَمْ يَرْفَعِ الاسْمَ الظَّاهِرَ بَعْدَهُ، وَ إِلَّا لَمَا جَازَ تَثْنِيَتَهُ فـ (صَائِمَانِ ) خَبَرٌ مُقَدَّمٌ وَ (الرَّجُلانِ ) مُبْتَدَأٌ مُؤخَّرٌ.

ألخلاصة: المبْتَدَأَ وَ الخَبَرُ: إسْمَانِ تَتَأَلَّفُ مِنْهُمَا جُمْلَةٌ مفيدَةٌ وَ لاتَدْخُلُ عَلَيْهِمَا العوَامِلُ اللفُظِيَّةُ. وَ لا يُبْتَدَأُ بِالنَّكِرَةِ إِلَّا إِذا تَخَصَّصَتْ بِوَصْفٍ أَوْ نَحْوِهِ.

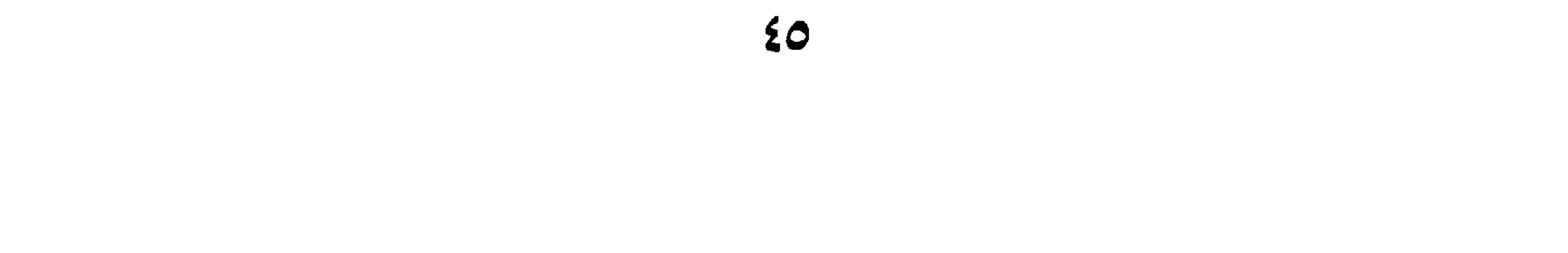

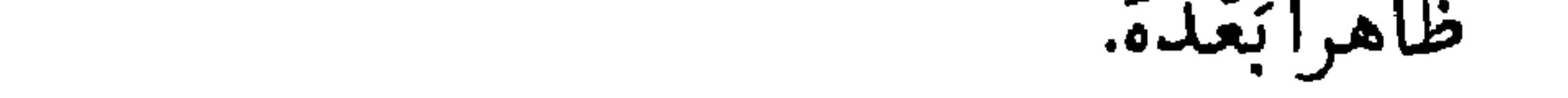

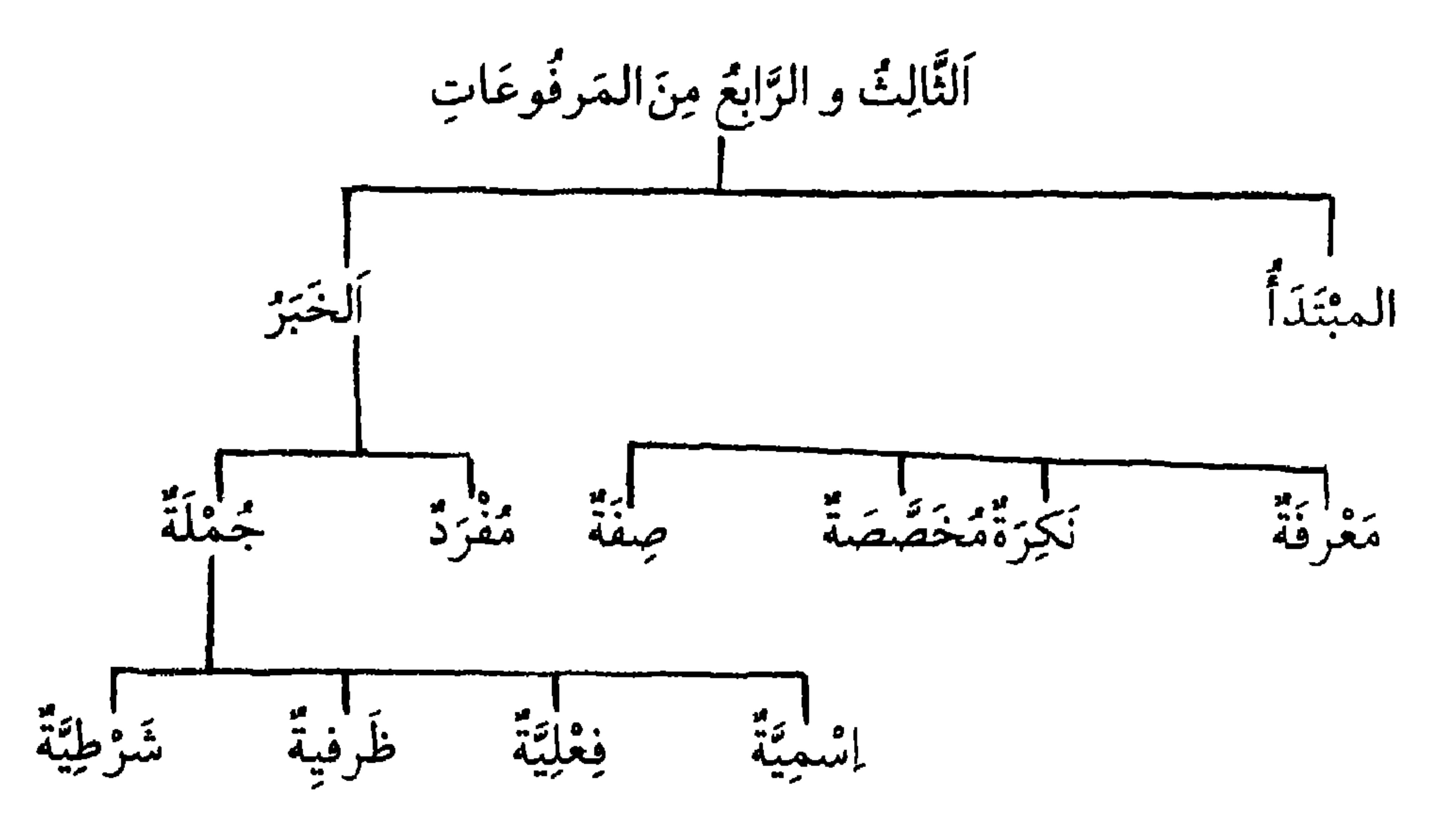

 $\mathcal{E}$ 

 $\mathbf{f}$ 

٥\_عَدِّدْ أَنْواعَ الخَبَرِ مَعَ أَمْثِلَةٍ مفيدَةٍ. ٦- مَتَىٰ يَلزَمَ الضَّمِيرُ العَائِدَ في الخَبَرِ؟ مَثَّلٌ لَهُ ٧ـ مَتىٰ يَجُوزُ حَذْفُ الضَّميرِ العَائِدِ؟ وَ ضَعْ ذَلِك بِمِثالٍ. ٨ـ مَنَّىٰ يَجُوزُ تَقْدِيمُ الخَبَرِ عَلَىٰ المُبْتَدأ؟ اشْرَحْ ذلِك مَعَ إيْرَادِ أَمْثِلَةٍ. ٩ـمَا هُوَ المُبتدأَ الوَصفي و مَا هِيَ شُرُوطُهُ؟ اشْرَحْ ذلِك مَعَ إيْرَادِ أَمْثِلَةٍ. ١٠ ـ هَلْ يَتَعَدَّدُ الخَبَرُ لِمُبْتَدَأَ وَاحِدٍ أَمْ لا؟ مَثَّلِ لذلِك.

تَمارينٌ: أ – اسْتَخْرِج الْمُبْتَداً والحُبَرَ، وعَيَّنْ نَوْعَ الخَبَرِ فِيمَا يَأْتِي مِنَ الْجَمِلِ. ١\_ألظُّلُّمْ مَرْتَعُهُ وَ خِيمٌ . ٢ـ المؤمنُ بِشْرُهُ في وَجْهِهِ. ٣ـ قِرَاءَةُ القَّرْآنِ تَزِيدُ الإِيْمَانَ. ٤ـ اَلطَّامِيعُ في وَثَاقِ الذُلِّ . ٥ـ اَلإِيْمَانَ مَعْرِفَةٌ بِالقَلْبِ وَإِقْرارٌ بِاللِّسَانِ، وَ عَمَلٌ بِالأَرْكَانِ . ٦\_ألطّفلُ يَلْعَبُ في البَيْتِ.

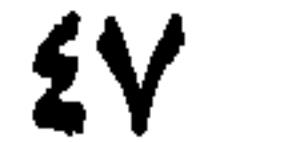

بِ ـ ضَعْ مُبْتَدَأً أَوْ خَبَراً مُنَاسِباً في المَكانِ الخَالي مِنَ الجُمَلِ التَّالِيةِ: 1 ـ ألكِتَابُ ....... ٢۔...... جَدِيدٌ. ٣۔سَعِيدٌ .....

كمالأشتاذ .....

2ـ قفد الا جبّهِ عَنَّ هُ. ه ألدُّنْيَا تَغُرُّ و تَضُرُّ و تَمُرُّ.

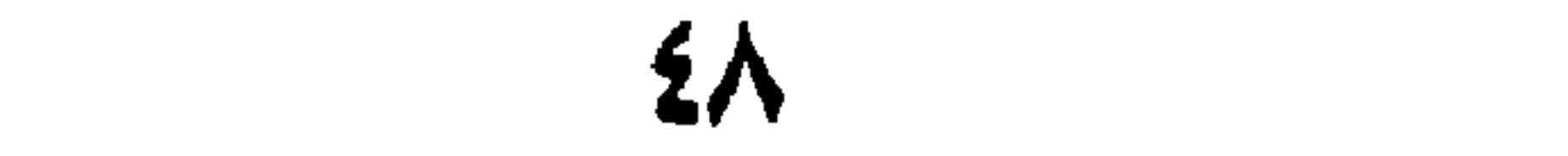

ألدوم العاشد

بقيّة المَرْفُوعَاتِ

ٱلقِسمُ الخَامِسُ : خَبَرُ إِنَّ وَ أَخُواتِهَا وَ هِيَ : (أَنَّ، وَكَأَنَّ، و لَيْتَ، ولكِنَّ، و لَعَلَّ)، وَ تُسَمَّىٰ الحُرُوفَ المُشَبَّهَةَ بالفِعْل. وَ هٰذِهِ الحُرُوفُ تَدْخُلُ عَلَى المُبْتَدَأَ وَ الخَبَرِ، تَنْصِبُ المُبْتَدَأَ، فَيكُوْنُ ٱسْماً لَهَا تَرْفَعُ الخَبَرَ، وَ يَكُونُ خَبَراً لَهَا، نَحْوُ (إنَّ حَمِيداً قَائِمٌ ). وَ حُكْمُ  $\mathcal{M}$  ,  $\mathcal{M}$  ,  $\mathcal{M}$  ,  $\mathcal{M}$  ,  $\mathcal{M}$  ,  $\mathcal{M}$  ,  $\mathcal{M}$  ,  $\mathcal{M}$  ,  $\mathcal{M}$  ,  $\mathcal{M}$  ,  $\mathcal{M}$  ,  $\mathcal{M}$  ,  $\mathcal{M}$  ,  $\mathcal{M}$ 

فَيكُونِ ٱسْمأْلَهَا وَتَنْصِبُ الْخَبَرَ، وَيَكُونُ خَبَرأَلَهَا، نَحْوُ (كَانَ خَالِلَّ قائماً). وَ يَجُوزُ في الكُلِّ تَقْدِيمُ أَخْبَارِهَا عَلَى أَسْمائِهَا،نَحْوُ (كَانَ قَائِماً خَالِدٌ)، كَمَا يَجُوزُ تَفَدَّمُ أَخْبَارِهَا عَلَى نَفْسِ الأَفْعَالِ مِنْ (كَانَ) إلىٰ (رَاحَ)، نَحْوُ (قَائِماًكَانَ سَعِيدٌ)، وَ لا يَجُوزُ ذلِك فيمَا أَوَّلَهُ (مَا) ' فَلا يُقَالُ (قَائِماً مَا زالَ  $\frac{1}{2}$ 

أَلْقِسْمُ السَّابِعُ: اِسْمُ (مَا، ولا)المُشَبَّهَتَيْنِ بِـ (لَيْسَ) وَ هُمَا تَدْخُلانِ عَلَى السُّبْتَذَأَ وَ الخَبَرِ، وَ تَعْمَلانِ عَمَلَ (لَيْسَ) نَحْوُ (مَا زَيْدٌ قَائِمًا، لا رَجُلٌ أَفْضَلَ مِنْكَ ). وَ تَدْخُلُ (مَا) عَلَى المَعْرِفَةِ وَ النَّكِرَةِ، وَ تَخْتَصَّ (لا) بِالتَّكِراتِ خَاصَّةً.

اَلْقِسْمُ الثَّامِنُ : خَبَرٌ (لا) النَّافِيةِ لِلْجِنْسِ و هِيَ تَدُلُّ عَلَىٰ نفي الخَبَرِ عَنْ الجِنْسِ الوَاقِـعِ بَعْدَهَـا عَـلَى سَـبِيلِ الاستِغراقِ، نَحْوُ (لارَجُلَ قَائِمٌ).

ألخلاصة:

يقتة المؤفوعات:

١) المقصود من (ما): النافية، لاالمصدرية لأن ما في : مادام مصدرية زمانية.

0 +

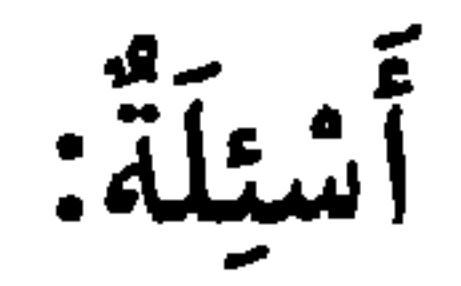

١ـمَاهُوَعَمَلُ إِنَّ و أَخَوَاتِها؟ أُذْكُرْهُ و آذْكُرْ أَخَوَاتِ إِنَّ و مَثَّلْ لِكُلِّ مِنْها بمِثَالٍ. ٢۔مَا هُوَ حُكُمٌ خَبَرٍ إِنَّ وَ أَخَواتِها ؟ وَضَّحْ ذلِك بِأَمثِلَةٍ. ٣ـ هَلْ يَجُوزُ تَقْدِيمُ خَبَرِ (إنَّ) وَ أَخواتِها عَلَى ٱسْمِهَا ؟ مَثَّلْ لِمَا تَقُولُ. ٤\_عَدِّدِ الأَفْعَالَ النَّاقِصَةَ، وَ ٱذْكُرْ عَمَلَهَا مَعَ أَمْثِلَةٍ مفيدَةٍ. ٥ـ بَيِّنِ الفَرْقَ بَيْنَ خَبَرٍ «لا» الَّتي لِنفي الجِنْسِ وَ «لا» المُشَبَّهَةِ بِـ (لَيْسَ)، إشْرَحْ ذَلِكَ بِأَمِثِلَةٍ مفيلَةٍ. ٦ـ هَلْ يَجُوزُ تَقْديمُ خَبَرِكَانَ وَأَخَواتِهَا عَلَى ٱسْمِهَا؟ وَضَّحْ ذلِك بِأَمثِلَةٍ. ٧ـمَا هِيَ الأَفْعَالُ النَّاقِصَةُ الَّتِي يَجُوزُ أَنْ يَتَقَدَّمَ خَبَرُهَا عَلَيْهَا؟ ٱذْكُرْهَا مَعَ أُمثِلَة لذلِك.

تَمارينُ: أَ-اِسْتَخْرِج الأَسْمَاءَ المَرْفَوعَةَ مِنَ الجُمَلِ التَّالِيَةِ، و عَيِّنْ نَوْعَها:

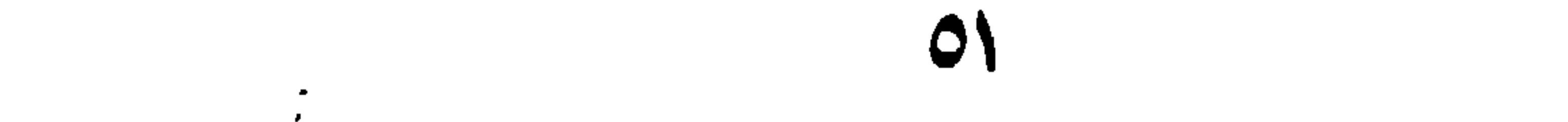

١ـلاذرس صُعْبٌ. ٢. صَارَ العَجِينَ خَبْزاً. ٣. وَإِنَّ الدِّينَ عِنْدَ اللَّهِ الإِسْلامُ». ٤ـ هٰذا الطَّالِبُ ذَكِيرٌ وَلَكِنَّهُ لَعُوبٌ.  $f(x) = \int_{0}^{x} |f(x)| dx$ 

٥- ﴿وَمَا رَبُّكَ بِظَلاَّمِ لِلْعَبِيدِ﴾".

## ١) آل عمران / ١٩. ٢) نهح البلاغة الحطبة: ٢٧. ٢) فصلت / ١٦.

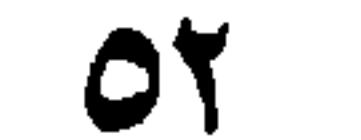

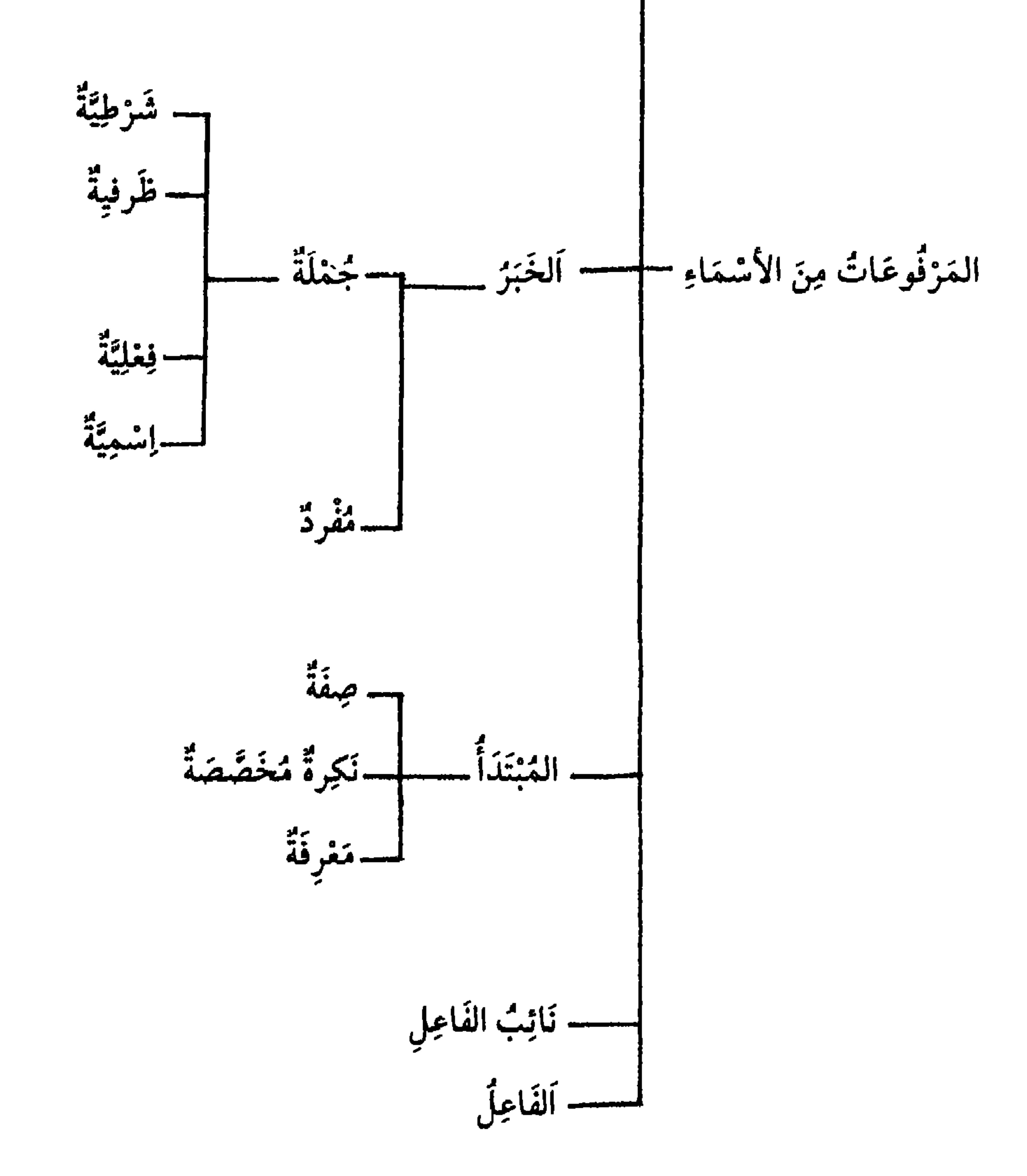

 $OY$ 

اَلدَّرْسُ الحَادِئِ عَشَرَ

أَلْمَقْصَلْدُ الثَّانِي :

الأسماء المنصوبة

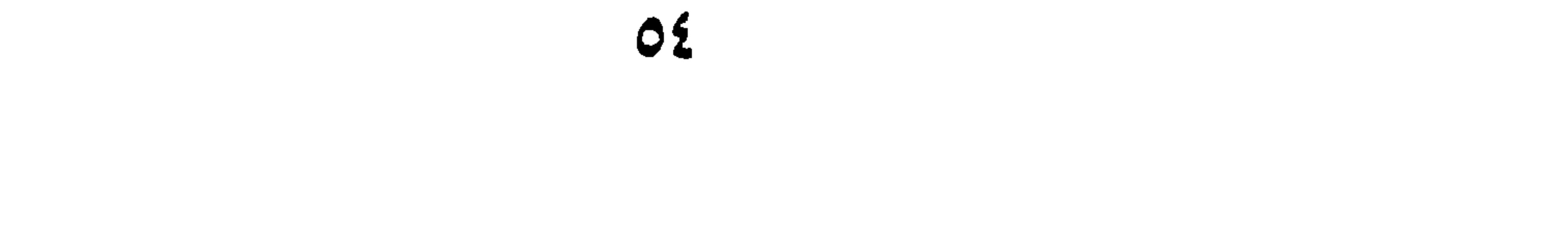

العَلَدِ، نَحْوُ (جَلَسْتُ جَلْسَةً أَوْ جَلْسَتَيْنِ أَوْ جَلْساتٍ). وَ قَدْ يَكُونُ مِنْ غَيْرِ لَفْظِ الفِعْلِ،نَحْوُ (قَعَدْتُ جُلُوساً)،وَ قَدْ يُحْذَفُ فِعْلَهُ لِقِيَامِ قَرِيْنَةٍ جَوازاً، كَقَوْلِكَ لِلقَادِمِ: (خَيْرَ مَقْدَمٍ)، أَيْ قَدِمْتَ قُدُوماً فـ (خَيْرَ) ٱسْمٌ تَفْضِيلٍ، وَمَصْدَرِيَّتُهُ بِٱعْتِبَارِ المَوْصُوفِ أَوْ المُضَافِ إِلَيهِ، و هُوَ «مَقْدَم» أو «قُدُوماً» .

و وُجُوبًا، و هُوَ سَمَاعِيٌّ نَحْوُ (شُكْرَاً، وَ سَقْيَاً).

اَلقِسْمُ التَّانِيِّ: المَفْعُولُ بِهِ. وَ هُوَ ٱسْمٌ يَقَعُ عَلَيهِ فِعْلُ الفَاعِلِ، نَحْوُ (أَكْرَمْتُ زَيْداً) وَ قَدْ يَتَقَدَّمُ عَلَى الفَاعِلِ، نَحْوُ (نَصَرَ عَمْراً زَيْدًّ)، وَ قَدْ يُحْذَفُ فِعْلَةً لِقِيَامٍ قَرِينَةٍ عَلَيْهِ: أَ ـ جَوازاً، كَقَوْلِهِ تَعَالىٰ: (خَيْراً) في الآيَةِ الكَرِيْمَةِ هِمَاذا أَنْزَلَ رَبُّكُمْ؟

١) النساء / ١٦٤.

٢) الصجر / ٢٠.

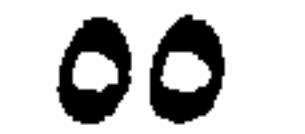

قَالُوا: خَيْراً﴾ أَيْ: أَنْزَلَ خَيْراً. بِ ـوجُوبَاً، في أَرْبَعَةِ مَواضِحَ: أَوَّلَهَا سَمَاعِيٌّ، وَ البَوَاقِي قِيَاسِيَّةٌ. الأَوَّلُ:نَحْوُ (أَمْرَأُ وَنَفْسَهُ)، أَيْ دَعْهُ وَنَفْسَهُ، وَ هِانْتَهُوا خَيْراً لَكُمْ؟ أَيْ أَتْتَهُوا عَنِ التَّنْلِيثِ، (وَ وَخِّذُوا أَلاَلِـهَ) وَ أَقْـصِدُوا خَـيْراً لَكُــمٍ. و (أَهْـلاً وسَهْلاً)أَيْ أَتَيْتَ قَوْمَاً أَهْلاً، وَأَتَيْتَ مَكانَاً سَهْلاً، وَ نَحوُها مِمَّا ٱشْتَهِرَ

ٱلْخَلَاصَةُ:

المَنْعُولُ المُطْلَقُ: مَصْدَرٌ يُذْكَرُ بَعْدَ فِعْلِ مِنْ لَفْظِهِ، أَوْ مِنْ غَيْرِ لَفْظِهِ تَأْكِيداً لِمَعْنَاهُ، أَوْ بَياناً لِنَوْعِهِ أَوْ بَياناً لِعَدَدِهِ.

١) النحل / ٣٠.

. ٧١ /مساء / ٧١ .

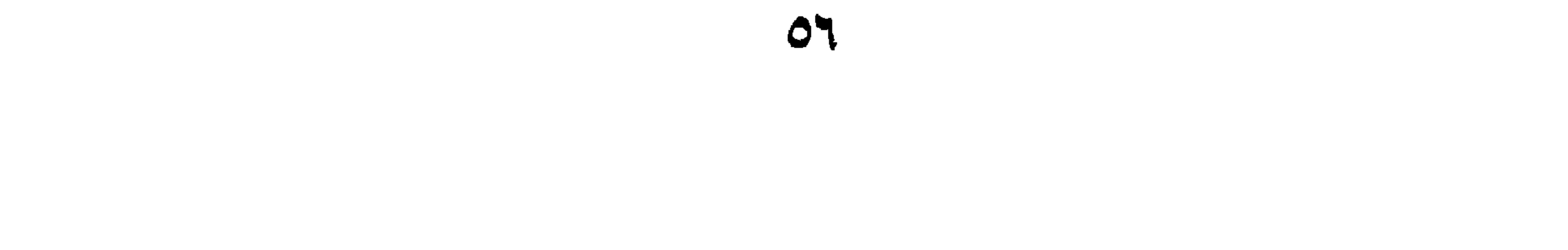

أشنلة:

١ عَرِّفِ المَفْعُولَ المُطْلَقَ، وَ عَدِّدْ أَنْوَاعَهُ مَع أَيْ رادِ أَمْثِلَةٍ لَها. ٢ـ مَتَىٰ يُحْذَفُ فِعْـلُ المَفْعُولِ المُطْلَقِ؟ اشْرَحْ ذلِك مُفَصِّلاً مَع أَيْرادِ أُمْثِلَة مُوَضَّحَة. ٣. مَا هُوَ المَفْعُولُ بِهِ؟ ٤ـ مَتَىٰ يَتَقَدَّمُ المَفْعُولُ بِهِ عَلَى الفَاعِلِ ؟ وَ ضَّحْ ذلِك بِأَمْثِلَةٍ. ٥ـ مَتَى يُحْذَفُ فِعْلَ المَفعُولِ ؟ ٱذْكَرْ ذَلِك مَعَ أَمْثِلَةٍ مفيدَةٍ. ٦. عَدَّدِ الأَسْمَاءَ المَنْصُوبَةَ. ٧. مَا هُوَ التَّحْذِيرُ؟ مَثَلَ لذلِك. ٨.أذْكَر الاشْتِغالَ، وَ وَضَّحْ ذَلِكَ بِمِثَالٍ.

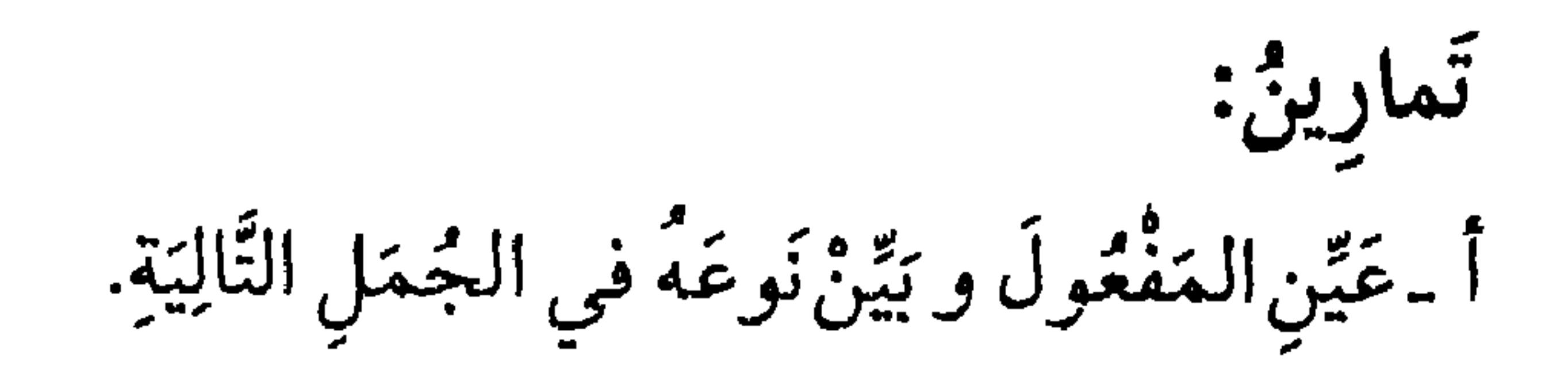

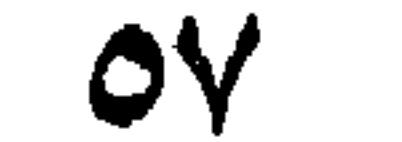

 $\bullet$ 

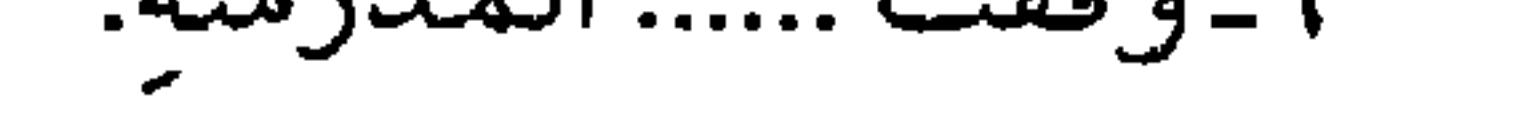

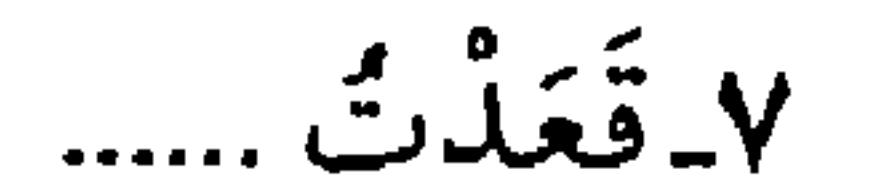

۱) المزمل / ٤.<br>۲) الفحر / ۲۰.

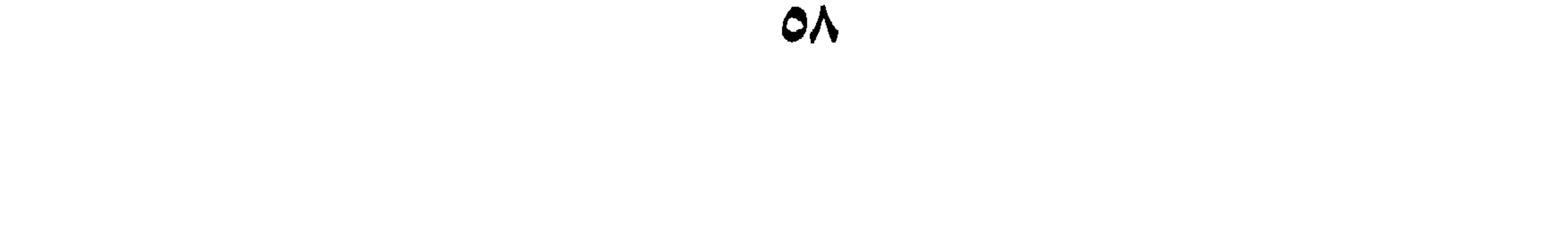

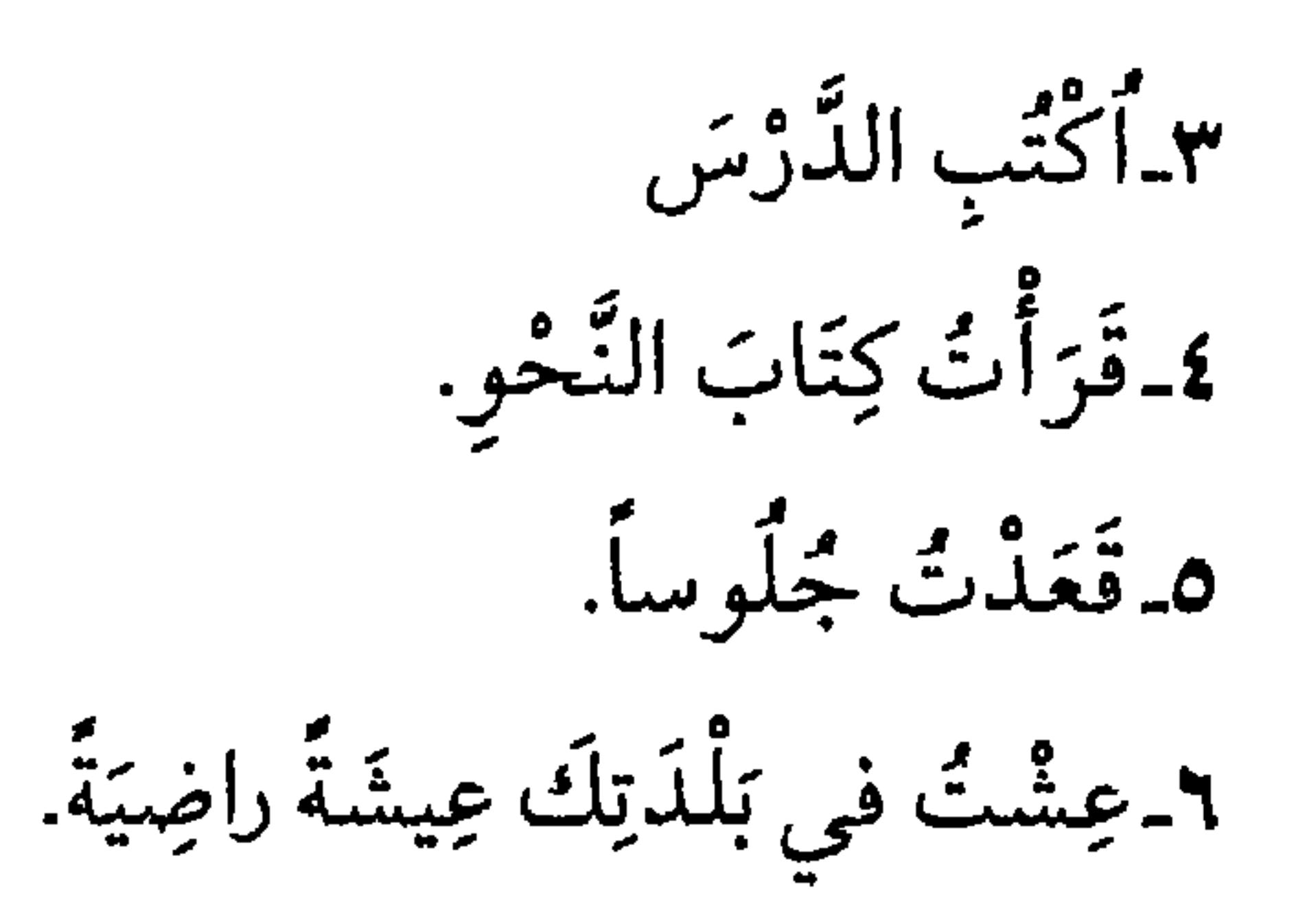

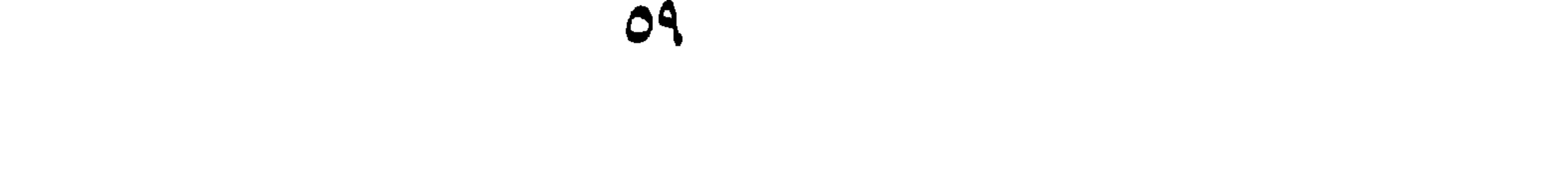

إَلَدْ رْسْ الثَّانِي عَشَرَ

اَلرَّابِعُ مِمَّا يُحْذَفُ فِعْلُهُ وُجُوباً: المُنَادَىٰ: و هُوَ ٱسْمٌ مَدْعُوٌّ بِإِحْدَىٰ حُرُوفِ النِّداءِ التَّالِيَةِ: (يَا ، وأَيَا ، وهَيَا، و أَيْ ، والهَمْزَةِ المَفْتُوحَةِ)، نَحْوُ (يا عَبْدَاللّهِ) ، أَيْ أَدْعُو عَبْدَاللّهِ. و حَرْفٌ النِّداءِ قَائِمٌ مَقَامَ (أَدْعَو، و أَطْلَبُ). وَ قَدْ يَحْذَفُ حَرْفُ النِّداءِ لَفْظاً ، نَحْوَ قَوْلِهِ تَعَالى: ﴿يُوسُفُ أَعْرِضْ عَنْ  $\mathring{\mathbf{A}}$ 

أَقْسَامُ المُنَادَيْ

۱) یوسف / ۲۹ . ٢) وكَذَلِكَ النَّكِرةُ المَقْصودة فَإِنَّها تُبْنَى عَلَىٰ مَا تُرْفَعُ بِهِ. نحو : يابنتُ أدرسيْ

و المنادَىٰ المَعرفَةُ إِنْ كانَ مُعرَّفًا بِاللامِ فَصِلَ بَيْنَ حَرفِ النِّداءِ بِـ (أَيُّها) للمُذَكِّرِ و (أَيَّتُها) لِلمُؤَنِّثِ، فَنَقُولُ: (يا أَيُّها الرّجلُ)' و (يا أَيَّتُها المَرأَةُ). ٢ المُضَافُ، وَيُنْصَبُ، نَحْوُرِ إِعْبْدَاللّهِ). ٣ـ المُشَابِهُ لِلمُضَافِ، وَ هُوَ أَنْ يَتَّصِلَ بِهِ شَيْءٌ لاَيَتِمُّ المَعْنَى إِلَّا بِهِ كَمَا لايَتِمُّ الْمُضَافَ إِلَّا بِالْمُضاَفِ إِلَيْهِ، و حُكْمُهُ النَّصَبُ، مِثْلُ (يا حَسَناً أَدَبَهُ، يا طَالِعاً جَبَلاً). ٤ ـ اَلنَّكِرَةُ غَيْرُ المَقْصُودَةِ، و حكمه النصب أيضاً مِثْلٌ قَوْلِ الأَعْمَىٰ: (يا رَجُلاً خُذْ بِيَدِي ). تؤخيم المنادي: وَ يَجُوزُ تَرْخِيمُ المُنَادَىٰ ، وَ هُوَ حَذْفٌ في آخِرِهِ لِلتَّخْفِيفِ بِشَرْطِ أَنْ يَكُونَ عَلَماً غَيْرَ مُركَّبٍ بِالإِضافةِ وِ الإِسْنَادِ، وَ زَائِداً عَلَى ثَلاثَةِ أَحْرُفٍ، أَو مَخْنُوماً بِنَاءِ النَّأْنِيْثِ،كَمَا تَقُولُ فِي يا مَالِك : يَا مَالِ ، وَ في يَا مَنْصُورٌ: يَا مَنْصٌ ، وَ فِي يا عُثْمَانُ يا عُثْـمَ، وفِي فاطِمَةَ: يا فاطِمَ. وَ يَجُوزُ في آخِرِ الْمُرَخُّم الضَّمَّةُ أَو بَقَاءُ الْحَرَكَةِ الأَصْلِيَّةِ كَما تَقُولُ فِي يا حَارِثُ: (يَاحَارِ، يَاخَارٌ).

١) و٢ ) أَيَّةُ، أَيُّ: منادئَ ، نكرة مقصوده مسي على الضم وها: حرف تسيه لامحل له من الاعراب و (الرحل ) و(المرأة) عطف بيان .

المتذوب وَ أَعْلَمْ أَنَّ (يا) مِنْ حُرُوفِ النِّداءِ، وَ قَدْ تُسْتَعْمَلُ فِي المَندُوبِ أَيضاً، وَ هُوَ المُتَفَجَّعُ عَلَيْهِ بِهِ (يا) أَوْ(وا)، وَيُقالُ (يَازَيْداه، وَوازَيْداه) فَه (وا) تَخْتَصَّ بِالْمَنْدُوبِ وَ (يا) مُشْتَرَكَةٌ بَيْنَ النِّداءِ وَ الْمَنْدُوبِ.

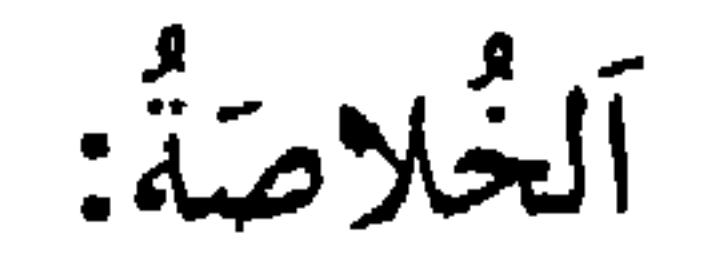

اَلْمَنادَىٰ : إِسْمٌ مَدْعُوٌّ بِحَرْفِ النِّداءِ، و أَحْرُفُ النِّداء هيَ «أَ، أَيْ، يَا، آ، أَيَا، هَيَا، وَا». أَقْسَامُ المُنَادَىٰ: ١-المُفْرَدُ المَعرِفَةُ، وَيُبْنَىٰ عَلَى عَلامَةِ الرّفْعِ. ٢۔ المُضَافُ. ٣ـ المُشَابِهُ لِلمُضَافِ.  $\sim$   $\frac{1}{2}$   $\frac{1}{2}$   $\frac{1}{2}$   $\frac{1}{2}$   $\frac{1}{2}$   $\frac{1}{2}$   $\frac{1}{2}$   $\frac{1}{2}$   $\frac{1}{2}$   $\frac{1}{2}$   $\frac{1}{2}$   $\frac{1}{2}$ 

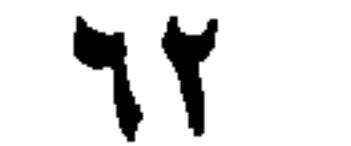

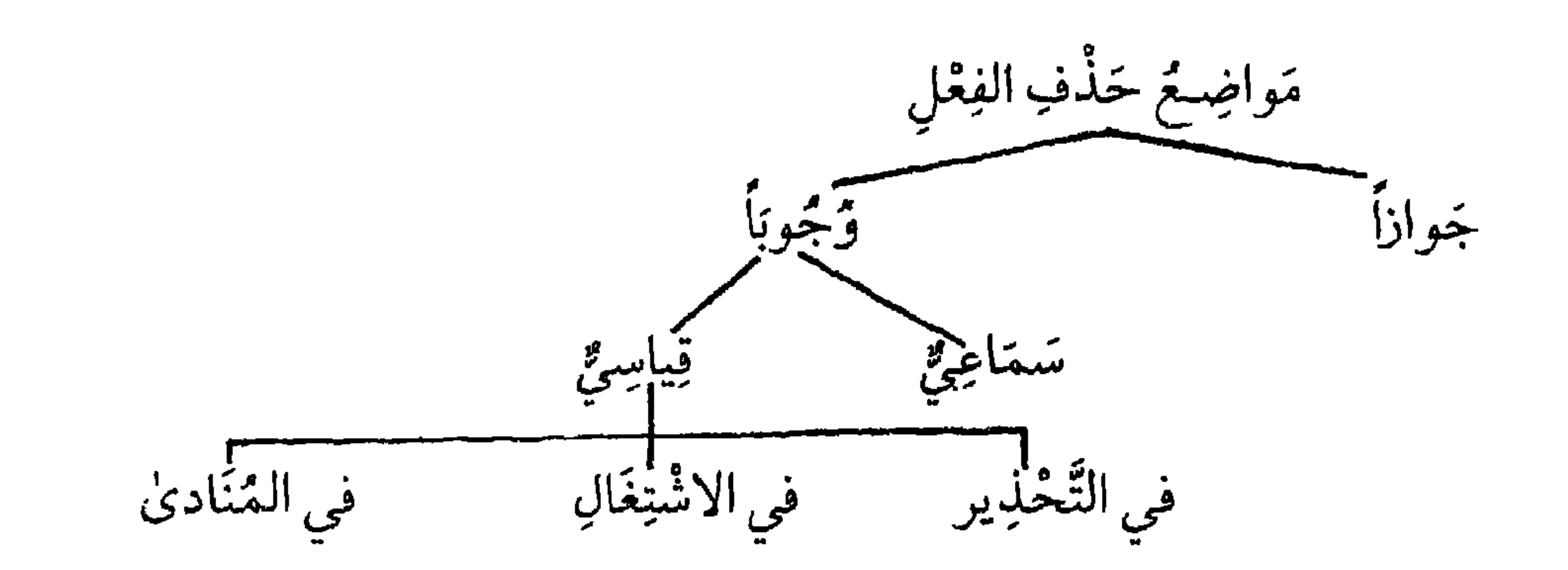

تَمارينٌ:<br>نادِ الأَسْمَاءَ التَّالِيَةَ:

 $\mathbf{r}$ 

٢ـ يا أَبَا عَبْدِاللّهِ الحُسيْنَ. ۳۔وائٹگڈاہ ٤ـ ﴿ يَا نَارُكُونِي بَرْدَاً وِسَلاماً﴾ \* . ٥ـ سَعِيْدُ تَعَالَ.

١) الصافات / ١٠٢.

٢) الفجر / ٢٧\_ ٢٨ .

٣) الأنبياء / ٦٩.

ٱلدُرْسُ الثَّالِثَ عَشَرَ

و سافرڪ سهريا ٿوي سرد د جي ش<del>ه</del>ر: وَ ظرفَ المَكانِ \_كذلِك \_مُبْهَمٌ، وَ هُوَ مَنْصُوبٌ \_أَيْضاً\_مِثْلُ (جَلَسْتُ خَلْفَكَ وَأَمامَكَ). وَمَحْدَودٌ، وَهُوَ مَالايَكُونُ مَنْصُوباً بِتَقْدِيرِ (فِي)، بَلْ لابَدَّ مِنْ ذِكرِ (فِي) مِثْلُ (جَلَسْتُ فِي الدّارِ، وَ فِي السُّوقِ، وَ فِي المَسْجِدِ).

١) و في الأصَل: كلَّها منصوب بتقدير(في).

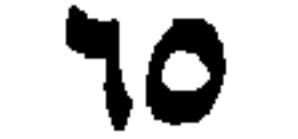

اَلْقِسْمُ الرَّابِعُ. المنْعُولُ لَهُ. المفْعُولُ لَهُ،وَ هُوَ أَسْمٌ لأَجْلِهِ يَقَعُ الفعْلُ المَذّْكُورُ قَبْلَهُ،وَ يُنْصَبُ بِتَقْدِيرِ الَّلامِ، نَحْوُ (ضَرَبْنُهُ تَأْدِيْباً)أَيْ لِلتَّأْدِيبِ، وَ (قَعَدَ المُتِخاذِلُ عَنِ الحَـربِ جُمْناً) أيُّ لِلجُسِ

 $\mathbf{r}$ ,  $\mathbf{r}$ ,  $\mathbf{r}$ ,

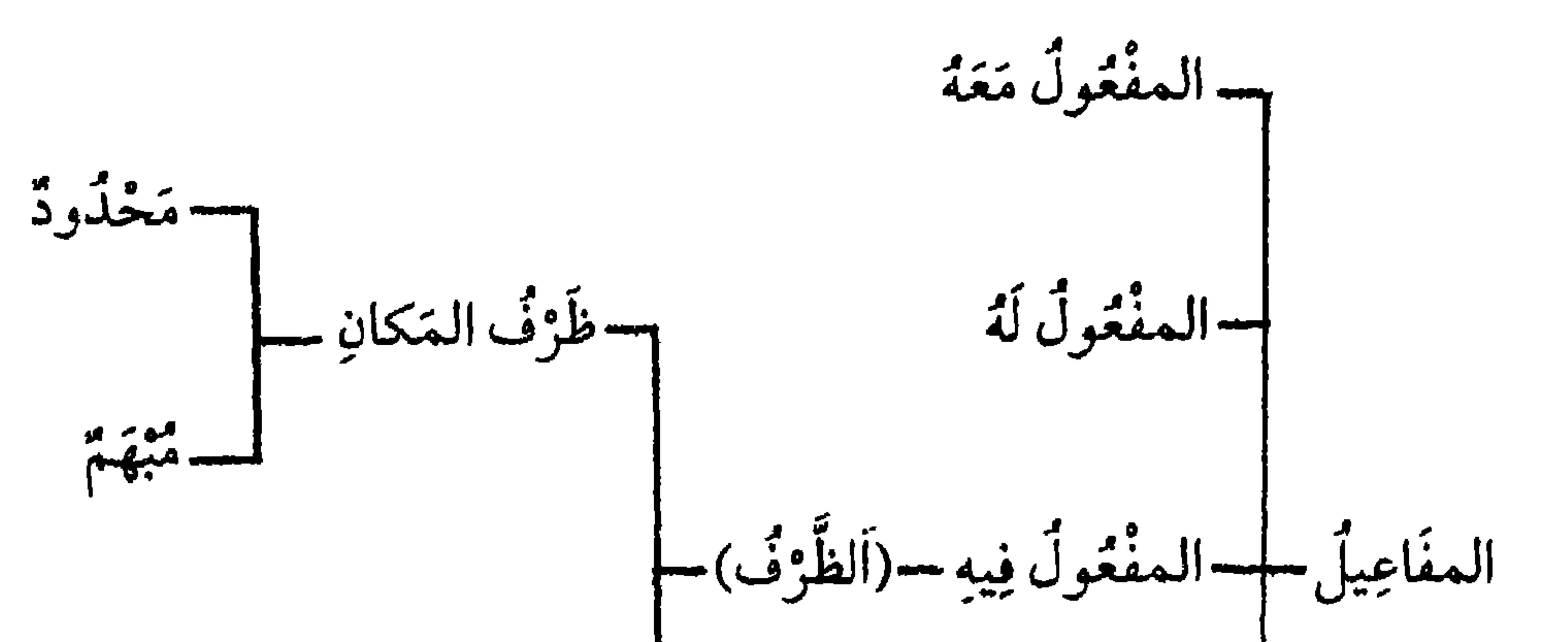

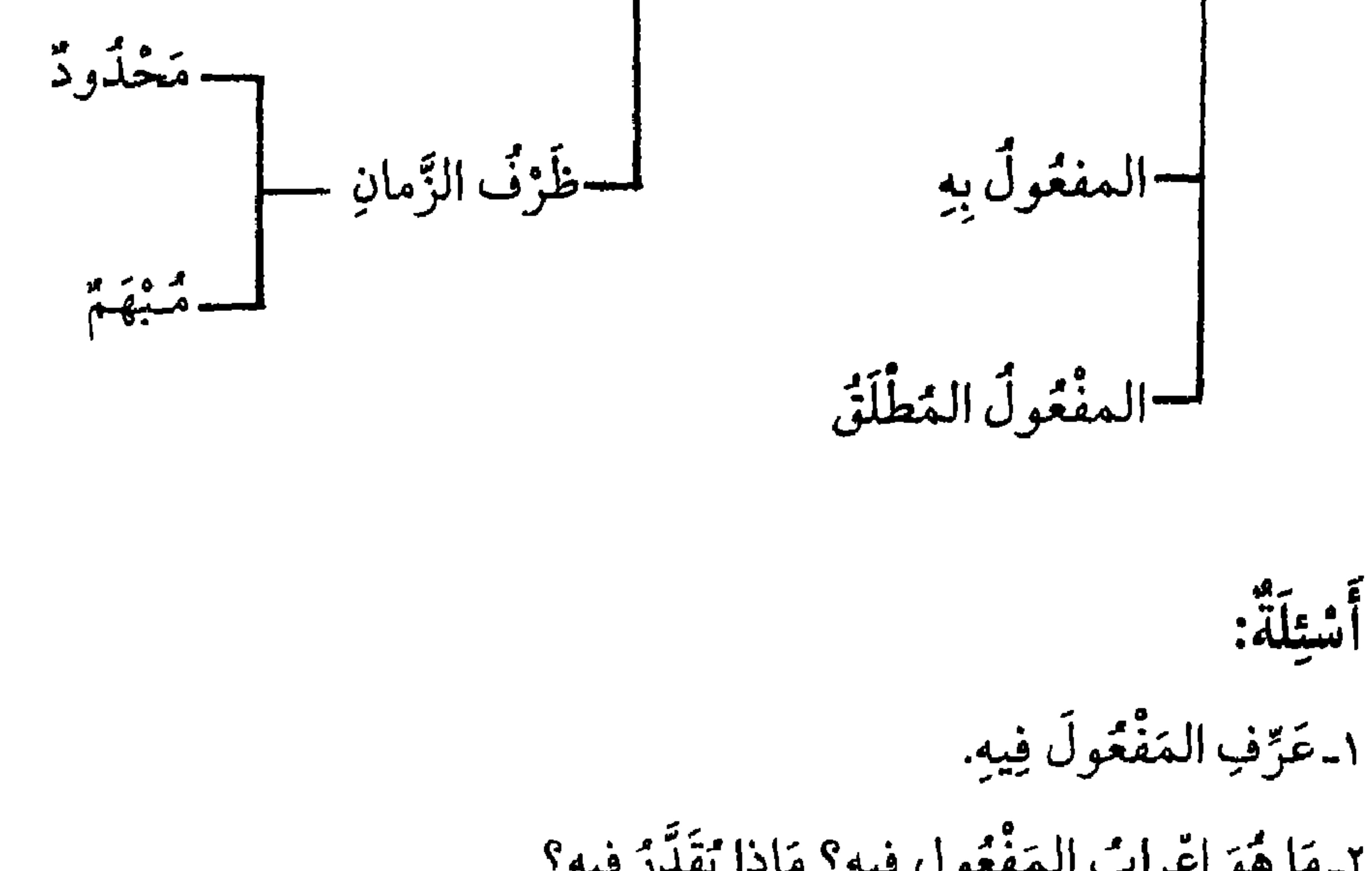

م<br>أسيلة:

ب - مَيَزَ بَيَّنَ (وَاوِ) المَعِيَّةِ وَ (وَاِوِ) العُطفِ فيِمَا يَلِيِ مِنَ الَجَّمَلِ مَّ
$$
-
$$
ا ۱- لَاَعَّلَّرُلِ الِبِطَّيَخَ وَ العَسَلَ.  
7-ذَهَبَ الَوَلَدُ وَ أَبَوهُ.  
7-اَكُتُبُ وَ أَخَالَدُ.  
7- مَّعُ مَفُعُولاٌ مُنَاسِباً فيِمَا يَأَرِيِ مِنَالجُمَلِ:  
1- أَكُرَهِّتُ..... لِكِبَرِهِ.  
7- خَرَجُحُتُ وُ.......

 $\Lambda$ 

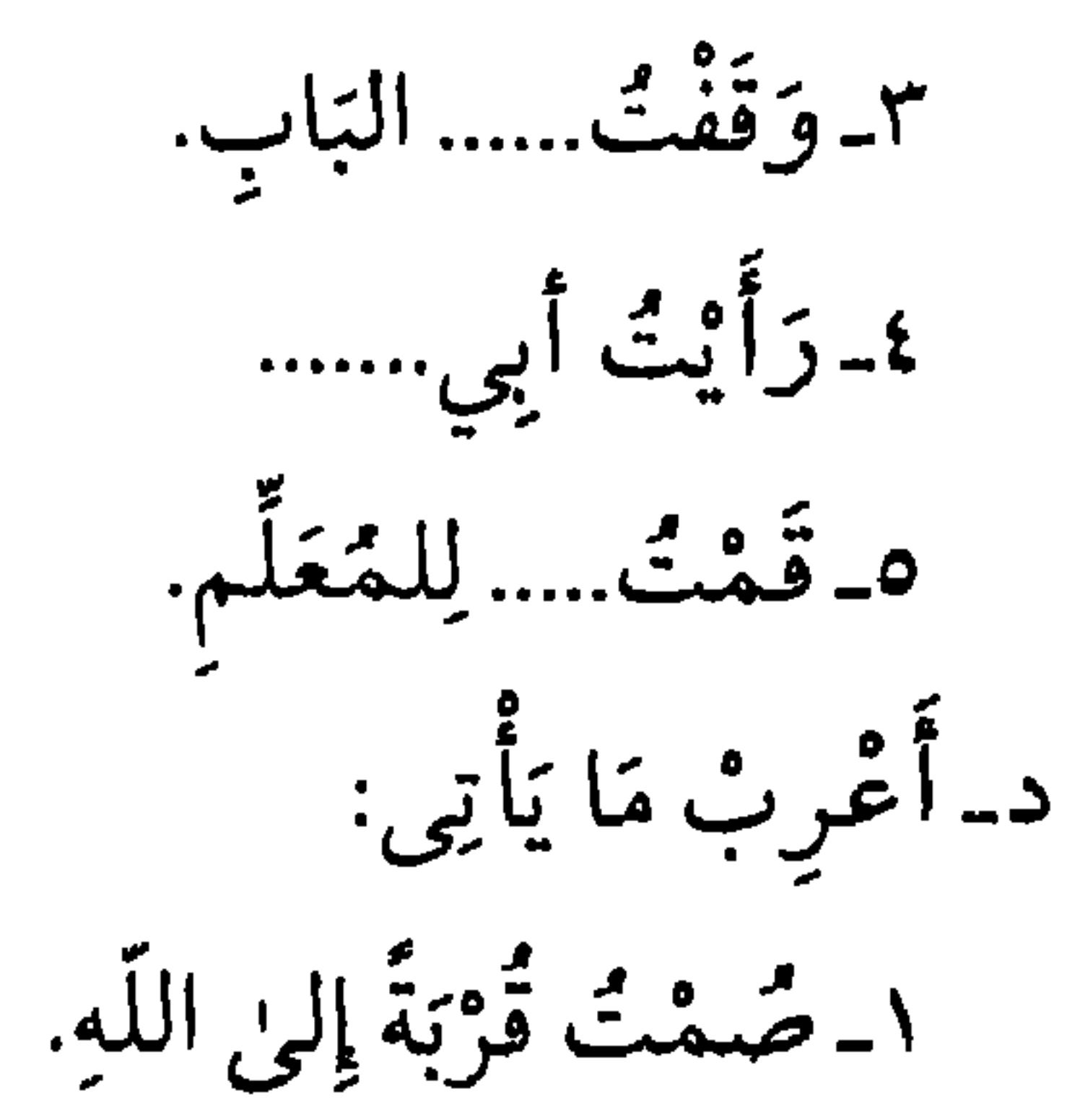

٢\_ تَصَدَّقْ يَوْمَ الْجُمْعَةِ. ٣ـ صَلَّيْتَ فِي المَسْجِدِ. ٤ـاتَقُوا مَعَاصِيَ اللّهِ فِي الخُلَوَاتِ. هـ ﴿وَ أَقِيمُوا الصَّلاةَ، وَ آتُوا الزَّكَاةَ، وَ أَقْرِضُوا اللَّهَ قَرْضاً حَسَناً﴾'.

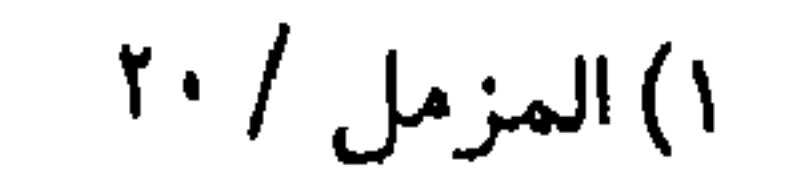

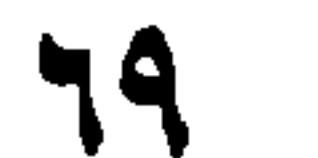

اَلدُّرْسُ الرَّابعَ عَشَرَ

ٱلقِسْمُ السَّادِسُ، ٱلحَالَ اَلحَالُ: لَفْظٌ يَدُلُّ عَلَى بَيَانِ هَيْئَةِ الفَاعِلِ، أَوِ المَفْعُولِ بِهِ، أَوْكِلَيْهِمَا، مِثْلُ (جَاءَنِي حَمِيدٌ رَاكِباً وَ ٱسْتَقْبَلْتُ سَعِيداً فَارِساً، وَ لَقِيْتٌ حَمِيداً رَاكِبَيْنِ)، وَ العَامِلُ فِي الحَالِ هُوَ فِعْلٌ لَفْظًاً، مِثْـلُ (رَأَيْتُ سَعِيداً راكِباً)، اَوْ مَعْنىً، مِثْلُ (زِيدٌ فِي الدّارِ قائِماً، (هذا زَيْدٌ قَائِماً) فَإِنَّ مَعْنَاهُ أَنَبَّهُ وَ أَشيرُ إلىٰ زَيْدٍ حَالَ كَوْنِهِ قَائِماً. وَ قَدْ يُحْذَقُ العَامِلَ لِقَرِينَةٍ كَمَا تَقُولُ لِلمُسَافِرِ: (سَـالِماً غَـانِماً)،أَيْ تَوْجِعُ سَالِماً غَانِماً. وَ الحَالَ نَكِرَةٌ أَبَداً، وَ ذوٌ الحَالِ مَعْرِفَةٌ غَالِباً، كَمَا رَأَيْتَ فِي الأَمْثِلَةِ، فَإِنْ كَانَ ذُوالحَالِ نَكِرَةً وَجَبَ تَقْدِيمُ الحَالِ عَلَيْهِ، نَحْوُ (جَاءَنِي رَاكِباً رَجُلٌ)، لِئَلاَ يَلْتَبِسَ بِالصِّفةِ فِي حَالَةِ النَّصْبِ فِي قَوْلِكَ (رَأَيْتُ رَجُلاً رَاكِباً). وَ قَدْ يَكُونُ الحَالُ جُمْلَةً خَبَرِيَّةً، نَحْوُ (جَاءَنِي زَيْدٌ وَ غَلامُهُ رَاكِبٌ)، ورَأَيْتُ سَعِيداً يَرِكَبُ فَرَسَهُ.
ألخلاصة:

ٱلحَالَ: لَفْظٌ يُبَيِّنٌ هَيْئَةَ الفَاعِلِ، أَوِ المَفْعُولِ، أَوْكِلَيْهُمَا. عَامِلٌ الحَالِ: لا بُدَّ لِلحَالِ مِنْ عَامِلٍ، وَ هُوَ إِمَّا فِعْلٌ لَفْظاً، أَوْ مَعْنًى وَ قَدْ يُحْذَفُ العَامِلَ لِوُجُودِ قَرِيْنَةٍ. وَ الحَالَ نَكِرَةٌ دائِماً، وَ ذُوْالحَالِ مَعْرِفَةٌ غَالِباً.

V١

ه خَرجَ المُعَلَّمُ راضِيّاً عَنِ الطَّلاَّبِ. ٦ـ جَاءَ الطَّالِبُ وَكِتَابُهُ مَفْقُودٌ. ٧\_رَأَيْتُ النَّاسَ وَ هُمْ يَرْكَضُونَ.

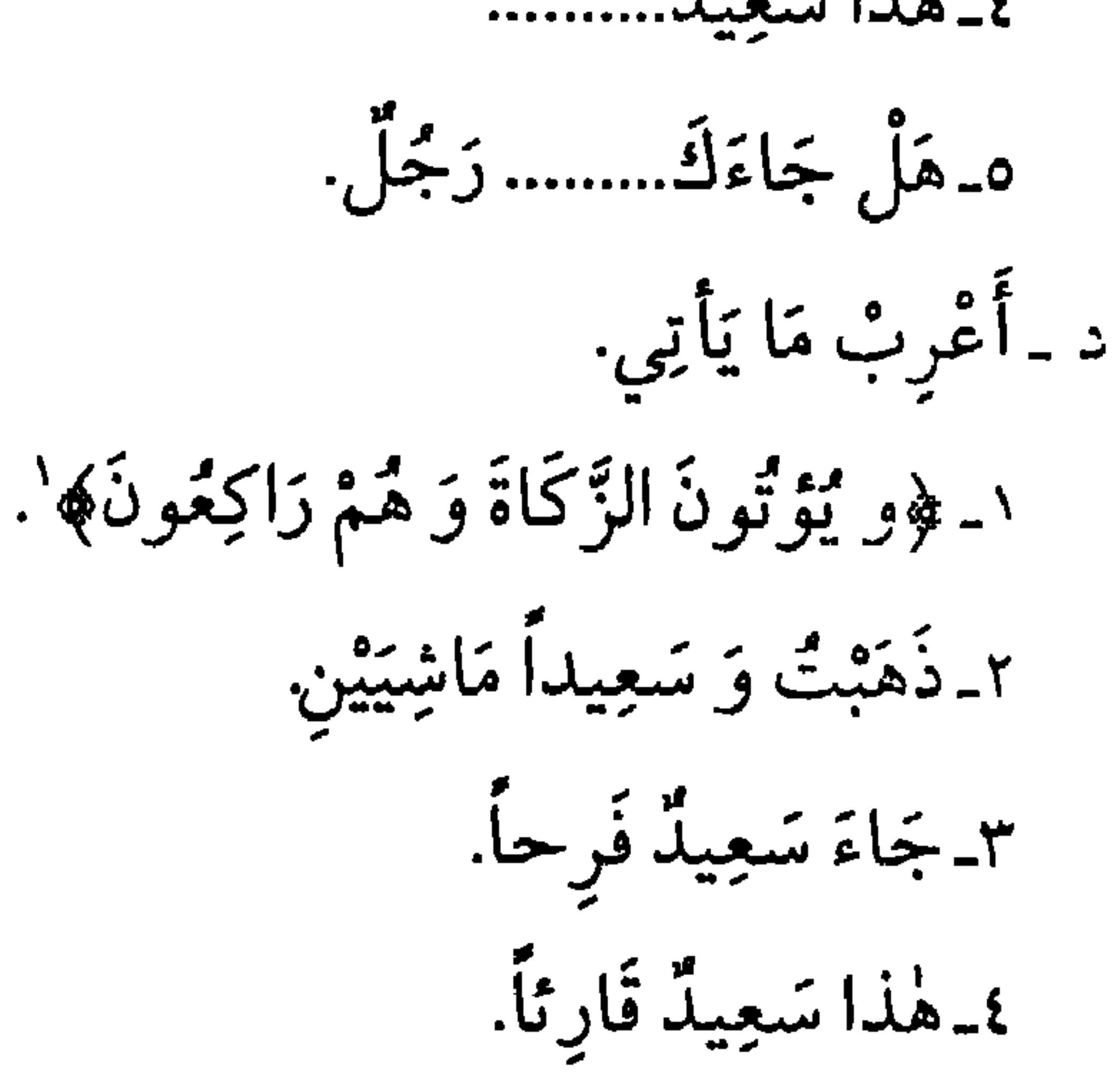

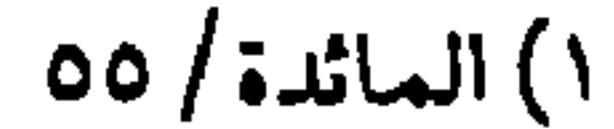

## **VT**

 $YY$ 

ٱلدَّرْسُ الخَامِسَ عَشَرَ

ألخلاصة:

اَلتَّمْيِيرُ: إِسْمٌ نَكِرَةٌ يُرْفَعُ بِهِ الإِبْهَامُ عَنِ السُّفْرَدِ أَوِ النِّسْبَةِ.

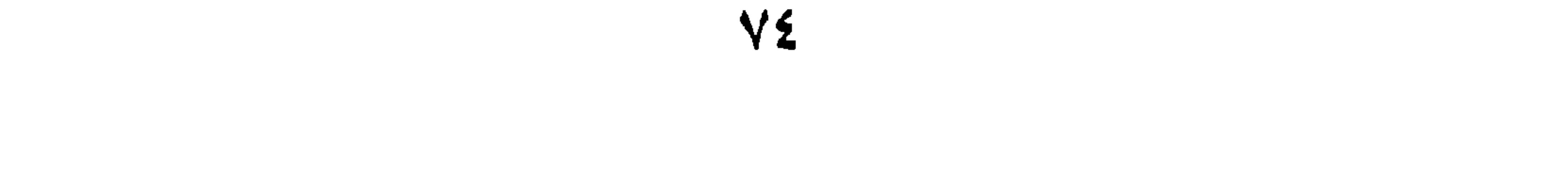

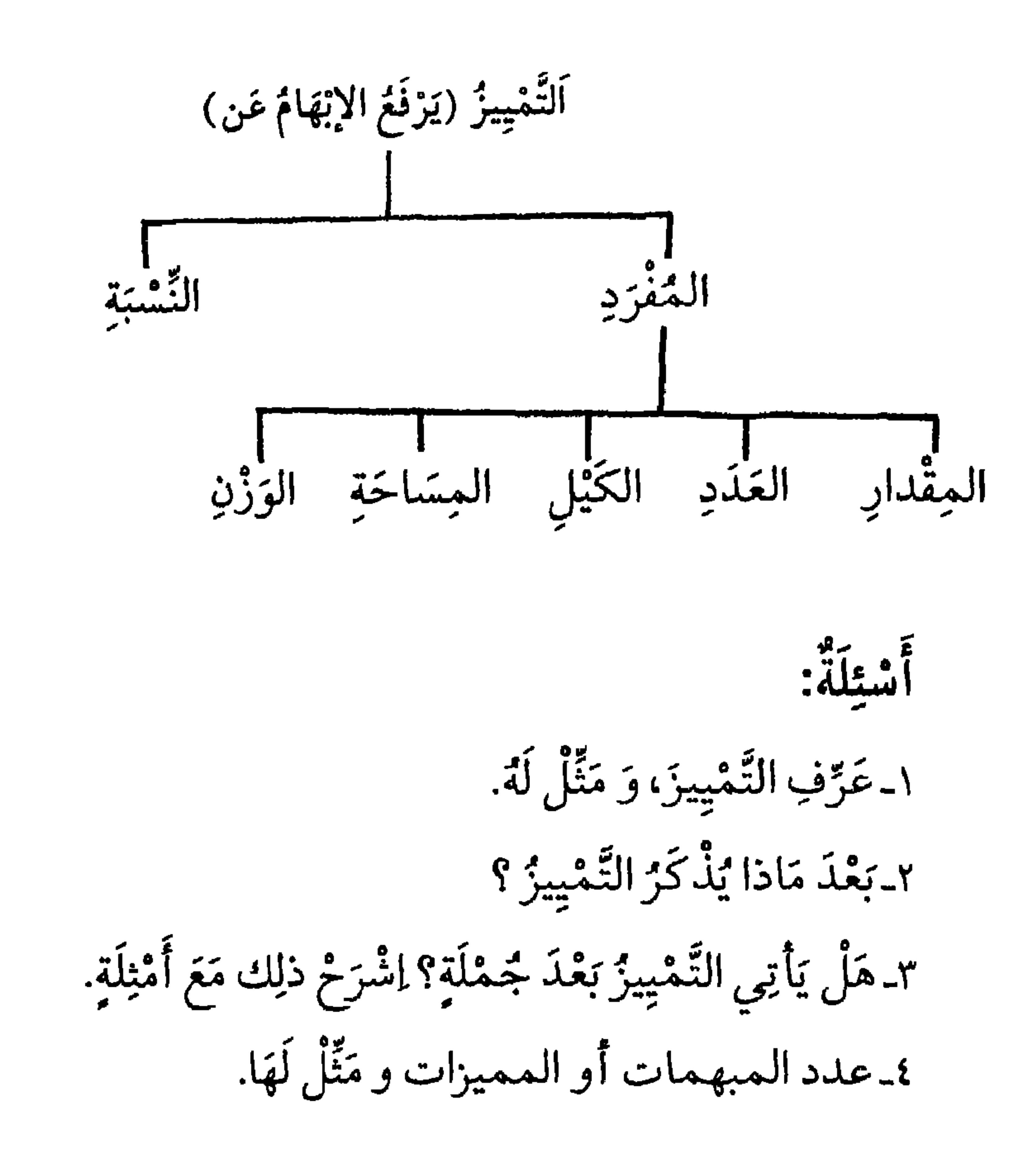

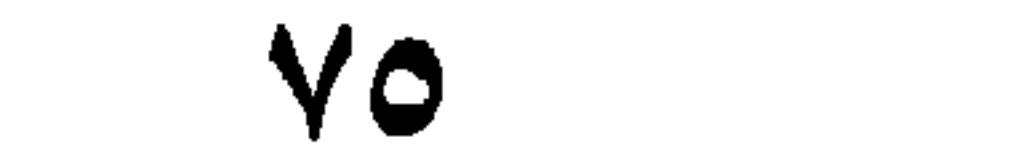

تمارينٌ: أَ أَذْكُرِ التَّمْيِيزَ، وَ المُمَيَّزَ فِي الجُمَلِ الأَتِيَةِ: ١<sub>-</sub> إِشْتَرَيْتُ خَاتَمَ فِضَّةٍ. ٢\_لَدَيَّ قَلْمٌ حِبْرٍ. ٣<sub>-</sub>زَارَ<sub>نِي</sub> عِشْرُونَ صَلِ<sub>ّكِ</sub>يقاً.

**V7** 

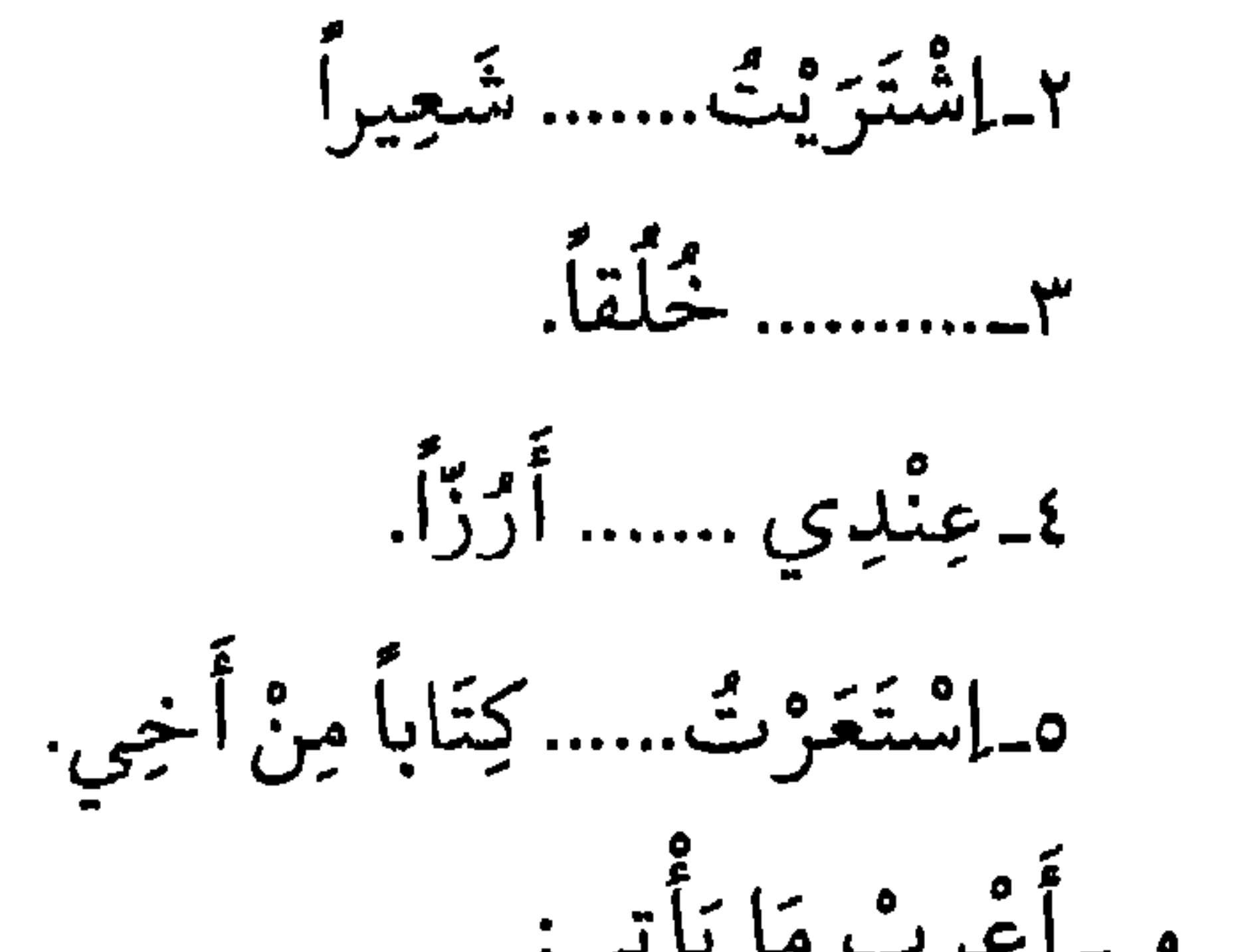

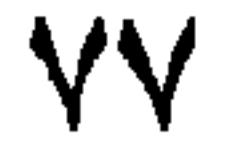

ألدُّرْسُ السَّادِسَ عَشَرَ

(جَاءَ السَّسَافِروُنَ إِلَا أَمِتِعَتَهُمْ).

**YA** 

٢ المُسْتَثْنَىٰ المُنْقَطِيحُ، مِثْلُ (رَأَيْتُ المُسَافِرِيْنَ}لَا أَمْتِعَنَهُمْ). ٣-المُسْتَثْنَىٰ المُتَقَدِّمُ عَلَى المُسْتَثْنَىٰ مِنْهُ، مِثْلُ (مَا جَاءَنِي إِلَّا أَخَاكَ أخَلٌ).

٤ـ المُسْتَثْنَنِي بِـ (عَدَا، وَخَلاً) عَلَى الأُكْثَرِ وَ بِـ (مَا خَلا، و مَـاعَدا، وَلَيْس، وَ لا يَكُوْنُ) مِثْـلُ (كَتَبَ الطُّلاْبُ الدَّرْسَ عَدَا خَالِداً، وَ مَا خَلا خالِداً). ب ـ جَوازُ النَّصْب وَ الإِتْبَاعِ عَلَىٰ البَذَلِيَّةِ. وَ ذلِكَ إذا كَانَ المُسْتَثْنَىٰ فِي كَلامٍ غَيْرِ مُوجَبٍ، وَ المُسْتَثْنىٰ مِنْهُ مَذْكُوراً، مَثْلُ (مَا جَاءَ احدٌ إلّا سَعِيداً، وَ إلّا سَعِيدٌ) فَيَجُوزُ فِيهِ النَّصْبُ عَلَى الاشتِثْنَاءِ و الإِثْنَاعُ عَلَى البَدَلِيَّةِ. ج -الإعْرابُ حَسْبَ العَوامِلِ. و ذلِك إذا كَانَ المُسْتَثْنَىٰ مُفْرَّغًا، بِأَنْ يَكُونَ بَعْذِ (إِلَا) فِي كَـلامِ غَـيْرِ

إعرابٌ لَفَظ (غَيْر). يُعْرَبُ (غَير) إعْرابَ المُسْتَثْنَىٰ بِـ (إِلَا) تَقُولُ: (جَاءَنِي القَومُ غَيْرَ زَيْدٍ،

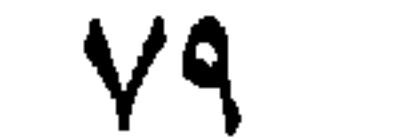

ألخلاصة:

اَلاسْتِتْنَاءُ: هُوَ إخْراجُ مَا بَعْدَ (إِلَّا) أَوْ إحْدىٰ أَخَواتِهَا مِنْ حُكْمٍ مَا قَبْلَهَا، وَالْمُخْرَجُ يُسَمَّى (مُسْتَثْنَىٰ) وَالْمُخْرَجُ مِنْهُ (مُسْتَثْنَىٰ مِنْهُ). الاشتثناءُ: مُتَصِلٌّ وَ مُنْقَطِعٌ إعْرابُ المُسْتَثْنَىٰ عَلَىٰ أَنُواعِ: 

بر<br>م.

 $\mathbf{H}_{\mathrm{eff}}$ 

 $\frac{1}{\sqrt{2}}$ 

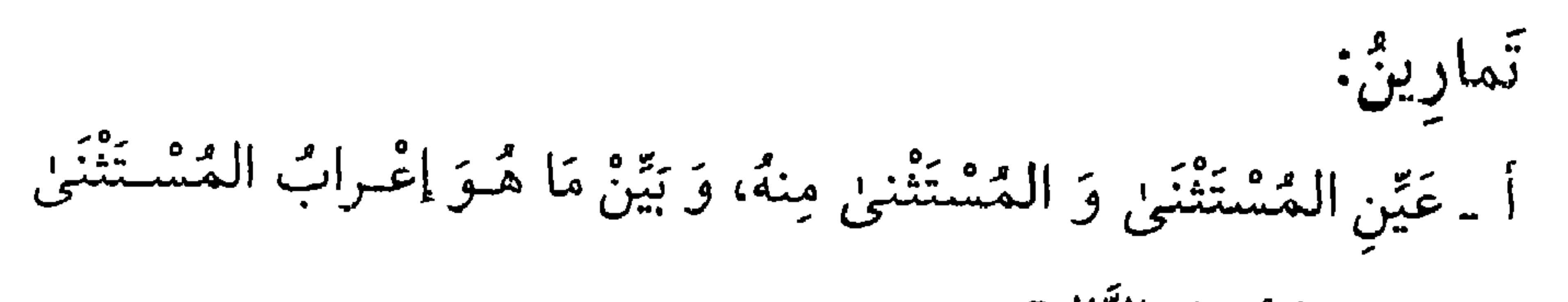

 $\lambda$ 

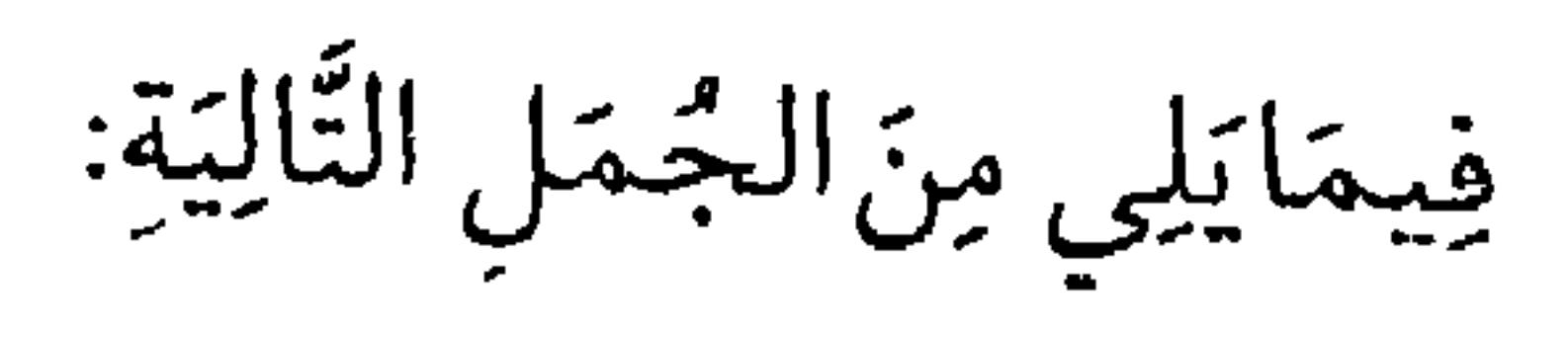

$$
\frac{1}{2} \sum_{i=1}^{n} \sum_{j=1}^{n} \sum_{j=1}^{n} \sum_{
$$

 $\bullet$ 

 $\Lambda$ ٢

٢<sub>-</sub>لِكُلِّ دَاءٍ دَوَاءٌ يُسْتَطَبٌّ بِهِ. إِلَّا الْحَمَاقَةَ أَعْيَتْ مَنْ يَذَاوِيهَا ٣\_﴿مَاكَتَبْنَاهَا عَلَيْهِمْ إِلَّا أَبِتِغَاءَ رِضْوانِ اللَّهِ﴾'. ٤\_ ﴿أَنْ لا يَقْوُلُوا عَلَى اللَّهِ إِلَّا الْحَقَّ﴾ `. ه حَلْ يَنْتَصِرُ إِلَّا الْمُؤْمِنُ؟ ٦- ﴿يَوْمَ لا يَنْفَعُ مالٌ وَ لا بَنُونَ \* إِلَّا مَنْ أَتِنِ اللَّهَ بِقَلْبٍ سَلِيمٍ﴾".

> ١) الحديد / ٦٧. ٢) الاعراف / ١٦٩. ٣) الشعراء / ٨٨ ـ ٨٩.

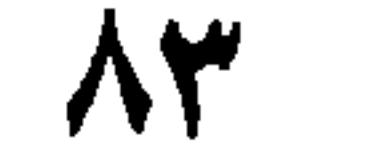

ٱلدَّرْسُ السَّابِعَ عَشَرَ

ٱلقِسْمُ الحَادِي عَشَرَ: المَنْصُوبُ بِهِ (لاٰ) الَّتي لِنَفْيِ الجِنْسِ وَ هُوَ المُسْنَدُ إِلَيْهِ بَعْدَ دُخُولِهَا. و تَلِيْهَا نَكِرَةٌ مُضَافَةٌ نَحْوُ: لاغُلاَمَ رَجُل فِي الدَّارِ أَوْ مُشَابِهٌ بِالمُضافِ نَحْوُ: (لاعِشْرِينَ دِرْهَمَاً فِي الكِيْسِ). وَ إِنْ كَانَ مَا بَعدَ (لا) نَكِرَةً مُفْرَدَةً يُبْنىٰ عَلَى الفَنْحِ نَحْوُ (لا رَجُلَ فِي الدَّارِ) وَإِنْ كَانَ مُفْرَداً مَعْرِفَةً أَوْ نَكِرَةً مَفْصُولاً بَيْنَةً وَ بَيْنَ (لا) كَانَ مَرْفُوعاً

١) الروم / ٤٧.

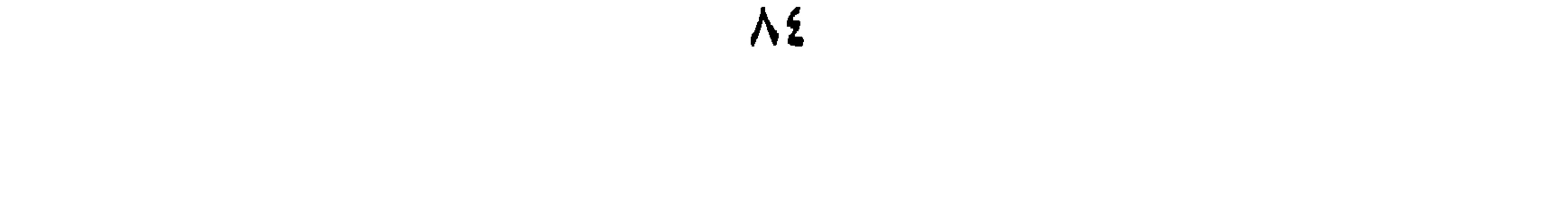

لأَنّها تُلْغيٰ عَنِ العَمَلِ، وَ يَجِبُ حِينَئِذٍ تَكْرِيرُ (لا) مَعَ الاسْمِ الأَخَرِ، تَقُولَ، (لا حَمِيدٌ فِي الدّارِ ولا مَجِيدٌ) وَ (لا فِيهَا رَجُلٌ ولا أَمْرأَةٌ). وَ إِذَا تَكَرَّرَتْ (لا) عَلَىٰ سَبِيلِ العَطْفِ، وَ جَاءَ بَعْدَهَا نَكِرةٌ مُفْرَدَةٌ بِلا فَصْلٍ، مِثْمُلُ (لاحَولَ و لا قُوَّةَ إِلَّا بِاللَّهِ) يَجُوزُ فِيهَا خَمْسَةً أَوْجُهِ: فَتْحُهُما ۚ و رَفْعُهُمَا ۚ، وَ فَتْحُ الأُوَّلِ و نَصْبُ الثَّانِي ۚ ، وَ فَتْحُ الأُوَّلِ وَ رَفْعُ

١) عَلَىٰ أَنَّ (لا) الأولىٰ و الثَّانِيّةِ نَافِيّتَانِ لِلجِنْسِ و الكلِمَتَيْنِ المَفْتُوحَتَيْنِ بَعْدَهُما اسْمَاهُما. ٢) عَلَى أَنَّ (لا) الأوْلىٰ والثَّانِيَّةَ مِنَ المُشْبَهِاتِ بِـ (لَيْسَ) وَ الكَلِمَتَيْنِ المَرْفُوعَتَيْنِ بَعْدَهُما اسْمَاهُما. ٣) أيْ فَتْبُ (حَوْلَ) عَلَى أنَّ (لا) نَافِيّهُ لِلجِنْسِ، و نَصْبُ (قُوَّة) عَلَىٰ أَنْهاالمَعْطُوفَةُ علىٰ مَخَلّ اسْم (لا) الأوْلىٰ، فَتَكُونُ (لا) النَّانِيَّةُ زائِدَةً لِنَّأْكِيدِ النَّفي و هذا أَضْعَفُ الوُجُوهِ. ٤)أَيْ فَتْـخ (حَوْلَ) عَلى أنَّ (لا) الأوْلىٰ نَافِيَةٌ لِلجِنْسِ، وَ رَفْعٌ (قُوَّة) عَلىٰ أنَّ (لا) الثّايِيَةَ مِنَ المُشْبَّهاتِ بِـ (لَيْس). o) أَيْ عَكْسُ الوجْهِ الرَّابِعِ.

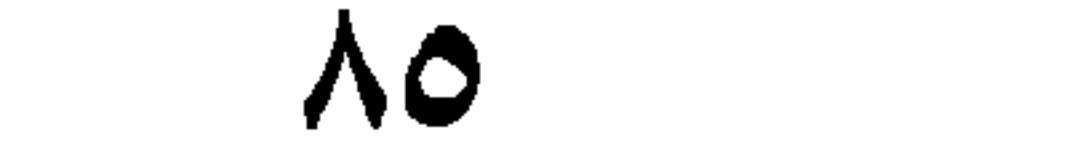

۱) یوسف / ۳۱. ٢) لَمْ يُسَمَّ فَائِلُهُ، الواوُ بِمَعْنَىٰ (رُتُ)، و المُهَفْهَفُ بِالفاءَيْنِ اِسْمُ مَفْعُولٍ، يُقالُ: جَارِيَةٌ مُهَفْهَفَةٌ، أَيْ ضَامِرَةُ البَطنِ، دَقِيقَةُ العِصْرِ.

 $\Lambda$ 

 $\sim$   $\sim$ 

 $\bullet$ ٢۔ فِي الذّارِ رَجُلُ. ٣۔أَلطَّالِبٌ نَاجِئٌجٌ. ، محسن زابىغ. ه فِي الْبَيْتِ بَلْبُلْ. ٦-هذا عَالِمٌ.

١) الشورى / ١٧.

 $\lambda V$ 

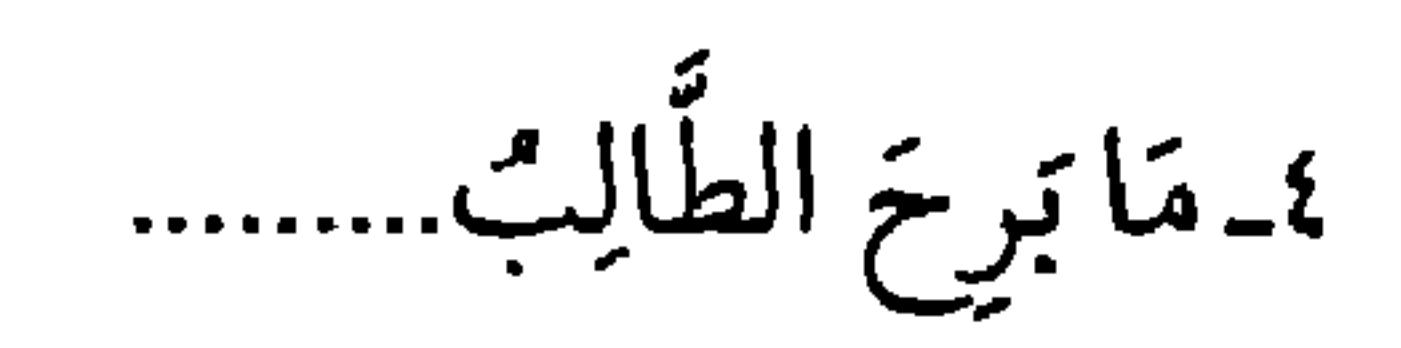

م مَا هٰذا............

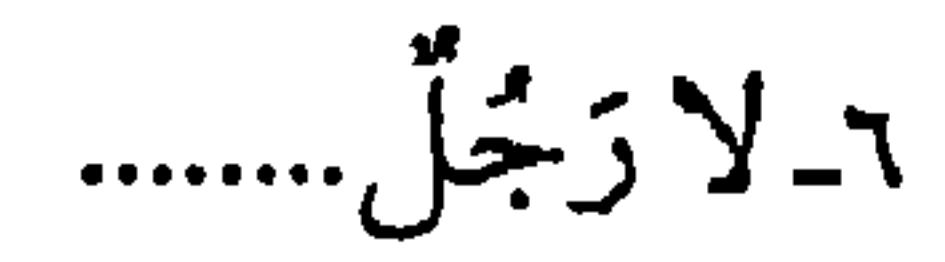

٣ـ ﴿إِنَّ الصَّلاةَ تَنْهَىٰ عَنِ الفَحْشَاءِ وَ المُنْكَرِ﴾ ْ. ٤ـ لا طَالِبٌ حَاضِراً. ه مَا أنا عاصِياً أمرَ اللّهِ.

١) العنكبوت / ٥ ٤.

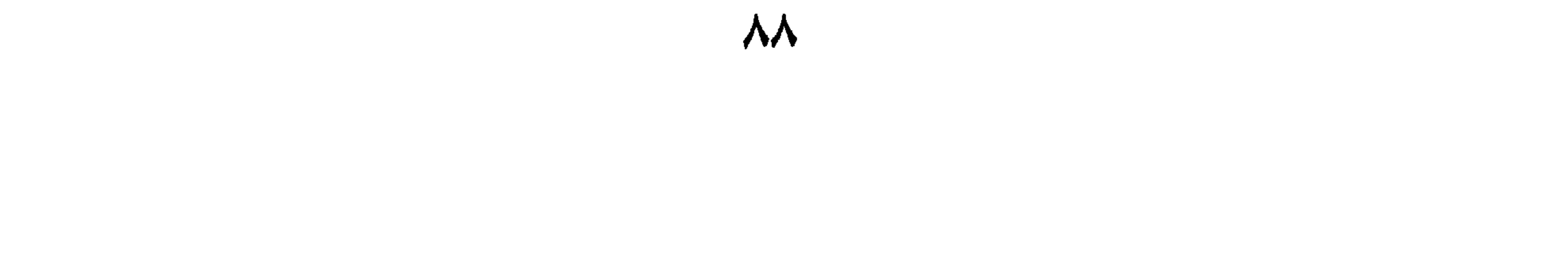

$$
-i\frac{1}{2} \int_{\frac{1}{2}}^{2} f(t) \left(\frac{1}{2} \left(1\right) \left(1\right) \left(
$$

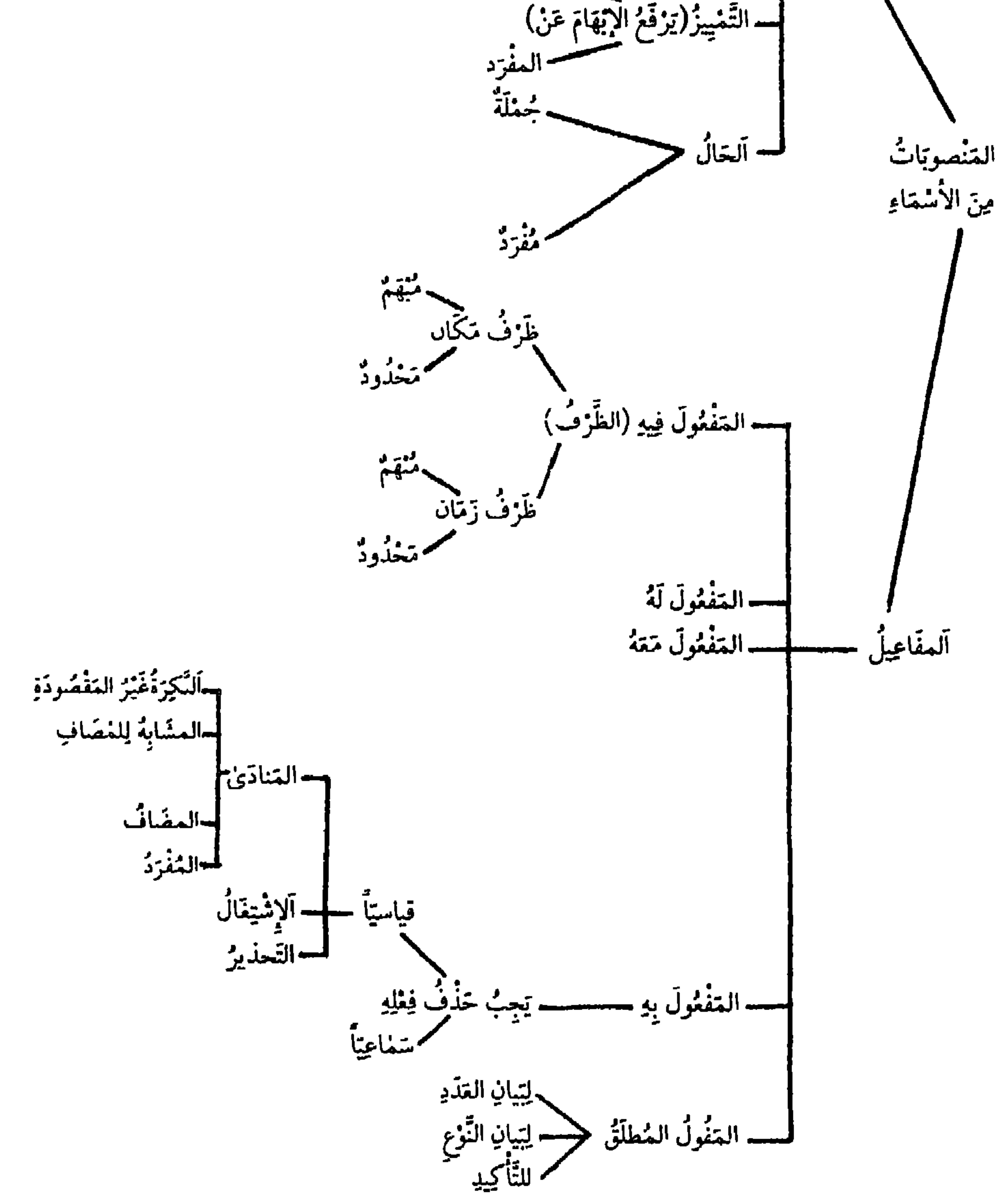

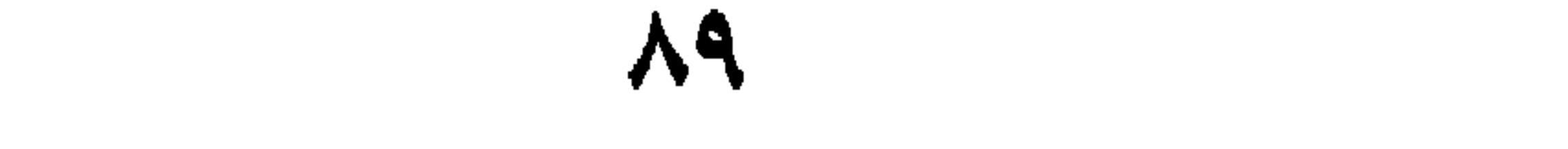

ٱلدَّرْسُ الثَّامِنَ عَشَرَ

ٱلْمَقْصَدُ الثَّالِثُ فِي المَجْرُوراتِ

١)كاسم الفاعل و اسم المفعول و الصفه المشبهة و صيغة العُبالغة و اسم التفضيل.

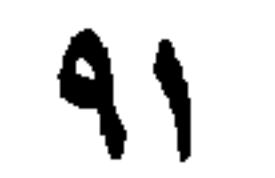

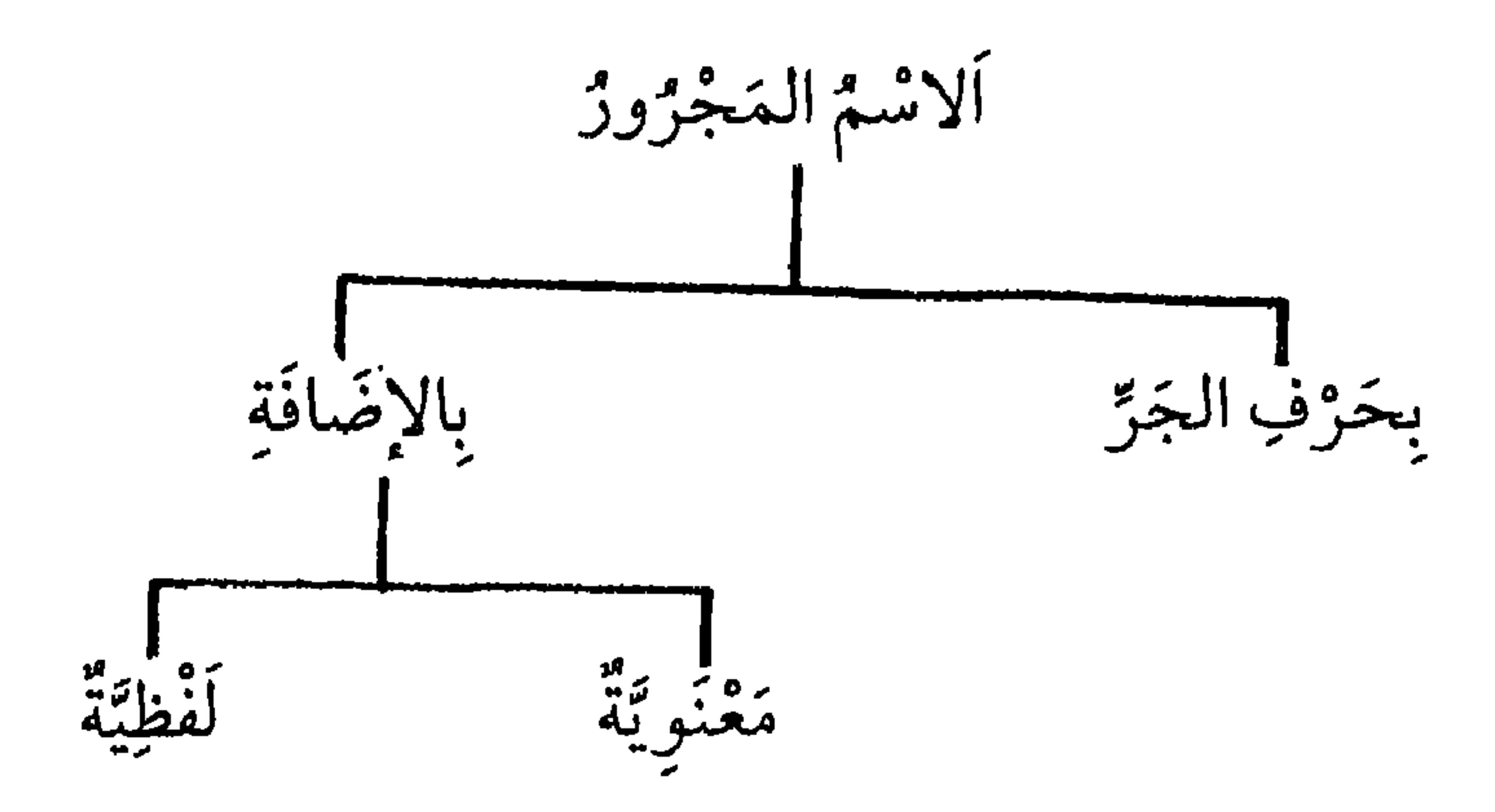

 $\mathcal{A}$ 

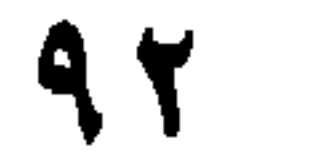

تَمارِينٌ: أَ عَيِّنْ نَوعَ الإِضَافَةِ فِي الجُمَلِ التَّالِيَةِ: ١-جَاءَ خَاصِدٌ الزَّرْعِ الأَنَّ. ٢ ـِ هِقَالَ إِنِّي جَاعِلُكَ لِلنَّاسِ إِمَاماً﴾'. ٣. مُحَمَّدٌ رَسُولُ اللَّهِ (ص) وَ عَلَيٌّ وَلِيُّ اللَّهِ(ع).

١) البقرة / ١٢٤.

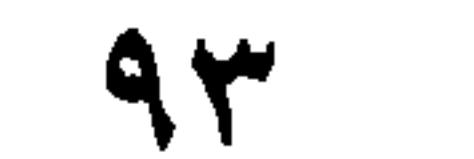

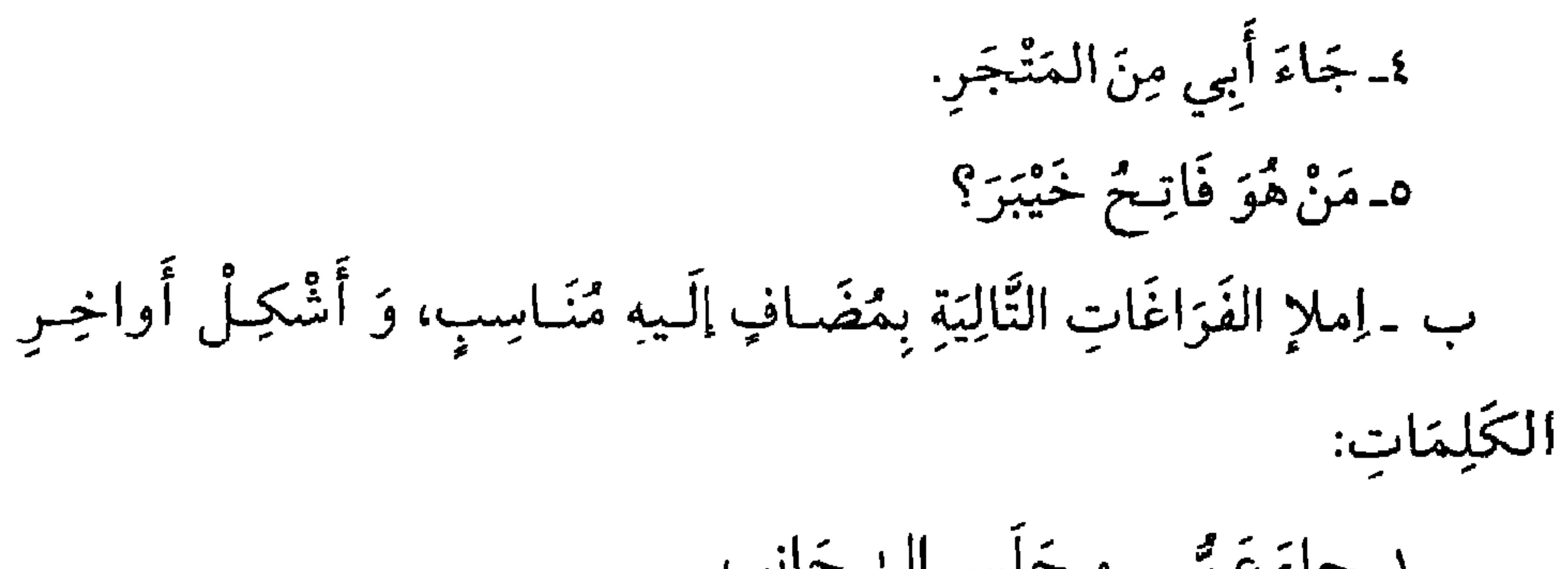

جج

١ ألقُلْبُ مُصْحَفُ البَصَرِ. ٢ـ ٱلثُّقىٰ رَئِيسُ الأخلاقِ. ٣ـ حَقُّ الوالِدِ عَلَىٰ الوَلَدِ أَنْ يُطِيعَهُ. ٤۔هذا سِوَارٌ ذَهَبٍ. ه ـ أكْرِمْ عَالِمَ البَلَدِ.

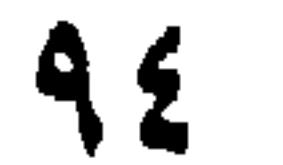

أَلَّدُوْسُ التَّاسِعَ عَشَرَ

آلخاتِمةٌ: فِي التَّوَابِعِ إعْلَمْ أَنَّ الأَسْمَاءَ المُغْرَبَةَ الَّتِي مَرَّ ذِكْرُهَا كَانَ إعْرَابَهِـا بِالأَصَالَةِ، بِأَنْ دَخَلَتْها العَوَامِلُ، فَأَوْجَبَتْ فِيها الرَّفْعَ، والنَّصبَ، وَ الجَزَّ بِلا واسِطَةٍ، و قَدْ يَكُونُ إعْرابُ الاسْمِ بِتَبَعِيَّةٍ مَا قَبْلَهُ، و يُسْمَّىٰ (النَّابِعَ) لأَنَّهُ يَنْبَعُ مَا قَبلَهُ فِي الإعْزاب. فَالتَّابِعُ، كُلُّ ثَانٍ مُعْرَبٍ بِأَعْرَابٍ سَابِقِهِ مِنْ جهةٍ واحِدَةٍ'، وَ التَّـوَابِعُ خمسة: ١ - النَّعْتُ.

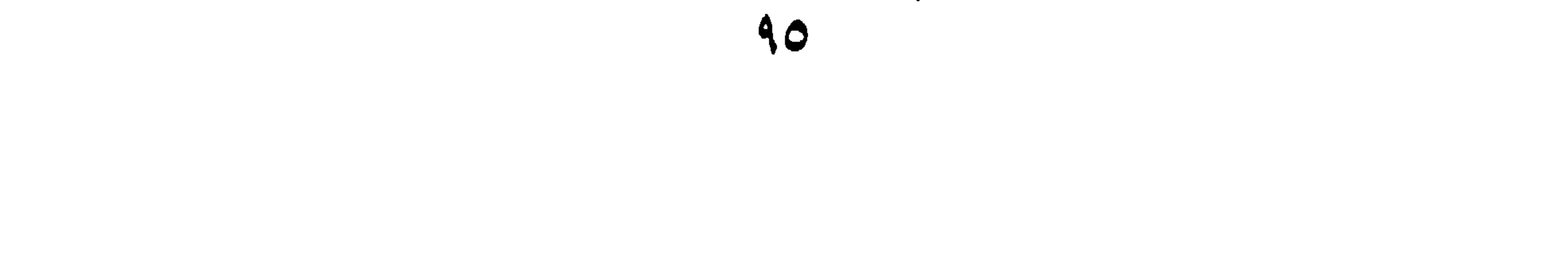

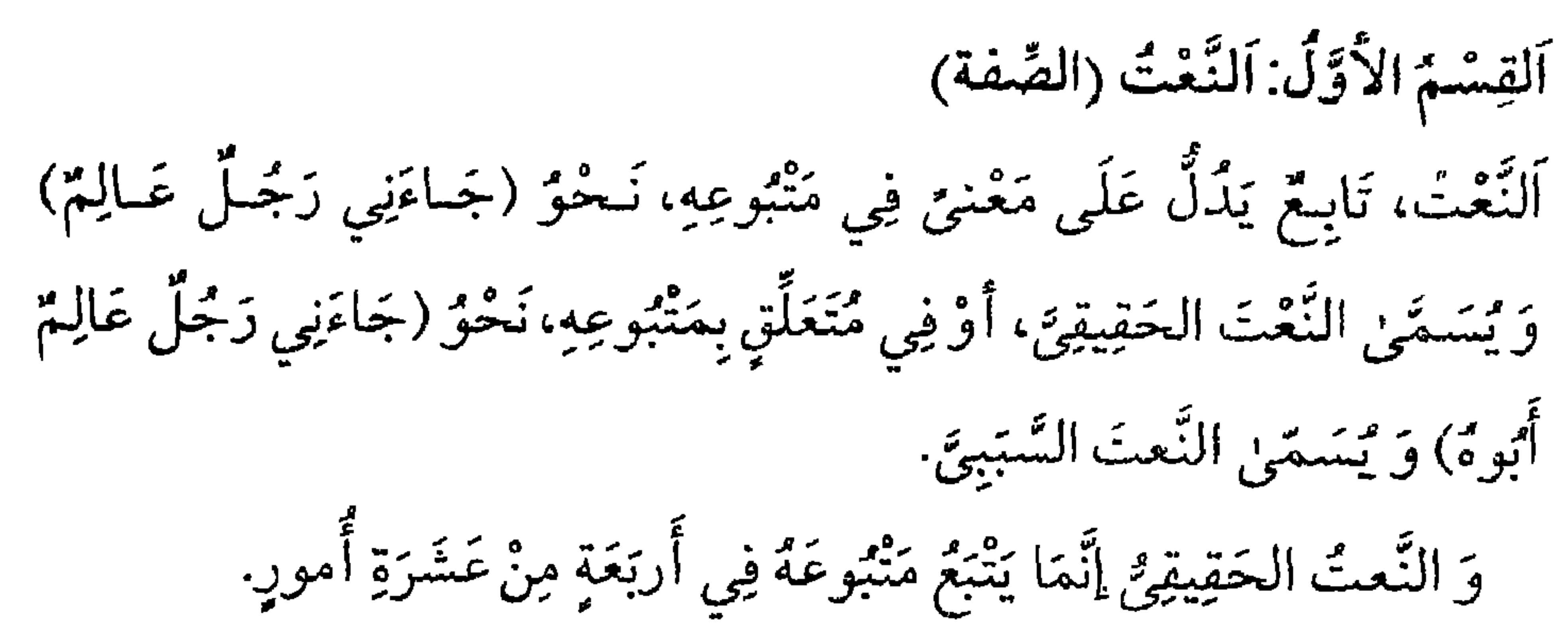

الإعْرابِ الثَّلاتِ، و التَّعْرِيفَ، و التُّنْكِبرَ، نَحْوٌ قَولِهِ تعالىٰ، (أَخْرِجْنا مِنْ دْنِهِ القَوْيَةِ الظَّالِمِ أَهْلَٰهَا)' وَ فَائِدَةُ النَّعْتِ بخَصِيْصُ المَنْعْرِبِ إِنَّ كَانَا نَكِرتَيْنِ، مِثْلُ (جَاءَنِي رَجُلٌ عالِمٌ)، وَتَوْضِبْحُ مِنْعُوتِهِ إِنْ كَانَا مَعْرِفَتَينِ مِنْسٌ (جاءنِي زَيْدٌ الفَاضِلُ). وَ قَدْ يَكُونُ لِلتَّنَاءِ وَ المَدْحِ، نَحْوُ، ﴿بِسْمِ اللَّهِ الرَّحمٰنِ الرَّحِيمِ﴾، وَ قَد

 $NQ / s$  and  $(1)$ 

آلخلاصة:

٤ ـ أَلتَّأَ كِيدُ.

ه ألبَدَلُ.

ٱلنَّعْتُ و يُسَمِّىٰ الصَّفَةَ أَيْضاً، هُوَ مَا يُذْكَرُ بَعْدَ آسْمٍ، لِيُبَيِّنَ بَعْضَ أَحْوَالِهِ أَوْ أَحْوَالِ السَّنَعَلَّقِ بِهِ. و النَّعْتُ إنْ كَانَ صِفَةً لِنَفْسِ اَلمْنعُوتِ يَجِبُ أَنْ يُطَابِقَهُ فِي الإعْرَابِ،

والتَّعْرِيفِ، والتَّنْكِيرِ، والإفْرَادِ، والتَّثْنِيَةِ، والجَمْعِ، والتَّذْكِيرِ، والتَّأْنِيثِ.

ا) الحاقة / ١٣.

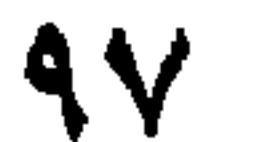

وَ إِنْ كَانَ صِمفَةً لِـمُتَعَلِّقٍ بِـالمَنْبُوعِ يَـجِبُ أَنْ يُطَـابِقَهُ فِـي الإعْـرَابِ، والتَّعْرِيفِ، والتَّنْكِيرِ فَقَطْ. وَ فَائِدةُ النَّعْتِ، تَخْصِيصُ المَنْعوتِ إذا كَانَا نَكِرَتِينِ، وَ تَوْضِيحُهُ إذا كَانَا مَعْرِفْتَين.

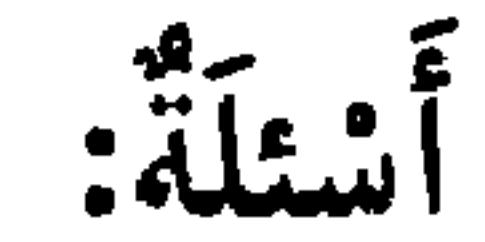

١ـ مَا هُوَ التَّابِيعُ ؟ مَثْلُ لَهُ. ٢ـ عَدْدْ أَقْسَامَ التَّوَابِعِ. ٣. عَرِّفِ النَّعْتَ الْحَقِيقِيِّ وَ السَّبَيِيَّ و بَيِّنْ الفَرْقَ بَيْنَهُما. ٤ـ هَلْ يَجُوزُ النَّعتُ بِالجُمْلَةِ وَكَيْفَ؟ وَضِّحْ ذلِك بِأَمْثِلَةِ. ٥-فِيمَ يَتْبَعُ النَّعْتُ المَتْبَوعَ إذاكَانَ صِفَةً لِنَفْسِ المَنْعُوتِ؟ وَ فِيمَ يَتْبَعُهُ إذا كَانَ صِفَةً لِمُتَعَلِّقِ المَنْبُوعِ ؟مَثَلُ لَهُمَا. ٦- عَدَّدْ فِهِ إِيْدَ النَّعْتِ مَعَ إِيَّ إِدِ أَمِثِلَةٍ مُفِيدَةٍ.

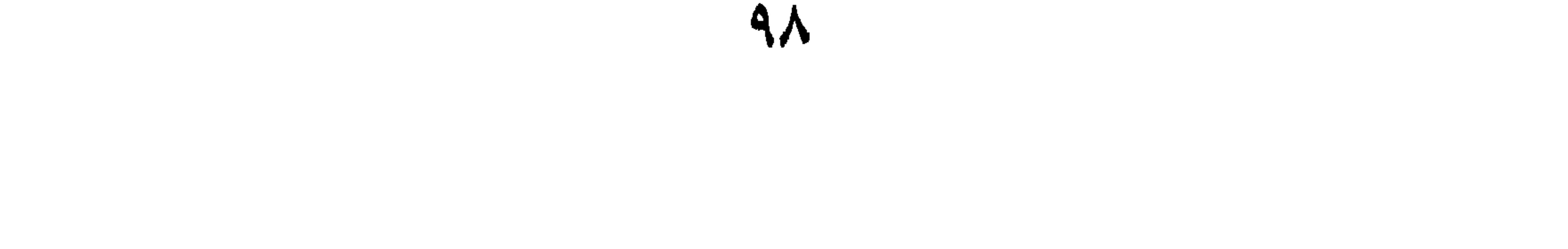

د - أُعْرِبْ مَا يَأْتِي: ١ـ ﴿رَبِّ نَجِّنِي مِنَ الْقَوْمِ الظَّالِمِينَ﴾'.<br>٢ـ ﴿ اَللّهُ لا إِلٰهَ إِلَا هُوَ رَبُّ العَرْشِ ٱلْعَظِيمِ﴾'. ٣. أَلْحِلْمٌ غِطَاءٌ سَاتِرٌ. يم الدُوُّمِنُ العامِلَ يَنْتَصِرُ.

١) القصص / ٢١.

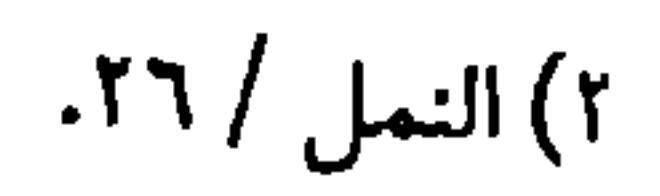

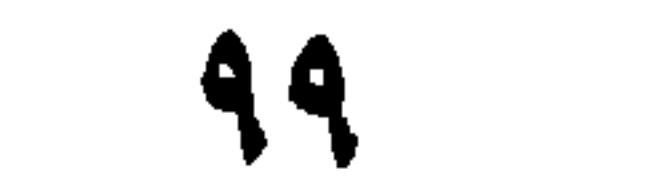

ه اَلإِسْلامٌ دِيْنٌ كَامِلٌ.<br>٦ـ جَاءَتْ فاطِمَةُ الكَرِيمُ أَبُوهَا.

 $\sum$ 

ٱلدَّرِسُ الْعِشْرُونَ

ٱلْقِسْمُ الثَّانِي، ٱلعَطْفُ بِالحُرُوفِ. اَلْمَعْطُوفٌ بِالحُرُوفِ، تَابِعٌ يُنْسَبُ إِلَيهِ مَا نُسِبَ إلىٰ مَتْبُوعِهِ، وكِلاَهُمَا مَقْصُودَانِ بِتِلْكَ النِّسْبَةِ و يُسْمَّىٰ (عَطْفَ النِّسَقِ) أَيْضاً، و شَرْطَهُ أَنْ يَتَوَسَّطَ بَيْنَة و بَيْنَ مَنْبُوعِهِ أَحَدٌ حُرُوفِ العَطْفِ مِثْـلٌ (قَامَ سَعدٌ و خَالِدٌ)، و مِنْ حُرُوفِ العَطْفِ (الوَاو و الفَاء نُمَّ و أَوْ) و سَيَأْتِي ذِكْرُهَا فِي القِسْمِ الثَّالِثِ، إِنْ شاءَ اللَّهُ تَعالىٰ. وَ إذا عُطِفَ عَلَى ضَمِيرٍ مَرْفُوعٍ مُتَّصِلٍ يَجِبُ تَأْكِيلُهُ بِضَمِيرٍ مُنْفَصِلٍ، نَحْوٌ (جَلَسْتُ أَنا وَ سَعِيدٌ) إِلَّا إِذا قُصِلَ ، نَحْوُ (كَتَبْتُ اليَومَ و خَالِدٌ).

الدَّارِ زَيْدُ و الْخُجْرَةِ عَمْرُو).

ألخلاصة:

و حُكْمُ المَعْطُوفِ هُوَ حُكْمُ المَعْطُوفِ عَلَيْهِ فِي جَمِيعِ الأَحْكامِ، و مَتَىٰ عُطِفَ عَلَىٰ ضَمِيرٍ مَرْفُوعٍ مُتَّصِلٍ يَجِبُ تَأْكِيدُهُ بِضَمِيرٍ مُنْفَصِلٍ، أَوْ يُفْصَلُ ينهما بفاصل. و يَجِبُ إعَادَةً حَرْفِ الجَرِّ فِي المَعْطُوفِ عَـليٰ الضَّـمِيرِ المَـجْرُورِ المُتَّصِل. و يَجُوزُ العَطْفُ عَلَىٰ مَعْمُولَىٰ عَامِلَيْنِ مُخْتَلِفَيْنِ، إذاكَانَ المَعْطُوفُ عَلَيْهِ مَجْرُوراً، وَ مُقْدَّماً عَلىٰ المَرْفُوعِ، و المَـعْطُوفُ مَـجْرُوراً و مُقَدِّمـاً عَـلىٰ المَرْفُوعِ أَيْضًاً. أَسْتَلَهُ: ١ـ عَرِّفْ عَطْفَ النَّسَقِ، و مَثْلٌ لَهُ. ٢. عَدَّدَ بَعْضَ حُرُوفِ العَطْفِ. ٣ـ مَاذا يَجِبُ إذا عَطَفْتَ عَلَىٰ ضَمِيرِ مُتَّصِلٍ؟ مَثَّلْ لذلِك. ٤ـ هَلْ يَجِبُ إعَادَةً حَرْفِ الجَرِّ فِي المَعْطُوفِ إذا عَطَفْتَ عَلَى الصَّميرِ المَجْرُورِ المُتَّصِلِ؟ مَثَّلِ لذلِكِ.

## ه هَلْ يُعْرَبُ المُعْطُوفُ إعْرَابَ المَعْطُوفِ عَلَيْهِ؟ أَذْكُرْ ذلِك مَعَ إيرادِ

مِثالٍ.

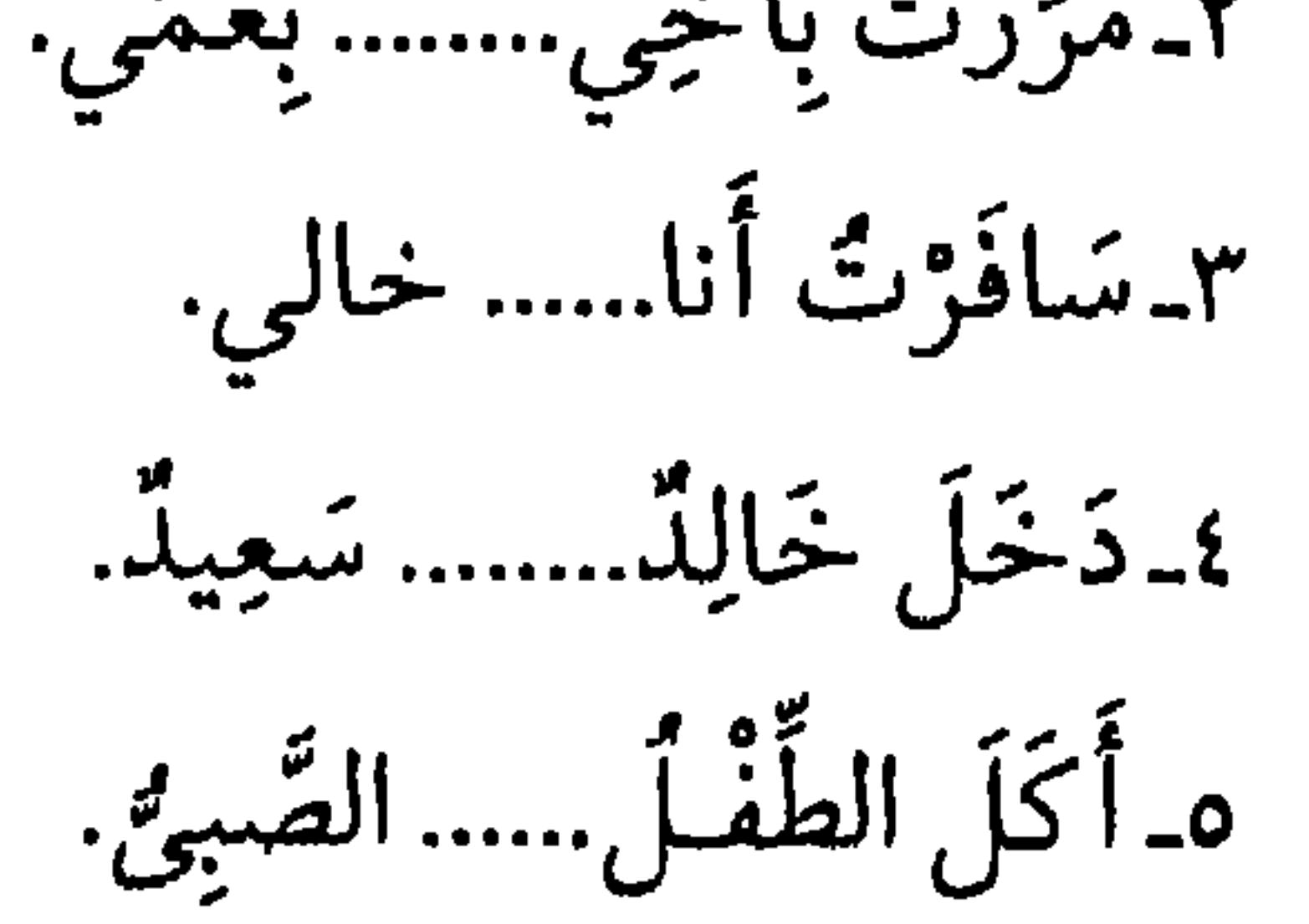

 $-5$ ١. هَاتِ جُمْلَتَيْنِ يَكُونُ المَعْطُوفُ عَلَيْهِ فِيهِما وَاجِبَ النَّأْكِيدِ بِضَمِيرٍ مُنْفَصِلٍ: ٢ـ هَاتِ جُمْلَتَيْنِ يَكُونُ المَعْطُوفُ عَلَيْهِ فِيهِمَا ضَمِيراً مَجْرُوراً.

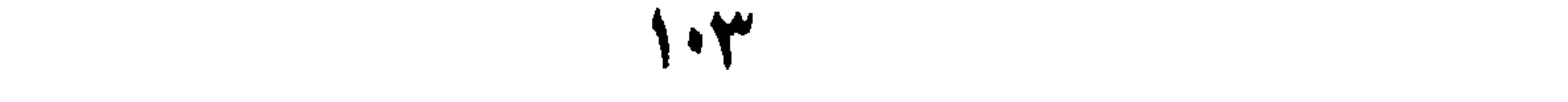

 $\mathbf{1} \cdot \mathbf{2}$  $\bullet\star$ 

ٱلدَّرْسُ الحادِي وَالعِشْرُونَ

اَلْقِسْمُ الثَّالِثُ: التَّاكِيدُ

١) الحجر / ٣٠، ص / ٧٣.

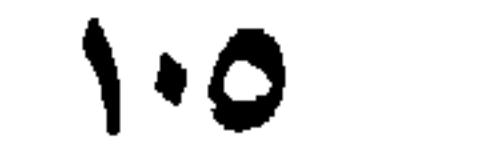

ولِلْمُؤَنِّبُ نَحْوُ (جَاءَتْنِي هِنْدٌ نَفْسُها، والهِـنْدَانِ أَنْفُسُهُمَـا أَوْ نَفْسَـاهُمَا، والهِنْداتُ أَنْفُسُهُنَّ)، وكَذا (عَيْنُها، و أَعْيُنْهُما، أَوْ عَيْناهُمَا، و أَعْيُنْهَنَّ). ٢ـ (كِلاَ وَكِلْتا) و هُمَا لِلمُثَنَّىٰ خَاصَّةً، نَحْوُ (قَامَ الرَّجُـلانِ كِلاَهْمَـا، وقَامَتِ المَرْأتانِ كِلْناهُمَا). ٣. (كُلُّ، و أَجْمَعٌ، و أَكْتَعُ، وأَثِبَعُ، و أَبْصَعُ) و هِيَ لِغَيْرِ المُنَنَّىٰ بِٱخْتِلافِ
## ألخلاصة: اَلتَّأْكِيدُ: تَابِعٌ يَدُلُّ عَلىٰ تَقْرِيرِ المَتْبُوعِ فِيمَا نُسِبَ إِلَيْهِ، أَوْ يَـدُلُّ عَـلىٰ شُمُولِ الحُكْمِ لِكُلِّ أَفْرادِ المَنْبُوعِ. التَّأْكِيدُ عَلَى قِسْمَينِ: أَ لَفْظِيٍّ، و هُوَ تَكْرَارُ ٱللَّفْظِ الأَوَّلِ بِعَيْنِهِ، و يَجُوزُ تَكْرَارُ الحُرُوفِ أَيْضاً.

جِسًا أَوْ حُكْماً. و لاَ يَجُوزُ ذِكْرُ (أَكْتَعَ) و أَخَوَاتِهَا فِي الكَلاَمِ إلّا بَعْدَ ذِكْرِ (أَجْمَعَ).

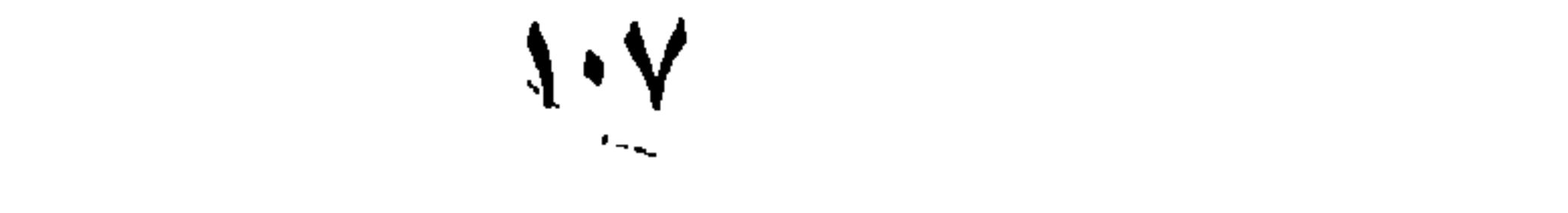

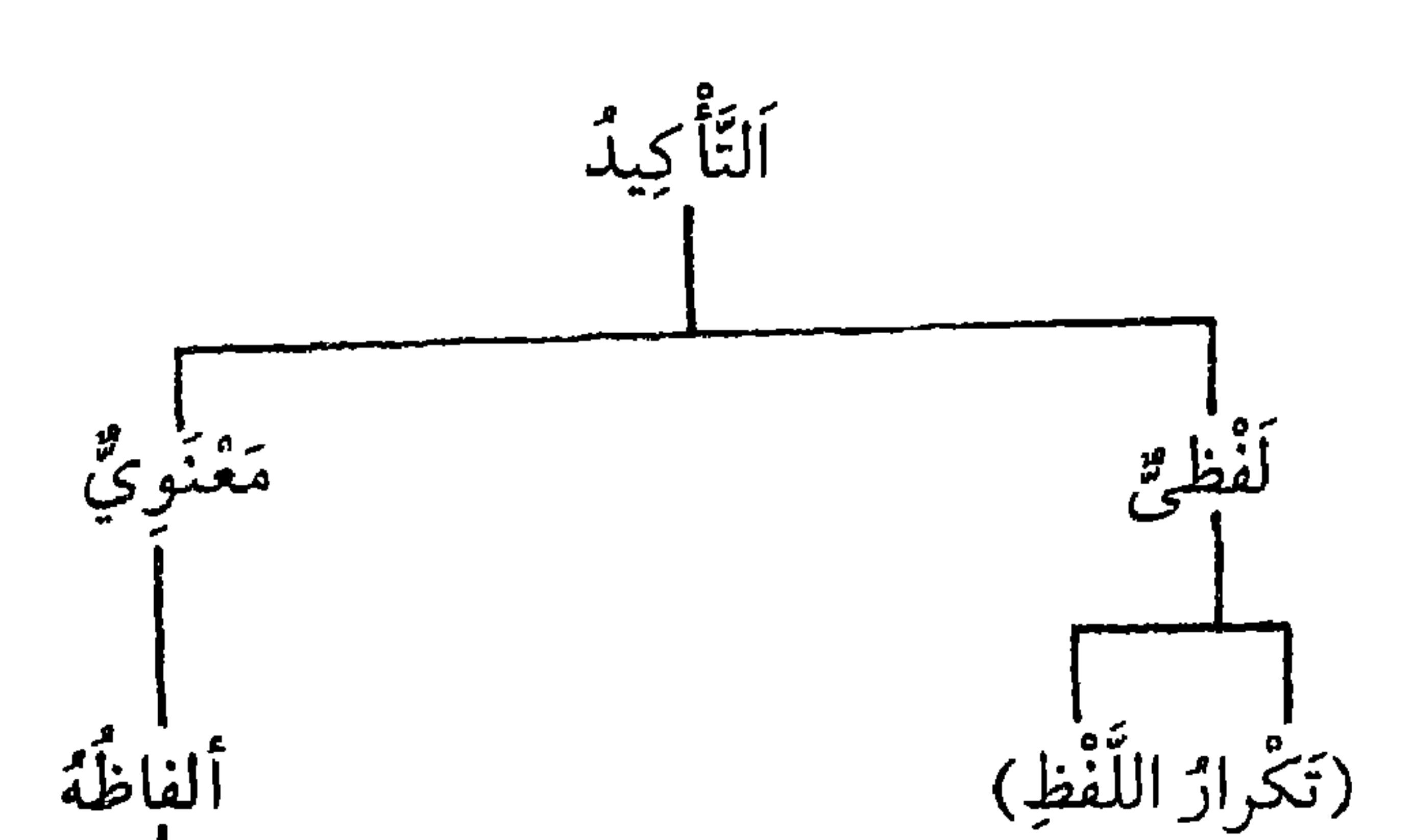

عَيْنَ وَنَفْسٌ كِلاَ وَكِلْنَا كُلُّ أَجْمَعُ و أَخَواتُها م<br>أستلة : ١ـ عَرِّفِ التَّأْكِيدَ، و مَثَّلُ لَهُ. ٢ـمَا هِيَ أَقْسامُ النَّأْكِيدِ؟ وَ ضَّحْ ذلِك بِأَمْنِلَةٍ. ٣ كَيْفَ يُؤَكِّدُ تَأْكِيداً لَفْظِياً؟ مَثَّلْ لذلِك. ٤ـ مَا هِيَ الأَلفاظُ الَّتِي يُؤَكَّدُ بِها مَعْنَوِيّاً؟ مَثَّلٍ لَها. ٥-بِمَ تَوَكَّدُ المُنَنّىٰ ؟ وبِمَ تَوَكَّدُ الجَمْعَ؟ اشْرَحْ ذلِكَ وَ مَثَّلْ لَهُما. ٦-كَيْفَ تُؤَكِّدُ الضَّمِيرَ المُتَّصِلَ بِالنَّفْسِ وَ العَيْنِ؟ مَثِّلْ لذلِك.

تَمارينُ: أَ عَيِّنِ الأَلفَاظِ المُؤَكَّدَّة وَ بَيِّنْ نَوْعَها فِي الجُمَلِ التَّالِيَةِ: ١ ـ إِنَّ إِنَّ الْوَلَدَ نَائِمٌ. ٢۔ جاءَ جاءَ سَعِيدٌ. ٣ـ هٰذِهِ خالَتْكَ عَيْنُها.

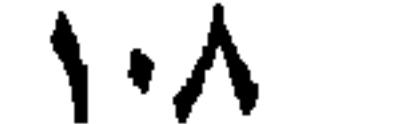

١) الشعراء / ١٧٠.<br>٢) البقرة / ٣١.

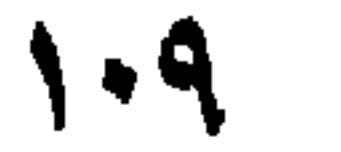

ٱلدَّرِسُ الثَّانِي وَالعِشْرُونَ

 $\mathbf{v} \sim \mathbf{v}$ ر، سایت میدان

 $\mathcal{W}$ 

بِالنَّاصِيَةِ ناصِيَةِ كاذِبَةٍ﴾'، و لا يَجِبُ ذلِك فِي عَكْسِهِ نَحْوُ قَولِهِ تَعالَىٰ ﴿إِلَىٰ صِراطٍ مُسْتَقِيمٍ، صراطِ اللَّهِ ۚ وَ لا فِي الْمُتَجَانِسَيْنِ مِنْ حَـيْثُ التَّـعْرِيفُ و التَّنْكِيرُ. نَحْوُ قَوْلِهِ تَعالَىٰ ﴿اهْدِنا الصِراطَ المُسْتَقِيمَ صِراطَ الَّـٰذِينِ..﴾ وَ جاءَنِي رَجُلٌ غلامٌ.

ٱلقِسْمُ الخامِسُ عَطْفُ البَيَانِ

عَطْفُ البَيَانِ، تَابِعٌ غَيْرٌ صِفَةٍ يُوَضِّحُ مَنْبُوعَهُ، وَ هُوَ أَشْهَرُ أَسْمَىْ شَيْءٍ نَحْوٌ (قَالَ أَبُو عَبْدِاللّهِ الصَّادِقُ، أَخْبَرَنَا أَمِيرُالمُؤْمِنِينَ عَلِيٌّ (ع)).

آلخلاصة:

اَلْبَدَلَّ: تَابِعٌ يُوَضِّحُ الْمَنْبُوعَ، و يُنْسَبُ إِلَيْهِ مَا يُنْسَبُ إلَىٰ مَنْبُوعِهِ. و هُوَ

المَقْصُوْدِ بِالنِّسبَةِ. أَقْسامُ البَلَالِ: ١ ـ يَذَلُّ الْكُلِّ مِنَ الْكُلِّ . ٢ ـ بَدَلَ البَعْضِ مِنَ الكُلِّ. ٣\_بَدَلُ الاشْتِمالِ. ٤\_يَدَلُّ الغَلَطِ.

١) العلق / ١٥. ١٦.

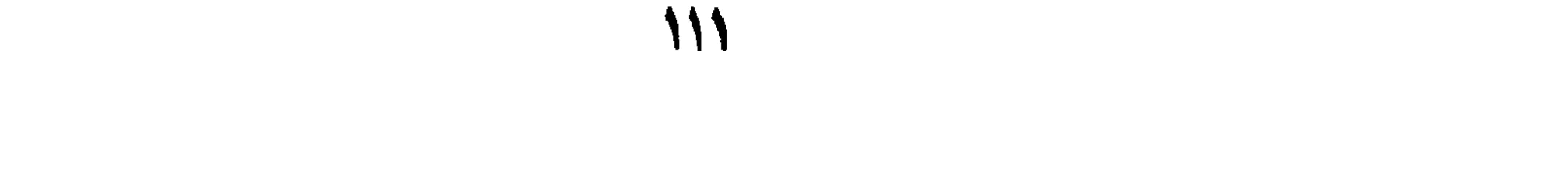

شَرْطُ البَدَلِ مِنَ المَعْرِفَةِ بِالنَّكِرَةِ: أَنْ تَكُونَ النَّكِرَةُ مَوصُوفَةً.<br>عَطْفُ البَيانِ، تابِعُ يَدُلُّ عَلىٰ النَّوضِيحِ و التَّخْصِيصِ، و هُوَ أَشْهَرُ ٱسْمَى

المتثبوع.

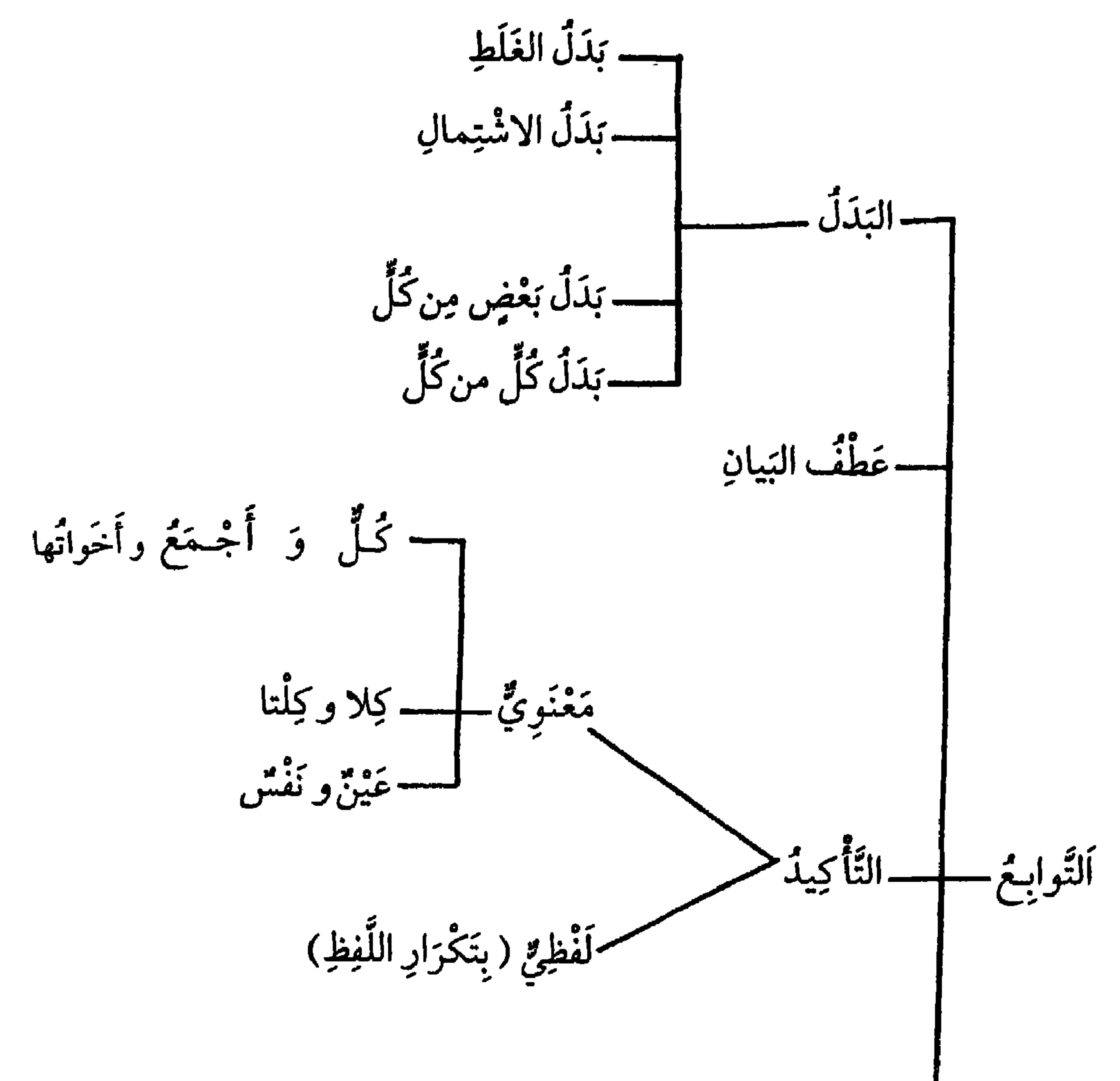

 $\sim 10^{-10}$   $\rm{eV}$ 

### $\sim$

تَمارِينٌ: أَ -اِسْتَخْرِجْ عَطْفَ البَيَانِ و البَذَلَ، و عَيِّنْ نَوْعَهُ فِي مَا يَأْتِي مِنَ الجُمَلِ: ١ـ مَا أَعْظَمَ جِهَادَ أَبِي جَعْفَرٍ مُحَمَّدٍ البَاقِرِ(ع). ٢ـ سَافَرَ مَسْعُودٌ أَخُوكٌ. ٣ـكَسَرْتُ القِنَّينَةَ رَأْسَهَا. ٤۔رَأَيْتَ مَجِيداً حَامِداً.  $f = \int_{-1}^{0} f(x) dx$   $\int_{0}^{x} f(x) dx$ 

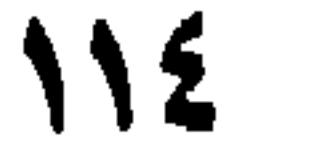

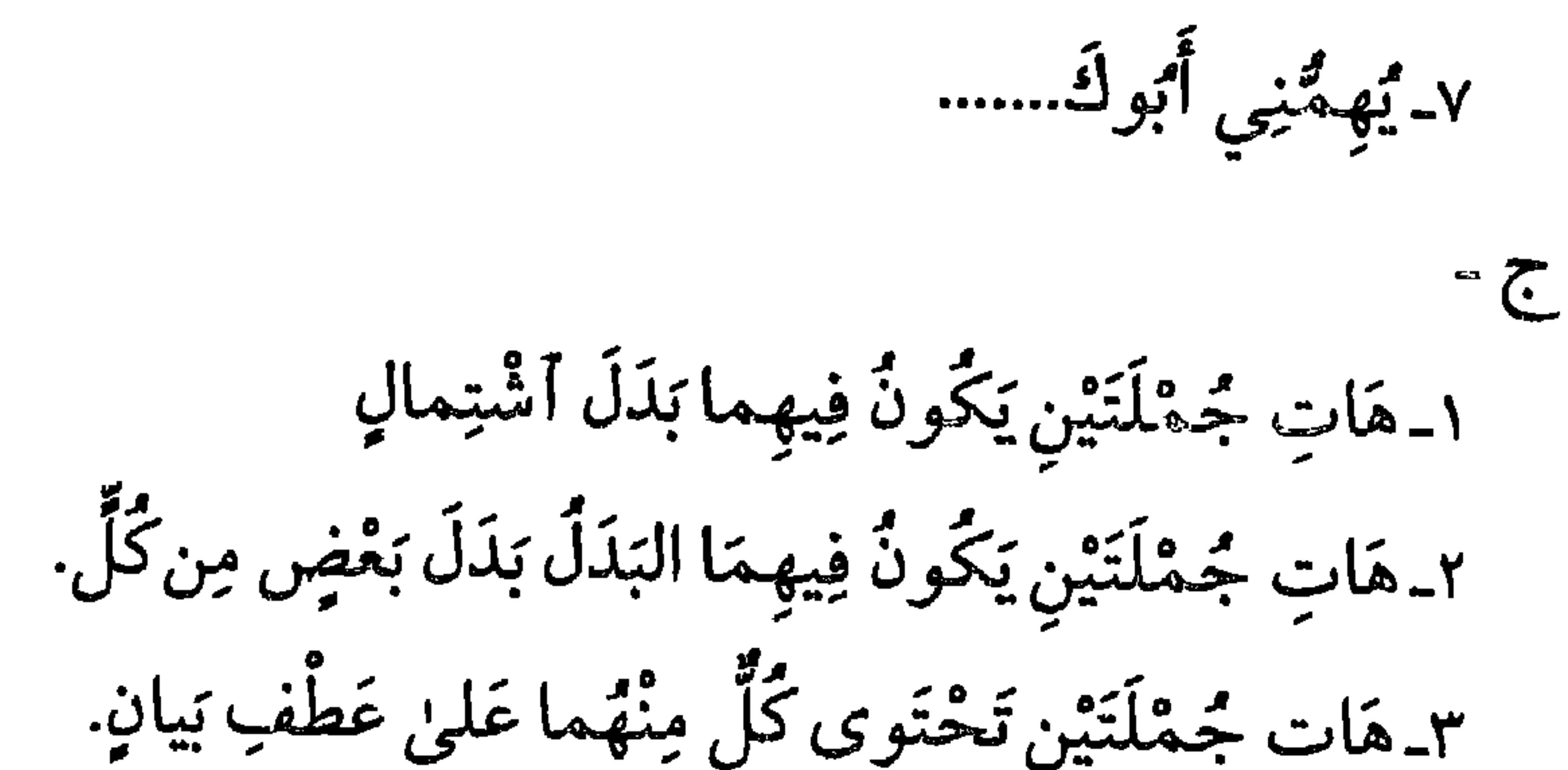

١) الفاتحة / ٦ـ٧.

ٱلدَّرْسُ الثَّالِثُ وَ الْعِشْرُونَ

آلبَابٌ الثَّانِي فِي الأسْمِ المَنْنِيِّ

اَلاسْمُ المَبْنِيُّ: مَا لا يَخْتَلِفُ آخِرُهُ بِأَخْتِلافِ العَوامِلِ، و يَكُونُ ذلِك فِي المَوارِدِ التَّالِيَةِ: أَ مَا وَقَعَ غَيْرَ مُرَكَّبٍ مَعَ غَيْرِهِ، مِثْلُ (اَلفْ، باءْ، تاءْ، ثاءْ.... الخ ) وَ مِثْـلُ (أَحَد، إثْنانِ، ثَلاثَةً) و مِثْـلُ لَفْظِ (زَيْد) قَبْلَ النَّرْكِيبِ فَإِنَّةً مَبْنِيٍّ بِالفِعْلِ عَلَىٰ السَّكونِ وَمُعْرَبٌ بِالثَّوَّةِ. رِ مِن مَا شَابَهَ مَنْنَةِ الأَصْلِ بِأَنْ يَكُونَ فِي الدَّلالَةِ عَلَىٰ مَعْناهُ مُحْتاجَاً إلىٰ

٦- المرَكّباتُ. ٧۔ اَلکِنایاتُ. ٨ـ بَعْض الظُرُوفِ. اَلنَّوْعَ الأَوَّلُ: المضْمَراتُ. ٱلضَّمِيرُ: هُوَ ٱسْمٌ ما، وُضِعَ لِيَدُلُّ عَلَىٰ مُتَكَلِّمٍ، أَوْ مُخاطَبٍ، أَوْ غَائِبٍ تَقَدَّمَ ذِكْرُهُ. الغائب منْ مَرْجِع يَرْجِعُ إِلَيهِ، وهُوَ مَنْهُ كُورٌ قَبْلَهُ لَفْظاً، نَجْهُ  $\frac{2}{3}$ 

 $\Lambda$  المائدة /  $\Lambda$ 

117  $\hat{\phantom{a}}$ 

 $\mathcal{L} \cup \mathcal{L}$  ,  $\mathcal{L} \cup \mathcal{L}$  $\cdots$   $\cdots$ 

ضَمِيرُ الشَّأْنِ و القِصَّةِ. و أعْلَمْ أَنَّ لَهُمْ ضَمِيراً غائِباً تَأْتِي بَعْدَهُ جُملَةٌ تَفَسِّرْهُ، وَ يُسَمَّىٰ (ضَمِيرَ

١) و هناك ضمائر مستترة في صيغ أخرى لم يذكرها المصنّف كصيغة المفرد المذكر من الامر وبعض أسماء الأفعال و اسم التفضيل و غيرها.

٢) الفاتحة / ٤.

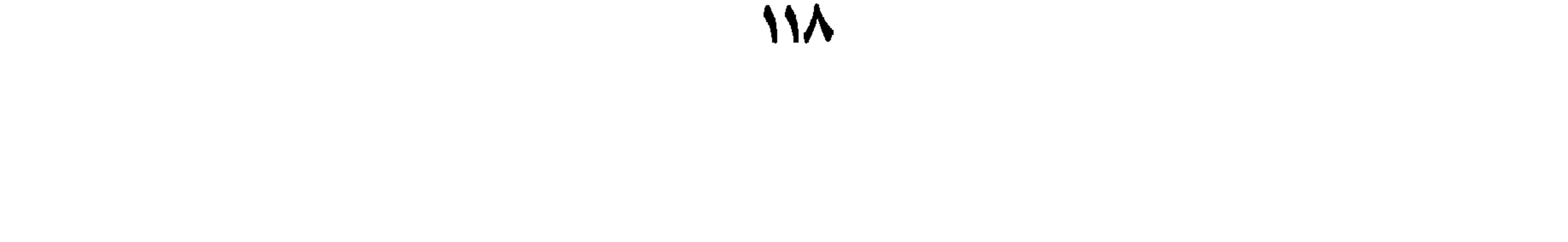

إذا كانَ الْخَبَرُ مَعْرِفَةً، أَوْ أَفْعَلَ مِنْ كَذَا'، و يُسَمَّىٰ (فَصَلاً) لِأَنَّةً يَفْصَلُ بَيْنَ المُبْتَداً وَ الخَبَرِ لِيرْفَعَ أشتِباهَ الخَبَرِ بِالصِّفَةِ، وَ يُفيدُ التاكِيدَ أيضاً، نَـحوُّ (سَمِيرٌ هُوَ القَادِمُ،كَانَ قَاسمٌ هُوَ الزَائِرَ، و مَجِيدٌ هُوَ أَفْضَلُ مِنْ حَامِدٍ) و قَالَ اللَّهُ تَعالى، ﴿ كُنْتَ أَنْتَ الرَّقِيبَ﴾ ".

آلخلاصة:

الاسْمَ المَبْنِئ: مَالا يَخْتَلِفُ آخِرُهُ بِأَخْتِلافِ العَوامِلِ وذلِك فِي المَوارِدِ

التَّالِيَةِ:

أ \_مَا وَقَعَ غَيْرَ مُرَكّبٍ مَعَ غَيْرِهِ. بِ ـ مَا شَابَهَ مَبْنِيَّ الاصْلِ. ج ـ مَاكَانَ عَلَىٰ أَقَلَّ مِنْ ثَلاثَةِ أَحْرُفٍ.

١) الاخلاص / ١. ٢) المقصود من، أفعل من كذا هو صيغة التفضيل المجردة من (أل ) و الإضافة، و بعدها (من). فهذه تقارب المعرفة في التعريف. ٣) المائدة/ ١١٧.

 $\mathbf{A}$ 

12.  $\mathcal{L}^{\mathcal{L}}$  and  $\mathcal{L}^{\mathcal{L}}$ 

ضَمِيرُ الشَّأْنِ، و هُوَ ضَمِيرٌ مُذَكَّرٌ يَقَعُ قَبْلَ جُمْلَةٍ تُفَسِّرُهُ. ضَمِيرُ القِصَّةِ: و هُوَ ضَمِيرٌ مُؤَنَّتٌ غَائِبٌ تَفَعَ بَعْدَهُ جُمْلَةٌ تَفَسِّرُهُ. ضَمِيرُ الفَصْلِ: ضَمِيرٌ يَدْخُلُ بَيْنَ المُبْتَداً وَ الخَبَرِ لِيُبَيِّنَ أَنَّ مَا بَعْدَهُ خَبْرٌ لاصِفَةٌ.

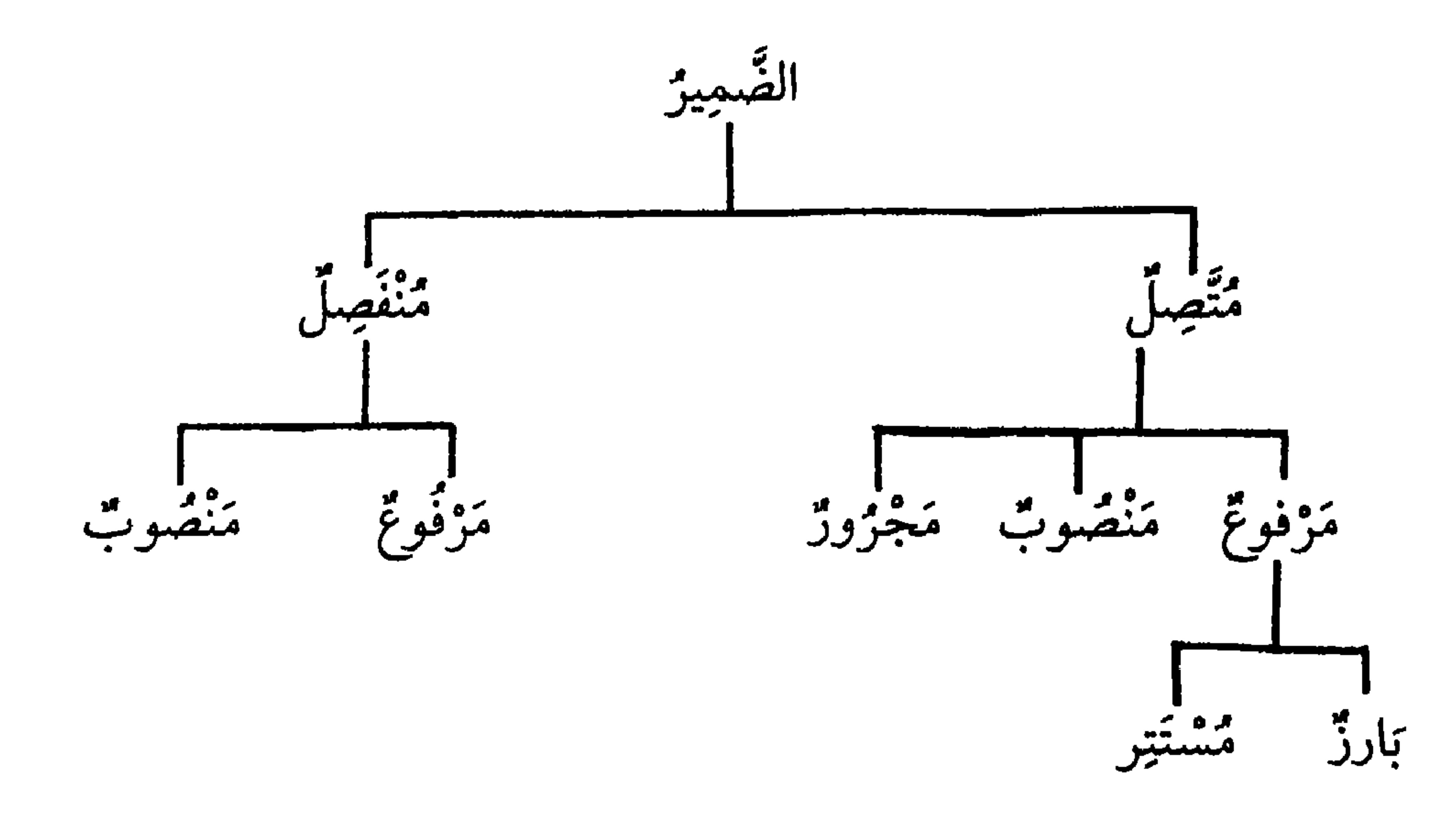

$$
\tilde{\ddot{\tilde{\mu}}}_{\mu\mu}^{\text{R}}
$$

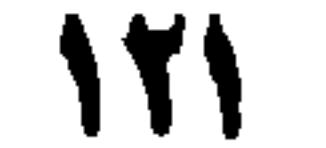

تمارين: أَ عَيِّنْ أَنُواعَ الضَّمَائِرِ فِي الجُمَلِ الثَّالِيَةِ: ١- هٰذا هُوَ أَخُوكَ. ٢. رَأَيْتُهُمْ يَذْرُسُونَ فِي الصَّفِ. ٣. إِنَّهُ عَالِمٌ شَهِيرٌ. ٤\_ هُمْ أَسَاتِذَةٌ مُحْتَرَمُونَ. م اَلْبَناتُ سَافَرْنَ إِلَىٰ بَلَدِهِنَّ ٦ - مَنْ ظُنَّ بِلَنَّ خَيراً فَصَدِّقٌ ظَنَّهُ.

# الفاتحة / ٥. ۲) الزمر / ۷.<br>۳) التوحید / ۱.

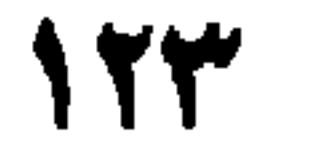

ٱلدَّرْسُ الرَّابِعُ وَالْعِشْرُونَ

 $\mathcal{L}$  and  $\mathcal{L}$  and  $\mathcal{L}$  and  $\mathcal{L}$  and  $\mathcal{L}$ 

وَ قَدْ تَلْحَقُّ بِأُوائِلِها (هَاء) التَّنْبِيه، مِثْـلٌ (هٰذا، هٰؤُلاءِ). و قَدْ يَتَّصِلُ بِأَوَاخِرِها حَرْفَ الخِطابِ، وَ هِيَ خَمْسَةً أَلفاظٍ (كَ، كُما، كُمْ، كِ، كُنَّ) فذلِك خَمْسَةٌ وَعِشْرُونَ الحاصِلُ مِنْ ضَرْبِ خَمْسَةٍ فِي خَمسَةٍ و هِيَ: (ذاكَ...إلى ذاكُنَّ، و ذَانِكَ...إلى ذانِكُنَّ) وَ كَذا البَواقِي. و يُسْتَعْمَلُ (ذا) لِلقَرِيبِ وَ (ذاكَ) لِلمُتَوسِّطِ و (ذلِك) لِلبَعيدِ.

اَلنَّوعَ الثَّالِثَ الإِسْمُ المَوْصُولَ. المؤصُّولُ: إسْمٌ لا يَصْلُحُ أَنْ يَكونَ جُزءاً تامّاً مِنْ جُمَلَةٍ إلّا بِصِلَةٍ بَعدَهُ، وَهِيَ جُمَلَةٌ خَبَرِيَّةٌ، وَ لا بُدَّ مِنْ عائِدٍ فِيهَا يَـعُودُ إلىٰ المَـوْصُولِ، مِـثْـلُ (اَلَّذِي) فِي قَوْلِنا (جَاءَنِي الَّذِي أَبُوهُ عَالِمٌ، أَوْ قَامَ أَبُوهُ). ألأنسماءُ المَوْصُوَلَةُ هِيَ:

٩ـ (ذُوْ) بِمَعْنىٰ (الَّذِي) فِي لَغَةِ بَنِي طَيِّءٍ كَقَوْلِ الشَّاعِرِ: فَإِنَّ الماءَ ماءُ أَبِي وَ جَدِّي وَ بِثْرِي ذُو حَفَرْتٌ وَ ذُو طَوَيْتٌ

أَيُّ الَّذِي أَكْرَمْتُهُ: و أعلَمْ أَنَّ (أيّاً و أَيَّةً) مُعْرَبانِ إلّا إذا خُذِفَ صَدْرٌ صِلَتِهِما، كَقَوْلِهِ تَعالَىٰ، ﴿نُمَّ لَنَنْزِعَنَّ مِنْ كُلِّ شِيعَةٍ أَيُّهُمْ اَشَدٌّ عَلَىٰ الرَّحمٰنِ عِبّيّاً﴾"، أَيْ أَيُّهُم هُوَ ءَ<br>اُشَدُ.

ألخلاصة:

إسمُ الإشارَةِ: إسْمٌ يُشارُ بِهِ إلىٰ مُسْمًى مَحْسُوسٍ. و أَلفاظُ أسمِ الإِشارَةِ

أسئلة:

١ـمَا هُوَ أَسْمَ الإِشارَةِ؟ مَثْلٌ لَهُ.

٢ـ بِماذا يُشَارُ إلىٰ المُؤَنَّثِ؟ وبِمَ يُشَارُ إلىٰ المُذَكَّرِ ؟ وَ ضَّحْ ذلِك بِأَمثِلَةٍ. ٣ـ عَرِّفِ الاسْمَ المَوصَولَ، و أَذْكُرْ مِثالاً لذلِك. ٤ـاذكر الاسم المَوصُول المختص بِالمُؤَنَّثِ المُفْرَدِ و المُذَكِّرِ المُفْرَدِ، و مَثْلُ لَهما. هـ مَا هِيَ الأَسْماءُ المَوْصُولَةُ المُخْتَصَّةُ بِالمُثَنّىٰ؟ عَدِّدْها، و مَثِّلْ لَها. ٦ـأَذْكُرِ الأسماءَ المَوْصُولَةَ المُخْتَصَّةَ بِجَمْعِ المُذَكَّرِ وَ جَمْعِ المُؤَنَّثِ، مَعَ أَمْثِلَةٍ مُفِيلَةٍ.

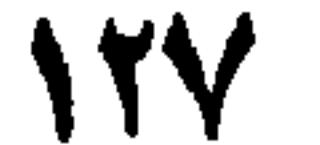

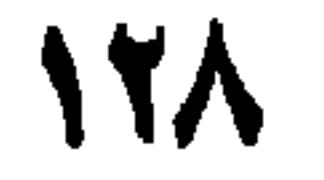

- ١) البقرة / ٢. ۲) النور/ ۳۰.
- ٣) فصلت / ٤٤.
- ٤) الكافرون / ٢.
- ٥) المؤمنون / ٦.١.

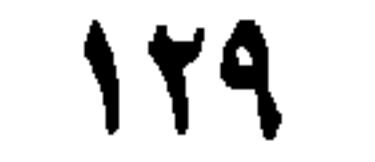

اللّتانِ، الّذِينَ، اللّوَاتِي، اللّذانِ، اللّذَيْنِ، الّتِي، ما، مَنْ. و - ضَعِ ٱسماً مَوْصُولاً مُناسِباً فِي المَكانِ الخالِي مِنَ الجُمَلِ التَّالَيَةِ. ١۔مَنْ..... يَذَلَّنِي عَلَىٰ البَيْتِ؟ ٢. جَاءَ..... لا تَأْخُذُهُمْ فِي اللَّهِ لَوْمَةً لائِم. ٣-....... أخبَرَنِي مُوَنَّقٍّ.

۱- ۱۰ موبان همایا د ۱ اساطیبر او وربین په ۱۰ ٤ـ اَلصَّلاةُ الَّتِي تَنْهَىٰ عَنِ الفَحْشَاءِ وَ المُنْكَرِ مَقْبُوْلَةٌ. ه . هِمَنْ ذا ٱلَّذِي يُقْرِضُ اللَّهَ قَرْضاً حَسَناً﴾ ٢.

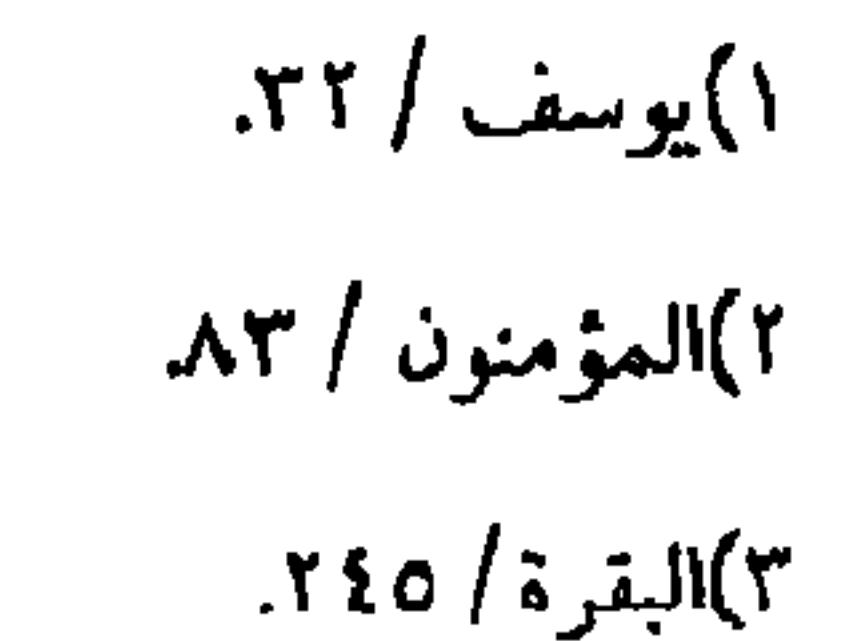

 $\mathbf{w}$ 

ٱلدَّرْسُ الخامِسُ والعِشْرُونَ

١) لاكِتة: لَثِيمَة.

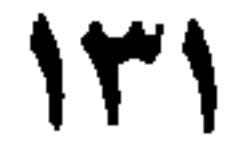

 $\blacksquare$ 

و (طَاقْ) لِحِكايَةِ الضَّربِ، و (طَقْ) لِحِكايَةِ وَقْعِ الْحِجارَةِ بَعْضِهِـا عَـلِيٰ بَعْضٍ، أَوْ لِصَوتٍ يُصَوِّتُ بِهِ لِلْبَهائِمِ كَـ (نِـخْ) لإِناخَةِ الْبَعِيرِ.

النَّوعُ السَّادِسُ: المُرَكَّباتُ المُرَكَّبُ: كُلَّ أَسْمٍ رُكِّبَ مِنْ كَلِمَتَيْنِ لَيْسَ بَيْنَهُما نِسْبَةً، أَيْ لَيْسَ بَيْنَهُما النِّسبَةَ الإضافِيَّةَ أو الإِسْنَادِيَّةَ. فَإِنْ تَضَمَّنَ الجُزءُ الثّانِي مِنَ المُرَكّبِ حَرْفاً فَيَجِبُ بِنَاوُّهُما عَلىٰ الفَنْحِ مِثْلُ (أَحَدَ عَشَرَ.... إلىٰ تِسعَةَ عَشَرَ)' إِلَّا (أَثْنَىْ عَشَرَ) فَإِنَّهُ مُعْرَبٌ كَالْمُثَنَّىٰ، و إنْ لَمْ يَتَضَمَّنِ الثَّانِي حَرْفًا فَفِيهَا ثَلاثٌ لَغَاتٍ، أَفْصَحُها بِناءُ الأَوَّلِ عَلَى الفَنْحِ، و إعْرَابُ الثَّانِي إعْرَابَ غَيرِ المُنْصَرِفِ مِثْـلِ (بَـعْلَبَكَّ و مَعْدِی کَرْبَ).

ألخلاصة:

اِسْمُ الفِعْلِ: اِسْمٌ يَدُلُّ عَلَىٰ مَعْنىٰ فِعْلِ الأَمْرِ أَوِ السٰاضِي، و لا يَـقْبَلُ عَلامَاتِهِ و لَهُ وَزِنٌّ قِيَاسِيٌّ هُوَ (فَعَالِ) مِنَ الثَّلاثيِّ المُتَجَرِّدِ. إسمُ الصُّوْتِ، إسْمٌ يَحْكيٰ بِهِ صَوْتٌ. المُرَكِّبُ: لَفْظٌ يُرَكَّبُ مِنْ كَلِمَتَيْنِ لَيْسَ بَيْنَهُما نِسْبَةٌ إضافِيَّةٌ وَ لا إِسْنَادِيَّةٌ. ١) يَعْنِى أَنَّ الأَصْلَ فِي (أَحَدَ عَشَرَ) وَ نَظائِرِهِ (أَحَدٌ وَ عَشْرٌ)، حُذِهَتِ الواوُ مِنْها فَنْنِيَ الجُزْءَانِ، أمّا الأوَّلُ فَلِكَوْنِهِ يِمَنْزِلَةِ أَوَّلِ الكَلِمَةِ و أَمَا الثَانِي فَلِتَضمُّنِهِ الحَرْفَ المَخْذُوفَ وَ بُنِيا عَلَىٰ الفَتْح لِلتَخْفِيفِ.

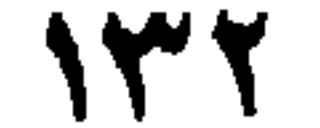

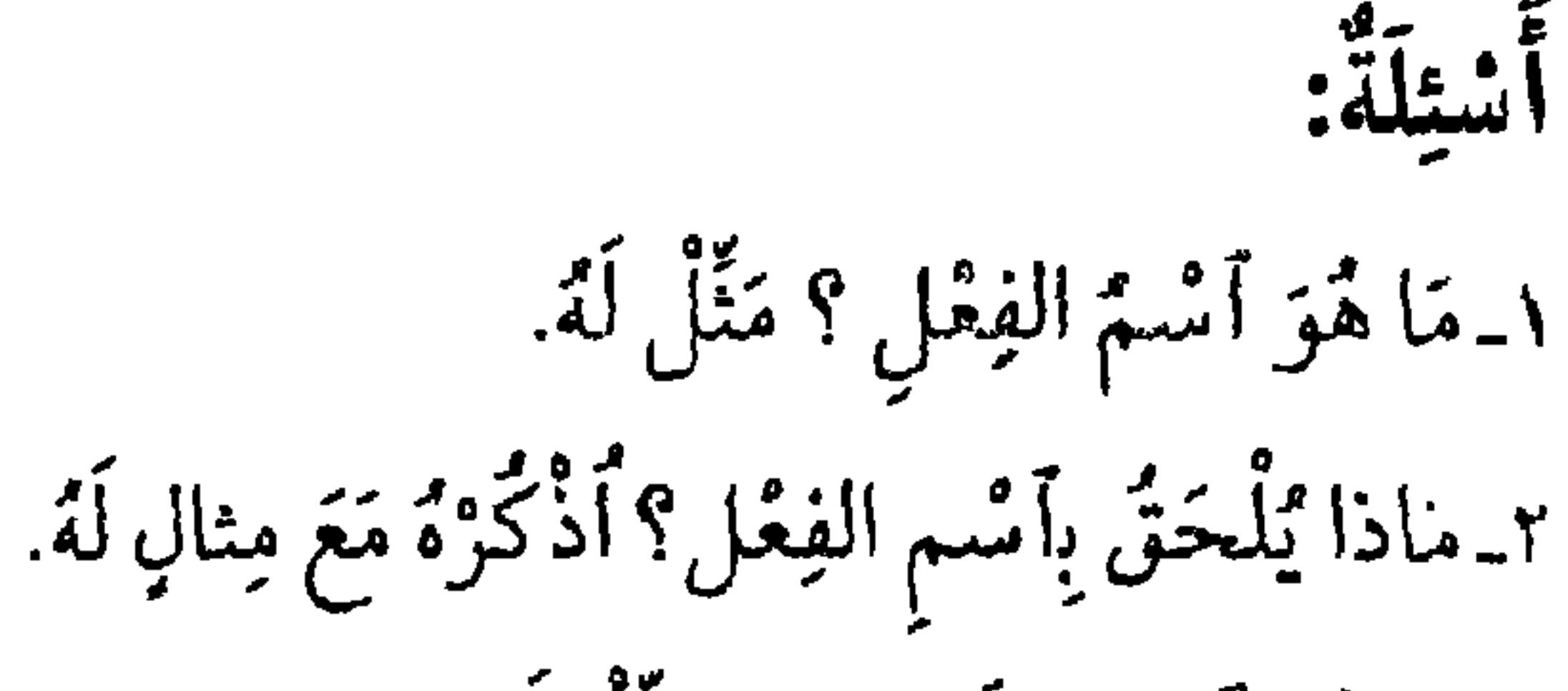

٢. مَا هُوَ أَسْمُ الصّوتِ ؟ مَثَلٌ لَهُ. ٤. عَرِّفِ الاسْمَ المُرَكَّبَ، مَعَ مِنَالِ لذلك. هـ مَتىٰ يُبْنَىٰ المُرَكَّبُ، مَعَ مِثَالٍ لذلِك. ٦. بِأَيِّ الحَالاَتِ يُبْنَىٰ الجُزءُ الأَوَّلُ مِنَ المُرَكَّبِ عَلَىٰ الفَنْحِ وَ يُعْرَبُ التّانِي إعْرَابَ غَيْرِ السُّمَرِفِ؟ مَثّلٌ لذلِك. تمارين أَ عَيِّنْ أَسْماءَ الأَفْعالِ فِي الجُمَلِ النَّالِيَهِ.

١. هِمَاؤُمُ اقرءُوا كِتابِيَهِ﴾ ْ. ٢ـ حَقٍّ عَلَىٰ خَيْرِ العَمَلِ. ٣\_مَكَانَكَ يَاسَعِيدٌ. ٤ـ عَلَيْكَ نَفْسَكَ يَا سَعْدُ. ه (هَيْهَاتَ مِنَّا الذَّلَّةُ). ب ـ أعْربْ ما يَأْتِي:

١) الحاقة / ١٩.

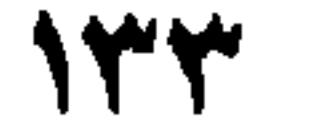

## ١) المؤمنون / ٣٦.

٢) الإسراء / ٢٣.

٣) المائدة / ١٨.

الدَّدْسُ السَّادِسُ والعِشْرونَ

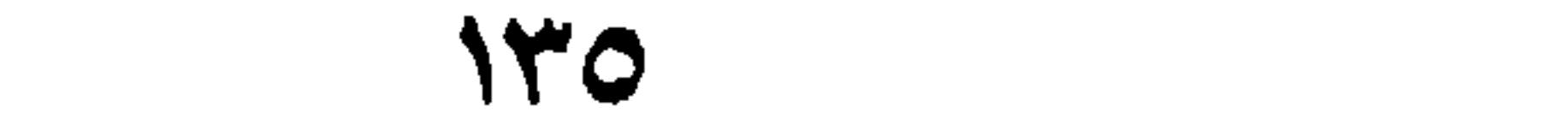

**Contract Contract** 

أَكْرَمْتَ؟ وَكَمْ غَلامٍ مَلَكْتُ!) و إن كَانَ مَصْدَراً 'فإنه مفعول مطلق، نَحْوُ (كَمْ زِيارَةً زُرْتَ؟)، و مَفْعُولاً فِيهِ إنْ كانَ ظَرْفًا، نَحْوُ (كَمْ يَومٍ سِرْتُ ! وَكَمْ يَوْماً  $.$   $\left($  ?  $\right)$  ?  $\left)$ وَ تَقَعُ مَجْرُورَةً إذاكَانَ مَا قَبْلَها حَرْفَ جَرٍّ، أَوْ مُضافاً نَحْوٌ (بِكَمْ رَجُلٍ مَرَرْتُ، وَ عَلِمِ رَجُّمْ رَجُّل حَكَمْتَ؟، و غَلامَ كَمْ رَجُّل أَحْتَرَمْتُ، و مَالَ كَمْ

ألخلاصة:

الكِنَايَاتُ أَسْمَاءٌ تَدُّلُّ عَلَىٰ عَدَدٍ مُّبْهَمٍ أَوْ حَدِيثٍ مُّبْهَمٍ.

١) أيْ: مَفْعُولاً مُطْلَقاً.

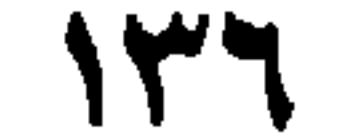

٢\_الجَرّْ، إذا كَانَ مَا قَبْلَها حَرّْفَ جَرِّ أَوْ مُضَافًا. ٣\_الرَّفْعُ، إذا لَمْ يَكُنْ شَيْئاً مِمَّا سَبَقَ.

مِ<br>أستلة :

١ـ عَرِّفِ الْكِنَايَةَ، و مَثْلُ لَها. ٦ـ عَدَّدٌ أَقْسامَ (كَمْ) و أَذْكُرْ مِثالاً لكلِّ قِسْم. ٣ـ هَلْ يَجُوزُ حَذْفٌ مُّمَيِّزٌ (كَمْ) و مَتل؟ مثَّلْ لِذلك. ٤ـ مَتىٰ تَقَعَ (كَمْ) مَجْرُورَةً؟ و مَتىٰ تَقَعَ مَنْصُوبَةً ؟ مَثَّلْ لذلِك. ٥ـ مَتىٰ تَقَعُ (كَمْ) مَرْفُوعَةً؟ وَضِّحْ ذلِك بِأَمْنِلَةِ. ٦ـ مَا حُكْمُ (كَمْ) الاسْتِفْهامِيَّةِ وَ الخَبَرِيَّةِ فِي الإِعْرابِ؟ ٧ـ مَا هِيَ أَسْماءُ الكِناياتِ؟ أَذْكُرْها مَعَ أَمْثِلَةٍ.

تَمارينٌ: أَ عَيِّنْ نَوعَ (كَمْ) و تَمْييزَها فِي الجُمَلِ التَّالِيَةِ: ١.كَمْ دِرْهماً عِنْدَكَ؟ ٢ـ بِكَمْ دِرْهَماً ٱشْتَرَيْتَ الكِتابَ؟ ٣ـ كَمْ يَوماً سَفَرُكَ؟ ٤-كم أَسْبُوعاً صُهْتَ؟ ٥\_كَمْ شَهْراً عَطْلَتْكَ؟ ٦-كَمْ كِتابٍ قَرَأْتُ.

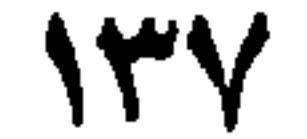

ه ـ ﴿ كَمْ تَرَكُوا مِنْ جَنَّاتٍ وَ عَيُونِ﴾ ْ.

### $\frac{1}{2}$ البغة  $\frac{1}{2}$  ؟ ؟ ؟ .

٢) الدخان / ٢٥.

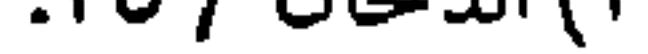

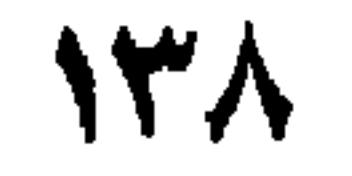

الدَّرْسُ السَّابِعُ والعِشْرُونَ

 $\sim$   $\sim$   $\sim$  8.5  $\sim$ 

١) الروم / ٤. ٢) أنَّما قِيلَ لِهذِهِ الظُّرُوفِ (غَاياتٌ) لأنَّ غَايَةَ كُلِّ شَيء ما يَنْتَهي بِهِ ذلِك الشَّيءُ و هذِهِ الظُّرُوفُ إذا أُضِيْفَت كَانَتْ غَايَتُها آجِرَ المُضَافِ إليْهِ، لأنَّ بِهِ يَتُمُ الكَلامُ و هوَ نِهايَتُهُ فَإِذا قطِعَتْ عَن الإضافَةِ و أُريْدَ مَعْنىٰ الإصافَةِ صَارَتْ هِيَ غَاياتِ ذلِك الكَلامِ فَلذلِك قِيلَ لَها غَاياتٌ مِنْ حَيْثُ المَعْنى. (راجع شرح المفصل لابن بعيس ج ؟ مں ہ∧). ٣) الغّاياتُ (الظروف) تَكَونُ مُعْرَبَةً إذا أُضِيفَتْ، نَحْوُ، جِئْتُ مِنْ قبلِ الطهرِ، أوْكَانَ المُضَافُ إليه مَسْيَأً، نَحْوُ، جِئتْ قبلاً أَوْ بِعداً.

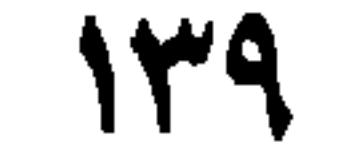

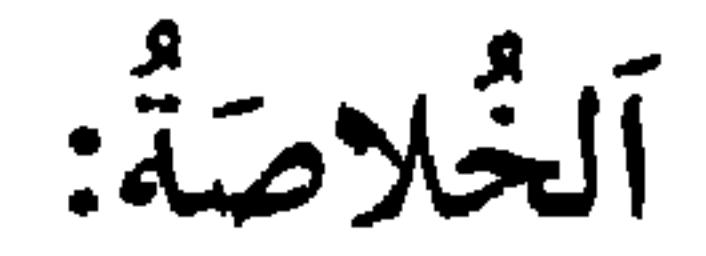

الظُّرفُ، إسْمٌ يَدُلُّ عَلَىٰ زَمَانٍ أَوْ مَكانِ، حُدُّوتِ الفِعْلِ و هُــوَ مُــعْرَبٌ

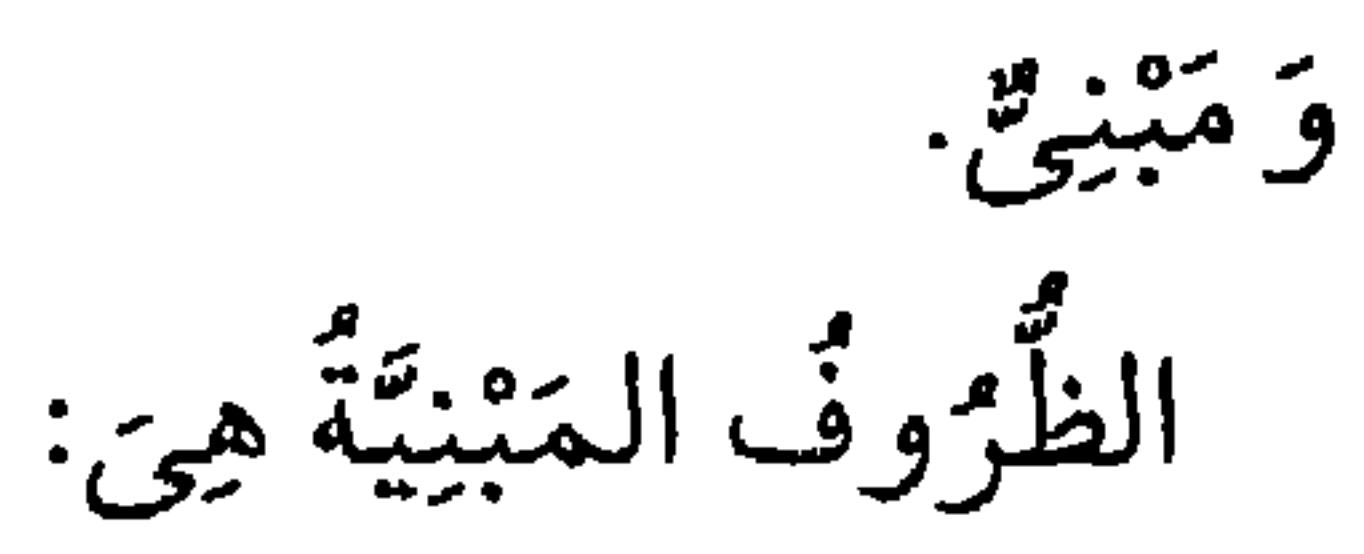

١) الأعراف / ١٨٢.

۲) الفتح / ۱.

 $\sqrt{2}$ 

١ الظُّرُوفُ المَقْطُوعَةُ عَنِ الإِضافَةِ نَحْوٌ ۚ قَبْلٌ وبَعْدُ و نَوْقٌ وَ تَحْتٌ.  $\mathcal{L}(\mathcal{L}_{\mathcal{A}}^{\bullet})$ ۰۲  $7 - (|2|)$ .  $\{ \dot{\xi}_- (\dot{\xi}) \}$ .

أشتلة:

١ـ مَا هِي الغَايَاتُ؟ و مَتىٰ تُقْطَعُ عَنِ الإصافَةِ؟ مَثْلُ لذلِك. ٢\_لِماذا نِّبِيْتُ (حَيْثٌ)؟ و مَا شَرْطُهَا ؟ مَثَّـلٌ لذلك. ٣ـ هَلْ تَضِافً (حَيْثٌ) إلى مُفْرَدٍ؟ مَثْـلٌ لذلك. ٤ـ هَلْ تَفبدُ (إذا) الشَّرْطَ؟ وكَيْفَ ؟ أَدْكُرْ مِثالاً لذلِك. ٥ـ مَىنْ نَأْتِي (إذا) للمُفاجَأَة؟ وَ ضَّحْ ذَلِك بِمِئالٍ.

تماريق: أ-اسْتَخْرِج الظَّرُوفَ المَبْنِيَّةَ مِنَ الجُمَلِ التَّالِيَةِ: ١ـ ﴿إِنَّهُ يَراكُمْ هُوَ وَ قَبِيلُهُ مِنْ حَيْثُ لاتَرَوْنَهُمْ﴾ ْ. ٢ـ ﴿وَلِمَاذَا رَأُوَّا تِجَارَةً أَوْ لَهْواً ٱنْفَصُّوا إِلَيْهَا﴾ ْ. ٣ـاجْلِسْ حَيْثُ يَجْلِسُ أَهْلُ الفَضْلِ.

١) الأعراف / ٢٧.

٢) الجمعة / ١١.

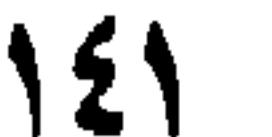

▰

ه إذا أَزْدَخَمَ الْجَوَابُ خَفِيَ الصَّوَابُ. ٦ـ ﴿وَإِنْ كَانُوا مِنْ قَبْلَ لَفِي ضَلاَلٍ مُبِينٍ﴾".

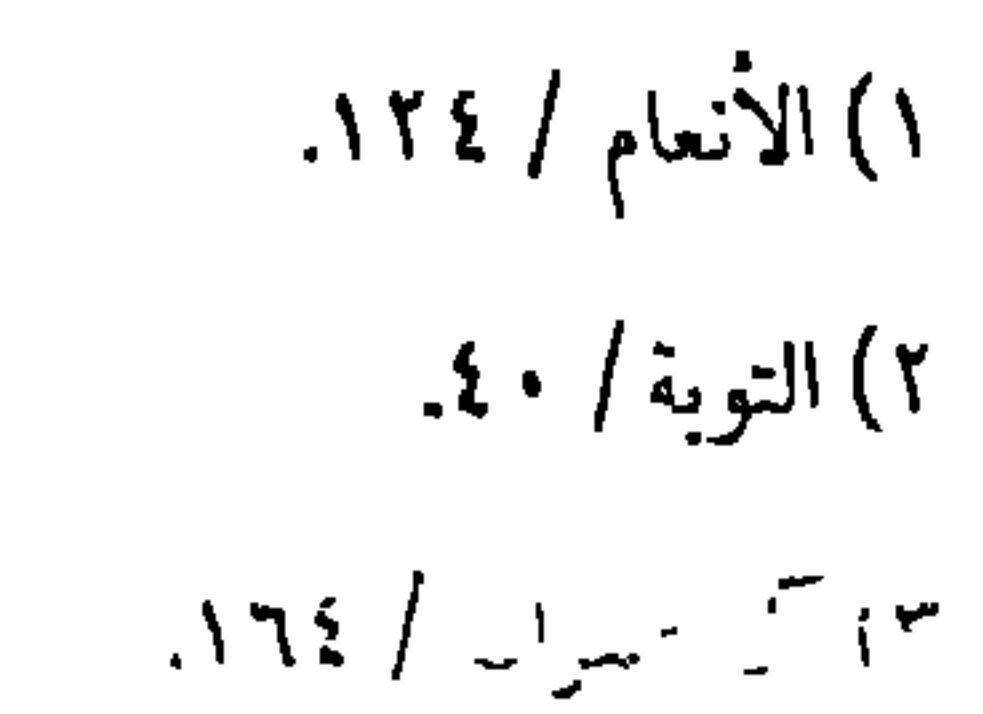
ٱلدَّرْسُ الثَّامِنُ والعِشْرونَ

الظروف المتثبة ـ٢

ه (أَيْنَ، وَ أَنَّنِ) لِلمَكانِ بِمَعْنِيٰ الاسْتِفْهام، نَحْوُ (أَيْنَ تَمْشِي؟، و أَنَّنِ تَقْعُدُ؟ )، و بِمَعْنىٰ الشَّرْطِ، نَحْوُ (أَيْنَ نَجْلِسْ أَجْلِسْ، و أَنَّىٰ تَقُمْ أَقُمْ). ٦ـ (مَتىٰ) لِلزَّمانِ شَرْطًا، نَحْوُ (مَتىٰ تُسَافِرْ أُسافِرْ، و مَتىٰ تَقْعُدْ أَقْمُدْ) و ٱسْتِفْهاماً، مِثْـلُ (مَتَىٰ تَذْهَبُ إلىٰ السُّوقِ؟ و مَتىٰ يَأْتِي أَخُوْكَ؟). ٧ـ (كَيْفَ) لِلاسْتِفْهام حَالاً ' نَحْوُ كَيْفَ جاءَ خَالِلٌ، أَوْ خَبَراً، نَحْوُ (كَيْفَ أَنْتَ؟) أَيْ فِي أَيِّ حَالٍ. ٨. (أَيَّانَ) لِلزَّمانِ ٱسْتِفْهَاماً، نَحْوُ ﴿أَيَّانَ يَوْمُ الدِّيْنِ؟﴾ ْ. ٩\_(مُنْد، وَ مُنْذُ) بِمَعْنىٰ أَوَّلِ المُدَّةِ جَواباً كـ (مَتَىٰ) نَحْوُ (مَا رَأَيْتُ زَيْداً مَّذْ يَوْمُ الجُمُعَةِ) فِي جَوابٍ مَنْ قَالَ (مَنِّي مَارَأَيْتَ؟) أَيْ أَوَّلُ مُدَّةٍ ٱنْقَطَعَتْ رُؤَيَتِي إيّاهُ يَومُ الجُمُعَةِ، و بِمَعْنىٰ جَمِيعِ المُذَّةِ إِنْ صَلَّحَ جَوَاباً كـ (كَمْ) نَحْوُ

١)أي عن الحال.

٢) الذاريات / ١٢.

١١ـ (قَطٌّ) للمَاضِى المَنْفِيِّ'، نَحْوُ (مَا رَأَيْتُهُ قَطُّ). ١٢. (عَوْضٌ) لِلمُسْتَقْبَلِ المَنْفِيِّ، نَحْوُ (لاأَضْرِبُهُ عَوْضٌ) أَيْ أَبَدا. وَ ٱعْلَمْ أَنَّه إذا أَضِيفَتِ الظُّرُوفُ إلىٰ جُمْلَةٍ جَازَ بِناؤُها عَلىٰ الفَنْحِ، نَحْوُ قَوْلِهِ تَعَالَىٰ: ﴿هٰذَا يَـوْمَ يَـنْفَعُ الصَّـادِقِينَ صِـدْقَهُمْ﴾ ْ، و هكذا (يَـوْمَئِذٍ و حِيْنَئِلِ). كذلِك (مِثْل، و غَيْر) مَعَ (مَا و أَنْ و أَنَّ) تَقولُ: (ضَرَبْتُ مِثْـلَ مَا ضَرَبَ زَيْدٌ، و ضَرَبْتُهُ غَيْرَ أَنْ ضَرَبَ زَيْدٌ، و قِيامِي مِثْـلَ أَنَّكَ تَقُومُ).

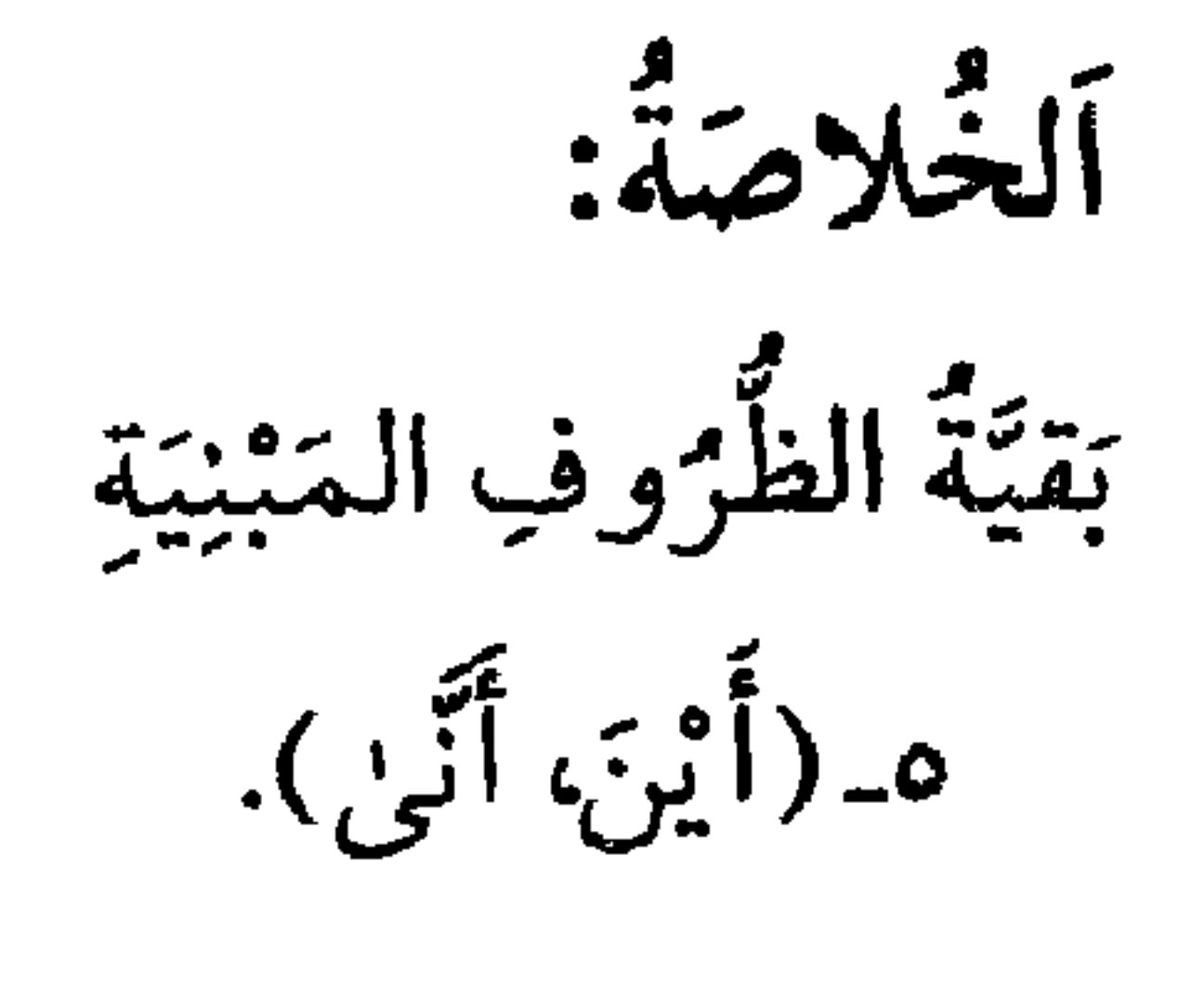

٦- (مَتَّىٰ).

١) عَلَىٰ سَبَيْلِ الإِسْتِفْراقِ، أَيْ: يَسْتَغْرِقُ ما مَضَى مِنَ الزَّمانِ. ٢) و هِيَ إحدىٰ القِراءاتِ، و فِي القرآنِ الكريمِ: (هذا يَوْمٌ يَنْفَعُ الصَّادِقِينَ صِدقُهُمْ) (المائدة / ١١٩). 122

ه مَا الفَرْقُ بَيْنَ (لَدىٰ، و لَدُنْ) و (عِنْدَ)؟ اِشْرَحْ ذلِك، و مَثَّلْ لَهُ. ٦ـ مَتَىٰ تَسْتَعْمَلُ (قَطْ، عَوْضٌ)؟ ٧ـ مَتَىٰ تُبْنىٰ الظُّرُوفُ عَلىٰ الفَنْحِ ؟ مَثْلُ لذلِك. ٨ـ مَا حُكْمُ (مِثْلِ، و غَيْر) مَعَ (مَا و أَنْ، و أَنَّ)؟

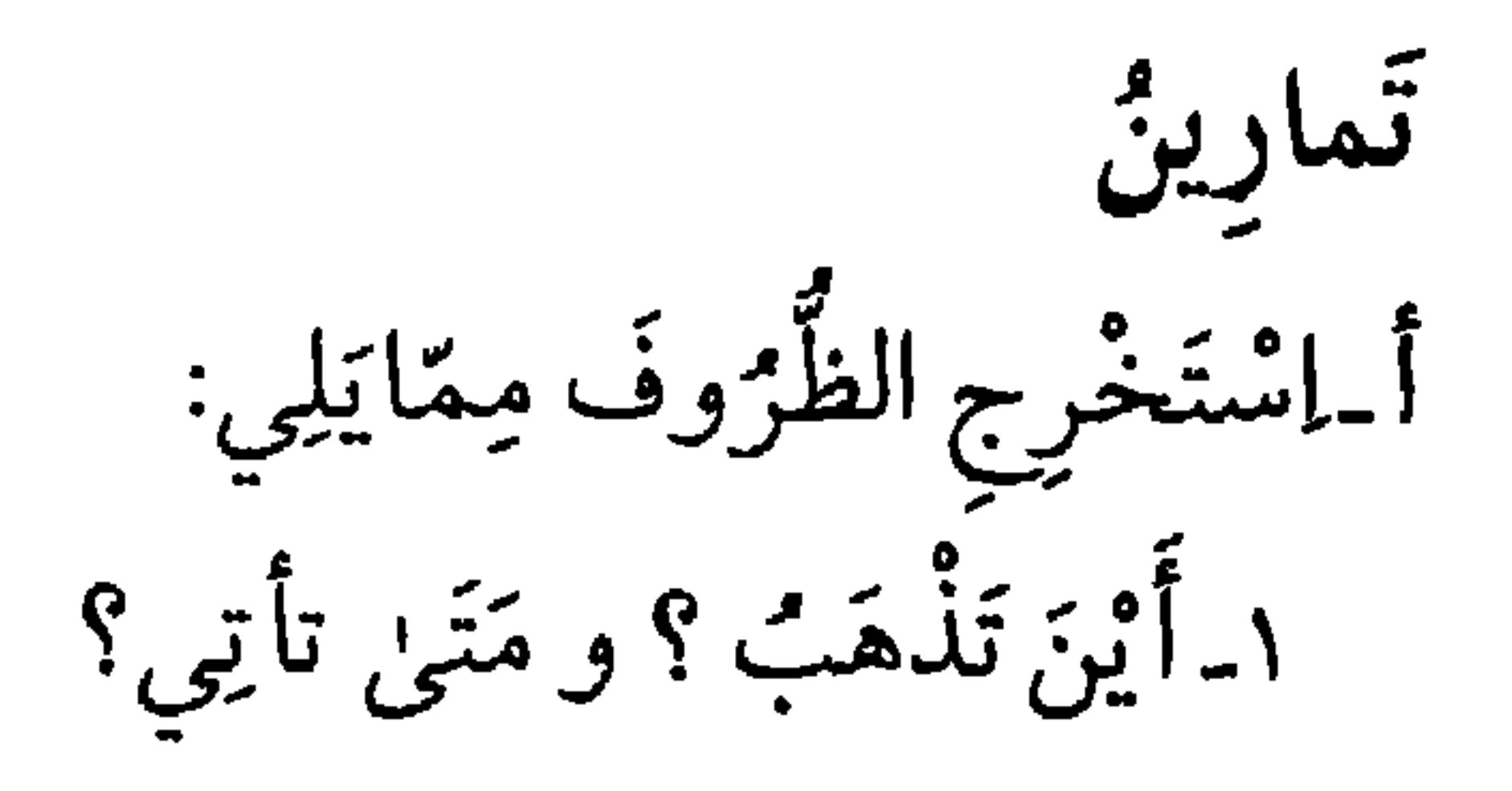

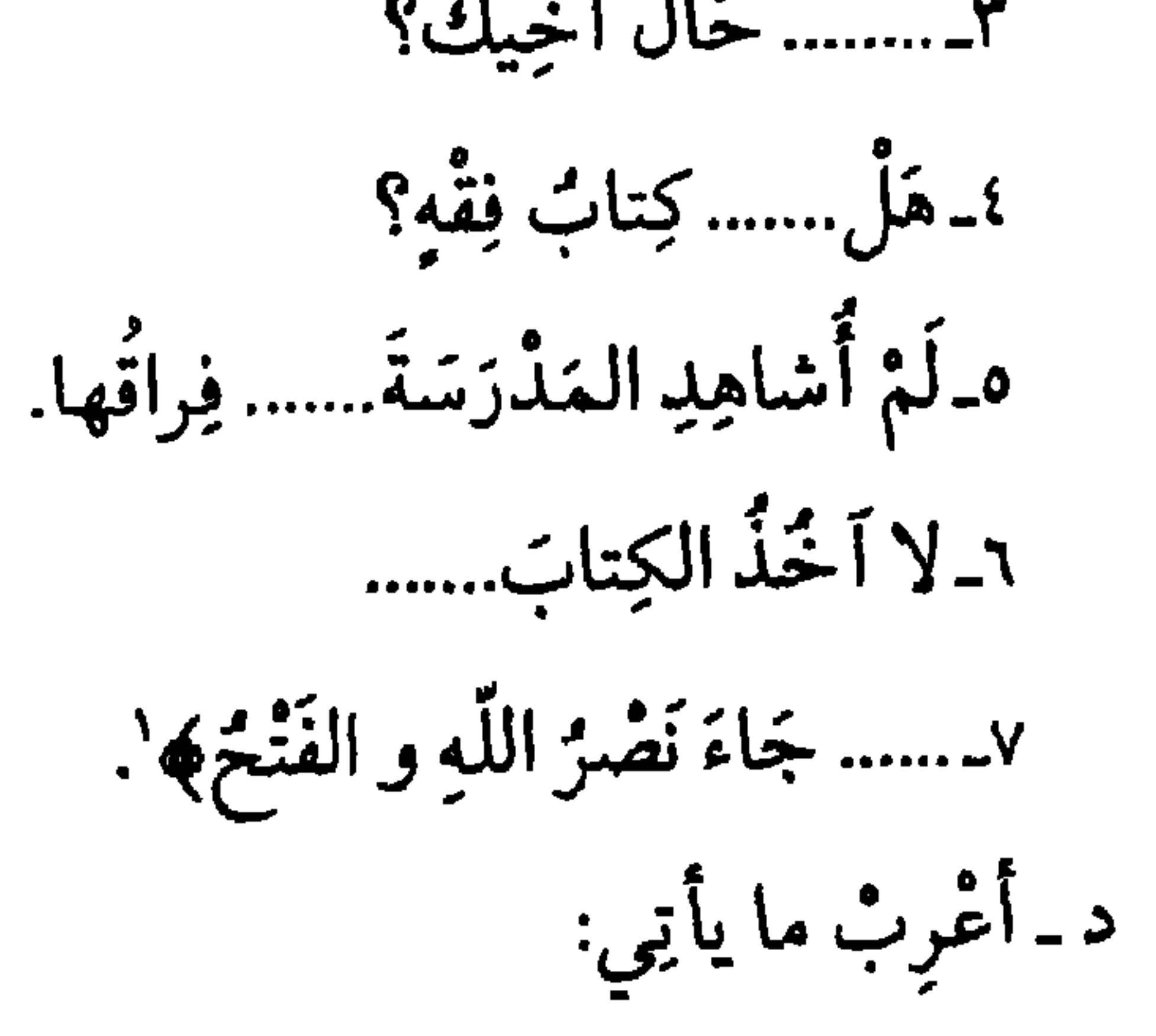

١) النصر / ١.

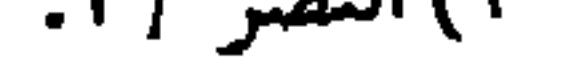

ه ـ مَا رَأْ يتُ كَرِيماً مِثْلَكَ قَطَ.

١) آل عمران / ٣٧. م الأعراف / ١٨٧. ٣) آل عمران / ٤٤.

 $\langle \bullet \rangle$ 

 $\mathcal{A}$ 

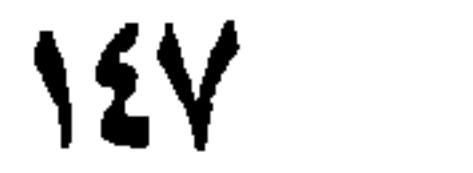

اَلدَّرْسُ التَّاسِعُ والعِشْرُونَ

 $\mathbf{G}$  $\Delta$ 

الَّذِي) و نَحْوٌ هُما، تُمّ المُعرَّف باللام مِثْلُ : (الرَّجُل)، تُمّ المُضَافُ إلىٰ أَحَدِها إضَافَةً معنويّةً، مِثْلُ: (كتابٌ سَعِيدٍ)، وهُوَ فِي قُوَّةِ المُضَافِ إليهِ، ثمّ المعرَّفُ بالنِّداءِ' مثل: يا رَجْلُ بِ ـِ النَّكِرَةُ، مَا وُضِعَ لِشَيْءٍ غَيرٍ مُعَيَّنٍ نَحْوُ (رَجُلٍ، وَ فَرَسٍ).

الفَصْلُ الثَّانِي: فِي أَسْماءِ الأَعْدادِ. إِسْمُ العَدَدِ، مَا وُضِعَ لِيَدُلُّ عَلَىٰ كَمِّيَّةِ آحادِ الأَشْياءِ. و أَصُوْلُ أَسْماءِ العَدَدِ اثْنَتَا عَشْرَةَ كَلِمَةً (واحِدٌّ.....إلىٰ عَشَرَةٍ، و مِائَةٌ و أَلْفٌ) وأَسْتِعْمَالَهُ فِي واحَدٍ و أَتْنَينِ عَلَىٰ القِياسِ، أَعْنِي يَكُونُ المُنَذِّكِّرُ بِدُونِ التَّاءِ وِ المُؤَنَّثُ بِالتَّاءِ؛ تَقُولُ فِي رَجُلِ ؛ وَاحِداً ؛ و فِي رَجُلَيْنِ؛ اثْنَيْنِ، وَ فِي أَمْرَأَةٍ؛ وَاحِدَةً؛ و فِي أَمْرَأْتَيْنِ؛ اثْنَتَيْنِ، و ثِنْتَيْنِ. و مِنْ ثَلاثَةٍ إلىٰ عَشَرَةٍ عَلَىٰ خِلافِ القِيَاسِ، أَعِنْي للمُذَكَّرِ بِالتَّاءِ، تَقُولُ: عَلَمِيَّةَ ﴾ [1] [1] ، [2] يَدْعَبُ بِهِ إِلَّا الْمُؤَيِّنُونَ إِنَّ أَوْ الْمَوْلَى: ثَلاثَ نَسْبَوَة الْب

۱) إن كان نكرة مقصودة.

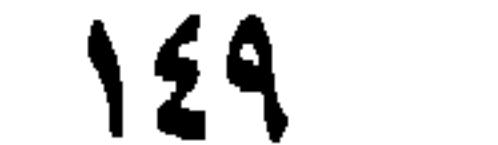

رَجُلاً وأَمْرَأَةً، و واحِدٌ وَ عِشْرُونَ رَجُلاً، وإحْدىٰ و عِشْرُونَ أَمْرَأَةً إلىٰ<br>تِسْعَةٍ و تِسعِينَ,رجلاً ، و تِسْعِ و تِسعِينَ أَمْرَأَةً.

ألخلاصة:

جمعتة مِنْ أحْكام الإِنْسم و لَواحِقِهِ.

10.  $\mathbf{L}_{\rm{c}}$ 

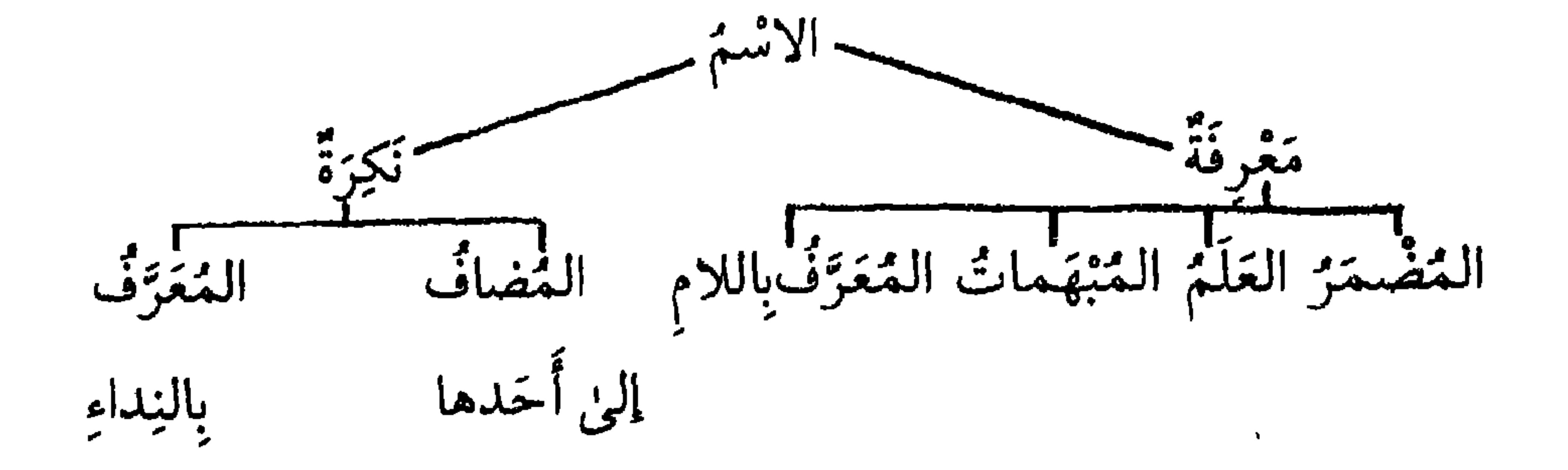

$$
\tilde{\tilde{\mathbf{u}}}_{\underline{\mathbf{u}}}
$$

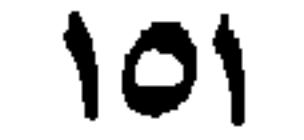

٤ـ فِي الصَّفِّ أَنَّنا عَشَرَ طَالِباً. ه باب المَدْرَسَةِ مُغْلَقٌ.

ا) إبراهيم / ٤٠.

٢) الإسراء / ٩.

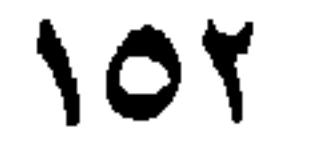

 $\sim 10^4$ 

ألدرس الثلاثون

بَقِيَّةُ أَسْماءِ الْعَذَدِ.

تَقُولُ: (مِائَةٌ رَجُلٍ، و مِائَةٌ أَمْرَأَةٍ، و أَلْفُ رَجُلٍ، و أَلْفُ أَمْرَأَةٍ، وَ مِائَتا رَجُلٍ و مِائَتا أَمْرَأَةٍ، و أَلفا رَجُلٍ، و أَلفا أَمْرَأَةٍ)، بِلا فَرْقٍ بَـيْنَ الْمُــذَكَّـرِ و المُؤنَّثِ، فَإذا زادَ عَلىٰ الأَلفِ و المِائَةِ يُسْتَعْمَلُ، عَلَىٰ قِياسِ مَا عَرَفْتَ. و تُقَدَّمُ الأَلْفُ عَلَىٰ المِائَةِ' والأَخَادُ عَلَىٰ العَشَراتِ، تَقُولُ: (عِنْدِنِي أَلَفٌ و مِائَةٌ وواحِدٌ و عِشْرُونَ رَجُلاً، و أَلفَانِ و ثَلاثٌ مِائَةٍ و أَنْنانِ و عِشْرُونَ رَجُلاً، و أَرْبَعَةُ آلافٍ وسَبْعُ مِائَةٍ و خَمْسَةٌ وَ أَرْبَعُونَ رَجُلاً)، وَ عَلَىٰ ذَلِك

القِياسٌ.

١) تَقْدِيمُ العَدّدِ الصَّغِيرِ عَلَىٰ الكَبِيرِ فِي جَمِيعِ سِلْسِلَةِ مَرَاتِبِ الأَعْدادِ أَفْصَحُ، تَقُولُ مَثَلاً: تَأْسَّسَتِ الجُمْهُورِيَّةُ الإِسْلامِيَّةُ فِي آَيْرَانَ سَنَةَ تِسْعِ وَ تِسْعِينَ و ثَلاثِمائَةٍ بَعْدَ الأَلْفِ هِجْرِيَّة.

و ثَلاثٌ نِسْوَةٍ، إِلَّا إِذاكَانَ السَّمَيِّزُ لَفْظَ المِائَةِ فَحِينَئِذٍ يَكُونُ مَخْفُوضاً مُفْرَداً، تَقُولُ: (ثَلاثٌ مِائَةٍ)، و القِياسُ ثَلاثٌ مِثابٍ أَوْ مِئِينَ. وَ مُمَيِّزُ أَحَدَ عَشَرَ إلىٰ تِسْعِ و تِسْعِينَ، مَنْصُوبٌ مُفْرَدٌ، تَقُولُ: أَحَدَ عَشَرَ رَجُلاً وإحْدَىٰ عَشْرَةَ أَمْرَأَةً، و تِسْعَةٌ و تِسْهُونَ رَجُلاً، و تِسْعٌ و تِسْعُونَ

اً مرغم.<br>أمر أه.

و مُميِّزٌ مِائَةٍ و أَلْفٍ وتَثْنِيَتِهِما وجَمْعِ الأَلفِ مَخْفوضٌ مُفْرَدٌ تَقُولُ: مِائَةً رَجُلٍ، و مِائَتَا رَجُلٍ، و مِائَةٌ أَمْرَأَةٍ، وَ مِائَتَا أَمْرَأَةٍ، و أَلْفَ رَجُلٍ، و أَلفَـا رَجْلٍ، و أَلفٌ ٱمْرَأَةٍ، و ألفا أمرَأَةٍ، و ثَلاثَةُ ٱلافٍ رَجْلٍ، وَ ثَـلاثَةُ ٱلافٍ أَمْرَأَةٍ، و قِسْ عَلَمِي ذَلِكَ.

ألخلاصة:

في تُمْيَيْزِ الْعَلَّادِ يُسْتَغْنَىٰ عَنْ ذِكْرِ العَذَدِ بِلَفْظِ السَّمَيِّزِ فِي الواحِدِ والاثْنَيْنِ.

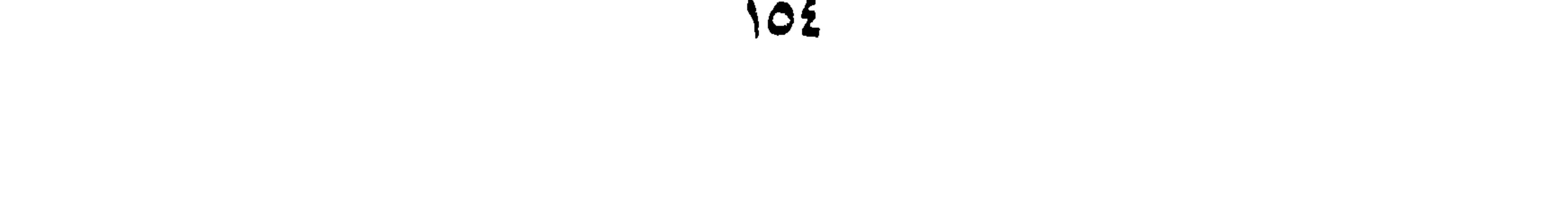

ع<br>أسيلة: ١ـ هَلْ هُنَاكَ فَرْقٌ بَيْنَ الأَلفِ و المِائَةِ مِنْ حَيْثُ التَّذْكِيرُ و التَّأْنِيْتُ؟ ٢\_كَيفَ تُكْتَبُ الأَرْقامُ مُرَتَّبَةً؟ مَثَّلُ لذلِك. ٣\_هَلْ يُذْكَرُ العَدَدُ مَعَ المُمَيِّزِ فِي الواحِدِ و الاثْنَيْنِ؟ ٤\_مَا هُوَ إعْرابُ السَّمَيْزِ بَعْدَ المِائَةِ؟ هـ مَا هُوَ إعْرابٌ مُمَيِّزِ العَدَدِ (أَحَدَ عَشَرَ...إلىٰ تِسْعِ و تِسْعِيْنَ)؟

تمارين: أَ أَكْتُبِ الأَعْدَادَ التَّالِيَةَ مَعَ مُمَيِّزِ مُناسِبٍ لِذلِك:

١ـاشتريت ........ قَلَم.

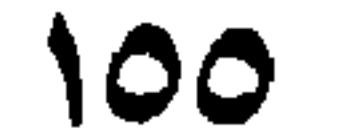

٣ـ أَكَلْتُ تَفَاحَتَيْنِ. ٤ـِ ﴿فَأَجْلِدُوا كُلُّ وَاحِدٍ مِنْهُما مِائَةَ جَلْدَةٍ﴾'. ه. ﴿ أَمِّي رَأَيْتُ أَحَدَ عَشَرَ كَوْكَبِأَ﴾ ْ.

 $\langle \bullet \rangle$ 

۱) النور / ۲.<br>۲) یوسف / ٤.

ٱلدَّرْسُ الحادِي وِ الثَّلاثُونَ

الفَصْلُ الثَّالِثُ: التَّذْكِيرُ و التَّأْنِيُثُ اَلاسْمُ إِمَّا مُذْكَّرٌ و إِمّا مُؤَنِّتٌ . و المُؤَنِّثُ مَا فِيهِ عَلامَةُ التَّأْنِيثِ لَفْظاً أَوْ تَقْدِيراً. والسُذَكَّرُ بِخِلافِهِ. و عَلاماتُ التَّأْنِيثِ هِيَ: ١\_ التَّاءُ، نَحْوٌ: فَاطِمَةٌ. ٢\_ الأَلِفُ المَفْصُورَةُ، نَحْوُ: حُبْلَىٰ. ٣\_الأَلِفُ المَمْدُودَةُ، نَحْوٌ: حَمْرَاءَ و صَفْرَاءَ. وَ لا تُقَلَّرُ مِنْ عَلامَاتِ التَّأْنِيثِ إِلَّا التَّاءُ، و دَلِيلٌ كَوْنِ التَّاءِ مُقَلَّدَةً هُيَوَ

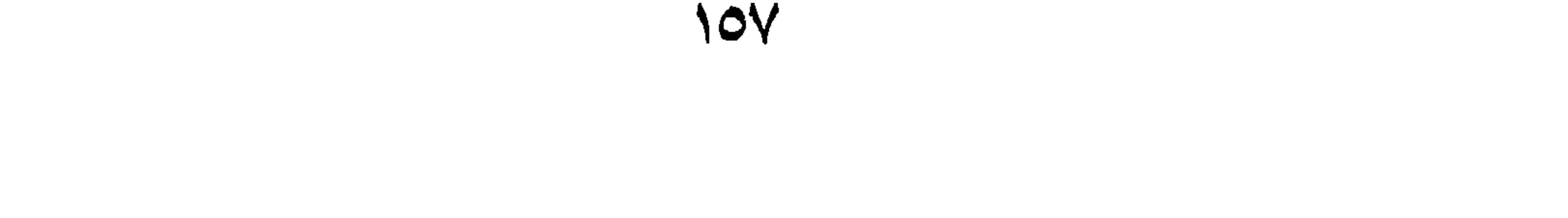

وَ قَدْ عَرَفْتَ اَحْكامَ الفِعْلِ إذا أَسْنِدَ إلىٰ المُؤنَّثِ فَلا نُعِيدُه'.

الفَصْلُ الرَّابِعُ: المُنَسِّىٰ الْمُتَنَّىٰ: اِسْمٌ أَلْحِقَ بِآخِرِهِ أَلْفٌ أَوْ يَاءٌ مَفْتُوحٌ مَا قَبْلَها، و نُونٌ مَكْسُورٌةٌ،  $\frac{1}{2}$   $\frac{1}{2}$ 

(واو) أَوْ (ياء) مِنَ الأَصْلِ جَازَ فِيهِ الوَجْهانِ، نَـحْوُ (كِسـاوانِ، كِسـاءانِ وَرِداوانِ، رِداءَانِ). و يَجِبُ حَذْفٌ نُونِ التَّثنِيَةِ عِنْدَ الإِضافَةِ، تَـقُولُ: (جَـاءَ غَلامَـا زَيْـدٍ) وتُحْذَفُ تَاءُ التَّأْنِيثِ فِي الخُصْيَةِ و الأَليَةِ و الأَليَةِ خَاصَّةً، تَقُولُ: (خُصْيانِ و أَليانِ) لِأَنْهَما مُتَلازِمانِ، فَكَأَنَّهُما تَثنِيَةُ شَيْءٍ واحِدٍ لازَوْجٍ. و إذا أُرِيدَ إضَافَةً المُثَنّىٰ إلىٰ المُثَنّىٰ، يُعَبَّرُ عَنِ الأُوَّلِ بِلَفْظِ الجَمْعِ، كَقَوْلِهِ

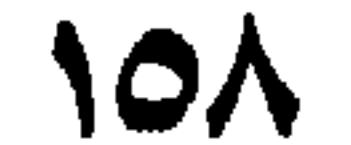

$$
\mathbf{H}_{\mathbf{L}}^{\mathbf{L}}
$$

 $I)$ المائدة / ٣٨.

٧ـ كَيْفَ يُعَبَّرُ عَنِ المُثَنَّىٰ إذا ٱضِيفَ إلىٰ المُثَنِّىٰ ؟ مَثَّلْ لِذٰلِك.

تعاوين. أَ اسْتَخْرِجِ الْمُفْرَدَ، وَ الْمُثَنّىٰ، و الْجَمْعَ، و الْمُذَكَّرَ، و الْمُؤَنَّتَ مِنَ الْجُمَلِ

التانية:

١-جَاءَ الوَلَدانِ مِنَ المَدْرَسَةِ. ٢. رَأَيْتَ الطَّفْلَيْنِ فِي سَاحَةِ الدَّارِ. ٣. هٰذا طَالِبٌ ذَكِنٌ. لاَ - الفَدَّاةُ تَساعِدُ أَمَّها. ه الأبوان يُرَبِّيانِ أَوْلادَهُمَا. ٦ـْ ﴿وَ الوَالِداتُ يُرْضِعْنَ أُولادَهُنَّ حَوْلَيْنِ كامِلَيْنِ﴾'. ٧ـ ذَهَبَ طَلْحَةٌ إلىٰ السُّوقِ.

 $I)$  //  $\frac{1}{2}$  /  $\frac{1}{2}$  /  $\frac{1}{2}$ 

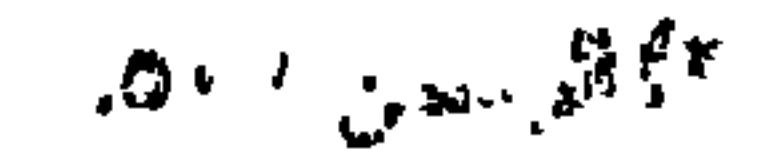

## $11.$

 $\cdot$ 

٣ـ هَلَكَ فِيَّ رَجُلانِ، مُجِبٌّ غالٍ، و مُبغِضٌّ قالٍ. ٤ـ فِي البَيْتِ سَاحَةٌ خَضْراءٌ. ه ـ (مَنْ تَسَاوِيٰ يَومَاهُ فَهُوَ مَغْبُونٌ).

 $\bullet$ 

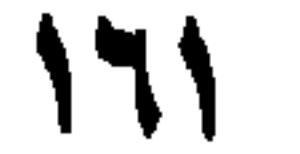

ٱلدَّرْسُ الثَّانِي والثَّلاثونَ

الفَصْلُ الخامِسُ: فِي المَجْمُوع المَجْمُوعُ:اِسمٌ يَدُلُّ عَلىٰ ثَلاثَةٍ فَأَكْثَرَ مِنَ الآحادِ بِتَغْييرِ فِي مُفْرَدِهِ و هُوَ: ١ـ لَفْظِيٌّ نَحْوُ رِجالٍ جَمْعٌ: رَجُلٍ، و مُسلِمُونَ جَمْعٌ: مُسْلِم. ٢ـ تَقْدِيرِيٌّ نَحْوٌ (فَلْك) عَلَىٰ وَزِنِ (أَسْد) فَإِنَّ مُفْرَدَهُ أَيْضاً (فَلْك) لِكنَّهُ عَلَىٰ وَزْنِ (قَفْلٍ)، أَيْ إِنَّ الجَمْعَ فِي (فَلْك) عَلَىٰ وَزْنِ مُفْرَدِهِ، لكنَّ الضَّمَّةَ والسُّكُونَ فِي المُفْرَدِ أَصْلِيَّانِ كَـ (قُفْل) و فِي الجمْع عَرَضِيَّانِ . و عَـلَيهِ فَمِثْـلُ القَوْمِ لا يَكُونُ جَمْعاً لِعَدَم وُجُودِ مُفْرَدٍ لَهُ.

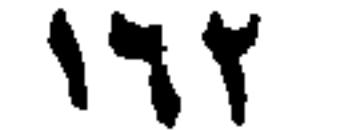

وجَرِيحٍ) و يَجِبُ حَذْقٌ نُونِهِ بِالإِضافَةِ نَحْوُ (مُسْلِمُو مِصْرَ) هٰـٰذا فِـي الصّحيّح. أَمَّا المَنْقُوصُ فَتُحْذَفُ يَاؤُهُ، نَحْوُ (قـاضُوْنَ، وراعُـوْنَ)، و المَـقْصُورُ تُحْذَفُ أَلِفْهُ، وَيَبْقىٰ ما قَبْلَها مَفْتُوحاً،لِيَذُلُّ عَلىٰ الأَلفِ المَحْذُوفِ، مِثْـلُ (مُصْطَفُونَ). ٢ـ المُؤَنَّتُ السّالِمَ، و هُوَ مَا أَلْحِقَ باخِرِهِ أَلِفٌ و تاءٌ، و شَرْطَهُ ـإِنْ كَانَ صِفَةً ولَة مُذَكَّرٌ ـ أَنْ يَكُونَ مُذَكَّرٌهُ قَدْ جُمِعَ بِالواوِ والنَّونِ نَحْوُ (مُسْلِمات) و إِنَّ لَمْ يَكُنْ لَهُ مُذَكَّرٌ فَشَرْطَهُ أَنْ لا يَكُونَ مُؤَنَّنَا مُجَرَّداً مِـنَ التَّـاءِ. نَـحْوُ (الخَائِضِ، و الحَامِلِ)، و إِنْ كَانَ أَسْماً فَإِنَّهُ يُجْمَعُ بِالأَلفِ و التّاءِ بِلا شَرْطٍ نَحْوٌ (هِنْدَات). وَ أَمَّا الجَمْعُ المُكَسَّرُ فَصِيغَتُهُ فِي الثَّلاثِيِّ كَثِيَرةٌ غَيْرُ مَضْبُوطَةٍ، تُعْرَفُ بِالسَّماعِ نَحْوُ (أَرْجُل، و أَضْراس، وَ قُلُوب)، و فِي غَيرِ الثَّلاثِيِّ عَلَىٰ وَزْنِ (فَعَالِلِ) نَحْوُ (جَعَافِر، وجَذٰاوِل) جَمْعُ (جَعْفَر، و جَدْوَل) قِيَـاسَاً، كَـما عَرَفْتَ فِي التَّصْرِيفِ. و أعْلَمْ أَنَّ الجَمْعَ المُكَسِّرَ أَيْضاً عَلَىٰ قِسْمَين:

هِوَ المُطَلَّقَاتُ يَتَرَبَّضْنَ بِأَنْفُسِهِنَّ ثَلاٰتَةً قُروءٍ﴾' مَعَ وُجُودِ «أَقْراء».

آلخلاصة:

الجَمْعْ: مَا دَلَّ عَلَىٰ ثَلاثَةٍ فَأَكْثَرَ

و تقسيماته كَما يَأْتِي:

 $\lrcorner$ 

١ـ لَفْظِيٌّ نَحْوٌ (رِجال). ٢ـ تَقْدِيْرِيٌّ نَحْوُ (فُلْك).

١) البقرة / ٢٢٨.

و قَدْ يُسْتَعْمَلُ جَمْعُ القِلَّةِ فِي مَوْضِعِ الكَثْرَةِ و بِالعَكْسِ عِنْدَ وُجُـودِ قرينَةٍ. الجمع ئقديري<br>تقديري أفظي کتابو

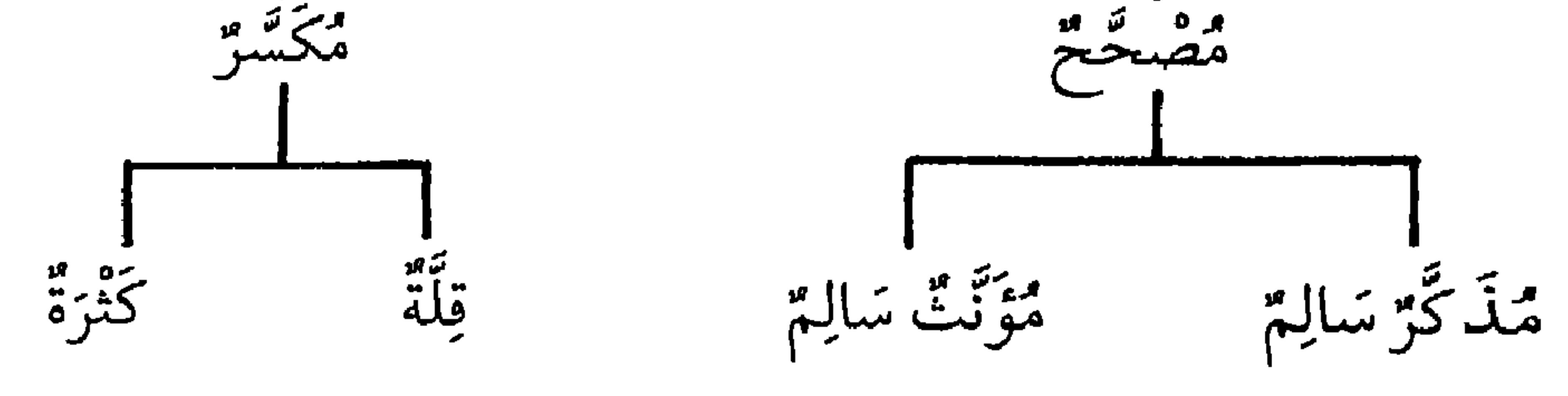

مَ<br>أسسلة

١ـما هُوَ الجَمْعُ ؟ وكَمْ قِسْماً يَنْقَسِمُ؟ مَثَّلْ لَهُ. ٢ـ مَا هُوَ الجَمْعُ المُصَحَّحُ ؟ و ما هِيَ أَقْسامُهُ؟ وَ ضَّحْ ذلِك بِأَمْثِلَةٍ. ٣ـما هُوَ الجَمْعَ المُذَكَّرُ السّالِمُ؟ وَكَيْفَ يُجْمَعُ ؟ أَذْكُرْ شُرُوطَهُ و مَثَّلْ لَهُ.

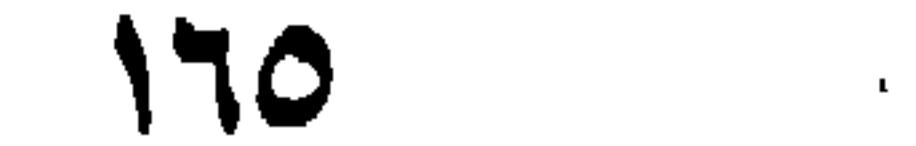

بمثالٍ.

تَماريقُ: أَ عَيِّنْ نَوْعَ الجُمْوعِ فِي الجُمَلِ التَّالِيَةِ: ١. ﴿قَالَتِ الأَعْرَابُ آمَنَّا﴾'. ٢. كَرَّمْتُ النَّاجِجِينَ فِي الصَّفْ . ٣\_إشْتَرَيْتْ الكُتْبَ مِنَ المَكْتَبَةِ. ٤ـ فِي الصَّفِّ عَدَدٌ كَبِيرٌ مِنَ التَّلامِيذِ. ە۔ هُوَّلاءِ نِسْوَةٌ مُهَذَّباتٌ. ب الجمع الأوساء التالية

١١لحجرات / ١٤.

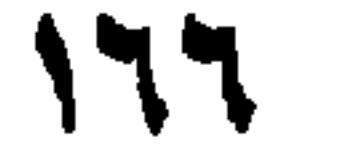

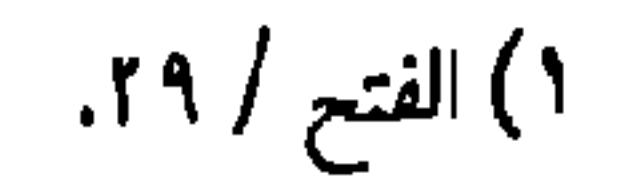

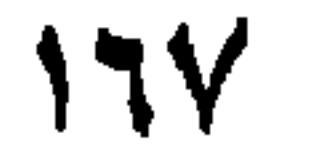

 $\mathcal{L}(\mathcal{L}(\mathcal{$ 

الدَّرْسُ الثالثُ والثَلاثُونَ

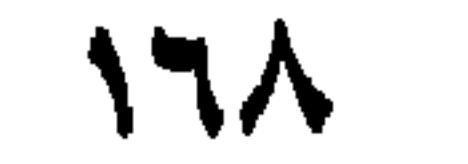

عَمْراً)، فإنَّ (عَمْراً) مَنصوبٌ بِـ (ضَرَبْتُ) لابِ (ضَرْبُ).

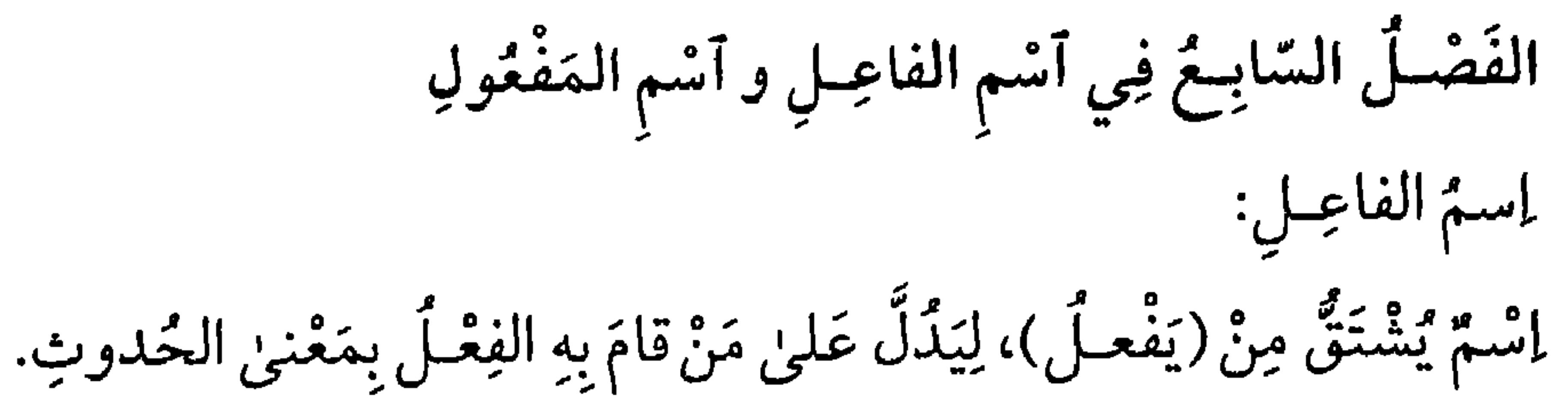

أيْ حُدُوت الفِعْل مِنْهُ و صِيغَتَّهُ مِنَ المُجرَّدِ الثَّلاثِيِّ عَلىٰ وَزْنِ الفاعِـلِ، نَحْوُ (قائِم، و ناصِر) و مِنْ غَيْرِهِ عَلَىٰ وَزْنِ صِيغَةِ الْمُضارِعِ مِنْ ذٰلِكَ الفِعْـلِ بِميمٍ مَضْمُومَةٍ مَكَانَ حَرْفِ المُضارَعَةِ، وكَسْرِ مَا قَبْلَ الأَخِرِ، نَحْوُ (مُدْخِل، و مُسْتَخْرِج). و يَعْمَـلُ عَمَـلَ الفِعْـلِ إِنْ كَانَ فِيهِ مَعْنَىٰ الحالِ و الإِسْتِقبالِ، وَ مُعْتَمِداً عَلَىٰ المُبْتَداً، نَحْوٌ (سَعِيدٌ قَائِمٌ أَبُوهُ) أَوْ ذِي الحالِ، نَحْوُ (جَاءَنِي سَعِيدٌ ناصِراً أَبُوهَ عَلِيّاً)، أَوْ هَمْزَةِ الاسْتِفْهام،نَحْوُ (أَقائِمٌ سَعِيدٌ؟) أَوْ حَرْفِ النَّفْي، 

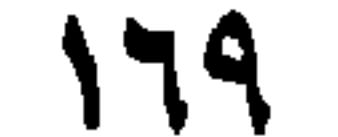

(سَعِيدٌ مَنْصُورٌ أَبُوهُ الآنَ أَوْ غَداً).

ألخلاصة: المَصْدَرُ: إِسْمٌ يَدُلُّ عَلَىٰ الحَدَثِ فَقَطْ. و يَعْمَلُ المَصْدَرُ عَمَـلَ فِعْلِهِ بِرَفْعِ الفَاعِلِ، و نَصْبِ المَفْعُولِ بِهِ إِنْ لَمْ يَكُنْ مَفْعُولاً مُطْلَقًاً، و لا يَجُوزُ تَقْدِيهُم مَعْمُولِهِ عَلَيْهِ. اِسْمُ الفاعِلِ: اِسْمٌ يَدُلُّ عَلَىٰ مَنْ صَدَرَ عَنهُ الفِعْلُ بِـمَعَنىٰ الحُـدُوثِ، Nاتَّة من مثبَّقَ منَ المُضَلِّدِ والمَعْلَمِ من مَعْمَلَ عَبِيمًا فَعْلِهِ إِذا كَيانَ

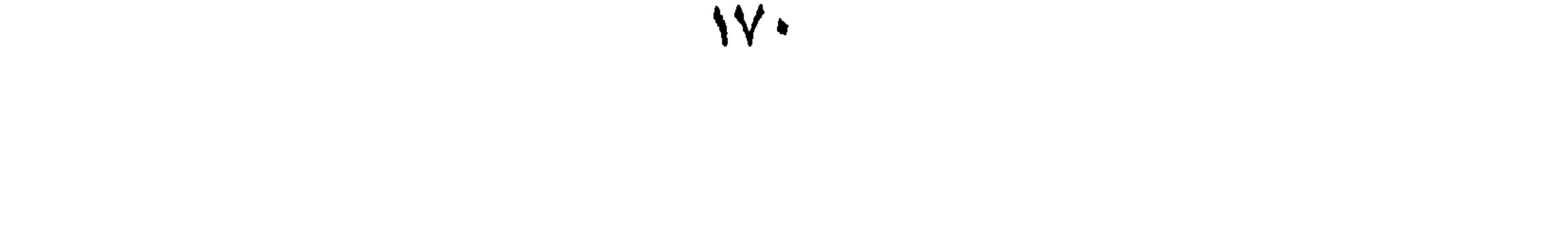

 $\mathcal{L}$ 

 $\mathcal{A}$  .

 $\mathbf{L}$ 

**IVI**  $\sigma_{\rm{eff}}$ 

التّالِيَةِ:

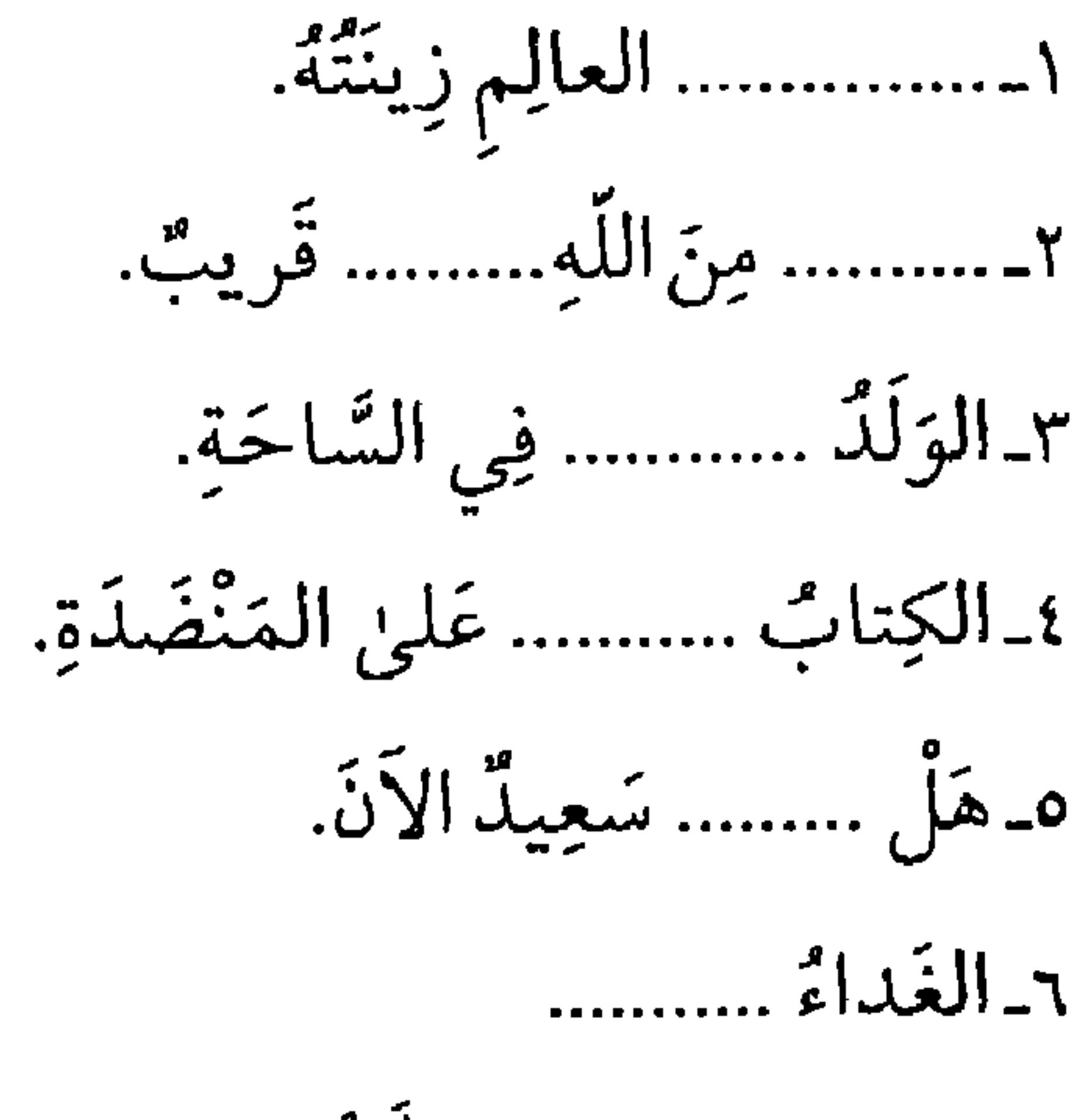

٧ـ الصّباحُ ……… و اللّيلُ ……….

الدَّرْسُ الرَّابِعُ والثَّلاثُونَ

 $\mathcal{A} \subset \mathcal{A}$  , we have the set of  $\mathcal{A}$ 

فَفِيها ضَمِيرُ المَوْصُوفِ، مِثْلُ (عَلِيٌّ حَسَنٌ خُلُقُهُ، عَلِيٌّ حَسَنٌ خُلُقاً، عليٌّ حَسَنُ الخُلْقِ). إسم التفضيل اسْمُ يَشْتَقُّ مِنْ فِعْلِ لِيَذَلَّ عَلَىٰ المَوْصُوفِ بِزِيَادَةٍ عَلَىٰ غَيرِهِ. و صِيغَتْهُ (أَفْعَلَ) غالِباً، فَلا يُـبْنىٰ إِلا مِـنْ ثُـلاثِيٍّ مُـجَرَّدٍ لَـيسَ بِـلَوْنٍ و لاعَيْبٍ، نَحْوُ (عَلِيمٌ أَفْضَلُ النّاسِ). فَإِنَّ كَانَ زائِداً عَلَىٰ الثَّلاثَةِ، أَوْ كَانَ لَوْناً أَوْ عَيْباً وَجَبَ أَنْ يُبْنِىٰ مِنَ الثَّلاثِيّ

**IVE** 

و عَلَىٰ الأَوْجُهِ الثَّلاثَةِ يُضْمَرُ فِيهِ الفَاعِلَ، وأَسْمُ التَّفْضِيلِ يَعْمَلُ فِي ذلِك المُضْمَرِ، و لا يَعْمَلُ فِي الاسْمِ الظَّاهِرِ أَصْلاً إلا إذا صَلَحَ وَ قَوعَ فِعْلِ بِمَعْنَىٰ ٱسْمِ التَّفْضِيلِ مَوْقِعَهُ فِي مِثْلِ قَوْلِهِم (مَا رَأَيْتُ رَجُلاً أَحْسَنَ فِي عَـيْنِهِ الكُحْلُ مِنْهُ فِي عَيْنِ زَيدٍ)، فَإِنَّ الكُحْـلَ فاعِلٌ لِـ (أَحْسَنِ) إِذْ يَصِحُّ أَنْ يُقالَ (ما رَأَيْتُ رَجُلاً يَحْسُنُ فِي عَيْنِهِ الكُحْلُ كَمْا يَحْسُنُ فِي عَيْنِ زَيْدٍ).

الخلاصة:

الصِّفَةَ المُشَبَّهَةُ: إسْمٌ يُشْتَقُّ مِنَ الفِعْلِ الَّلازِمِ، لِيَذَلَّ عَلَىٰ الاتَّصَافِ بِصِفَةِ عَلَىٰ نَحْوِ اللَّذُومِ و الثَّبوتِ. و هِيَ تَعْمَلُ عَمَلَ فِعْلِها بِشُرُوطٍ تَقَدَّمَتْ فِي أَسْمِ الفَاعِلِ. إِسْمُ التَّفْضِيلِ: إسمّ يُشْتَقَّ مِنَ الفِعْلِ، لِيَذَلَّ عَلَىٰ زِيادَةِ المَوْضُوفِ عَلَىٰ غَيْرِهِ فِي صِفَةٍ، و صِيغَتْهُ (أَفْعَلُ) غَالِبًا، و لا يُبْنَىٰ إلَّا مِنَ النَّلاثي المُجَرَّدِ، لَيْسَ بِلَوْنٍ، وَ لا عَيْبٍ، فَإِذالَمْ تَتَوَفَّرِ الشُّرُوطُ المَذْكُورَةُ فِيهِ يَجِبُ أَنْ يُبْنَىٰ مِنَ الثَّلاثِي المُجَرَّدِما يَذَلُّ عَلىٰ المُبَالَغَةِ و الشَّدَةِ، ثُمَّ يُذْكَرُ بَعْدَهُ مَصْدَرَ الفِعْلِ المَقْصُودِ تَفْضِيلُهُ، مَنْصُوباً عَلَىٰ التَّمْيِيزِ.

1VO

أثبيلة:

$$
\sum_{i=1}^n \sum_{j=1}^n \sum_{j
$$

٢.. هٰذا ..... أَخْلاَقاً.

٣ـ جَاءَ ...... المُكَرِّسِيْنَ.

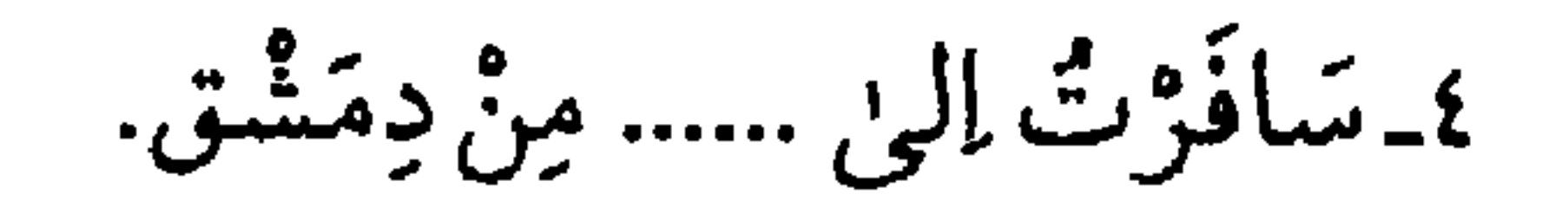

ە يسعىيدْ طَالِبٌ .....

٦. رَأَيْتَ ........ السّيرة.

د ـ أعرب ما يَأْتِبي:

١ـ ﴿النَّبِيِّ أَوْلَىٰ بِالْمُؤْمِنِينَ مِنْ أَنْفُسِهِمِ﴾ . ٢\_هذا أَدْخِلْنَا فِي رَجْعَتِكَ وَ أَنْتَ أَنْ جَمُرَ الرَّاحِمِينَ ﴾".

١) الأحزاب / ٦.

٢) الأعراف / ٥١.

٣) البقرة / ١٩١.

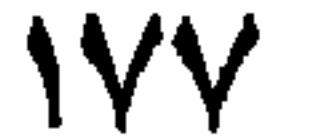

الدَّرْسُ الخامِشُ والثَّلاثُونَ

 $\frac{4}{40}$ ,  $\frac{6}{40}$   $\frac{6}{40}$   $\frac{6}{40}$   $\frac{6}{40}$   $\frac{1}{40}$   $\frac{1}{40}$   $\frac{1}{40}$   $\frac{1}{40}$   $\frac{1}{40}$   $\frac{1}{40}$   $\frac{1}{40}$   $\frac{1}{40}$   $\frac{1}{40}$   $\frac{1}{40}$   $\frac{1}{40}$   $\frac{1}{40}$   $\frac{1}{40}$   $\frac{1}{40}$   $\frac{1}{40}$ 

(ضَرَبْتٌ) أَوْ عَلَىٰ الضَّمِّ إِنْ كَانَ مَعَ الرّاوِ نَحْوُ (ضَرَبُوا). الفعل المضارئي: فِعْلٌ يُشْبِهُ الاسْمَ ۚ بِأَحَدِ حُرُوفِ (أَتَيْنَ) فِي أُولِهِ لَفْظاً فِي: ١\_إتَّفَاقٌ حَرَكاتِهِما وَ سَكَنَاتِهِما نَحْوٌ (يَضْرِبُ، وَ يَسْتَخْرِجُ)، فَهُوَ

١) يعني: التكلُّم و الاخبار.

٢) المقصود اسم الفاعل .
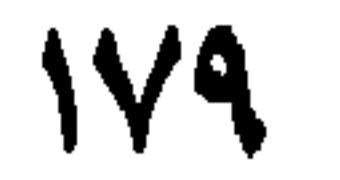

تَفْعَلُوا، و لَنْ تَفْعَلِي، و لَمْ تَفْعَلا، و لَمْ تَفْعَلُوا، و لَمْ تَفْعَلِي). اَلثَّالِثَ: أَنْ يَكُونَ الرَّفْعُ بِتَقْدِيرِ الضَّمَّةِ، و النَّصْبُ بِـالفَنْحَةِ، و الجَـزْمُ بِحْذفِ لام الفِـعلِ، و يَـخْتَصُّ بِـالنَّاقِص اليـائِـيِّ و الواوِيُّ، غَـثيرِ التَّـثْنِيَةِ و الجَمْع و المُنخاطَبَةِ، تَقُولُ: (هُوَ يَرْمِي و يَغْزُو، و لَنْ يَرْمِيَ، و لَنْ يَغْزُوَ، وَلَمْ يَرْمٍ، وَلَمْ يَغْزُ). الرّابِعُ: أَنْ يَكُونَ الرَّفْعُ بِتَقْدِيرِ الضَّحَّةِ، و النَّـصْبُ بِتَقْدِيرِ الفَـتْحَةِ، والجَزْمُ بِحَذْفِ اللاَّمِ، و يَخْتَصُّ بِالنَّاقِصِ الأَلِفِيِّ غَيْرِ التَّنْنِيَةِ و الجَمْعِ والمُخاطَبَة، نَجْهُ (هُوَ يَسْعِرُنِهُ وَلَزْنَسْعِهِ) و لَهُ يَسْبَطُ اللَّهُ يَسْبَعَ).

$$
\mathcal{L} = \mathcal{L} = \mathcal{
$$

آلخلاصة:

ٱلْفِعْلَ: كَلِمَنَّةٌ تَذَلَّ عَلَىٰ مَعْنًى يَقْتَرِنَّ بِأَحَدِ الأَزْمِنَةِ الثَّلاثَةِ، و يَنْقَسِمَ إلىٰ الماضِمي، و المُضارِع، و الأُمْرِ.

١) العُرادُ بِالعُفْرَدِ مِنْ صِيَغِ المضارِع: الصَّيَغُ الَّتِي لَمْ يَتَّصِلْ بِها ضَمِيْرُ رَفعِ بارزٌ نَحْوُ: تِكْتُبْ، تَكْتُبْ، أَكْتُبْ، نَكْتُبْ. و الصحيح يعني غير المعتل اللام.

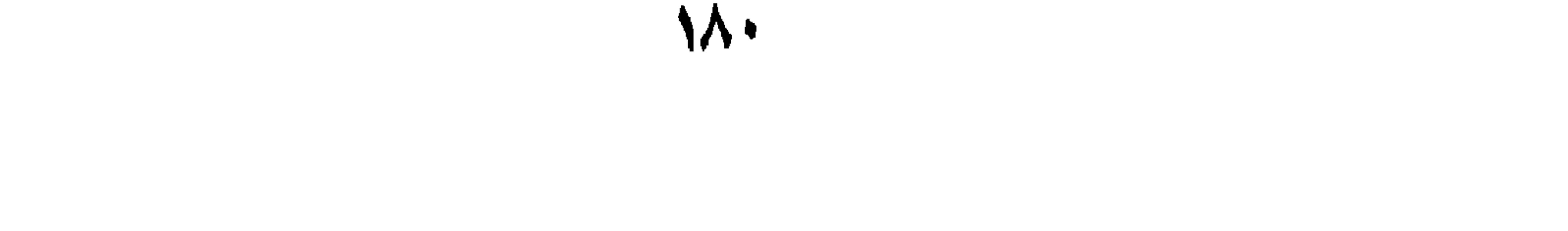

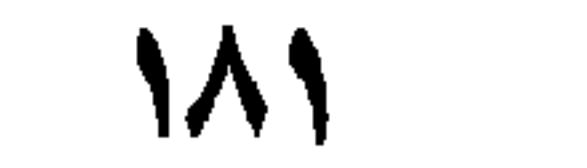

٢\_رَيْنَبُ لَمْ تَتْرَكْ كُتُبَهَا عَلَىٰ المِنْضَدَةِ. ٣ـ الطَّالِبُ يَسْعىٰ كَيْ يَنْجَحَ فِي الامْتِحانِ. ٤ـالإشلامُ يَعْلُو و لاَ يُعْلَىٰ عَلَيْهِ. ه . هِإِنَّ هٰذا القُرآنَ يَهْدِي لِلَّتِي هِيَ أَقْوَمُ﴾'. ٦\_ البِنْتانِ تَلْعَبانِ فِي ساحَةِ المَدْرَسَةِ. بِ ـ ضُمْعٌ فِعْلاً مُناسِباً فِي الفَراغَاتِ التَّالِيَةِ. ١....... الطَّالِبُ إلىٰ المَدْرَسَةِ. ٢ـ الطَّلابُ ...... فِي ساحَةِ المَدْرَسَةِ. ٣ـ لا ........ فِي الصَّفْ. ٤\_الطَّالِباتُ ...... فِي البَيْتِ. ه الطَّالِبُ المُجدَّ لَنْ ..... أَثْناءَ الدَّرْسِ. ٦- الشَعَلَّمُ ...... الطَّلابَ الآدابَ الإسْلامِيَّةَ. ٧۔الكَسُولُ لا ..........

١ الإسراء/ ٩.

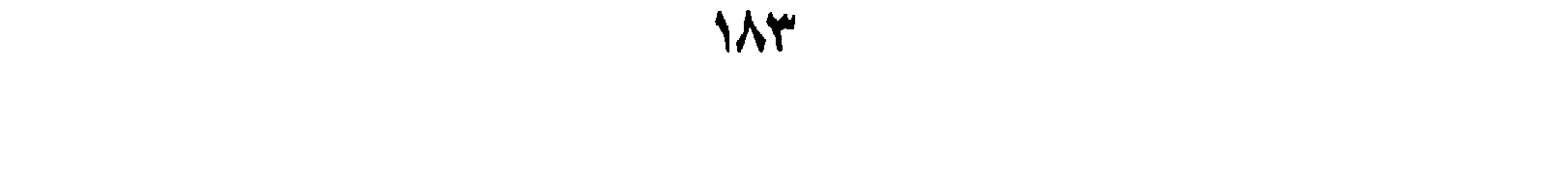

الدَّرْسُ السَّادِسُ والثَّلاثُونَ

المضارع المزفوع العامِلُ فِي المُنْصَارِعِ الْمَرْفُوعِ مَعْنَوِيٌّ، و هُـوَ تـجريدُهُ عَـنِ النّـاصِبِ والجازِم،نَحْوُ (هُوَ يُسافِرُ،وهُوَ يَغْزُو،وهُوَ يَرْمِي،وهُوَ يَسْعَىٰ). المُضارعُ المَنْصُوبُ و العامِلَ فِي المُضارِعِ المَنْصُوبِ أَحَدُ الأَحْرَفِ الخَمْسَةِ: أَنْ، و لَنْ، وكَيْ وإذَنَّ، نَحْوٌ (أريدُ أَنْ يُحْسِنَ أَخِي إلَيَّ، و أَنا لَنْ أَضْرِبَكَ، و أَسْلَمْتُ كَمْعْ أَدْخُمَ الجَنَّةَ، و إِذَنْ يَغْفِرَ اللَّهُ لَك). وَ بِتَقْدِيرِ (أَنْ) فِي سَبْعَةَ عَشَرَ

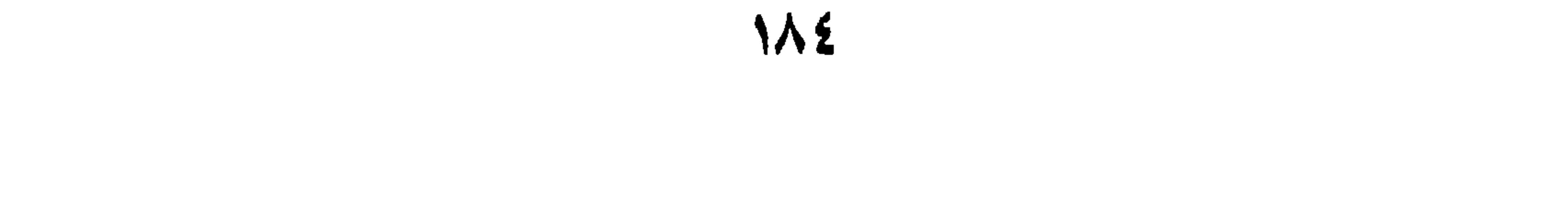

٤\_بَعْدَ الفَاءِ الوَاقِعَةِ فِي جَوَابِ الأُمْرِ' نَحْوُ (أَسْلِمْ فَتَسْلَمَ). و النَّهْيِ نَحْوُ (لاتَعْصِ فَتُعَذَّبَ). و الاسْتِفْهَام،نَحْوُ (هَلْ تَعْلَمُ فَتَنْجُوَ؟) و النَفْي نَحْوُ (مَا تَزُورُنَا فَنُكْرِمَكَ). والتَّمَنِّي نَحْوُ (لَيْتَ لِي مَالاً فَأَنْفِقَهُ). والعَرْضِ 'نَحْوُ (أَلا تَنْزِلُ بِنَا فَتْصِيْبَ خَيْراً). هـ بَعْدَ الوَاوِ " الوَاقِعَةِ كَذٰلِكَ فِي جَوَابِ الأُمُورِ المُتَقَدِّمَةِ فِي القِسْمِ

يعلمَ). و آعْلَمْ أَنَّ (أَنْ) الواقِعَةَ بَعْدَ العِلْمِ لَيْسَتْ هِيَ النّاصِبَةَ لِلْمُضَارِعِ، بَلْ إِنَّما هِيَ السُخَفَّفَةُ مِنَ السُنَّقَلَةِ، نَحْوُ قَـوْلِهِ تَعَـالى: ﴿عَـلِمَ أَنْ سَـيَكُونُ مِـنْكُم مَرْضِيْ﴾ " ، و أمّا الواقِعَةُ بَعْدَ الظَّنِّ فَيَجُوزُ فِيها الوَجْهانِ، أَنْ تَنْصِبَ بِها،

- ١) و تسمّى فاءَ السبيّة. ٢) هو الطلب بلين و احرفه هي: ألَّا و آما و لَوْ.
	- ٢) هذه الواو هي واو المعيّة.
		- ٤) المزمل / ٢٠ .

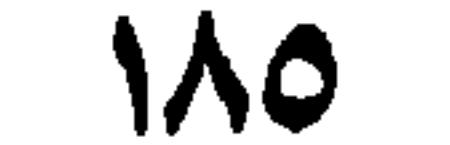

و أَنْ تَجْعَلَها كَالواقِعَةِ بَعْدَ العِلْمِ نَحْرُ (أَظُنَّ أَنْ سَيَنْصُرُهُ ). المُضارعُ المَجْزُومُ و العَامِلَ فِي المُضَارِعِ المَجْزُومِ أَحَدٌ الحُروُفِ التّالِيَةِ: لَمْ، وَ لمّا، و (لـ) لاَمَ الأَمْرِ، و (لا) النَّاهِيَة، و كَلِمُ الْمُجازاةِ، وَهِيَ: إنْ

آلخلاصة:

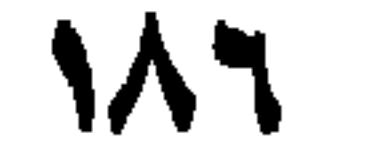

ءَ<br>أسيلة: ١ـمَا هُوَ العامِلُ فِي رَفْعِ الفِعْلِ المُضارِعِ؟ ٢ـ عَدِّدْ عَوامِـلَ نَصْبِ الفِعْلِ المُضارِعِ مَـعَ إيرادِ أَمْثِلَةٍ مُفِيدَةٍ. ٣\_اذكر خمسة مواضع تُقَدِّرُ (أَنْ) في نصب المضارع مع أَمْثِلَةٍ مُفِيدَةٍ. ٤ـ مَتَىٰ يَجِبُ إظْهارُ (أَنْ) مَعَ المُضارع؟ مَثَّلْ لِذلِك: ه حَلْ إِنَّ (أَنْ) الوَاقِعَةَ بَعْدَ العِلْمِ ناصِبَةٌ لِلمُضارِعِ أَمْ لا؟ مَثَّلْ لِذلِك.  $9\%$   $1.11 \times 2.7$   $1.11 \times 1.1$ 

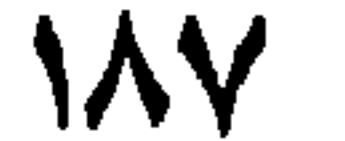

تَمارِينٌ: أ-اسْتَخْرِج الْمُضارِعَ الْمَـجْزُومَ، و الْمَـنْصُوبَ، و عـامِـلَ النَّـصُبِ، و الجَزْمِ فِيما يَأْتِي: المأنّ تَلْدُرُسْ تَنْجَحْ. ٢. أُجِبٌّ أَنْ تَتَعَلَّمَ النَّحْوَ.

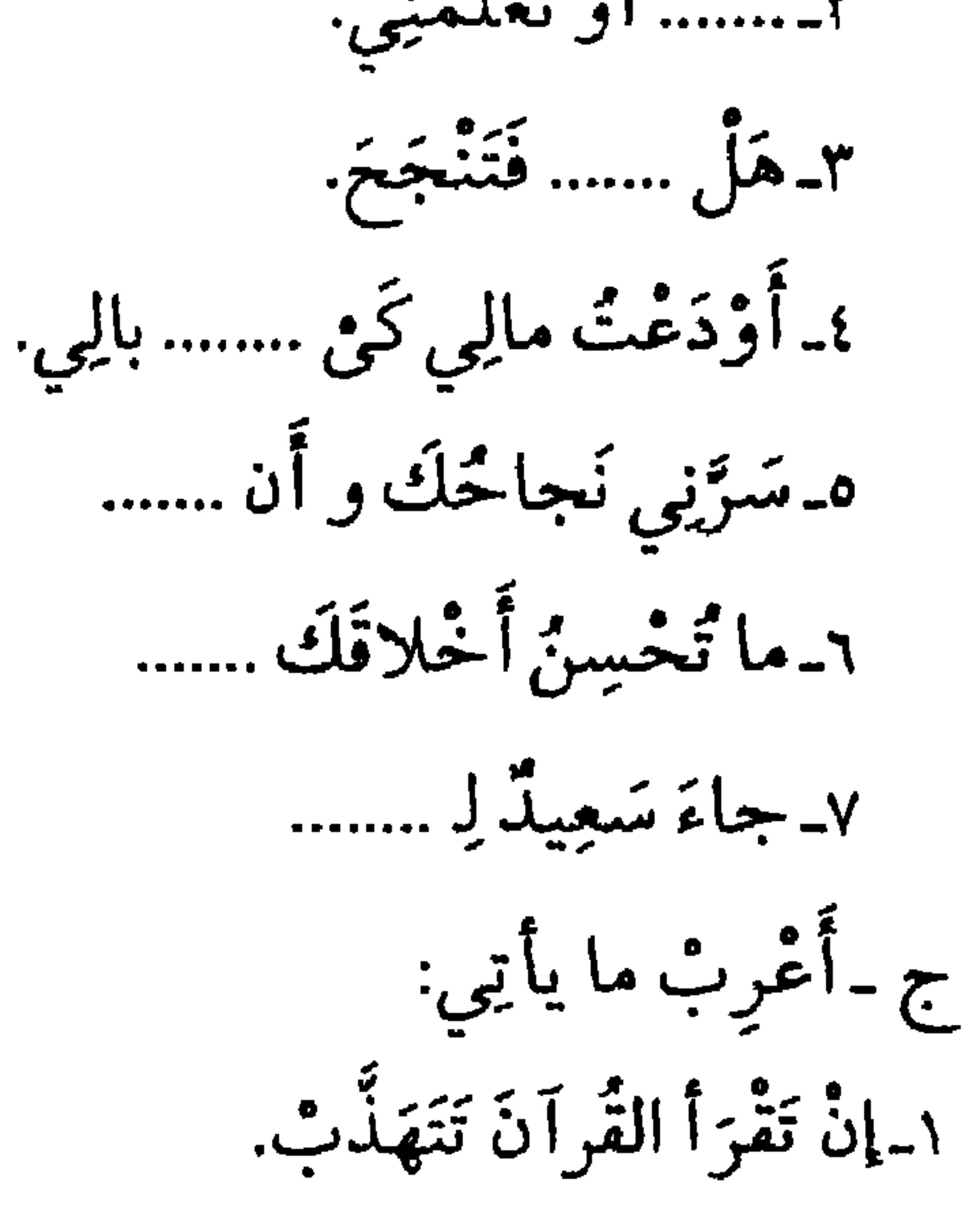

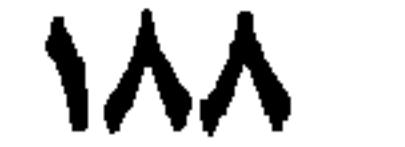

## ١) البقرة / ٢١٢. ۲) فاطر / ۲۳).<br>۳) النمحل / ۲۰.

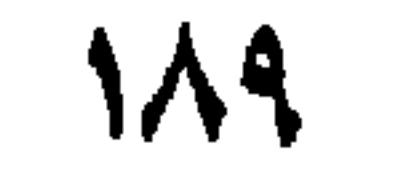

ٱلدَّرْسُ السَّابِيعُ وِ الثَّلاثُونَ

الفِعْلُ المُضارعُ، وكَلِمَةُ المُجازاةِ كَلِمَةُ السُجازاةِ حَرْفاًكَانَتْ أو أسْماً تَذْخُلُ عَلىٰ جُمْلَتَيْنِ لِتَذَلَّ عَلىٰ أَنَّ الأولىٰ سَبَبٌ للثّانِيَةِ، و تُسمّىٰ الأولىٰ شَرْطًا، و الثّانِيَةُ جَزاءً. تُمَّ إنْ كَانَ الشَّرْطُ و الجَزاءُ مُضارِعَيْنِ يَجِبُ الجَزْمُ فِيهِمـا، نَـحْوُ (إنْ تُكْرِمْنِي أَكْرِمْكَ)، و إنْ كانا ماضِيَيْنِ لَمْ يَعْمَلْ فِيهِما لَفْظاً، نَحْوُ (إنْ ضَرَبْتَ ضَرَبْتٌ)، و إنْ كَانَ الجَزاءُ وَحْدَهُ ماضِياً، يَجِبُ الجَزْمُ فِي الشَّرْطِ، نَحْوُ (إنْ تَضْرِبْنِي ضَرَبْتُكَ)، و إنْ كَانَ الشَّرْطُ وَحْدَهُ ماضِياً، جـازَ فِي الجَـزاءِ الرَّجهانِ، نَحْوُ (إِنْ جِئْتَنِي أَكرِ مْكَ، وِ إِنْ أَكْرَ مْتَنِي أَكْرِ مُكَ).

۱) آل عمران / ۹۷.

19.

 $\mathcal{L} \left( \mathcal{L} \right)$ الثَّالِثَ: أَنْ يَكُونَ جُمْلَةً آسْمِيَّةً كَقَوْلِهِ تَعَالَىٰ: ﴿ مَنْ جاءَ بِالحَسَنَةِ فَلَهُ عَشْرُ أَمْثَالِهَا﴾ ْ. الرّابِـمُّ: أَنْ يَكُونَ جُمْلَةً إِنْسَائِيَّةً، إمّا أَمْراً، كَقَوْلِهِ تَعَالَى: ﴿قُلْ إِنْ كُنْتُم تَجِبُّونَ اللَّهَ فَأَتَّبِعُونِي ﴾ "، وإمَّا نَهْياً، كَقَوْلِهِ تَعَالَىٰ: ﴿فَإِنَّ عَلِمْتُمُوهُنَّ مُؤْمِناتٍ فَلا تَرْجِعُوهُنَّ إلىٰ الكُفَّارِيهَ"، أَوِ ٱستِفهاماً،كَقَوْلِكَ (إِنْ تَرَكْتَنافَمَنْ يَرْحَمُنا) أَوْ دُعاءً، كَقَوْلِك (إِنْ أَكْرَمْتَنا فَيَرْخَمُكَ اللَّهُ). وَ قَدْ تَقَمُّ (إذا) مَـعَ الْجُمْلَةِ الاسْمِيَّةِ مَوضِـعَ الفاءِ كَقَوْلِهِ تَعالىٰ: ﴿وَإِنْ

المستقرح والمستقرئ والمستقرئ والمستقرئ والمستقرئ والمستقرئ والمستقرئ والمستقرئ والمستقر والمستقر والمستقر والمستقر والمستقر والمستقر والمستقر والمستقر والمستقر والمستقر والمستقر والمستقر والمستقر والمستقر والمستقر والمستقر

- ۱) یوسف / ۷۷. ۲) آل عمران / ۸۵.  $\mathcal{N}(\mathbf{r}) \sim \mathcal{N}(\mathbf{r}).$ الأنعام / 11۰ ٤) آل عمران / ٢١٠. ٥) الممتحنة / ١٠.
	- ٣٦ الروم / ٣٦.

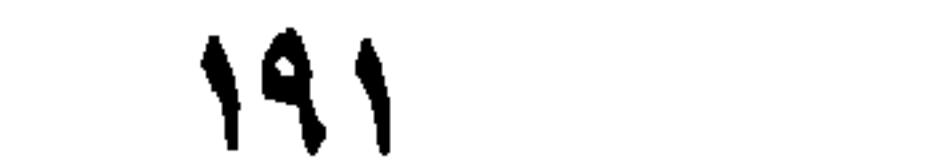

كُلِّ ذلِك]ذا قُصِدَ أَنَّ الأُوِّلَ سَبَبٌ لِلثَّانِي كَما رَأَيْتَ فِي الأُمْثِلَةِ، فَإِنَّ مَعْنىٰ قَوْلِكَ: (تَعَلَّمْ تَنْجَحْ) هُوَ: إِنْ تَتَعَلَّمْ تَنْجَحْ، و كَذلِك البَواقِي، فلِذلِك أمتَنَـعَ قَولَكَ: (لا تَكْفُرْ تَدْخُلِ النَّارَ) لامْتِنَاعِ السَّبَيِّةِ، إذْ لا يَصِّحْ أَنْ يُقالَ: (إنْ لاتكفؤ تذخل النّارَ). ألخلاصة: كَلِمَةُ السَّجازاةِ تَدْخُلُ عَلَىٰ جُمْلَتَيْنِ، عَلَىٰ أَنْ تَكُونَ الأُولىٰ سَبَباً للثَّانِيَةِ، و الجُمْلَةُ الأُولِيٰ تُسْمَىٰ (فِعْـأ الشَّرْطِ) و الثّانِيةُ (جَزاءَ الشَّرطِ).

99 T

٣\_إذا كَانَ الجَزاءُ جُملَةً أَسْمِيَّةً.

مَ .<br>أستلة :

١. ما هِيَ كَلِمَةُ المُجَازاةِ؟ وَ صِّحْ ذٰلِك بِمِثالٍ. ٢ـ عَلامَ تَدْخُلُ كَلِمَةُ المُجازاةِ ؟ و عَلىٰ ماذا تَذَلَّ بَعْدَ دُخُولِها؟ مَثَّلْ لذلك. ٣ـ مَتىٰ يَجِبُّ الجَزْمُ فِي الشَّرْطِ و الجَزاءِ؟ مَثَّلْ لَهُ. ٤ـ مَتَىٰ لاتَعْمَلَ كَلِمَةَ السَّجازاةِ لَفْظاً فِي الشَّرْطِ و الجَزاءِ؟ وَضِّحْ ذلِك بأمثِلَة مُفِيلَة. هـ مَتىٰ يَجِبُ الجَزْمُ فِي الشَّرْطِ وَحْدَهُ؟ بَيِّنْ ذٰلِك بِأَمْثِلَةٍ. ٦ـ ستيٰ يَجُوزُ الجَزْمُ فِي الشُّرْطِ و الجَزاءِ؟ وَضَّحْ ذلِك بِمِثالٍ. ٧ـ مَتىٰ لا يَجُوزُ دُخُولُ الفاءِ عَلىٰ الجَزاءِ؟ مَثَّلْ لِذٰلِك. ٨ـ أَذْكُرْ مَتلىٰ يَجُوزُ دُخُولُ الفاءِ عَلىٰ الجَزاءِ مَعَ إيْرادِ مِثالٍ. ٩ أَذْكُرُ مَوارِدَ وُجُوبٍ دُخُولِ الفاءِ عَلىٰ الجَزاءِ و مَثَّلٌ لَها بِجُمَلٍ مُفِيدَةٍ. ١٠ ـ هَلْ تَقَـعُ (إذا) مَوْضِـعَ الفاءِ؟ و مَتىٰ؟ وَضَّحْ ذلك بِمِثالٍ مُفِيدٍ. ١١ـ بَعْدَ أَيِّ الأَفْعالِ تَقَدَّرُ (إنْ)؟ اشْرَحْ ذلِك بِأَمْثِلَةٍ مُفيدَةٍ.

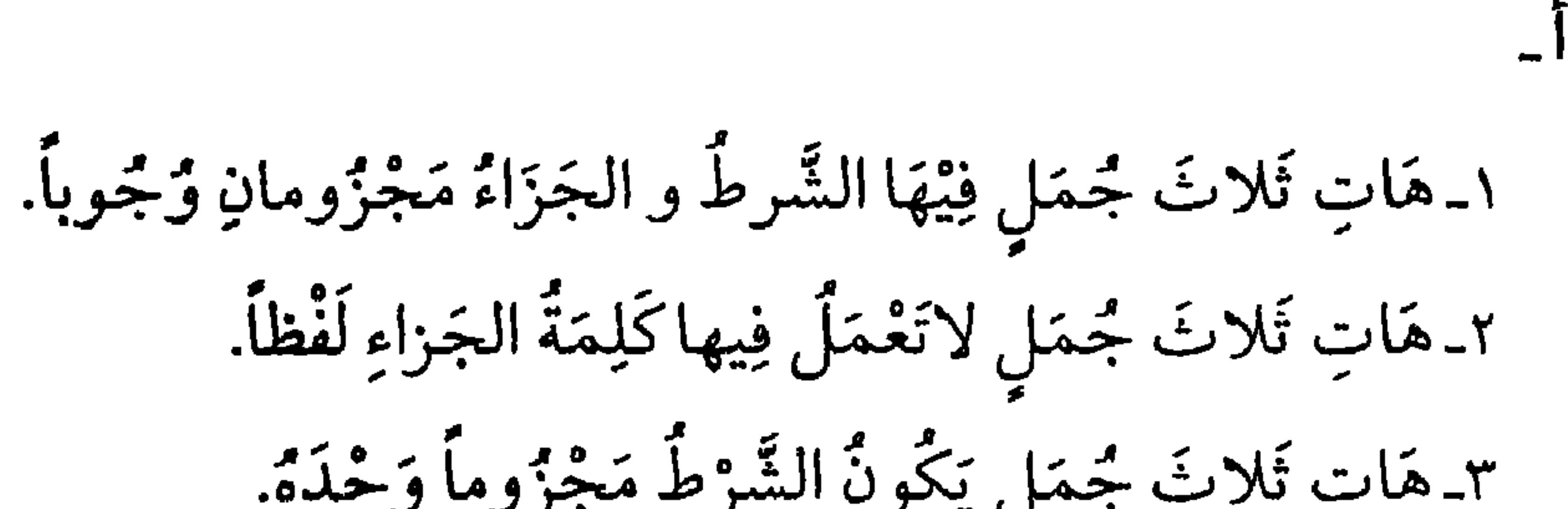

الجُمَلِ:

.

تَمارِينٌ:

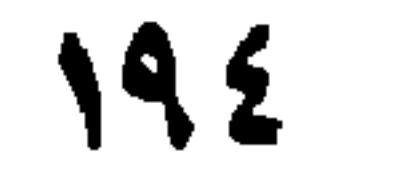

٦ـ ﴿قُلْ إِنْ كُنْتُمْ تُحِبُّونَ اللَّهَ فَأَتَّبِعُونِي يُحْبِبْكُم اللَّهُ؟ . ٧ـ مَنْ يَتَّبِعْ أَهْـلَ النِيْتِ (ع)، فَالجَنَّةَ دارُهُ. ٨ـ (وَ مَا تَفْعَلُوا مِنْ خَيْرٍ فَلَنْ تَكْفَرُوهُ). ٩\_إنْ رَأْيتَ المُنافِقِينَ فَلا تَحْنَرِمْهُمْ. ١٠ ـ إِنْ تَذْهَبْ فَهَلْ يَبْقِىٰ أَحَدٌ هُنا؟ ١١. إِنْ جِئْتَنَا فَجَزَاكَ اللَّهُ خَيْراً. د ـ أُعْرِبْ مَا يَأْتِي: 1 ـ 2: لَمْ تَنْجِهِ الصَّدْ أَهْلَكُهُ الْجَزَعَ.

١) المائده/ ٩٥ ٢) الجن / ٢ ۲) یونس / ۷۲ ٤) التوبة / ٦. ٥) الاتعام / ١٧. ٢١ ) آل عمران / ٣١

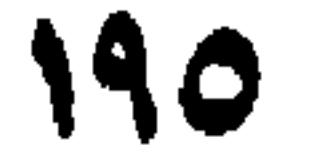

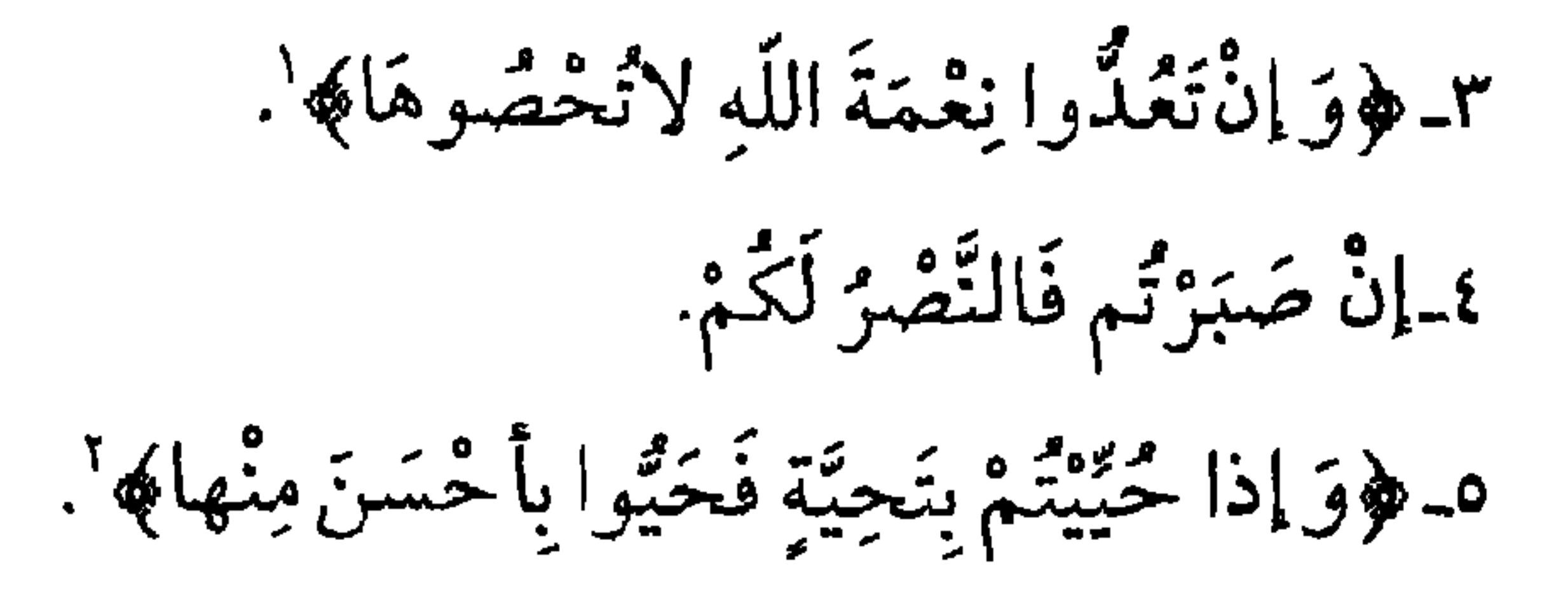

## ۱) ابراهیم/ ۳٤.<br>۲) النساء/ ۳۸.

الدَّرْسُ الثَّامِنُّ والثَّلاثُونَ

فغل الأمر

فِعْلُ الأَمْرِ: كَلِمَةٌ تَذُلُّ عَلَىٰ طَلَبٍ الفِعْلِ مِنَ الفاعِلِ المُخاطَبِ، نَحْوُ (إضْرِبْ،وأَغْزٌ،وأرْم)وصيغَتَهُ أَنْ يُحْذَفَ مِنَ المُضارعِ حَرْفٌ المُضارَعَةِ تُمَّ يُنْظَرُ، فَإِن كَانَ مَا بَعْدَ حَرْفِ المُضارَعَةِ سَاكِناً، زِيدَتْ هَمَزَةُ الوَصْلِ مَضْمُومَةً إنِ ٱنْضَمَّ ثالِثُهُ 'نَحْوُ (ٱنْصُرْ)،ومَكْسورَةً إنِ ٱنْفَتَحَ أَوِ ٱنكَسَرَ ثالِثُهُ، نَحْوُ (إعْلَمْ، إضْرِبْ، و أستَخرِجْ) و إنْ كَانَ مُتَحَرِّكاً فَلا حاجَةَ إلىٰ الهَمْزَةِ، نَحْوُ (عِدْ و حَاسِبْ)، و مِنْهُ بَابُ الإِفْعالِ ْ .

و فِعْلَ الأَمْرِ مَبْنِيٌّ عَلَىٰ عَلامَةِ الْجَزْمِ كما فِي مُضَارِعِهِ، نَحْوُ (اضْرِبْ، ٱغْزٌ،ارْم،اِسْعَ،اضْرِبا،اضْرِبُوا،دَخْرِجْ).

١) نالِثُهُ، تعنِي عَيْنُ الفِعْلِ مِنَ العُضَارِعِ. ٢) أي أنَّ الأمر مِنْ باب الإفعال لا يحتاج إلى همزة الوصل.

المُفاعَلَةِ وَ الإفْعالِ، والتَّفْعِيلِ، و الفَعْلَلَةِ، و مُلْحَقاتِها فَإِنَّ العَلامَةَ فِيها فَتْحَ ماقَبِـلَ الأخِرِ فَقَطْ، نَحْوٌ (يُحاسَبُ، وَ يُدَحْرَجُ). و عَلامَتُهُ فِي الأَجْوَفِ أَنْ يَكُونَ فَاءُ الفِعْلِ مِنْ مَاضِيهِ مَكسُـوراً، نَـحْوُ (قِيْماً ويبعَ).

١) فِي بعض النسخ هكذا: أوله و ثانيه مضموماً. ٢) و فِي نسخة: أنْ يكون أوله و ثالثه مضموماً.

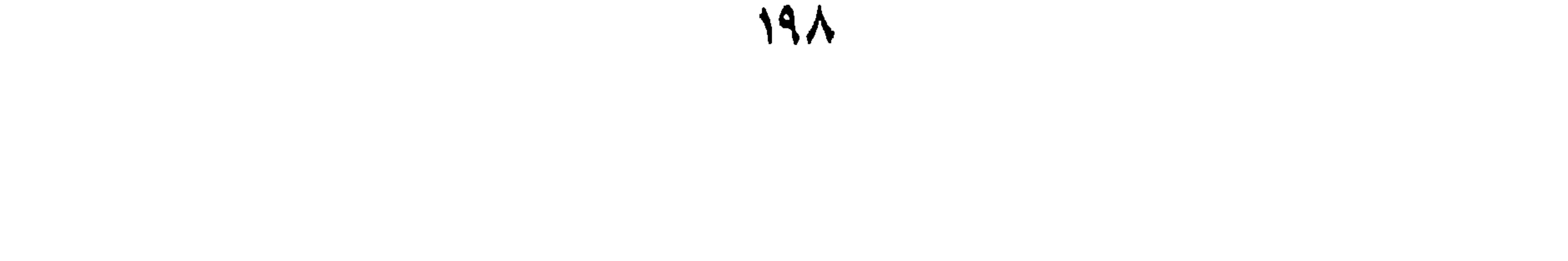

وتُقْلَبُ العَينُ فِي المُضَارِعِ الأَجْوَفِ أَلِفاً نَحْوٌ (يُقالُ، ويُباعُ) كما وتُقْلَبُ الألفٌ فِي الماضِي المَجْهُولِ واواً مِنْ بَابٍ: المُفاعَلَة و التَفاعُلِ، نَحْوُ (قُوتِـلَ و تُعُوهِدَ)كَما عَرَفْتَ فِي النَّصِرِيفِ.

ألخلاصة:

فِعْلَ الأَمْرِ: كَلِمَةٌ تَدُلُّ عَلَىٰ طَلَبِ الفِعْلِ. و يُؤْتَىٰ بِهَمْزَةِ وَصْلٍ فِي أَوَّلِهِ إذا كَانَ بَعْدَ حَرْفِ المُضَـارَعَةِ سـاكِنٌ و الهَمْزَةُ مَكْسُورَةٌ، إلّا إذا كَانَ عَيْنُ الفِعْلِ فِي مُضارِعِهِ مَضْمُوماً، فَتُضَمُّ. الفِعْلُ المَجْهُولُ:فِعْلٌ حُذِفَ فَاعِلَّهُ،و أَقِيمَ المَفْعُولُ بِهِ مَقامَهُ،و عَلامَتُهُ فِي الماضِي أَنْ يَكُونَ كُلُّ حَرْفٍ مُتَحَرِّكٍ مِنْهُ مَضْمُوماً و ما قَبـلَ آخِـرِهِ ير گريو<br>مکسورا. وفِي المُضارِعِ أَنْ يَكُونَ الحَرْفَ الأَوَّلُ مَضْمُوماً، و ما قَبْلَ آخِرِهِ مَفْتُوحاً

و تَبْقَىٰ بَقِيَّةً حُرُوفِهِ عَلَىٰ حَالِهَا.

أَسْتَلَةٌ:

١ عَرِّفْ فِعْـلَ الأَمْرِ. ٢ـبَيِّنْكَيْفَ يُصاغُ فِعْلَ الأمرِ، ثمَّ أذكُر مَتى تزاد هَمزَة الوَصل وَ مَثل لَهُ . ٣ـ بَيِّنْ عَلَىٰ ۚ مَ يُبْنىٰ فِعْلِ الأُمْرِ مع ضرب الأمثلة. ٤ـ مَتىٰ تُكْسَرُ هَمْزَةُ الوَصْلِ فِي فِعْلِ الأَمرِ وَ مَتىٰ تَضُمُّ؟ ٥- مِمَّ يُصاغُ الفِعْلَ الَّذِي لَمْ يَسْمَّ فاعِلُهُ؟

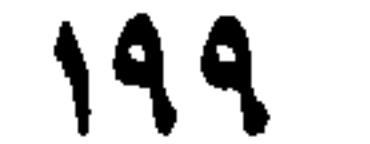

٦ـ مَا هُوَ الفِعْلُ المَجهُولُ؟ وَ ضَّحْ ذَلِكَ بِمِثالٍ. ٧ـ كَيْفَ يُبْنىٰ لِلمَجْهُولِ الفِعْلُ الماضِي فِي الأَبْوابِ الَّتِي لَيْسَتْ فِي أَوائِلِها هَمْزَةُ الوَصْلِ، و لا تاءٌ زَائِدَةٌ؟ بَيِّنْ ذلِك بأَمْثِلَةٍ مُفِيدَةٍ. ٨ـكَيْفَ يُبْنىٰ لِلمَجْهُولِ الفِعْـلَ الماضِىَ الّذي فِي أَوَّلِهِ تاءٌ زائِدَةٌ؟ هَاتِ أُمْثِلَةٌ لِذَلِك.

**Y**\*\*

۱) البيئة / ٥.

 $\mathbf{Y} \cdot \mathbf{Y}$ 

 $\overline{\phantom{m}}$ 

ا\_\t\t\t\t\t
$$
|-
$$
الَنُهَا كَلِمَةَ حَقُ يُرادُ بِها باطِلَّ.  
۲- لِتَسَّزِلُو الأَرُنٌَنِ الَصَّدَوَّةِ.  
۲- حاسِبوا أَنُفُتَكُم قَبُلَ أَنٌ تُحاتَبُوا.  
۶- بِسَعَ الِكِتَابُ.

ه حِيْنَتِيرُ الإِنسَانُ يَومَئِذِيما قَدَّمَ و أَخَرَى َا

١) القيامة / ١٣.

 $Y \cdot Y$ 

الدَّرْسُ التَّاسِعُ والثَّلاثُونُ

الفغل اللأزم و المتعَدّي

يَنْقَسِمُ الفِعْلَ إلى قِسْمَينِ: ١ـ الفِعلَ اللاَّزِمَ، و هُوَ ما يَلُّكُّ عَلَىٰ مُجْرَّدِ وُقَـوعِ الفِـعْلِ مِـنْ دُونِ التَّعَدِّي إلىٰ المَفْعُولِ مِثْلُ (ذَهَبَ سَعِيدٌ). ٢ـ الفِعْلَ المُتَعَدِّي، و هُوَ ما يَتَعدَّيٰ إلىٰ المَفْعُولِ لِيَدُلُّ عَلَىٰ وُقُوعٍ الفِعْل عَلَيهِ.

فَيَتَعِدَّىٰ إلى: ١ـ مَفْعُولِ واحدٍ، نَحْوُ (نَصَرَ سَعِيدٌ جَعْفَراً). ٢ـ مَفْعولَيْنِ، نَحْوُ (أَعْـطىٰ سَـعِيدٌ جَـعفَراً دِرْهَمـاً)، و يَـجُوزُ فِـيهِ الاقْتِصارُ علىٰ أَحَدِ مَفْعُولَيهِ نَحْوُ (أَعطَيتُ زَيداًو أَعْطَيتُ دِرْهماً) بِخِلافِ باب (عَلِمْتَ). ٣ـ ثَلاثَةِ مَفاعِيـلَ، نَحْوُ (أَدْنٰمَ اللَّهُ رَسُولَهُ عَلِيّاً (ع) إماماً)، و مِـنْهُ (أَرَىٰ، و أَنْبَأَ، و أَخْبَرَ، و خَبَّرَ، و خَلَّدَ،. و المَفْعُولُ الأَوَّلُ و الأخيرُ فِي هٰذهِ الأَفْعالِ السِّتَّةِ كَمَفْعُولَىْ (أَعْطَيْتُ)

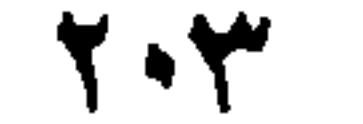

أَفْعَالُ القُلُوبِ

فِي جَوازِ الاقْتِصارِ عَلىٰ أَحَدِهِمَا، نَحْوُ (أَعْلَمَ اللَّهُ سَعِيداً)، و الثَّانِي مَعَ الثَّالِثِ كَمَفْعُولَي (عَلِمْتَ) فِي عَدَمٍ جَوازِ الإقْتِصارِ عَلَىٰ أَحَدِهِما فَلا يُقالُ (أَعلَمْتُ سَعِيداً خَيْرَ النَّاسِ) بَلْ يُقَالُ (أَعْلَمَتُ سَعِيداً عَلِيًّا خَيْرَ النَّاسِ).

و هِيَ أَفْعَالٌ تُفِيدُ الْيَقِينَ أَوِ الرَّجْحَانَ و هِيَ سَبْعَةٌ: ١ـ عَلِمْتُ،٢ـ ظَنَنْتُ،٣ـ حَسِبْتُ،٤ـ خِلْتُ،٥ـ رَأَيْتُ،٢ـ زَعَمْتُ،٧ـ وَجَدْتُ. و هِيَ تَدْخُلُ عَلَىٰ المُبتَدَأُ و الخَبَرِ فَنَنْصِبُهُما عَـليٰ المَـفْعُولِيَّةِ نَـحْوُ (عَلِمْتُ زَيْداً فاضِلاً، و ظَنَنْتُ عَمْراً عالِماً). و لِهٰذِه الأَفْعالِ خَواصٌّ ،نَذكُرُ أَهَمَّها فِيما يَأْتِي: ١ـ إِنَّهُ لا يُقْتَصَرُ عَلَىٰ أَحَدِ مَفْعُولَيْها بِخِلافِ بَابِ (أَعطَيْتُ)، فَلا تَقُولُ (عَلِمْتُ زَيْداً). ٢ـ يَجوزُ إلغاؤُها إذا تَوَسَّطَتْ نَحْوُ (سَعِيدٌ ظَنَنْتُ عالِمٌ) أَو تَأَخَّرَتْ

و قَدْ يَكُونُ (ظَنَنْتُ) بِمَعْنىٰ (اتَّهَمْتُ)، و (عَلِمْتُ) بِمَعْنِيٰ (عَرَفْتُ)، و (رَأَيْتُ) بِمَعنىٰ (أَبْصَرْتُ)، و (وَجَـدْتُ) بِـمَعنىٰ (أَصَـبْتُ الضَّالَةَ)، فَتَنْصِبُ مَفْعولاً واحِداً فَقَطْ، فَلا تَكُونُ حِينَئِذٍ مِنْ أَفْعالِ القُلُوبِ، مِـثْـلُ (وَجَدْتُ الْكِتابَ).

ألخلاصة:

الفِعْلُ يَنْقَسِمُ إلى: الَّلازِمِ و المُتَعَدِّي. الفِعْلُ الَّلازِمُ: فِعْلٌ لا يَتَجاوَزُ الفاعِـلَ إلىٰ المَفْعُولِ بِهِ. الفِعْلُ المُتَعدِّي: فِعْلٌ يَتَجاوَزُ الفاعِـلَ إلىٰ المَفْعُولِ بِهِ و هُوَ يَتَعدَّىٰ إلى: ١ـ مَفْعُولٍ وَاحِدٍ. ۲۔ مَفْعُولَيْنِ. ٣. ثَلاثَةِ مَفاعِيلَ. أَفْعالُ القُلوبِ: أَفْعالٌ تُفِيدُ اليَقِينَ أَوِ الرُّجْحانَ و تَدْخُلُ عَلَىٰ المُبْتَدَأَ الخَبَرِ فَتَنْصِبُهُما. أَفْعالُ القُلُوبِ قَدْ تُعَلَّقُ عَنِ العَمَلِ وقَدْ تُلْغىٰ. و التَّعْلِيقُ: عَدَمٌ إعْمَالِ الفِعْلِ لَفْظاً لا مَعْنًى. و الإلغاءُ: عَدَمٌ إعْمالِها لَفْظاً و مَعْنًى.

ءَ<br>أستلة :

١ـما هُوَ الفِعْلُ الَّلازِمَ؟ مَثْلُ لَهُ.

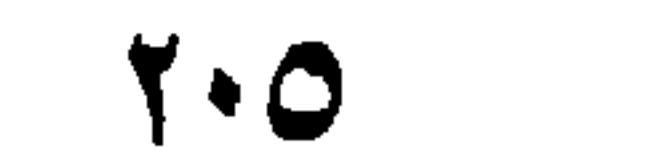

و الثَّالِثِ مَـعَ مَفْعُولُوْ عَلِمْتُ ؟ اِشْرَحْ ذَلِكَ مَـعَ ذِكْرِ امْثِلْتِهَا. ه عَدِّدْ أَفْعالَ القُلُوبِ، وبَيِّنْ عَمَلَها بِالمُبْتَداً و الخَبَرِ مَعَ ذِكْرِ مِثَالٍ. ٦ـ هَل يَجوز أن يَأتي فاعل و مَفعول أَفْعالِ القُلُوبِ ضَميرَين؟ اشرَح ذلك مع ذكر مثال له . ٧ـ متىٰ تُلْغىٰ أَفْعالُ القُلُوبِ عَنِ العَمَلِ ؟ وَضَّحْ ذٰلِك بِأَمْثِلَةٍ ٨ـ مَتىٰ تَعَلَّقُ أَفْعالُ القُلُوبِ عَنِ العَمَلِ و لِمَاذا؟ بَيِّنْ ذلِك مَعَ ذِكْرِ مِثالٍ. ٩ـ مَتلى تَتَعَدَّىٰ أَفْعَالُ القُّلُوبِ إلىٰ مَفْعُولِ واحدٍ فَقَطْ ؟ وَ هَلْ تَكُونُ حِينَئِذٍ مِنْ أَفَعالِ القُلُوبِ؟ اشْرَحْ ذلِك و وَضَّحْهُ بِأَمْثِلَةٍ.

تمارينٌ: أَ اسْتَخْرِج الفِعْـلَ المُتَعَدِّيَ و الّلازِمَ مِنَ الجُمَلِ التّالِيَةِ، و عَيّنْ مَفْعُولَهُ إذا كَانَ مُتَعِدِّياً:

7.7

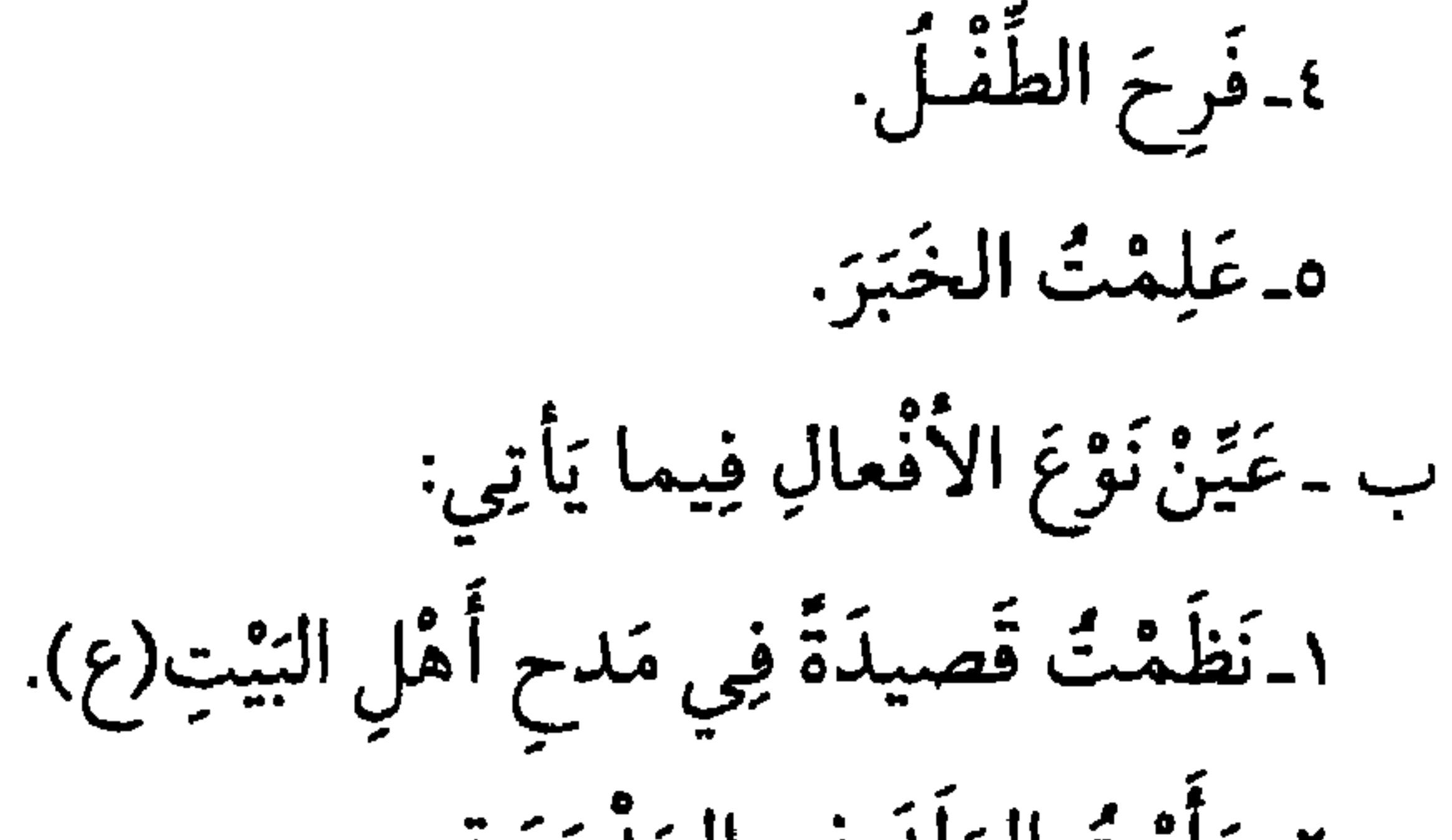

٢\_رَأَيْتُ الرَلَدَ فِي المَدْرَسَةِ. ٣ـ جَلَسَ الطَّالِبُ عَلَىٰ رَحْلَتِهِ. ٤\_ أَعْلَمَ اللَّهُ رَسُولَهُ عَلِيًّا (ع) إماماً. ه رَأَيْتُ العِلْمَ نَافِعاً. ٦ـ خِلْتَكَ مُسْافِراً. ٧ـ سَعِيدٌ ناجِعٌ وَجَدْتٌ. ج - أُعْرِبْ ما يَأْتِي: ١ ـ ﴿فَلَمّا رَأَىٰ الشَّمسَ بَازِغَةً قَالَ هٰذا ربِّي﴾. ٢ـِ ﴿فَلَمَّا رَأَتْهُ حَسِبَتْهُ لَجَّةٌ﴾ ْ. ٣ـوَجَدْتَ الإِسْلامَ دِيناً كَامِلاً. ٤\_ظَنَنْتَكَ شَجَاعاً. ه حَسِبْتَ الدَّرْسَ صَعْباً.

١) الأنعام / ٧٨. ٢) النمل / ٤٤.

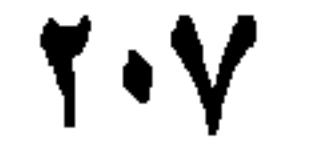

الدُرْسُ الأَرْبَعُونَ

 $\mathbf{Y} \cdot \mathbf{Y}$ 

بِتِلْكَ الأَوْقَاتِ، نَحْوُ (أَصْبَحَ زَيْدٌ ذاكِراً)، أي كَانَ ذَاكِراً فِي وَقْتِ الصُّبْحِ، وبِمَعْنَىٰ دَخَـلَ فِي الصَّبَاحِ، مِثْـلُ ﴿حِيْنَ تَمْسُونَ و حِيْنَ تَصْبِحُونَ﴾ `. و كَذٰلِكَ (ظَلَّ و بَاتَ) يَذُلاّنِ عَلَىٰ أَقْتِرَانِ مَعْنَىٰ الجُمْلَةِ بِوَقْتِهِما، و قَدْ يَأْتِي بِمَعْنيٰ (صَارَ)،نَحْوُ ﴿واذَٰابُشَّرَ أَحَدُّهُم بِالأُنثيٰ ظَلَّ وَجْهَهُ مُسْوَدَّاً﴾". و (ما زَالَ، و ما بَرِخ، و مَا فَتِيءَ، و مَا أَنْفَكَّ) تَذُلُّ عَلَىٰ تُبُوتِ خَبَرِهَا لِفاعِلِها، و يَلْزَمُها حَرْفُ النُّفْي، نَحْوُ (ما زَالَ زَيْدٌ أُمِيراً). و (ما دَامَ) تَذَلَّ عَلىٰ تَوْقِيتِ أَمْرِ بِمُدَّةِ ثَبُوتِ خَبَرِهَا لِفاعِلِها ۚ ، نَحْوُ (أَقْوُمُ مَا دَامَ الأَمِيرُ جَالِساً).

١) لَمْ يُسْمَّ قَائِلُهُ، جِيادٌ مِثْـلُ (كِتاب) جَمْـعٌ جَوادٍ، و هُوَ الفَرَسُ النَّفِيْسُ، وَ أبوبَكْرِكْنيَةً رَجُلٍ، و تَسامىٰ: أَصْلُهُ تَتَسَامَىٰ وهُوَ مُضَارِعٌ مِنَ السمُوِّ بِمَعْنى العلُوِّ، و المُسوَّمَةُ بِالسّينِ المُهْمَلَةِ و الواوِ المُشَدَّدَةِ بِصِيغَةِ أَسْمِ المَفْعُولِ، هيت الدَّابَّةُ الَّتي جُمِلَتْ عَلَيْها سِمَةٌ أَيْ عَلامَةٌ، و تُرِكَتْ فِي المَرْعى، و العِرابُ مِثْلُ (كِتاب) و هُوَكُلُّ ما يُخْبِرُ العَرَبَ. و الشَّاهِدُ فِيهِ (كَانَ) حَيْثُ وَقَعَتْ زائِدَةً لا يَتَغَيَّرُ بها المَعْنَى.

- ٢) الروم / ١٧.
- ٣) النحل / ١٧.

الثَّالِثُ: ما يَذَلُّ عَلَىٰ الأَخْذِ والشُّرُوعِ فِي الفِعْلِ، و هُوَ (طَفِقَ، و جَعَـلَ، وكَرَبَ، و أَخَذَ) و أَسْتِعْمَالُها مِثْـلٌ (كَادَ)، نَحْوُ (طَفِقَ زَيلٌ يَكْتُبُ....إلخ). و (أَوْشَكَ)؛ و ٱسْتِعْمَالَة مِنْـلُ (عَسىٰ، وكَادَ).

ألخلاصة:

الأَفْعالُ النَّاقِصَةُ: أَفْعَالٌ تَدْخُلُ عَلَىٰ المُبْتَدَأُ و الخَسَبَرِ، فَـتَرْفَعُ الأَوَّلَ و يَكُونُ أَسْمَها، و تَنْصِبُ النّانِي و يَكُونُ خَبَرَها، و هِيَ كَانَ و أَخَواتُها.

أَفْعالُ السِّقارَبَةِ: أَفْعَالٌ وَضِعَتْ لِتَدُلُّ عَلَىٰ قُرْبٍ حُصُّولِ الخَبَرِ لِفاعِلِها، أَوْ شُرُوعِ الفاعِلِ فِيهِ، أَوْ رَجاءِ خَصولِهِ لَهُ.

أسيلة:

تمارين:

، أَذْكُرْ عَمَلَهُ إِذَا دَخَـلَ عَلَىٰ الْمُبْتَدَأُ و الخَبْرِ.  $\sim 2250$  is the second

 $1 + 36$  in the set of  $241211 - 12211 - 2$ 1

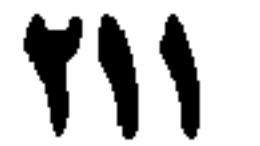

 $\sim 1000$ 

٦ـ جَعَـلَ سَعِيْدٌ يُنَظَّفَ ثِيابَهٌ. ٧\_كَادَتِ الْحَرْبُ تَقْمُ. ج - أُعْرِبْ ما يأتي: ١\_كَادَ الفَقْرُ أَنْ يَكُوْنَ كُفْراً. ٢ـ ﴿وَ طَفِقَايَخْصِفانِ عَلَيْهِما مِنْ وَرَقِ الجَنَّةِ﴾ ْ. ٣\_﴿وَعَسِيٰ أَنْ تَكْرَهُوا شَيْئًا وَهُوَ خَيْرٌ لَكُم؟ . ٤\_ أُوشَكَ النَّصْرُ يَلُوحُ.

هـ ما زَالَ المُسْلِمُونَ يُجَاهِدُونَ فِي سَبِيلِ اللَّهِ.

١) الأعراف / ٢٢.

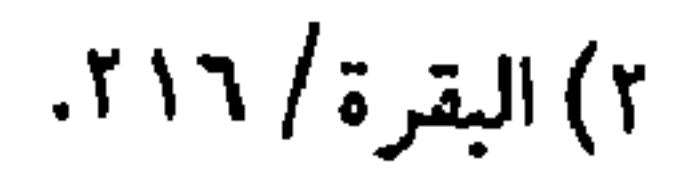

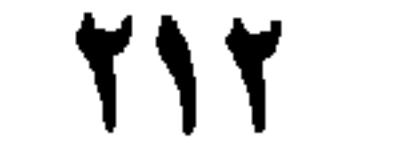

الدَّرْسُ الحادِي والأَرْبَعُونَ

مُضافٌ إلىٰ المُعَرَّفِ بِالَّلامِ، نَحْوُ (نِعْمَ غَلامُ الرَّجْلِ حَميدٌ)، و قَدْ يَكُونُ فَاعِلَّة مُضْمَراً، فَيَجِبُ تَمْيِيزُهُ بِنَكِرَةٍ مَنْصُوبَةٍ،نَحْوُ (نِعْمَ رَجُلاً حَمِيدٌ)، أَوْ بِ (ما) نَحْوُ قَوْلِهِ تَعالَىٰ: (فَنِعِمَّا هِيَ)' أَيْ: نِعْمَ ما هِيَ، وَ (حَمِيد) يُسَمَّىٰ: المخصوص بالمذح. ٢ـ (حَبَّذا)، نَحْوٌ (حَبَّذا رَجُلاً سَعِيدٌ)، فَإِنَّ (حَبَّ) فِـعْلَ المَـذْحِ

٢ـ (ساءَ) نَحْوُ (سَاءَ الرَّجُلُ خَالِلٌ، و سَاءَ غَلامُ الرَّجْلِ خَالِلٌ، و سَاءَ رَجُلاً خَالِدٌ). (و ساءَ) مثل (يِئْسَ). الخلاصة: فِعْلَ التَّعَجُّبِ: فِعْلٌ وُضِعَ لِإِنْشَاءِ التَّعْجُّبِ، و لا يُبْنِيٰ إلَّا مِمَّا يُبْنِي مِنْهُ

١) البقرة / ٢٧١.
$$
\prod_{i=1}^{n} \prod_{j=1}^{n} \prod_{j=1}^{n}
$$

 $\sim 100$ 

 $\mathcal{L}_{\mathcal{A}}$ 

1- ...... الشرّاب الحمرّ. ٢....... فَقِيهاً الشَّيْخِ الطُّوسِيِّ. ٣....... وَ ضَّاعاً، لِلحَديثِ كَعْبُ الأَحْبارِ.

} ....... الرّبيعَ.

ه ـ ...... رَجْلاً عمارٌ.

٦-...... الذّارُ الأخرةُ.

۱) ص / ۳۰.

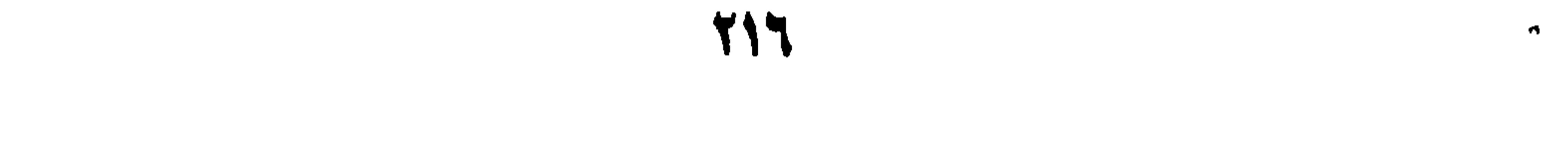

ه زِنْعُمُ الفَاكِهَةُ الْعِنَبُ.

١) الكهف / ٢٩.  $\mathcal{N}$ الكهف $\mathcal{N}$ . ۳) آل عمران / ۱۷۳.

**TIV** 

الدَّرْسُ الثَّانِي والأَربِعُونَ

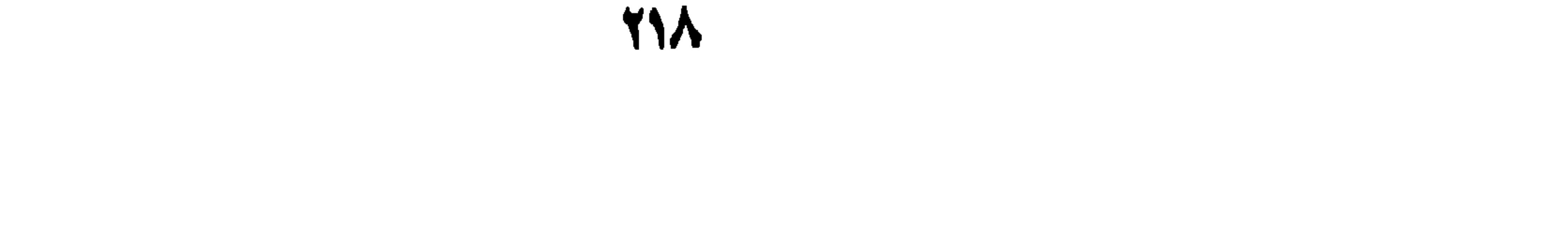

محروف الجز خزوف الجرّ: خزوفٌ وُضِعَتْ لِإيضالِ فِعْلِ وشِبْهِهِ أَوْ مَعْناهُ إلىٰ الاسْم الَّذي يَلِيهِ، مِثْلُ (مَرَرْتٌ بِزَيْدٍ و أنا مارَّبزيدٍ) و مِثْـلُ (هٰذا فِي الدّارِ أَبُوكَ)، أَيْ: الَّذِي أَشِيرُ إِلَيْهِ فِي الدّارِ، فَقِيهِ مَعْنَىٰ الفِعْلِ. و هِيَ تِسْعَةَ عَشَرَ حَرْفاًكُمَا يَلِي: ۱ ـ (مِنْ) و تَسْتَعْمَلْ: أ \_لإبتداءِ الغَايَةِ، و عَلامَتُهُ أَنْ يَصِحَّ تَقَابَلُهُ لِلانْتِهاءِ، نَحْوُ (سِرْتُ مِنَ البَصْرَةِ إلى الكُوفَةِ). ب ـ لِلتَّبْيِينِ، و عَلامَتُهُ أَنْ يَصِحَّ وَضْـعُ (الَّذِي هُوَ) مَكَانَهُ، كَقَوْلِهِ تَعالى: (فأَجْتَنِبوا الرِّجْسَ مِنَ الأَوْثانِ)' أَي الرِّجسَ الَّذِي هُوَ الأَوْثانِ. ج ـ لِلتَّبْعيضِ، و عَلامَتُهُ أَنْ يَصِحَّ وَضْـعُ (بَـعْض) مَكـانَهُ نَـحْوُ (أَخَذْتُ مِنَ الدَّراهِمِ) أَيْ: بَعْضَ الدَّراهِمِ.

١) الحج / ٣٠.

الخلاصة:

الحَرْفَ:كَلِمَةٌ لا تَذَلُّ عَلَىٰ مَعْنًى إِلَّا مَعَ غَيْرِها. حُرُوفُ الجَرِّ: حُرُوفٌ وُضِعَتْ لِايْصَالِ الفِعْلِ و شِبْهِهِ إلىَ الاسْمِ.

١) المائدة / ٦.

٢) لَمْ يُسَمَّ قَائِلُهُ، (لا) زائِدَةٌ قَبْـلَ القَسَمِ تَمْهِيداً لِنَفْي جَوابِ القَسَمِ و (يَنْقى) مُضَارِعٌ مِنِ البَقاءِ و(الفَتىٰ) الشَّابُ الفَتَىٰ، أَىٰ لا يَبْقَىٰ شَخْصٌ حَتَّىٰ أَنْتَ يا اَبن أَبي زياد. و ٱلشَّاهِدُ فِيهِ دُخُولُ حَتَّىٰ عَلَىٰ الضَّمِيرِ.

 $y \wedge / 4b$  (۳

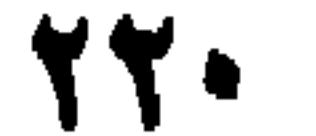

و تُشتَعْبِمَلْ (مِنْ):

١ـ لإيتداء الغَايَة.

$$
\mathbf{1}_{\mathbf{1}_{\mathbf{2}}^{\mathbf{2}}}
$$

و تَسْتَعْمَلُ (إلىٰ) لِإنْتِهاءِ الغَايَةِ، و بِمَعْنىٰ (مَــعَ) قَـلِيلاً. و تُسْتَعْمَلُ (حَتَّىٰ) بِمَعْنىٰ (إلىٰ) و بِمَعْنىٰ(مَعَ)كَثِيراً، و لا تَدْخُلُ عَلَىٰ الضَّميرِ. و تُسْتَعْمَلُ (فِي) للظَّرفِيَّةِ، و بِمَعْنىٰ (عَلىٰ) قَلِيلاً.

أشئلة:

١-عَدُّدْ أَقْسَامَ الْحُروفِ. ٢\_لِأَيِّ فَاتِدَةٍ وَضِعَتْ حُرُوفَ الجَرِّ؟ مَثَّلُ لِذَلِك.

٣ـ عَدَّدْ مَعانِيَ (مِنْ) مَـمَ أَمْثِلَةٍ. ٤-لِأَيِّ المَعانِيَ تَسْتَعْمَلَ (إلىٰ)؟ وَضِّحْ ذلِك بِأَمْثِلَةٍ. ه۔اُذْکُرْ مَعَانِیَ (حَتّیٰ) و مَثْلُ لَها. ٦. هَلْ تَدْخُلُ (حَتّى) عَلَىٰ الضّمائِرِ أَمْ لا؟ ٧ـ ما هِيَ مَعَانِي (فِي)؟ مَثْلُ لَها.

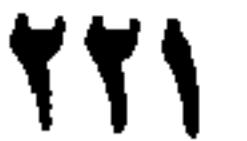

۱) النحل / ٦٦<br>۲) الرعد / ١٧.

 $\mathbf{L}_{\perp}$ 

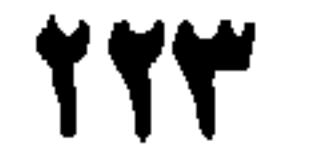

الدَّرِسُ الثَّالِثُ والأَرْبَعُونَ

تَتِمَّةُ حُرُوفِ الجَرَّ

ه (الباءُ) و هين: أ ـلِالإِلْصاقِ: حَقِيقَة، نَحْقُ: بِهِ دَاءٌ أَوْ مَجازاً، نَحْوُ (مَرَرْتُ بِسَعِيدٍ) إذا قَرْبَ مُرُورُكَ مِنْ سَعِيدٍ. بِ ـ لِلإِسْتِعانَةِ، نَحْوُ (كَتَبْتَ بِالقَلَمِ). ج -لِلتَّعْدِيَةِ، نَحْوُ (ذَهَبْتُ بِزَيْدٍ).

TT<sub>2</sub>

د ـ بِمَعْنىٰ (عَنْ) إذا أَسْتَعْمِلَ مَعَ القَوْلِ كَقَولِهِ تَعالىٰ: ﴿وَ قَالَ الَّذِينَ كَفَرُوا لِلَّذِينَ آمَنُوا لَوْكَانَ خَيْراً مَا سَبَقُونَا إِلَيهِ ﴾ " و فِيهِ نَظَرٌ. هـ بِمَعْنىٰ (الواوِ) فِي القَسَمِ لِلتَّعَجِّبِ، نَحْوُ (لِلَّهِ لاَ يُؤَخَّرُ الأَجَلُ). ٧ـ (رُبَّ) و هِيَ لِلتَّقْلِيلِ ۚ كَمَا أَنَّ (كَمْ) الخَبَرِيَّةَ للتَّكْثِيرِ، و تَسْتَحِقُّ (رُبَّ) صَدْرَ الكَلام، و لا تَدْخُلُ إلّا عَلىٰ النَّكِرَةِ،نَحْوُ (رُبَّ رَجُلٍ لَقِيتُهُ) أَوْ مُضْمَرِ مُبْهَم مُفْرَدٍ مُذَكِّرٍ مُمَيَّزٍ بِنَكِرَةٍ مَنْصُوبَةٍ،نَحْوُ(رُبَّةَ رَجُلاً،ورُبَّةُ رَجُلَيْنِ،ورُبَّة إمرَأَةً، و رُبَّهُ أَمْرَأَتَيْنِ)، و عِنْدَ الكُوفِيُّينَ تَـجِبُ المُطَـابَقَةُ، نَـحْوُ (رُبِّـهُما رَجُلَيْنِ، و رُبَّهُمَا أَمْرَأْتَيْنِ).

و قَدْ تَلْحَقُها (ما) الكَافَّةَ فَتَكَفَّها عَنِ العَمَلِ، و تَدْخُلُ عَلَىٰ الجُمْلَةِ، نَحْوُ

(رُتَّماً قَامَ زَيْدُ، و رُتِّما زَيْدُ قَائِمٌ).

١) الفتح / ٤٨. ٢) النمل / ٧٢. ٣) الاحقاف / ٦. ٤) وٱسْتُغْمِلَتْ فِي مَغْنَى ٱلتَّكْثِيرِ حَتَّىٰ صَارَتْ فِي مَغْنَى التَّكْثِيرِ كَالخَقِيقَةِ و فِي التَّقْلِيلِ كَالمَجَازِ ٱلمُحْتَاجِ إلىٰ

آلقرينَةِ.

و لا بُدَّلَها' مِنْ فِعْلِ مَاضٍ، لِأَنَّ التَّقْلِيلَ يَتَحَقَّقُ فِيهِ، و يُحْذَفُ ذلِك الفِعْلَ غالِبًا، كَقَوْلِهِ (رُبَّ رَجُلٍ أَكْرَمَنِي) فِي جَوابٍ مَـنْ قَـالَ (هَـلْ رَأَيْتَ مَـنْ أَكْرَمَكَ؟ )، أَيْ (رُبَّ رَجُلٍ أَكْرَمَنِي لَقِيتُهُ)، فإنَّ (أَكرَمَنِي) صِفَةٌ لـ (رَجُلٍ) و(لقِيتٌ) فِعْلَها و هُوَ مَحذوفٌ.

الخلاصة

تُسْتَعْمَلُ (البَاءُ) فِي الْمَعانِي التَّالِيَةِ: ١ـ الإلصاقُ. ٢\_الاشتعانَةُ. ٣ـ التَّعدِيَّةُ. ٤\_الظوفيَّةُ. ه المُصاحَبَةَ.

٦- المُقابَلَةُ. ٧ـ زَائِدَةٌ. و تُسْتَعْمَلُ (الّلامُ) فِي المَعانِي التّالِيةِ: ١ـالاختصاص. ٢ـ التَّعْلِيلُ. ٣ـ بمَعْنيل (عَنْ).

۱) أَي : لِرُبَّ.

### 227

٦ـ لِأَيِّ مَعْنَىٰ تَسْتَعْمَلُ (رُبَّ)؟ مَثْلُ لَهَا. ٧ـ مَنَىٰ تَدْخُلُ (رُبَّ) عَلَىٰ الجُمْلَةِ؟ و مَا شَرْطُ تِلْكَ الجُمْلَةِ ؟ وَضِّحْ ذلك بأمثِلَة مُفِيدَة.

تَمارِينٌ : أَ عَيَّنْ الْحُرُوفَ، و بَيِّنْ مَعانِيَها فِيمايَلِي مِنَ الْجُمَلِ: ١ـوَجَلْتُ الرَّجْلَ بِقَلْبِهِ رَحمَةٌ. ٢ـ ذَكَرْتُ بِمَجِيئِكَ الكَرَمَ.

 $\bullet$  .

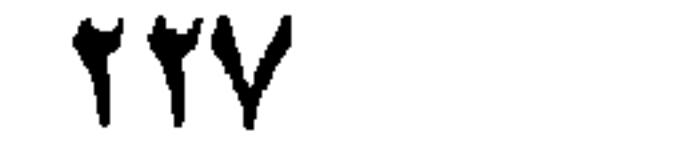

マーシャー・ページ ロー ٨ـ ﴿الْحَمْدُ لِلَّهِ رِبِّ العالَمِينَ﴾ ْ. ٩\_ أَعْطَيْتَهُ الكِتابَ لِلأَمانَةِ. ١٠ ـ لِلّهِ مَاذا فَعَلْتَ! ١١ـ رُبِّ أَكْلَةٍ مَنَعَتْ أَكَلاتٍ. ١٢ـ أَلْكَرِيمُ أَعْطَىٰ لَكَ هٰذَا.

ب ـ

١ـ هاتِ ثَلاثَ جُمَلٍ تَكُونُ الباءُ فِيها بِمَعْنىٰ الإلصَـاقِ و التَّـعْدِيَةِ

وزائذة. ٢\_كَوِّنْ ثَلاثَ جُمَلٍ تَكُونُ الَّلامُ فِيها بِمَعْنىٰ الاخْتِصَاصِ، و التَّعليلِ، وبِمَعْنول(عَنْ). ٣ـ هاتِ جُمْلَةً تَكُونُ فِيها (رُبَّ) داخِلَةً عَلَىٰ الجُمْلَةِ. ج - أُعْرِبْ ما يَأْتِي:

١) النساء / ٦.

٢) الفاتحة / ١.

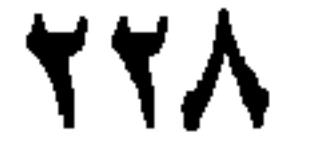

**TT9** 

۱) غافر / ۱۲.<br>۲) الإسراء / ۱.

الدَّرْسُ الرَّابِيعُ والأَرْبَعُونَ

 $\sim$   $\sim$ 

بَقِيَّةٌ حُرُوفِ الْجَرِّ ٨ـ واوٌ (رُبِّ) و هِيَ الواوُ الَّتِي يُبْتَدَأُ بِها فِي أَوَّلِ الكَلامِ، كَقَوْلِ الشَّاعِرِ: ٩ـ (واؤ) القَسَم، و هِيَ مُخْتَصَّةٌ بِالإِسْمِ الظَّاهِرِ، ولا تَدْخُلُ عَلَىٰ الضَّمِيرِ، فَلا يُقالُ (وَكَ)و يُقالُ (واللّهِ، و الشَّمْسِ). ١٠ـ (تَاءُ) القَسَم، و هِيَ مُخْتَصَّةٌ بِلَفْظِ الجَلالَةِ (اللّه) وحْدَهُ، فَلا يُقالُ (تَالرَّحمٰنِ) وقَوْلَهُمْ (تَرَبُّ الكَعْبَةِ) شَادٌّ.  $\frac{1}{2}$  and  $\frac{1}{2}$  and  $\frac{1}{2}$  a  $\frac{1}{2}$  it is the set of  $\frac{1}{2}$  $\overline{1}$ 

١) الواؤ بِمَعْنى (رُبَّ) و (بَلْدَةٍ) مَجْرورٌ بِها، و الجُمْلَةُ صِفَةٌ لَها، و الأنيس بمعنى الوَحْشَةِ. و(اليمافيز) جَمْعُ يَعفورٍ، وَلَدُ البَقَرِ الوَحْشِيَّةِ، و (العِيسُ) بِكسر العين جَمـعُ (عَيْساءَ) و هيَ (الإبِلُ البيضُ) خَلَطَ بَيَاضَها شُقْرَةٌ.

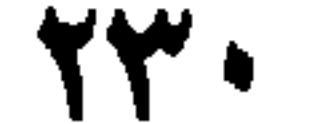

وَاللَّهِ)، أَوْ تَوَسَّطَ القَسَمُ بَيْنَ جُزْ أَيْ الجَوابِ، نَحْوُ (زَيْدٌ واللَّهِ عَادِلٌ). ١٢ـ (عَنْ) و هِيَ للمُجاوَزَةِ، نَحْوُ (رَمَيْتُ السَّهْمَ عَنِ القَوسِ). ١٣ـ (عَلىٰ) و هِيَ للإِسْتِعْلاءِ،نَحْوُ (زَيْدٌ عَلَىٰ السَّطْح). و قَدْ يَكُونُ (عَنْ و عَلىٰ) أَسْمَيْنِ، و ذلك إذا دَخَلَ عَلَيْهِما (مِنْ)، فَيَكونُ (عَنْ) بِمَعْنيٰ الجانِبِ، مِثْلُ (جَلَسْتُ مِنْ عَنْ يَمِينِهِ).و يَكُونُ (عَلَىٰ) بِمَعْنيٰ ذَوْقَ، مِثْـلُ (نَزَلْتُ مِنْ عَلَىٰ الفَرَسِ). ١٤. (الكافُ) و هِيَ لِلتَّشْبِيهِ، نَحْوُ (زَيْدُ كَعَمْرِو)، و زائِدَةٌ، كَقْوِلِهِ تَعالىٰ : ﴿أَيْسَ كَمِثْلِهِ شَيْءٌ، ۚ

و قَدْ يَكُونُ أسماً كَقَوْلِ الشَّاعِرِ: تَحْتَ عَواصِيفِ الأُنوفِ الشَّمِّ يَضْحَكَنَ عَنْ كَالْبَرَدِ السُّنْهَةِ

١) يوسف / ١. ٢) الشورىٰ / ١١.

٣) هُوَ لِعَبْدِ اللَّهِ بِنْ رُوْبَةَ التَّمِيْميِّ، و (يَضْحَكْنَ) خَبَرٌ لِمُبْتَداً تَقَلَّمَ فِي البَيتِ الّذي قَبْلَهُ، و (البَرَدُ)كَ (فَرَسٍ)، الثُّلْجُ المُتَساقِطُ مِنَ الغَمامِ و (المُنْهَمُ) الذَّائِبُ،و مَعناهُ أنَّ أُولئِكَ النَّسْوَةَ يَضْحَكنَ عَنْ أسْنانٍ كَالبَرَدِ الذَّائِبِ فِي اللطافَةِ و النَّظافَةِ. و الشَّاهِدُ فِيهِ الكَافُ فِي قَوْلِهِ (كَالبَرَدِ) حَيْثُ وَقَعَتْ آسْماً بِمَعْنى (مِثْلٍ) قَدْ أُضيفَتْ إلىٰ ما بَعْدَها.

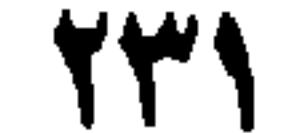

والصّميرِ.

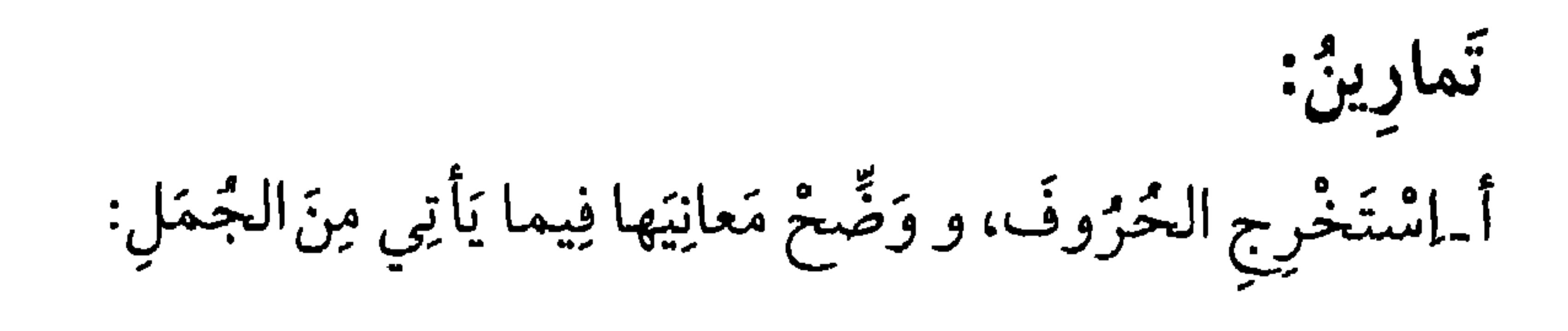

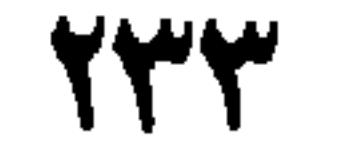

١ـ ﴿وَ السَّمْسِ وَصْبَحْيِهَا﴾ . ٢ـ ﴿وَ التَّينِ وِ الرَّبِّينِ وَلَمْ يَتَّونَّهُ ٢. ٣ـ تَاللّهِ لَأَنْصُرْنَكَ. ٤\_باللّهِ عَلَيْكَ لاتَقَلّ هٰذًا. ه بأبيك هَلْ هٰذَا صَحِيحٌ؟

٦ـ بِأَخِيكَ لَسْتَ بِنَادِمٍ. ٧ـ أَبْعَدتُ الشَّرَّ عَنِ الرَّجُلِ. ٨. اَلْكِتَابُ عَلَىٰ المَنْضُدَةِ. ٩ـ وَقَفْتُ مِنْ عَنْ يَسارِهِ. ١٠ـ أَبْعَتُ إِلَيْكَ سَلامِي مِنْ عَلَىٰ هَضَبَاتٍ تَرْكِيا. ١١ـشعِيدٌ كَالْأَسَلِ. ١٢ـ مَا تَكَلَّمْتَ مَعَهُ مُذْ شَهْرٍ. ١٣ـ لَمْ أَرَهُ مُنْذُ سَنَتَيْنِ.

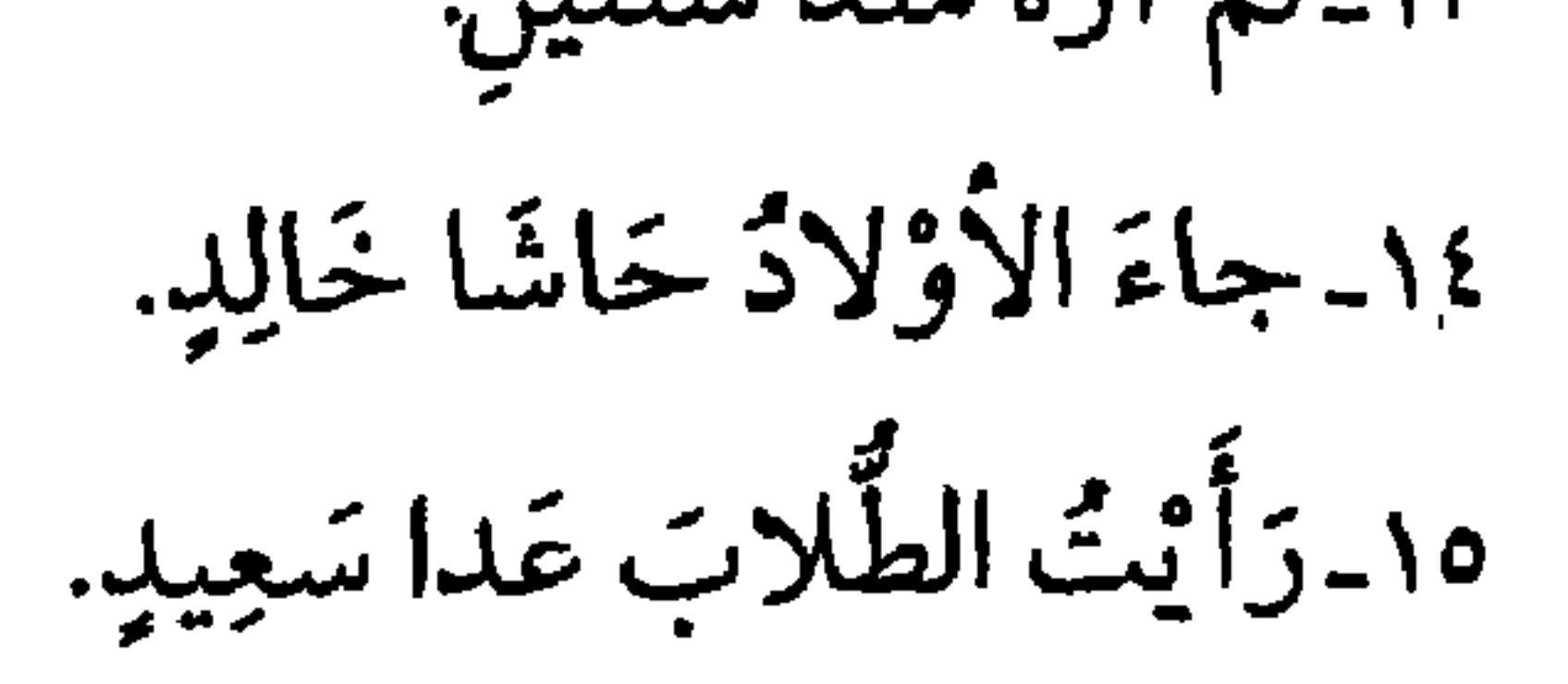

١ـ أُقْسِمْ بِالْوَاوِ و التَّاءِ و الباءِ فِي جُمَلٍ مُّفِيدَةٍ.

١) الشمس / ١.

٢) التين / ١.

**TY2** 

۱) الضحىٰ / ۲<sub>۰</sub>۱.<br>۲) المؤمنون / ۲۲.

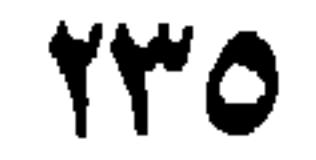

الدَّرْسُ الخَامِسُ والأَرْبَعُونَ

الْحَرُوفُ الْمُشَبَّهَةُ بِالفِعْلِ: حُرُوفٌ تَـدْخُلُ عَـليٰ الجُـمْلَةِ الاسْـمِيَّةِ، فَتَنْصِبُ الاسْمَ وتَرْفَعُ الخَبَرَ كَمَا عَرَفْتَ، و هِيَ سِتَّةٌ: إنَّ، و أَنَّ، و كَأَنَّ، و أيت، وَ لكنَّ، ولَعَلَّ. و قَدْ تَلْحَقُّها (ما) الكافَّةُ، فَتَكَفُّها عَنِ العَمَلِ، و حينَئِذٍ تَـدْخُلُ عَـلمِيْ الأَفْعَال، تَقُولُ (إِنَّما قَامَ زَيْلٌ). وَ ٱعْلَمْ أَنَّ (إنَّ) المَكسورَةَ لا تُغَيِّرُ مَعْنىٰ الجُمْلَةِ بَلْ تُؤَكِّدُها. و (أَنَّ) المَفْتُوحَةَ مَـعَ الاسْم و الخَبَرِ، فِي حُكْمِ المُفْرَدِ، و لِذٰلِك يَجِبُ كَسْرُ (إنَّ) فِيما يَأْنِي: ١ـ إذا كَانَتْ فِي ٱبْتِداءِ الكَلامِ، نَحْوُ (إنَّ زَيداً قَائِمٌ). ٢ـ بَعْدَ القَولِ، كَقَوْلِهِ تَعَالِى: ﴿يَقُولُ إِنَّهَا بَقَرَةٌ﴾ ْ. ٣ـ بَعْدَ المَوْصُولِ نَحْوُ (جَاءَ الّذي إِنَّهُ مُجتَهِدٌ).

١) البقر ة / ٦٨، ٦٩، ٧١.

ألخلاصة:

الحُرُوفُ المُشَبَّهَةُ بِالفِعْلِ سِتَّةٌ، و هِيَ (إنَّ، و أَنَّ، و كَأَنَّ، و لَيْتَ، و لكِنَّ، و أَمَلٌ). و هٰذِهِ الحُرُوفُ تَدْخُلُ عَلَىٰ الجُمْلَةِ الإِسْمِيَّةِ، فَتَنْصِبُ الاسْمَ، و تَرْفَعُ الخَبَرِ.

١) المقصود من (فاعلا) هو المصدر المؤول من (أنَّ و معموليها) في محل رفع فاعل، وكذلك المفعول و

غيره.

the company of the company

و قَدْ تَلْحَقُها (ما) الكافَّة، فَتَكْفُها عَنِ العَمَلِ. يَجِبُ كَسْرُ هَمْزَةِ إِنَّ فِي أَرْبَعَةِ مَواضِعَ: ١ ـ إذا كَانَتْ فِي أَبِتِداءِ الكَلامِ. ٢<sub>-</sub>بَعْدَ القَوْلِ. ٣ـ بَعْدَ المَوْصُولِ.

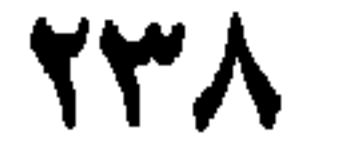

٣ـ هَلْ (إنَّ) المَكْسُورَةُ تُغَيِّرُ مَعْنىٰ الجُملَةِ أَمْ لا؟ آيْتِ بِمِثالٍ يُوَضَّحُ

ذلك.

٤\_عَدِّدْ مَواضِــعَ كَسْرِ هَمْزَةِ (إنَّ) و مَثَّلْ لَها. ه أُذْكُرْ مَتَىٰ تَفْتَحُ هَمْزَةَ (أَنَّ) مُوَضِّحاً ذلك بِأَمْثِلَةِ.

**0\_نو ایت فهمت و تعصب.** ٦. عَلِمْتُ أَنَّهُ مَوْجُودٌ. ب ـ١ـماتِ ثَلاثَ جُمَلٍ تَكُونُ هَمزَةُ (إنَّ) فِيها مَكْسُورَةً. ٢\_هَاتِ ثَلاثَ جُمَلٍ تَكُونُ هَمزَةٌ (أَنَّ) فِيها مَفْتُوحَةً. ج - أُعْرِبْ ما يأتِي:

۱) مريم / ۳۰.

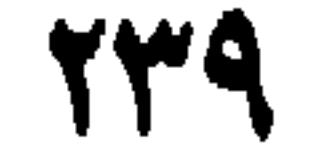

١) آل عمران / ١٩. ٢) الأنفال / ٢٤. ٣) الشورىٰ / ١٧.

 $Y_{2}$ 

الدَّرْسُ السَّادسُ والأَرْبَعُونَ

بَقِيَّةُ الحُرُوفِ المُشَبَّهَةِ بِالفِعْلِ قَدْ تُخَفَّفُ (إنَّ) المَكْسُورَةَ، و يَلْزَمُ الَّلامُ حينَئِذٍ فِي خَبَرِها فَرْقاً بَيْنَها وبَيْنَ (إِنْ) النَّافِيَةِ، كَقَوْلِهِ تَعالَىٰ: ﴿وَإِنْ كَلاًّ لَمَّا لَيُوَفِّيَنَّهُمْ﴾ '، و حِينَئِذٍ يَجُوزُ إلغَاؤُها، كَقَوْلِهِ تَعَالَى: (و إِنْ كُلّْ لَمَّا جَميعٌ لَدَيْنا مُخْضَرُونَ)'. و تَدْخُلُ عَلَىٰ الأَفْعالِ النَّاسِخَةِ غالِباً، كَفَوْلِهِ تَعَالَى : ﴿وَإِنْ كُنْتَ مِنْ قَبْلِه لَمِنَ الغافِلِينَ، و هو إنْ نَظْنُكَ لَمِنَ الكاذِبينَ، ". و كَذا المَفْتُوحَةُ قَدْ تُخَفَّفُ و يَجِبُ إعْمالُها فِي ضَـمِيرِ شَأْنِ مُـقَدَّرٍ،

## ۱) هود/ ۱۱۱. ٢) يس / ٢٢، مَنْ خَفَّفَ المِيمَ مِنْ (لَمَّا) فَـ (إنْ) مِنْ قَوْلِهِ (و إنْ كُلٌّ) مُخَفَّفَةٌ مِنْ الثَّقِيلَةِ و (ما) مِنْ (لَما) مَزِيدَةٌ و التَّقْدِيرُ (و إِنَّهُ كَلٌّ لَجَمِيحٌ لَدَيْنا مُخْضَرُونَ)، و مَنْ شَدَّدَ المِيْمَ مِنْ (لَمَّا) فَإِنَّ (لَمَا) هُنا بِمَعْني (إلَا).... و (إنْ) نَافِيَةٌ فَيْكُونُ التَّقْدِيرُ (ماكُلُّ الاَّ مُخْضَرُونَ ).

مَجْمَعْ السّانِ ٢٢/٤، ط العرفان، صيدا -١٩٣٧ م

۳) یوسف / ۳.

٤) الشعراء/ ١٨٦.

21

و (لَعَلَّ) للتَرَجَّي نَحْوُ قَوْلِ الشَّاعِرِ: أُحِبٌ الصَّالِحِينَ و لَسْتٌ مِنْهُم لَعَلَّ اللَّهَ يَـرْزُقَنى صَـلاحا و شَذَّ الجَرُّ بِهَا نَحْوُ (لَعَلَّ زَيْدٍ قَائِمٌ). و فِي (لَعَلَّ) لَغَاتٌ: (عَلَّ و عَنَّ و أَنَّ و لَأَنَّ و لَعَنَّ) و عِندَ المُبَرِّدِ أَصْلُها

١) المزمل / ٢٠.

(عَلَّ) زِيدَتْ فِيها الّلامُ و البَواقِي فُرُوعٌ.

الخلاصة:

إذا خُفَّفَتُ (إنَّ) المَكْسُورَةُ تَلْزَمُ فِي خَبَرِها الّلامُ فَرْقاً بَيْنَها و بَيْنَ (إنْ) النَّافِيَة، ويَجُوزُ حِينَئِذٍ إلغاؤُها عَنِ العَمَلِ، و دُخولُهَا عَلَىٰ الأَفعَالِ.

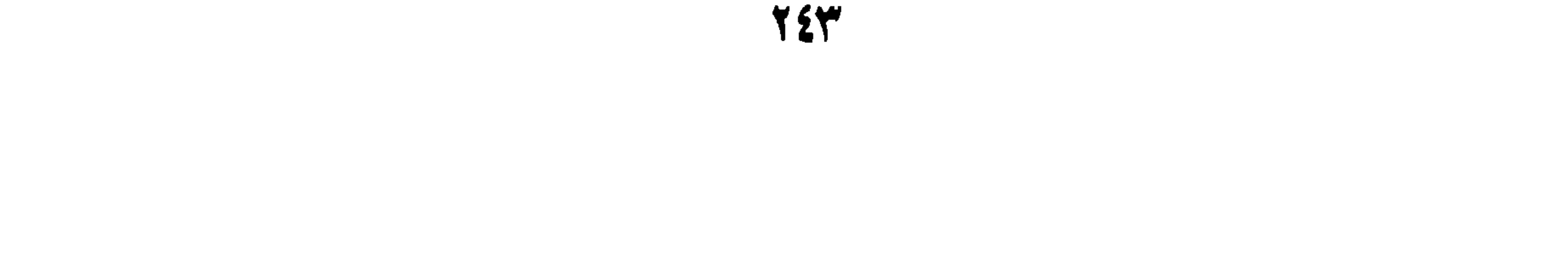

۱) یوسف / ۲.<br>۲ پس / ۲.

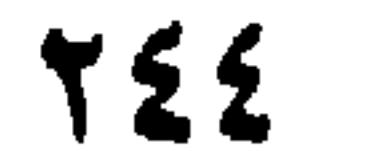

$$
1.5 - 1
$$

٢<sub>-</sub>ۿۄَ ما يُدْرِيكَ لَعَلَّهُ يَزَّكَّىٰ﴾ْ. ٣\_إنَّ الدُّنيا و الآخِرَةَ عَدُّوّانِ مُّتَفَاوِتانِ. ٤\_ هِوَ إِنْ يَقُولُوا تَسْمَعْ لِقَوْلِهِمْ كَأَنَّهُمْ خُشْبٌ مُسَنَّدَةٌ، \*.

720

الدَّرِسُ السَّابِعُ والأَرْبَعُونَ

حَرُوفُ العَطْفِ ـ ا

حْرُوفُ العَطْفِ عَشَرَةٌ: الواوٌ، و الفاءٌ، و تُمَّ، و حَتَّىٰ، و أَوْ، و إمَّا، وأَمْ، ولا، و بَلْ، و لٰكِنْ. فِ (الواوُ) لِلجَمْعِ مُطْلَقاً نَحْوُ (جاءَ سَعِيدٌ و حَميدٌ)، سَواءٌ كَانَ سَعيدٌ مُقَدَّماً فِي الْمَجِيءِ، أَمْ حَمِيدٌ. و (الفَاءُ) لِلتَّرتِيبِ بِلا مُهْلَةٍ، نَحْوُ (قَامَ سَعِيدٌ فَحَمِيدٌ) إذا كَانَ سَـعِيدٌ مقدَّماً بلا مُهْلَة. و (ثُمَّ) لِلتَّرْتِيبِ بِمُهْلَةٍ، نَحْوُ (دَخَلَ زَيدٌ ثُمَّ خَالِدٌ)، إذا كَانَ زَيْدٌ مُقَدَمّاً بالدخول وَبَيْنَهُمَا مُهْلَةٌ. وَ (حَتَّىٰ) مِثْلُ (ثُمَّ) فِي النَّرْتِيبِ و المُهْلَةِ إِلَّا أَنَّ مُهْلَتَها أَقَلُّ مِنْ مُهْلَةِ (تُمّ). و يُشْتَرَطُ أَنْ يَكُونَ مَعْطُوفُها داخِلاً فِي المَعْطوفِ عَلَيْهِ. و هِيَ تَفِيدُ قُوَّةَ المَعْطُوفِ، نَحْوُ (مَاتَ النّاسُ حَتّىٰ الأَنبِياءُ)، أَوْ ضَعْفَهُ، نَحْوُ (قَـٰدِمَ الخائج حَتَّىٰ المُشَاةُ). و (أَوْ و إمّا و أَمْ) لِتُبُوتِ الْحُكْمِ لِأَخَذِ الأُمْرَيْنِ لا بِعَيْنِهِ، نَحْوُ (مَرَرْتٌ

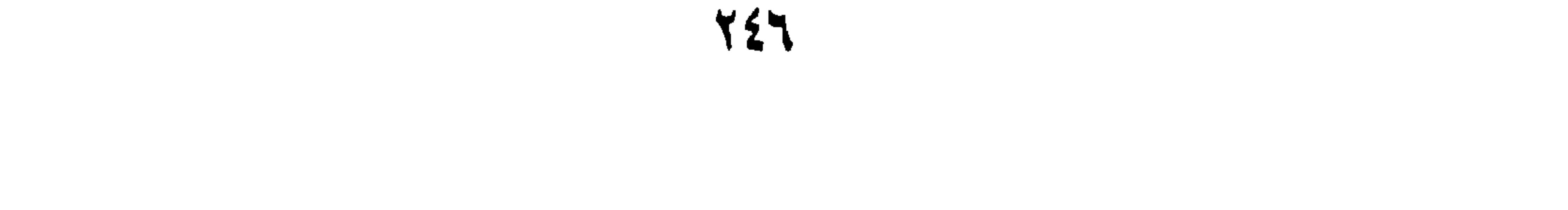

ألخلاصة:

بِرَجُلٍ أَوْ ٱمْرَأَةٍ). و (إمّا) إنّما تَكونُ حَرْفَ عَطْفٍ إذا تَقَدَّمَ عَلَيْها (إمّـا)<br>أَخْرىٰ،نَحْوٌ (الْعَدَدُ|مّا زَوْجٌ،و|مّا فَوْدٌ)،ويَجُوزُ أَنْ يَتَقَدَّمَ (إمّا)عَلَىٰ (أوْ) نَحْوُ (زَيْدًامَّا كَاتِبٌ أَوْ لَيْسَ بِكَاتِبٍ).

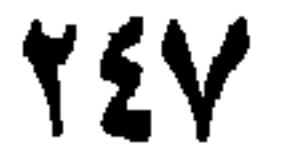

## ذلِك مَعَ أَمْثِلَةٍ مُفِيلَةٍ. هـ مَاذا تُفِيدُ (أَوْ،إمّا، أَمْ) فِي العَطْفِ ؟ مَثّلٌ لَهَا. ٦-مَتَىٰ تَكُونُ (إِمّا) حَرْفَ عَطْفٍ؟

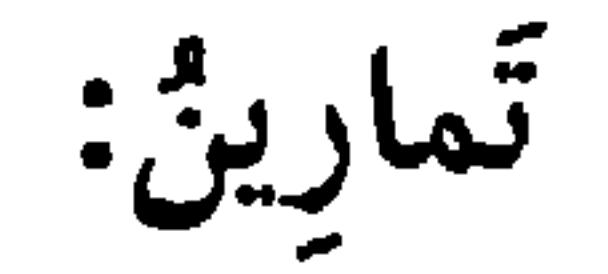

۱) المائدة / ۹۵.<br>۲) الإنسان / ۲.

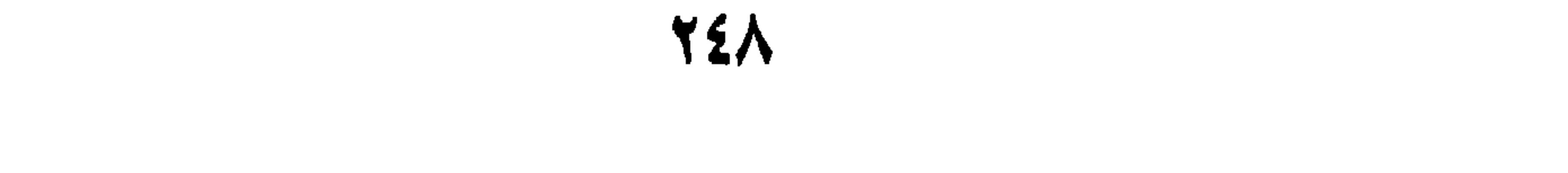

# ۱) النمل / ۲٤.<br>۲ البقرة/ ۱۸٤.

÷

729

الدَّرْسُ الثَّامِنُّ والارْبَعُونَ

الثَّانِي: أَنْ يَكُونَ مَا بَعْدَها مُمَاثِلاً لِمَا بَعْدَ الهَمْزَةِ، أَعْنِي إِنْ كَانَ بَـعْدَ الهَمْزَةِ ٱسْمٌ فَكَذٰلِك بَعْدَ (أَمْ)كَمَا مَرَّ، و إِنْ كَانَ فِعْلٌ فَكَذٰلِك، نَحْوُ (أَقَامَ خَالِلٌ أَمْ قَعَدَ عَادِلٌ؟ ) فَلا يُقالُ: (أَرَأَيْتَ سَعِيداً أَمْ مَجِيداً؟) الثّالِثُ: أَنْ يَكونَ تُبُوتُ أَحَدِ الأَمْرَيْنِ مُحَقَّقاً لَدىٰ السّٰائِلِ، و إنَّما يَكُونُ الاسْتِفْهامُ عَنِ التَّعْيِينِ، ولِلذلِك وَجَبَ أَنْ يَكُونَ جَوابٌ (أَمْ) بِالتَّعْيِينِ، دُونَ (نَعَمْ) أَوْ (لا)، فَإِذا قِيلَ (أَجَعْفَرٌ عِنْدَكَ أَمْ خَالِلٌ؟) فَجَوابَهُ بِتَعْيِينِ أَحَدِهِمَا، أَمَّا إذا سُئِلَ بِهِ (أَوْ،و إِمَّا) فَجَوابَهُ (نَعَمْ) أَوْ (لا).
٢ـمُنْقَطِعَةٌ، و هِيَ مَا يَكُونُ بِمَعْنِي (بَلْ) مَعَ الهَمْزَةِ، نَحْوُ (إنَّها لَإِبلِّ أَمْ هِيَ شِياهٌ؟)، و ذلِك كَمَا لَوْ رَأَيْتَ شَبَحاً مِنْ بَعِيدٍ، و قُلْتَ: (إنَّها لَإِبلَّ) عَلَىٰ سَبَيْلِ القَطْعِ، ثُمَّ حَصَلَ الشَّكَ فِي أَنَّها شِياهٌ، فَقُلْتَ: (أَمْ هِيَ شياهٌ) و تَقْصُدُ الإعراضَ عَنِ الإخْبَارِ الأَوَّلِ، وَ ٱسْتِئْنَافَ سُؤالٍ اَخَـرَ مَعْنَـاهُ (بَـلْ أَهِـيَ

شياهٌ؟).

و لا تُسْتَعْمَلُ (أَمْ) المُنْقَطِعَةُ إِلَّا فِي الْخَبَرِ كَما مَرَّ. و فِي الاسْتِفهام، نَحْوُ (أَعِندَلَا أَحْمَدُ أَمْ عِنْدَلَهُ مَحْمودٌ؟). و تُسْتَعْمَلُ (لا، و بَلْ، و لٰكِنْ) لِتُبُوتِ الْخُكْمِ لِأَخَذِ الأَمْرَيْنِ مُعَيَّناً. فَإِنَّ (لا) تَنْفِي ما وَجَبَ لِلأَوَّلِ عَنِ الثّانِي، نَحْوُ (جَاءَنِي سَعِيدٌ لا مَجِيدٌ) و (بَلْ) تَفِيدُ الْاضْرابَ عَنِ الأَوَّلِ،نَحْوُ (جَاءَنِي أَحْمَدُ بَلْ مَحمودٌ) و مَعْنَاهُ بَلْ جاءً مَحْمُودٌ، و(لٰكِنْ) لِلاسْتِدْرَاكِ،نَحْوُ (قَامَ سَعِيدٌ ولٰكِنْ خَالِدٌ لَمْ يَقْمْ).

ألخلاصة:

و تُسْتَعْمَلُ (لا، بَلْ و لكِنْ) لِتُبُوتِ الحُكْمِ لأَحَدِ الِأَمْرَينِ مُعَيِّنًا.

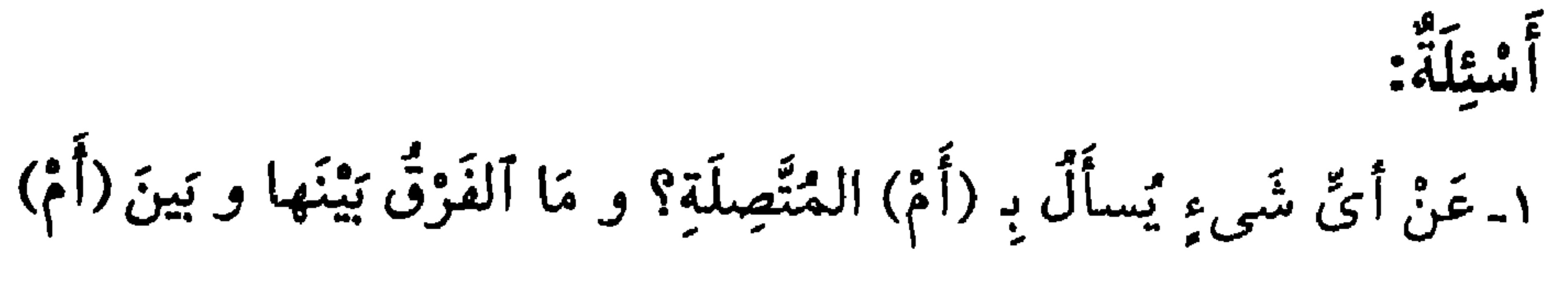

لمنتطعة؟

تَمارِينٌ: أُ-اِسْتَخْرِجِ الْحُرُوفَ وَبَيِّنْ مَعَانِيَها فِي مَايَلِي مِنَ الْجُمَلِ: ١ ـ أَفِي الدّارِ سَعِيدٌ أَمْ خَالِدٌ؟ ٢<sub>-</sub> إِنَّهُم لَذاهِبُونَ أَمْ رَاجِعُونَ؟ ۴ـ سَافَرَ سَعِيدٌ لاخَالِدٌ.

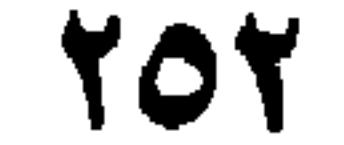

عـ قرأ سعِيد الكتاب لكِن حالِد لم يفرّأه . ه أَفَهْمُكَ مِيْزانٌ أَمْ مَا وَرَدَ عَنِ الأَئِمَّةِ(ع)؟

> ١) البقرة / ٥٧. ٢) الفرقان / ٤٤.

٣) النازعات / ٢٧.

٤) المؤمنون / ٧٠.

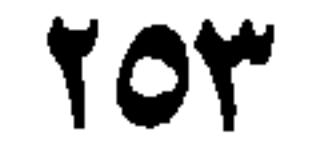

الدَّرْسُ التَّاسِعُ والأَرْبَعُونَ

خروف التَّنْبِيهِ

حْرُوفُ التَّنْبِيهِ : حُرُوفٌ وُضِعَتْ لِتَنْبِيهِ السُخَاطَبِ، لَثَلاَّ يَفُوتَهُ شَيْءٌ مِنَ الحُكْم، وهِيَ ثَلاثَةٌ: (أَما، أَلا، ها). و لا تَدْخُلُ (ألا، و أمَا) إلا عَلَىٰ الجُملَةِ. اسْمِيَّةً كَانَتْ، نَحْوُ قَوْلِهِ تَعَالَىٰ: ﴿أَلاَّ إِنَّ حِزْبَ اللَّهِ هُمُ الْمُفْلِحُونَ﴾'. أَوْ فِعْلِيَّةً، نَحْوُ (أَلاَ لاَ تَفْعَلْ، و أَمَا لا تَضِرْبْ).

و (هَا) تَدخُلُ عَلَىٰ: الجُمْلَة، نَحْوُ (هَا زَيْدٌ قَائِمٌ). و المُفْرَدِ نَحْوُ (هٰذا و هُوُلاءِ).

حروفي الثّداءِ حروف النّذاء خَمْسَة:

١) المجادلة / ٢٢.

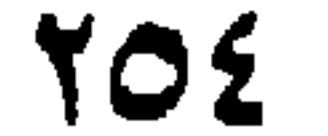

خروف الإيجاب

حُرُوفٌ الإيجابِ سِتَّةٌ: (نَعَمُّ، وبَلميٰ، وإي، وأَجَلْ، وجَيْرٍ، وإنَّ). أَمّا (نَعَمْ) فَلِتَقْرِيرِ كَلامٍ سَابِقٍ، مُثْبَتاً كَانَ أَوْ مَنْفِيّاً. و (بَلمِن) تَخْتَصُّ بِإيجَابِ النَّفْيِ، سَواءٌ كَانَ مَعَ الاسْتِفْهامِ كَقَوْلِهِ تَعْـالمِن: ﴿أَلَسْتُ بِرَبِّكُمْ قَالُوا بَلَّىٰ﴾'، أَوْ مُجَرَّداً عَنْهُ كَمَا يُقَالُ: (لَمْ يَقُمْ زَيْدٌ، قُلتُ بَلَّيْ) أَيْ قَدْ قَامَ. و (إي) حَرْفٌ جَوابٍ بِمَعْنىٰ (نَعَمْ) و لاَ يُسْتَعْمَلَ إلَا مَعَ القَسَمِ،كَمَا إذا قِيلَ لَكَ (هَلْ كَانَ كَذَا؟) تَقُولُ: (إي وَ اللّهِ). 

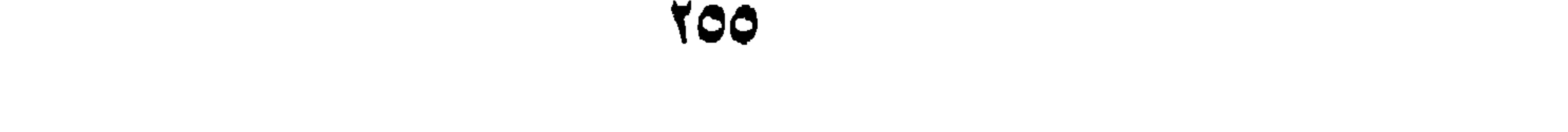

حْرُوفُ الا بِجَابِ سِتَّةٌ: (نَعَمْ، وبَلَىٰ، وإي، وأَجَلْ، وجَيْرٍ، وإنَّ).

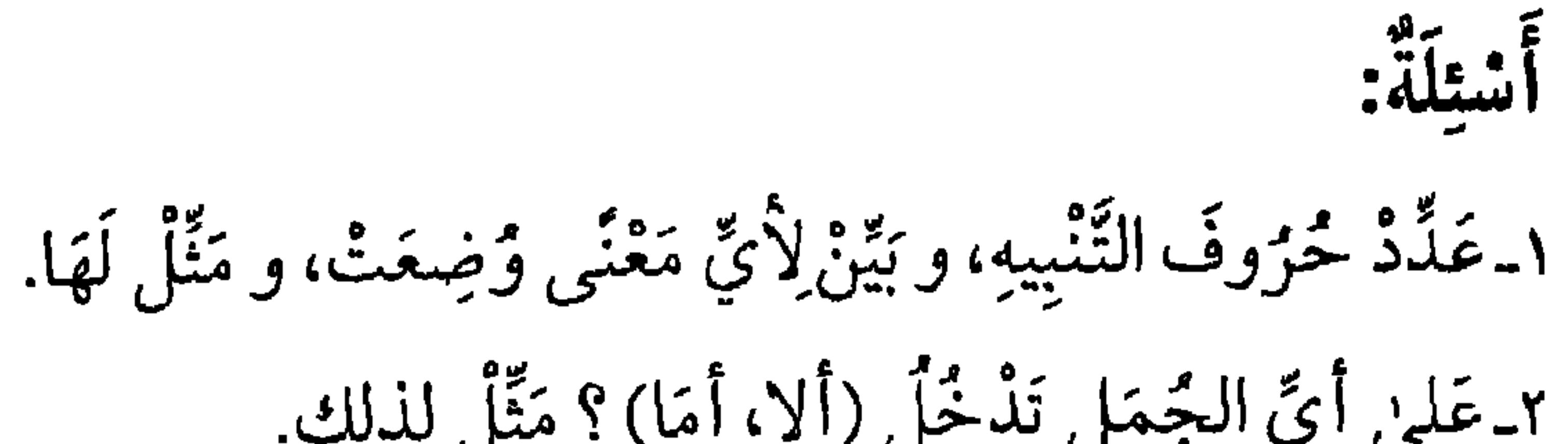

 $1.1$   $1.2$   $2.3$   $3.2$   $4.4$ 

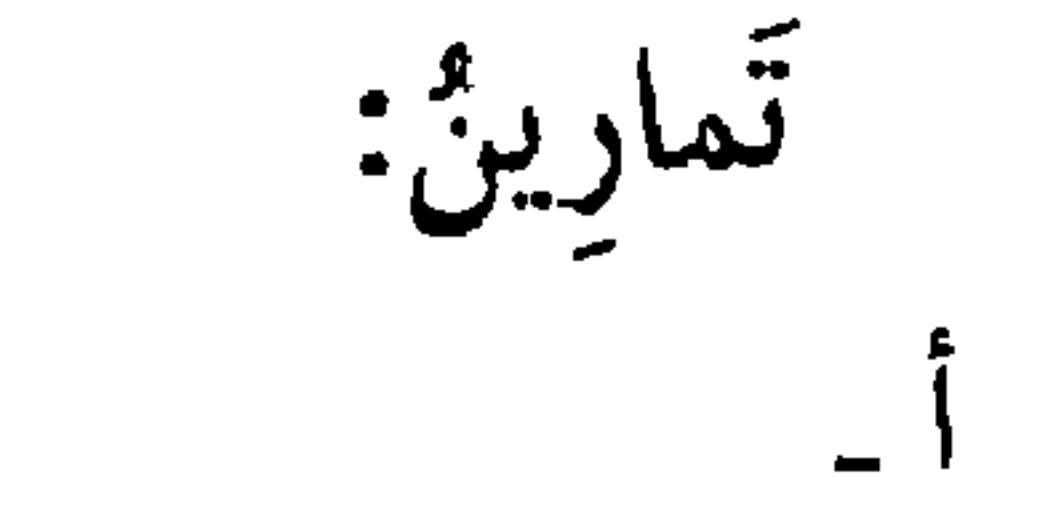

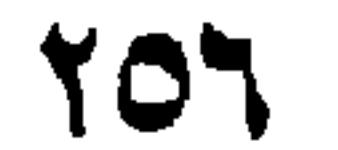

٣ـ ﴿وَ يَسْتَنْبِئُونَكَ أَحَقُّ هُوَ قُلْ إِيُّ وَرَبِّي﴾ ۚ ٤ـ هَلْ كَتَبْتَ الرِّسَالَةَ؟ نَعَمْ. ه عِنْدَكَ ضَيْفٌ ؟ أَجَلُ.

١) الزمر / ٣٦. ٢) الملك / ٨. ۳) یونس / ۵۳.

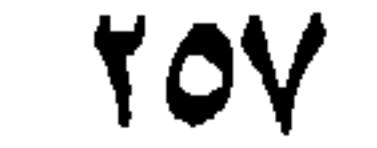

الدَّرْسُ الْخُمْسُونَ

الخروف الزّائِدَة

قَدْ تَقَعَ بَعْضُ الْحَرُوفِ زَائِدَةً فِي الكَلامِ بِحَيْثٌ لا يَتَغَيَّرُ المَعْنَىٰ بخذْفِها. و حُرُوفٌ الزِّيادَةِ سَبْعَةٌ: إنَّ، وأَنَّ، و مَا، ولا، و مِنْ، و البَاءُ، و الَّلامُ. و تَزَادُ (إِنَّ): ١\_مَعَ (مَا) النَّافِيَةِ، نَحْوُ (مَا إِنَّ زَيْدٌ قَائِمٌ). Y

و تزاد (مَا):

۱) یوسف / ۹۶.

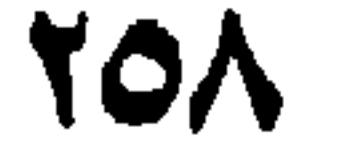

٢ـ بَعْدَ (أَنْ) المَصْدَرِيَّةِ، نَحْوُ قَوْلِهِ تَعالى : هِمَا مَنَعَكَ أَلاَ تَسْجُدَ إِذْ أُمَرْتَكَ؟ . ٣ـقَبْلَ القَسَمِ،كَقَوْلِهِ تَعَالى: ﴿لاَأُقْسِمُ بِيومِ القِيَامَةِ و لا أُقْسِمُ بِالنَّفْسِ اللوامةكي"، بمعْنىٰ أُقْسِمْ. و أمّا (مِنْ، و البَاءُ، و الَّلامُ) فَقَدْ تَقَدَّمَ ذِكْرُهَا فِي حُرُوفِ الجَرِّ فَلا نُعِيدُهَا.

الخروف المصذريَّة

الحُرُوفُ المَصْدَرِيَّةِ ثَلاثَةٌ: (ما، و أَنْ، و أَنَّ).

فَالأَوَّلانِ لِلجُمْلَةِ الفِعْلِيَّةِ، كَقَوْلِهِ تَعَالىٰ: ﴿وَ ضَماقَتْ عَلَيْهِمُ الأَرْضَ بِـما

رَحْبَتْ﴾ ٢، أيْ بِرَحْبِها، وكَقَوْلِ السَّاعِرِ:

- ١) آل عمران / ١٥٩.
	- ٢) الأعراف / ١٢.
		- ٣) القيامة / ١.
		- ٤) التوبة / ٢٥.

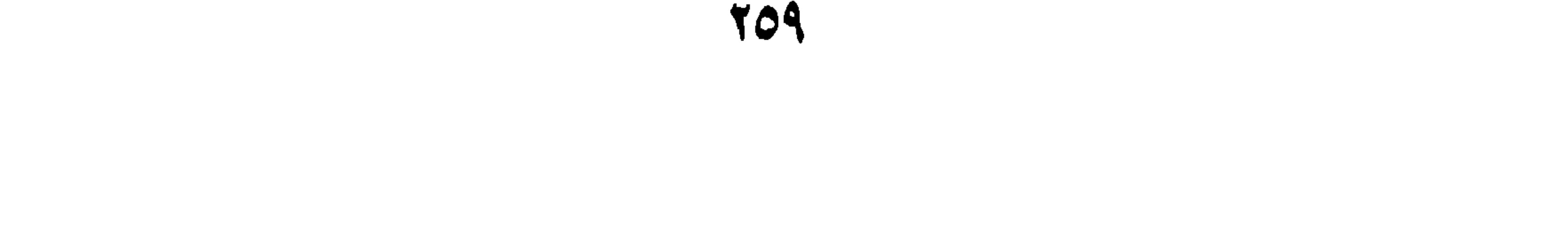

و كَانَ ذَمَابَهُنَّ لَهُ ذَمَابًا' يَشْرُ الْمَـرْءَ مَـا ذَهَبَ اللَّيَـالِي و (أَنْ)كَفَوْلِهِ تَعَالَى: ﴿فَمَاكَانَ جَوابَ قَوْمِهِ إِلَّا أَنْ قَالُوا﴾'. و (أَنَّ) لِلجُملَةِ الاسْمِيَّةِ، نَحْوُ (عَلِمْتُ أَنَّكَ قائِمٌ)، أَيْ عَلِمْتُ قِيامَكَ.

ٱلخُلاصَةُ:

ובים בתיישון של קיביית מעירות מבית הייתו ٤\_مَـعَ أَيِّ الحُرُوفِ تُزادُ (مَا) ؟ مَثَّلْ لِذلِك بِجُمَلٍ مُفِيدَةٍ. ه ـ مَــعَ ماذا تُـزادٌ (لا)؟ و كَيْفَ ذلِك؟ ْأَذْكُرْ ذلِك و مَثَّلْ لَهَا. ٦ـ عَدِّدِ الحُرُوفَ المَصْدَرِيَّةَ، و أَدْخِلْها فِي جُمَلِ مُفِيدَةٍ.

١) لم يُسَمَّ قَائِلُهُ، قَوْلُهُ (يَسُرُّ) مِنْ سَرَّهُ أَىٰ أَفْرَحَهُ، و (ما) مَصدَرِيَّةٌ، و هِيَ متع ما تبثدَها بِتأويلِ المَصدَرِ فاعِلَّ لِه (يَسُرُّ). و ٱللّيالي: الدّهورُ، و المَعْني أنَّ ٱلمَرءَ يَفْرَحُ بِمُضِيَّ ٱلزَّمانِ، و لكِنْ لا يَلْتَفِتُ أَنَّ مُضِيَّةُ يُنْقِصُ مِن عُمْرِه، و يقژبه مين ألىتوتِ. ٢) النمل / ٥٦، العنكبوت / ٢٤.

77.

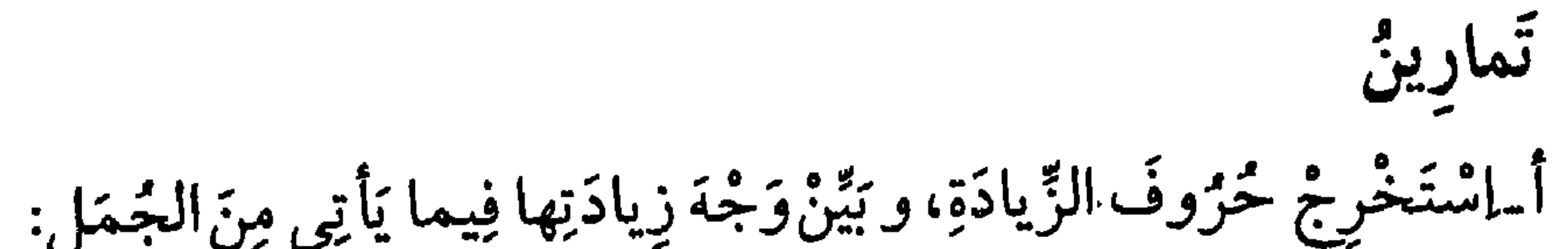

٧ـ بِمَ تَخْتَصُّ (ما، و أَنْ) المَصْدَرِيَّتانِ ؟ مَثِّلْ لذلِك.<br>٨ـ هَلْ تَخْتَصُّ (أَنَّ) بِالأَفْعالِ أَمْ لا؟ وَضِّحْ ذلِك و مَثِّلْ لَهَا.

١) القيامة / ١.

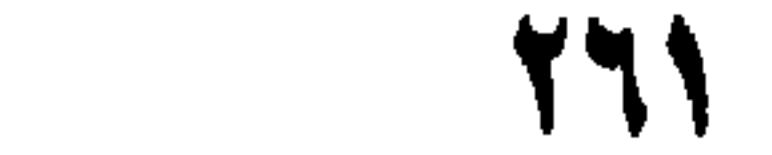

 $\mathbf{u}$ 

١) المائدة / ١١٧.

المائدة / ٩٦.

٣) التوبة / ١٢٨.

المائدة / ١١٧.

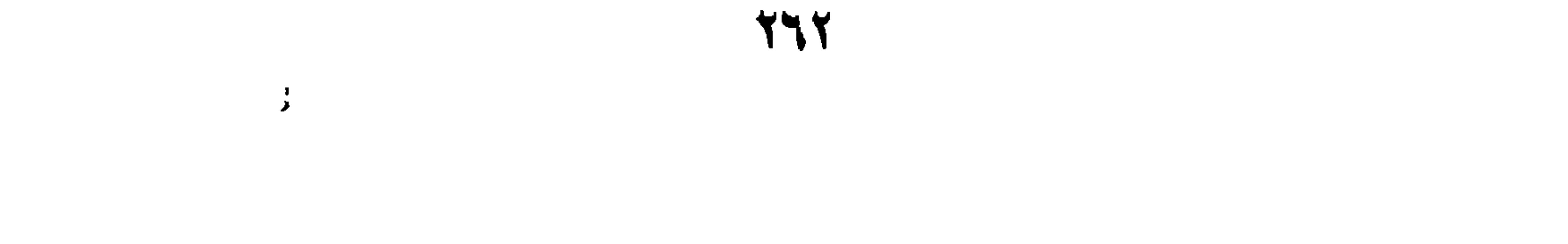

الدَّرْشُ الحادِي والخَمْسُونَ

خزفا التفسير

و هُما: (أَيْ و أَنْ). فَه (أَيْ) كَقَوْلِهِ تَعَالَىٰ: ﴿وَ آسْأَلِ القَرْيَةَ الَّتِي...﴾ ' أَيْ أَهْلَ القَرْيَةِ، كَأَنَكَ قُلْتَ: تَفْسيرُهُ أَهْلَ القَرْيَةِ. و (أَنْ) إنَّما يُفَسَّرُ بِهِ فِعْلٌ بِمَعْنِي القَوْلِ كَقَوْلِهِ تَعَالىٰ: ﴿وَ نادَيْنَاهُ أَنْ يا إبْراهِيمُ ﴾ "، فَلا يُقَالُ (قُلْنَاهُ أَنْ) إِذْ هُوَ لَفْظَ القَوْلِ، لا مَعْنَاهُ.

خزوف التخضيض حَرُوفُ التَّحْضِيضِ أَرْبَعَةٌ و هِيَ : هَّلا، وأَلا، و لَوْلا، و لَوْما، و لَها صَدْرٌ الكَلام، و مَعْنَاهَا حَثٌّ عَلىٰ الفِعْلِ إذا دَخَلَتْ عَلىٰ المُضارِع نَحْوُ (هَلَا تَأْكُلُ )، ولَوْمٌ وتَعْيِيرٌ إِنْ دَخَلَتْ عَلَىٰ المَاضِي،نَحْوُ (هَلَّا أَكْرَمْتَ زَيْداً)، و حِينَئِذِ

۱) یوسف / ۸۲

٢) الصافات / ١٠٥.

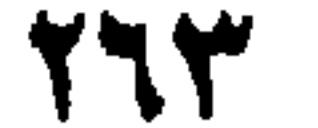

و (لَوْلا، و لَوْمَا) لَهُما مَعْنىً آخَرُ، و هُوَ أمتِناعُ الجُمْلَةِ الثَّانِيَةِ لِوُجُودِ الجَمْلَةِ الأَوْلَى، نَحْوٌ (لَولا عَلِيٌّ لَهَلَكَ عُمَرُ) و حِينَئِذٍ يُحْتَاجُ إلىٰ جُمْلَتَيْنِ أُولاهُما أسْمِيَّة أبَداً. ألخلاصة: حَرْفا التَّفْسِيرِ: (أَيْ، و أَنْ) و يُشْتَرَطَ فِي (أَنْ) يَكُونَ التَّفْسِيرُ لِمَعْنىٰ ِ القَوْلِ لا لِلَفْظِهِ. حْيَرُوفُ التَّبِحْضِيضِ : حُيرُوفٌ تَيفِيدُ الجَثَّ إذا دَخَيلَتْ عَبِلِي الفِيعَا

أشئلة: ١ـ أَذْكُرْ حَرْفَى التَّفْسِيرِ، و أَدْخِلْ كُلا مِنْهُما فِي جُمْلَةٍ مُفِيلَةٍ. ٢ـ عَدِّدْ حُرُوفَ التَّحْضِيضِ، وبَيِّنْ مَوْقِعَها مِنَ الجُمْلَةِ. ٣ـ مَا مَعْنىٰ حُرُوفِ التَّحْضِيضِ إذا دَخَلَتْ عَلىٰ المُضارِع؟ مَثِّلْ لِذلِك. ٤ـ مَاذا تَفِيدُ حُرُوفُ التَّحْضِيضِ إذا دَخَلَتْ عَلىٰ الماضِي ؟ مَثِّلْ لَها. هـ هَلْ تَدْخُلُ حُرُوفٌ التَّحْضِيضِ عَلىٰ الاسْم؟ وَضِّحْ ذلِك بِمِثالٍ. ٦ـ هَلْ يُوجَدُّ لِـ (لَوْلا، و لَوْمَا) مَعْنىً غَيرُ التَّحْضِيضِ ؟ أَذْكُرْ مِثَالاً لَهُ.

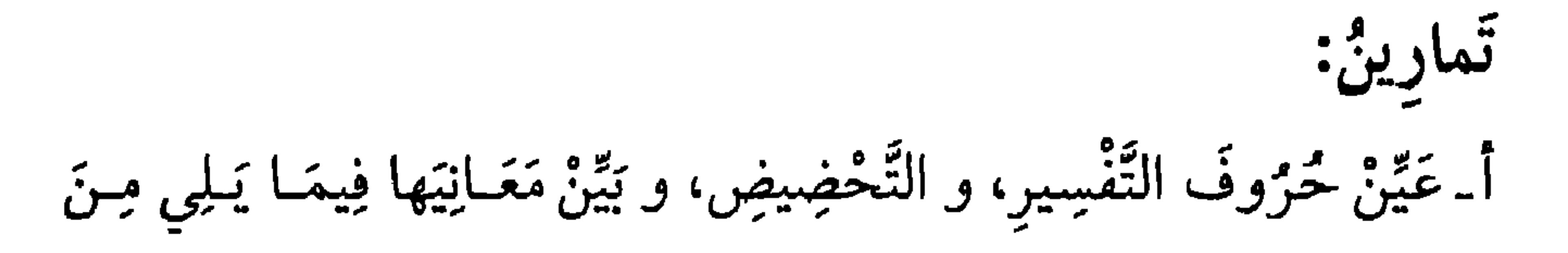

الجُمَلِ: ١ـ سَلِ البَيْتَ عَنِ المَوْضُوعِ، أَيْ أَهْلَ البَيْتِ.  $\tilde{H}$  and  $\tilde{H}$  and  $\tilde{H}$  and  $\tilde{H}$ 

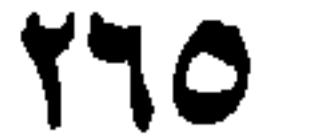

 $\sim 100$  M  $_{\odot}$ 

١) النور / ٢٢. ۲) المنافقون / ۱۰.<br>۳) المؤمنون / ۲۷.

الدَّرْسُ الثَّانِي والخَمْسُونَ

حَرْفُ التَّوَقَّعِ حَرْفَا الأَسْتِفْهَامِ

حَرْفٌ التَّوَقَّعِ (قَدْ): و هُوَ حَرْفٌ يَدْخُلُ عَلَىٰ الفِعْلِ المَاضِي، لِتَقْرِيبِهِ إلىٰ الحَالِ، نَحْوُ (قَدْ رَكِبَ الأَمِيرُ)، أَيْ قَبْلَ هٰذا، و لِأَجْلِ ذلِك سُمِّيَتْ حَرْفَ التَّقْرِيبِ أَيْضاً. وَ لِهذا تَلْزَمُ الماضِي لِيَصْلُحَ اَنْ يَقَعَ حالاً. و قَــدْ يَجِىءُ لِلتَّأْكِيدِ إذا كَانَ جَواباً لِلسَّائِلِ فَتَقُولُ فِي جَوابٍ مَنْ قَالَ: (هَلْ قَامَ زَيْلٌ؟ : قَدْ قَامَ زَيْلٌ).  $3.5 - 3.713042231383133321321117233332$ 

١) الأحزاب / ١٨.

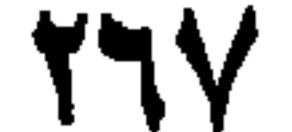

لَمّا تَنْزَلْ بِرِحَـالِنا وكَأَنْ قَـدِ ا

أفِيدَ التَّرَجُّلُ غَيْرَ أَنَّ رِكَبَانَا أيْ: وكَأَنْ قَدْ زَالَتْ.

حَرْقَا الأَسْتِفْهَام: (الهَمْزَةُ و هَلْ)، و لَهُما صَدْرُ الكَلامِ، و تَدْخُلانِ عَلَىٰ الجُمْلَةِ الاسْمِيَّةِ والفِعْلِيَّةِ،نَحْوُ (أَرْيْدٌ قَائِمٌ؟ وهَلْ قَامَ زَيْدٌ؟) و دُخُولُهُمَا عَلَىٰ الفِعْلِيَّةِ أَكْثَرُ، لِكَنْرَةِ الاسْتِفْهَام عَنِ الفِعْلِ. و قَدْ تَسْتَعْمَلُ الهَمْزَةُ فِي مَوَاضِعَ لا يَجُوزُ أَسْتِعْمَالُ (هَلْ) فِيها، نَحْوُ (أَزَيْدَارَأَيْتَ؟ و أَتَضْرِبُ زَيْداً و هُوَ أَخُوكَ؟ و أَجَعْفَرٌ عِنْدَكَ أَمْ حَمِيدٌ؟) (أَوَ مَنْ كَانَ، و أَفَمَنْ كَانَ) و لا تُسْتَعْمَلُ (هَلْ) فِي هٰذِهِ المَواضِعِ.

ألخلاصة:

(قَدْ) حَرْفُ تَوَقَّع يَدْخُلُ عَلَىٰ الماضِي، فَيُفِيدُ تَقْرِيبَهُ إلىٰ الحَالِ.

ة<br>أستلة:

٢ـ مَتَىٰ تُسْتَعْمَلَ (قَدْ) لِمَعَنىٰ التَّقْرِيبِ؟ مِثْـلْ لِذلِك. ٣ـ هَلْ تُسْتَعمَلُ (قَدْ) لِلنَّأْكِيدِ؟ وَضَّحْ ذلِك بِمِثالٍ. ٤ـ مَا مَعْنَىٰ (قَدْ) إذا دَخَلَتْ عَلىٰ المُضارِع؟ بَيِّنْ ذلِك بِمِثالٍ. هـ هَلْ يُسْتَفادُ مِنْ (قَدْ) مَعْنىٰ التَّحْقِيقِ ؟ مَثْلُ لِذلِك. ٦ـ هَلْ يَجُوزُ الفَصْلُ بَيْنَ (قَدْ) و الفِعْلِ، هَاتِ مِثالاً عَلَىٰ ذَلِك. ٧ـ مَتَىٰ يَجُوزُ حَذْفُ الفِعْلِ بَعْدَ (قَدْ) ؟ مَثَّلْ لِذٰلِك. ٨ـ مَا هِيَ حُزُوفُ الاسْتِفْهَام؟ ٩- مَا هِ الْمَمِارِ مُرَاَّتِهِ يَجْمِدُ ٱسْتَعْمَالُ الْمَمْنَةِ فِيمَا دُوْنَ (هَاْ ٩٢

٣ـِ ﴿فَهَلْ وَجَلْنُمْ مَا وَعَدَ رَبَّكُمْ حَقًّا﴾ ْ ٤ـ ﴿ هَلْ جَزاءُ الإِحْسَانِ إِلَّا الإِحْسَانَ﴾ ". ٥- ﴿أَلَمْ نَشْرَحْ لَكَ صَدْرَكَهُمْ

١) الشمس / ٩. ٢) الأعراف / ٤٤. ٣) الرحمن / ٦٠. ٤) الشرح / ١.

**TV** 

الدَّرْسُ الثَّالِثُ والخَمْسُونَ

حُرُوفُ الشَّرْطِ

حْرُوفُ الشَّرْطِ ثَلاثَةٌ: (إنْ ولَوْ و أَمَّا) ولَهَا صَدْرُ الكَلام، ويَدْخُلُ كُلُّ وَاحِدٍ مِنْهَا عَلَىٰ جُمْلَتَيْنِ، اسْمِيَتَيْنِ كَانَتَا أَوْ فِعْلِيِّتَيْنِ أَوْ مُخْتَلِفَتَيْنِ. فـ (إنَّ) لِلاسْتِقْبَالِ، و إنْ دَخَلَتْ عَلَىٰ الفِعْلِ المَاضِيِ، نَحْوُ (إنْ زُرْتَنِي فَأَكْرِمُكَ)، و(لَوْ) لِلمَاضِي، و إنْ دَخَلَتْ عَلَىٰ المُضارع، نَحْوُ (لَوْ تَزُورُنِي أَكْرَ مْتَكَ). و حَرُوفٌ الشَّرْطِ يَلْزَمُهَا الفِعْلُ لَفْظاً كَمَا مَرَّ، أَوْ تَقْدِيراً، نَحْوُ (إنْ أَنْتَ

زَائِرِي فَأَكْرَمْنَكَ). و لا تُسْتَعْمَلَ (إنْ) إِلَّا فِي الأُمُورِ المَشْكُوكِ فِيها مِثْلَ (إنْ قَمْتَ قَمْتُ) فَلا يُقانُ (آتِيْكَ إِنْ طَلَعَتِ الشَّمْسُ)، و إنَّمـا يُقَالُ (آتِيكَ إِذَا طَلَعَتِ الشمس).

١) لاتدخل حروف الشرط على جملتين اسميتين ،كما صرّح بعد ذلك بقوله: و حروف الشرط يلزمها الفعل

لفظا....

و (لَوْ) تَذَلَّ عَلَىٰ نَفْيِ الجُمْلَةِ الثَّانِيَةِ بِسَبَبٍ نَفْيِ الجُمْلَةِ الأُوْلَىٰ كَقَوْلِهِ تَعالى : ﴿لَوْ كَانَ فِيهِما آلِهَةٌ إِلَّا اللَّهُ لَفَسَدَتَا﴾ `. و إذا وَقَعَ القَسَمَ فِي أَوَّلِ الكَلامِ و تَقَدَّمَ عَلَىٰ الشَّرْطِ يَجِبُ أَنْ يَكُونَ الفِعْلَ الَّذِي يَدْخُلُ عَلَيْهِ حَرْفٌ الشَّرْطِ ماضِياً لَفْظاً نَحْوُ (وَ اللَّهِ إنْ أَتَيْتَنِي لَأَكْرَمْتُكَ)، أَوْ مَعْنىً، نَحْوُ (وَ اللّهِ إِنْ لَمْ تَأْتِنِي لَأَهْجُرَنَّكَ )، و حِينَئِذٍ تَكونَّ الجُمْلَةُ الثّانِيَةُ فِي اللَّفْظِ جَواباً لِلقَسَمِ، لا جَزاءً لِلشَّرْطِ، فَلِذٰلِك وَجَبَ فِيها مَا يَجِبُ فِي جَوابِ القَسَمِ مِنْ الَّلامِ و نَحوِها كَمَا رَأَيْتَ فِي المِثالَيْنِ. و إذا وَقَعَ القَسَمُ فِي وَسَطِ الكَلامِ جَازَ أَنْ يُعْتَبَرَ القَسَـمُ، بِأَنْ يَكـونَ الجَوابُ بِالَّلامِ لَهُ نَحْوُ (إنْ تَأْتِنِي وَ اللَّهِ لأَتَيْتُكَ)، و جَازَ أَنْ يُلْغيٰ، نَحْوُ (إنْ تَأْتِنِي وَ اللّهِ أَنَيْنَكَ). و (أَمّا) لِتَفْصِيلِ مَا ذَكِرَ مُجْمَلاً، نَحْوُ (النّاسُ شَقِيٌّ و سَعِيدٌ أَمَّا الّذِينَ سَعِدُوا فَفِي الجَنَّةِ و أَمَّا الَّذِينَ شَقُوا فَفِي النَّارِ). و تَجِبٌ فِي جَوابِهِ: ١\_ الفاءُ. ٢\_ أَنْ يَكُونَ الأَوَّلُ سَبَباً لِلنَّانِي. ٣. أَنْ يُحْذَفَ فِعْلُها ـ مَعَ أَنَّ الشَّرْطَ لا بَدَّ لَهُ مِنَ فِعْلِ ـ لِيَكُونَ تَنْبِيهاً عَلَىٰ أَنَّ المَقصُّودَ بِها حُكْمُ الاسْمِ الواقِعِ بَعْدَها، نَحْوُ (أَمّا زَيدٌ فَمُنْطلقٌ) فَإِنَّ تَقْدِيرَةُ (مَهْما يَكُنْ مِنْ شَيْءٍ فَزَيْدٌ مُنْطَلِقٌ) فَحْذِفَ الفِحْلُ و الجارُّ

١) الأنبياء / ٢٢.

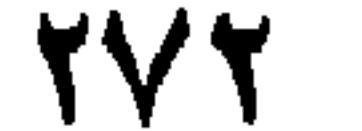

و المَجرُورُ حَتَّىٰ بَقِيَ (أَمّا فَزَيْدٌ مُنْطَلِقٌ)، و لَما لَمْ يُنَاسِبْ دُخُولُ الشَّرْطِ عَلَىٰ (فَاءِ) الجَزاءِ نُقِلَتْ الفاءُ إلىٰ الجُزْءِ الثّانِي و وُضِعَ الجُزْءُ الأوَّلُ بَيْنَ(أمَّا) و (الفاءِ) عِوَضًا مِنَ الفِعْلِ المَحْذُوفِ. تُمّ ذلِك الجُزْءُ إِنْ كَانَ صَالِحاً لِلابْتِداءِ فَهُوْ مُبْتَداً كَمَا مَرَّ، و إِلَّا فَعامِلُهُ ما بَعْدَ الفاءِ نَحْوُ (أَمّا يَوْمَ الجُمُعَةِ فَزَيْدٌ مُنْطَلِقٌ) فَـ (مُنْطلِقٌ) عاملٌ فِي (يَوْمَ الجُمْعَة) عَلَىٰ الظَّرِفِيَّةِ. ألخلاصة: حُرُوفٌ الشَّرْطِ ثَلاثَةٌ و هِيَ (إِنْ، و لَوْ، و أَمّا) و تَقَـعٌ فِي صَدْرِ الكَلام، و تَدْخُلُ عَلىٰ جُمْلَتَيْنِ، أَسْمِيَّتَيْنِ أَوْ فِعْلِيَّتَيْنِ أَوْ مُخْتَلِفَتِين. و (إنْ) لِلاسْتِقْبَالِ، و إنْ دَخَلَتْ عَلَىٰ الفِعْلِ الماضِي.  $\frac{1}{2}$   $\frac{1}{2}$ 

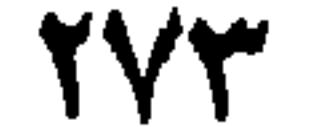

أَسْيَلَةٌ:

١ـ عَدِّدْ حُرُوفَ الشَّرْطِ وبَيِّنْ مَوْضِعَهَا مِنَ الجُمْلَةِ. ٢ـ مَا هِيَ أَنُواعُ الجُمَلِ الَّتِي تَدْخُلُ عَلَيْها حُرُوفٌ الشَّرْطِ؟ مَثِّلْ لِذلِك. ٣ـ لِأَيّ زَمَنِ تَسْتَعْمَلَ (إنْ) لو؟ بَيّن ذلك مَعَ أمثَلة مفيدَة . ٤\_مَاذا يلزم خُرُوفَ الشَّرْطِ ؟ وَضَّحْ ذلك بِمِثالٍ. ه بَيِّنْ نَوْعَ الفِعْلِ الّذى يَدْخُلُ عَلَيْهِ حَرْفٌ الشَّرْطِ إذا وَقَعَ القَسَمُ فِي أَوَّلِ الكَلامِ، و تَقَدَّمَ عَلَىٰ الشَّرْطِ. و هَلْ يَجِبُ دُخُولُ اللّامِ عَلَىٰ جَوابِ  $\frac{1}{2}$   $\frac{1}{2}$ 

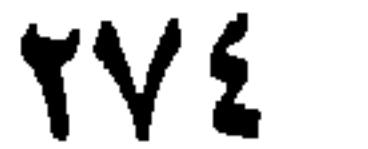

 $\bullet$ 

تَمارينٌ: أَ عَيِّنْ جُمْلَةَ الشَّرْطِ و جَوابَ الشَّرْطِ، فِي الجُمَلِ التَّالِيَةِ، وأَشْرَحْ لِماذا دَخَلَتِ اللاَّمُ عَلَىٰ جُمْلَةٍ جَوابِ الشَّرْطِ، ويَيِّنْ أَيّاً مِنْ حُرُوفِ الشَّرْطِ فِيها لِلماضِمِي و أَيّاً مِنْهَا لِلاسْتِقْبَالِ: ١ ـ إِنْ أَسَأَتَ فَأَعَاقِبُكَ.

٢\_إِنْ سَافَرْتَ أَسَافِرْ. ٣ـ تَاللّهِ إِنْ جِئْتَنِي لَأْكُرُمْتَكَ. ٤\_إنْ جِئْتَ وِ اللّهِ لاَعْطَيْتُكَ الهَدِيَّةَ. ه . ﴿ لَوْ كَانَ فِيهِما آلِهَةٌ إِلَّااللَّهُ لَفَسَدَتَاهَا . ٦\_ يَا ضَيْفِنَا لَوْ جِئْنَنا لَوَجَدْتَنَا رَّ مِّيْنَ الصَّيْبُوفُ و أَنْتَ رَبُّ المسْزلِ ٧-إِنْ لَمْ يَكُنْ لَكُم دِينٌ فَكُونُوا أَحْراراً فِي دُنْياكُمْ. ب ـ اسْتَعْمِلْ (أَمّا) فِي ثَلاثِ جُمَلٍ مُفيدَةٍ، مُبَيِّناً فاءَ الجَزاءِ و سَبَيَّنَّة

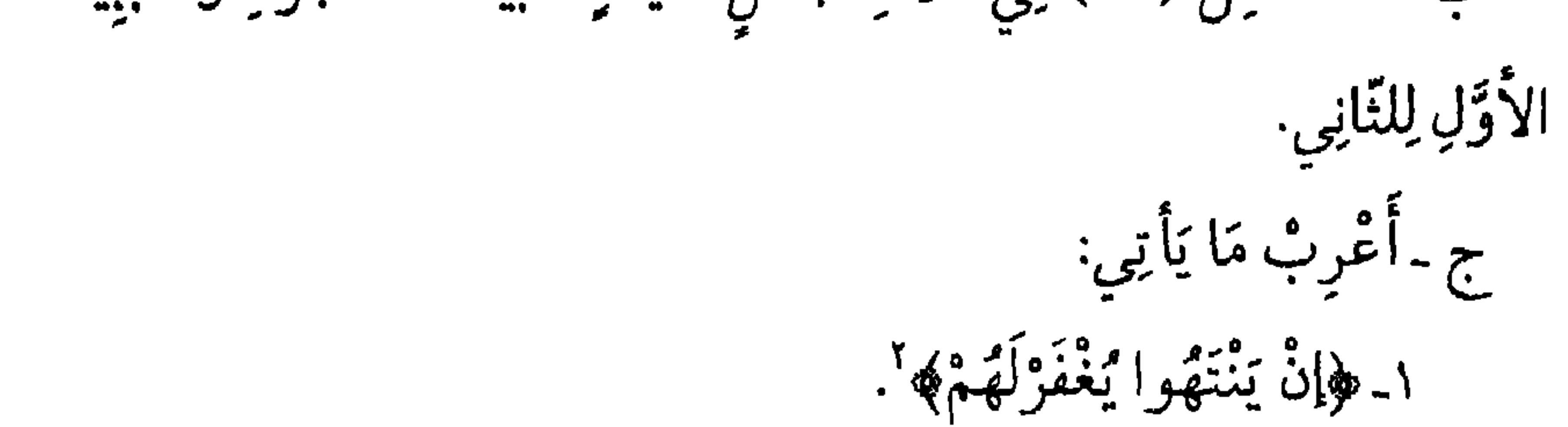

١) الأنبياء / ٢٢. ۲) الأنفال / ۳۸.

**TY0** 

١) الواقعة / ٦٥. ٢) فاطر / ١٤. ٣) البقرة / ٢٦. ٤) آل عمران / ٧.

**TY7** 

الدَّرْسُ الرَّابِعُ والخَمْسُونَ

حَرْفُ الرَّدْعِ و تَاءُ التَّأْنِيثِ السّاكِنَةُ

حَرْفَ الرَّدْعِ (كَلاًّ)، وُضِعَ لِزَجْرِ المُتَكَلِّمِ ورَدْعِهِ عَمَّا تَكَلَّمَ بِهِ، كَفَرْلِهِ تَعالىٰ ﴿رَبِّي أَهَانَنِ ۞ كَلاِ﴾'، أَيْ: لا تَتَكَلَّمْ بِهٰذا فَإِنَّهُ لَيْسَ كَذلِك، و هٰذا فِي الخَبَرِ. و قَدْ يَجِيءَبَعْدَ الأُمْرِ أَيْضاً،كَمَاإذاقِيلَ لَكَ (اضْرِبْ زَيداً) فَتَقُولُ (كَلا) أَيْ: لا أَنْمَلْ هٰذا قَطَّ. وقَدْ جَاءَتْ بِمَعْنَىٰ حَقًّا،كَفَوْلِهِ تَعَالىٰ:﴿كَلاسَوْفَ تَعْلَمُونَ﴾ '،وحِينَئِذٍ

تَكُونُ ٱسْماً مَبْنِيّاً لِكَوْنِها مُشابِهَةً لِـ (كّلا) الّتِي هِيَ حَرْفُ الرَّدع. و قِيلَ تَكُونُ حَرْفاً أَيْضاً بِمَعْنَىٰ (إنَّ) لِكَوْنِها لِتَحْقِيقِ مَعنىٰ الجُمْلَةِ.

## ١) الفجر / ١٦. ١٧. ٢) التكاثر / ٤.

**TYY** 

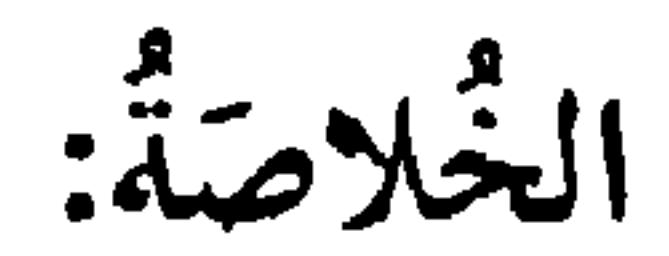

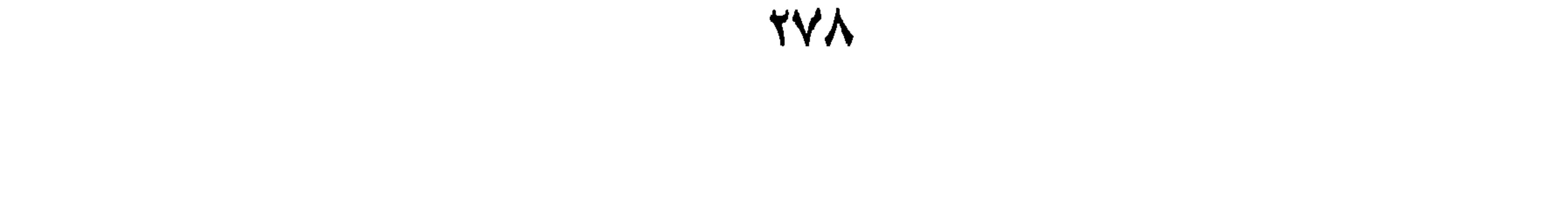

 $\sim 10^{-1}$ 

مؤُنٽ. وإذا ٱلتَقَتْ مَـعَ ساكِنٍبَعْدَها حُرِّكَتْ بِالكَسْرِ،وحَرَكَتُها لاتُوجِبُ رَدَّما مُحذِفَ لِأَجلِ سُكُونِها.

عَ<br>أستله

تمارين

أَ ـ بَيِّنْ مَعانِىَ (كَلا) فِي الجُمَلِ التَّالِيَةِ: ١ـكَلا سَتَرِيْ مَنِ السَّهانُ. ٢ـ هَلْ ذَهَبْتَ إلىٰ المَلْعَبِ؟ كَلاً. ٣- إِنَّ سَعِيداً كَاذِبٌ، كَلاً. ٤ـكّلا لا أَعْمَلَ مَا تَعْمَلُونَ.

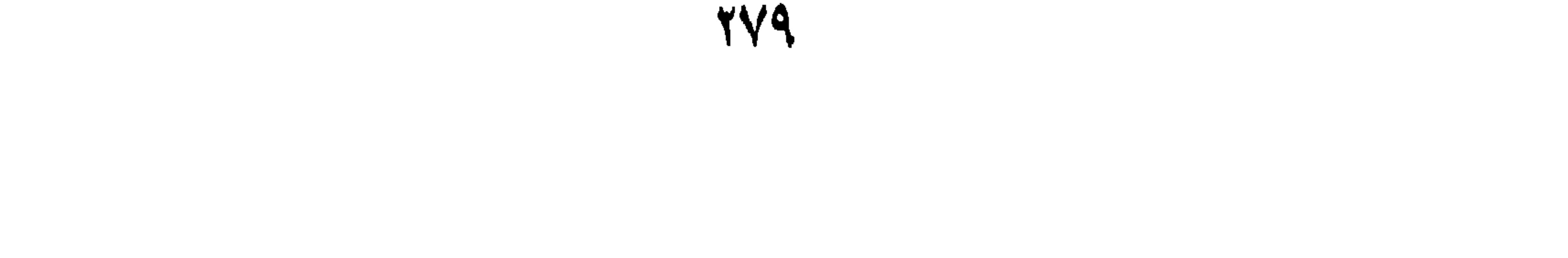

١- ﴿ كَلا إِنَّ الْإِنسانَ لَيَطْغَىٰ ﴾ \*. ٢ـ ﴿ كَلا إِنَّ كِتابَ الفَجَّارِ لَفِي سِجِّينٍ﴾ ْ

- ١) الشعراء/ ٦٢.
- ٢) القيامة / ١١ـ١٢.
	- ٣) الانفطار / ٩.
		- $\int$  ) العلق  $\int$ .
	- ٥) المطففين / ٧.

 $\mathbf{Y}$ 

٣ـِ ﴿لَعَلِّمِ أَعْمَلُ صَالِحاً فِيمَا تَرَكْتُ كَلاًّ﴾'. ٤\_ هِقَالَتِ الأَعْرَابُ آمَنَّائِهِ". ه . ﴿قَالَتْ يَا أَيُّهَا ٱلمَلاَّ أَفْتُونِي فِي أَمْرِي﴾".

## ١) المؤمنون / ١٠٠. ٢) الحجرات / ١٤. ٣٢ ) النمل / ٣٢.

**YA1** 

الدَّرْسُ الخامِسُ والخَمْسونَ

التَّنْوِينُ و أَقْسامُهُ

النُّنْوِينُ: نُونٌ سَاكِنَةٌ تَتْبَـعُ حَرَكَةَ آخِرِ الكَلِمَةِ، و لا تَلْحَقُ الفِعْلَ، و هِيَ أَوْبَعَةُ أَقْسام: الأَوَّلُ: تَنوينُ التَّمَكُّنِ، و هُوَ مَا يَدُلُّ عَلىٰ أَنَّ الاسْمَ مُتَمَكِّنٌ فِي الإعْرابِ، بِمَعْنىٰ أَنَّهُ مُنصَرِفٌ، قَابِلٌ لِلحَرَكاتِ الإعرابيَّةِ، نَحْوُ (زَيْدٍ). الثَّانِي : التَّنْكِيرُ، و هُوَ مَا يَلُلُّ عَلَىٰ أَنَّ الاسْمَ نَكِرَةٌ'، نَحْوُ (صَهِ) أَيْ : أَسْكُتْ سُكُوْتاً ما.

جامع الدروس ج ٧ / ٧.

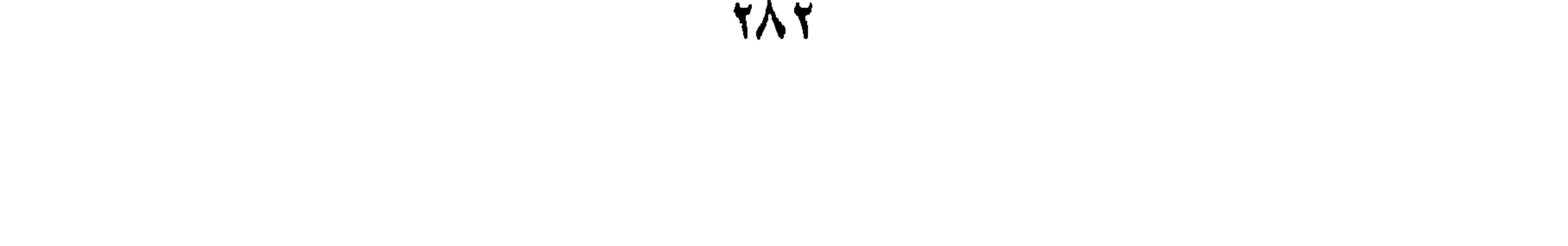

و قُولِي إِنْ أَصَيْتُ لَقَدْ أَصَابَاً' أَقِلِيّ اللَّوْمَ عَـاذِلَ وَالْعِتَـاباً وكَقَوْلِهِ: يَا أَبَتَا عَلَّكَ أَوْ عَسَاكَــأَ'. تَقُولُ بِنْتِي قَـدْ أَنَـىٰ أَنَـاكـاً و قَدْ يُحْذَقُ التَّنْوِينُ مِنْ العَلَمِ إذاكَانَ مَوصُوفاً بِـ (ابْنِ) مُضَافاً إلىٰ عَلَمٍ، نَحْوُ (جَاءَنِي زَيْدُ بْنُ عَمْرِوٍ).

الخلاصة:

التَّنْوِينُ: نُونٌ سَاكِنَةٌ تَلْحَقُّ آخِرَ الاسْم، و هِيَ خَمْسَةُ أَقْسام

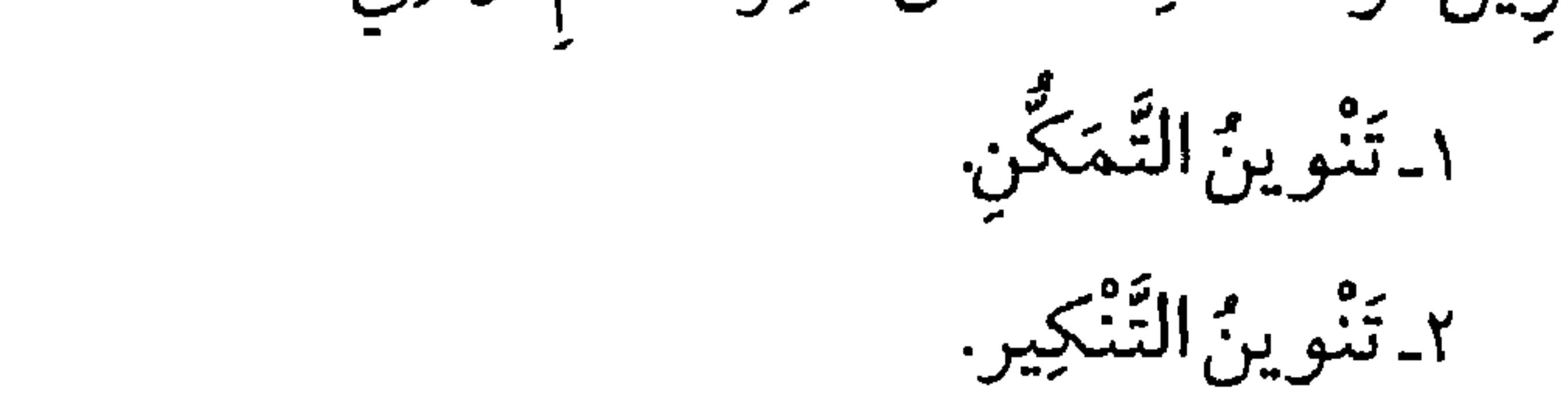

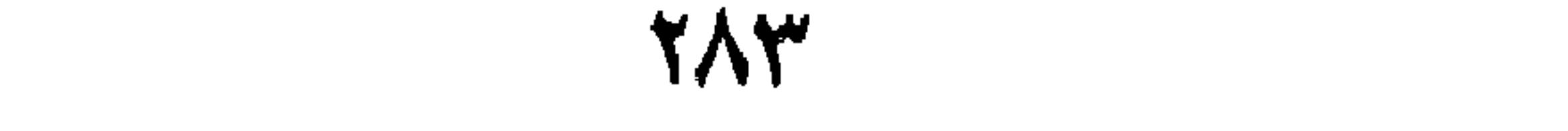

٣. تَنْوِينُ الْعِوَضِ. ٤- تَنْوِينُ الْمُقَابَلَةِ. و هُناكَ تَنوينٌ خَامِسٌ يُسَمّىٰ تَنْوِينَ التَّرَنُّمِ، و هُوَ يَلْحَقُ الاسْمَ و الفِعْلَ فِي الضُّرُوراتِ الشُّعرِيَّةِ.

أسيلة: ١ـمَا هُوَ التَّنوينُ؟ مَثَّلٌ لَهُ. ٢. مَتِي يُحذَّقُ التَّنوينَ مِنَ العَلَم ٣ـ عَرِّفْ تَنْوِينَ التَّمَكَّنِ، و مَثَّلْ لَهُ. ٤. مَا هُوَ تَنُوينُ التَّنْكِيرِ؟ هَاتِ مِثَالاً. م مَا هُوَ تَنْوِينُ الْعِوَضِ ؟ مَثَّلٌ لِذَلِك. ٦. عَرِّفْ تَنْوَينَ المُقابَلَةِ، و مَثَّلٌ لَهُ. ٧-عَرِّفْ تَنْوِينَ التَّرَنَّمِ.

تمارينٌ: أُ اسْتَخْرِجِ الأَسْماءَ السَّنَوَّنَةَ، و بَيِّنْ نَوْعَ النَّنْوِينِ فِيمايَلِي مِنَ الجُمَلِ: ١. إذا وَصَلْتَ إلىٰ البَيْتِ مَاذا تَعْمَلْ حِينَئِذٍ؟ ٢\_هٰذا زَيدٌ أَخُوكَ. ٣ـ هُنَّ مُسْلِماتٌ مُؤْمِنَاتٌ.

١) القيامة / ١٣. ۲) هود / ۱۰ ۱۰. ٣) الحاقة / ١٦.<br>٤) الممتحنة / ١٠.

 $\langle \mathbf{x} \rangle$ 

TAO

الدَّرْسُ السَّادِسُ والخُمْسُونَ

نُونُ التَّأكِيدِ

ُّنُونُ التأكِيدِ: نُونٌ وُضِعَتْ لِنَأْكِيدِ الأُمْرِ و المُضارِعِ إذاكَانَ فِيهِ طَلَبٌ بِأَزَاءِ (قَدْ) لِتَأْكِيدِ المَاضِيِ. نُونُ التَّأْكِيدِ عَلَىٰ ضَرْبَيْنِ ١ \_ خَفِيفَةٌ: و هِيَ سَاكِنَةٌ. ٢\_ تَقِيلَةٌ: و هِيَ مُشَدَّدَةٌ. وِ الثَّقِيلَةَ مَفْتُو حَةٌ إِنْ لَمْ يَكُنْ قَبْلَهَا أَلِفٌ، نَحْوُ (أَكْتُبَنَّ، أَكْتُبَنَّ، أَكْتَبِنَّ)، و إِلَا فَمَكْسُورَةٌ، نَحْوُ (أَكْتُبانٌ، أَكْتُبْنانٌ) و يَجُوزُ أَنْ تَدْخُلا عَلَىٰ الأَمْرِ، و النَّهْي، والاسْتِفْهام، و التَّمَنِّي، و العَرْضِ، لِوُجُودِ مَعْنَىٰ الطَّلَبِ فِي كُلِّ مِنْها، نَحْوُ (أَكْتُبَنَّ، و لا تَكْتُبَنَّ، و هَلْ تَكْتُبَنَّ، و لَيْتَ تَكْتُبَنَّ، و أَلا تَكْتُبَنَّ). و قَدْ تَدْخُلُ النُّونُ عَلىٰ القَسَمِ ' و جُوباً لِتَذُلُّ عَلىٰ تَأْكِيدِ كَوْنِ الفِعْلِ

١) و ٢) المقصود هنا فعل القسم.
أَصْلاً لِأَنَّهُ لَوْ حُرِّكَ النُّونُ لَمْ يَبْقَ عَلَىٰ الأَصْلِ فَلَمْ تَكُنْ خَفِيفَةً سَاكِنَةً، و إِنْ أَبْقَوها ساكِنَةً فَيَلْزَمُ ٱلتِقَاءُ السّاكِنَيْنِ(عَلىٰ غَيرِ حَدِّهِ)' و هُوَ غَيْرُ حَسَنٍ.

٢) فإنَّ ٱلتِقاءَ السّاكِنَيْنِ إنَّما يَجُوزُ إذاكَانَ الأوَّلُ مِنْهُما حَرْفَ مَدٍّ (الألِفَ) أوْ حَرْفَ لِينِ وَكَانَ التّانِي مُذْغَماً فِي كَلِمَةٍ وَاحِدَةٍ فَجِينَئِذٍ يَجُوزُ البَقَاءُ السَّاكِنَيْنِ، لأَنَّ اللِسَانَ يَرْتَفِعُ عَنْهُما دَفْعَةً واحِدَةً مِن غَيرِكُلْفَةٍ، مِثْلُ (ولا الضَّالِّين) و لِذا يُسَمّى ذلِك بِ (إلتِقاءِ الساكِنَيْنِ عَلَىٰ حَدِّهِ) و إذا لَمْ يَكُن التِقاءُ السّاكِنَيْنِ عَلَىٰ نَحْوِ ما ذَكَرنا يُسَمّى بِ (إلتِقاءِ السّاكِنَيْنِ عَلَىٰ غَيْرِ حَدَّهِ).

**YAY** 

الخلاصة: نُونُ التَّأكِيدِ: نُونٌ يُؤْتي بِها لِتَأْكِيدِ الأَمْرِ، و المُضارِعِ إذا كَانَ فِيهِ مَعْنَىٰ الأمْر. نُونُ التَّأْكِيدِ عَلَىٰ قِسْمَينِ: ١-خفيفة سَاكِنَة.

٢ـ تَقِيلَةٌ مُشَدَّدَةٌ. و يَجُوزُ دُخُولُهُما عَـلىٰ الأَمْـرِ، و النَّـهْيِ، و الاسْتِفْهـامِ، و التَّـمَنِّي، والعَرْضِ. و تَدْخُلُ نُونُ التَّوْكِيدِ عَلَىٰ جُمْلَةِ القَسَمِ لِلذَّلالَةِ عَلَىٰ تَأْكِيدِ طَلَبِ الفِعْلِ. و يَجِبُ أَنْ تَكُونَ حَرَكَةٌ مَا قَبْلَها عَلَىٰ ما يَأْتِي: ١ـ الضُمٌّ فِي جَمْعِ المُذَكِّرِ. ٢ـ الكَسْرُ فِي السَّوَّنْتَةِ السَّخاطَبَةِ.

 $(1 - \frac{3}{2})$  ,  $(1 - \frac{3}{2})$  ,  $(1 - \frac{3}{2})$  ,  $(1 - \frac{3}{2})$ 

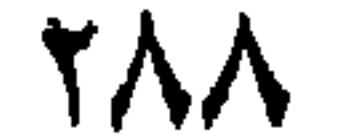

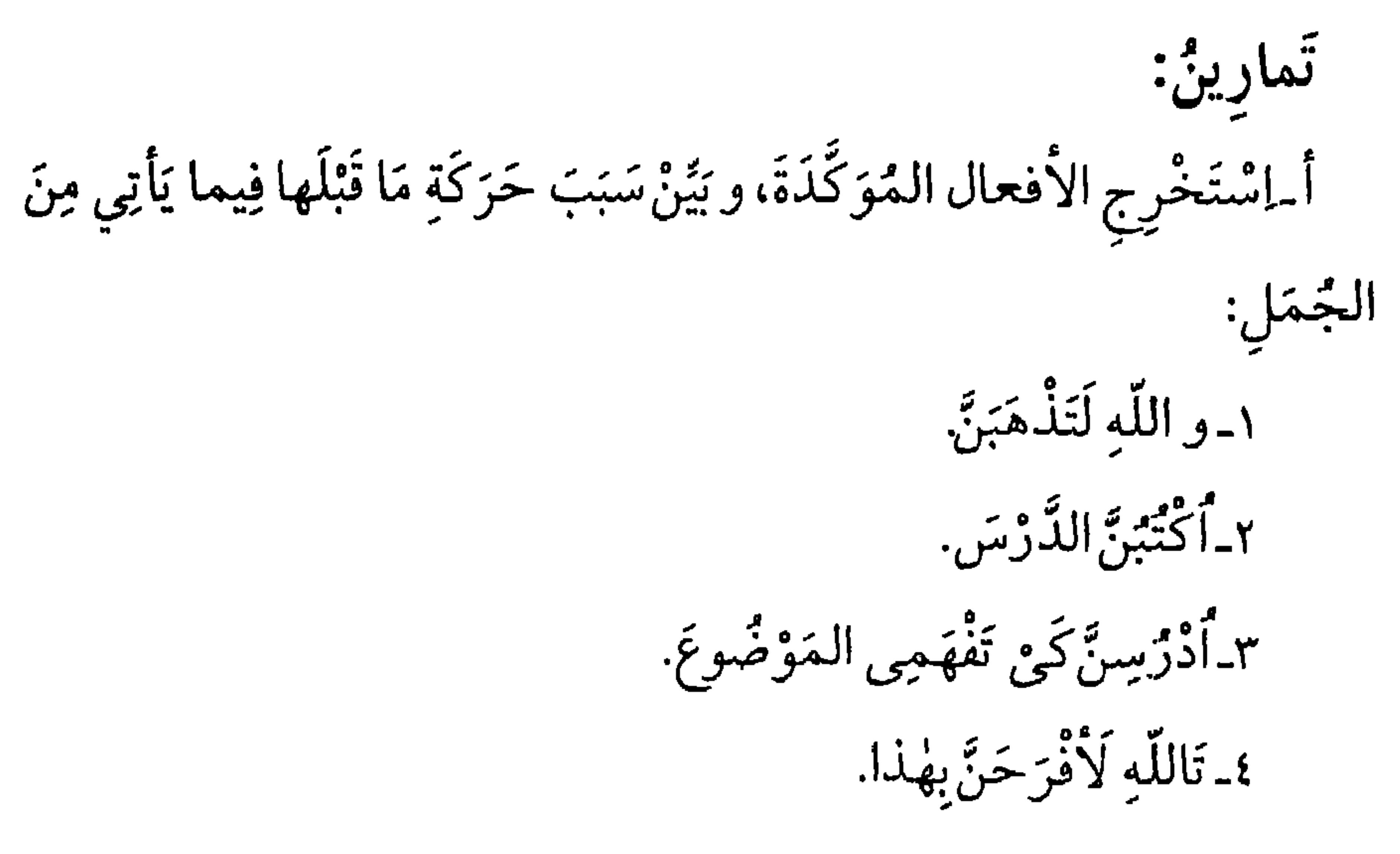

١ـ ﴿وَ تَالَكِ لَاكِيدُنَّ اصْنَامَكُمْ﴾ ْ. ٢ـ ﴿فَإِمَّا تَرَيِنَّ مِنَ البَشَرِ أَحدَاً فَقُولِى إِنِّي نَذَرْتٌ لِلرَّحْمٰنِ صَوْماً﴾ `. ٣ـِ هِوَ إِمَّا يَنْزَغَنَّكَ مِنَ الشَّيْطَانِ نَرْغٌ فَأَسْتَعِذْبِاللَّهِ \*. ٤ـ ﴿وَلَيُعْلَمَنَّ اللَّهُ الَّذِينَ آمَنُوْا﴾ ْ.

تَمَّ بِعَوْنِهِ تَعالَىٰ تَنْظِيمُ و طَبْعُ كِتاب الهدايَةِ فِي شَهْرِ رَمَضانَ السُباركِ سَنَةَ - ١٤١١هـ

المَجْمَعُ العِلْمِيُّ الإسلامِيُّ كَجْنَةٌ إعْدَادِ الْكُتْبِ الدِّراسِيَّةِ لطّلاب العُلُوم الأسلامِيّة

١) الانبياء/ ٥٧. ٢) مريم / ٢٦. ٣) اعراف /٢٠٠، فصلت / ٣٦. ٤) العنكبوت / ١١.

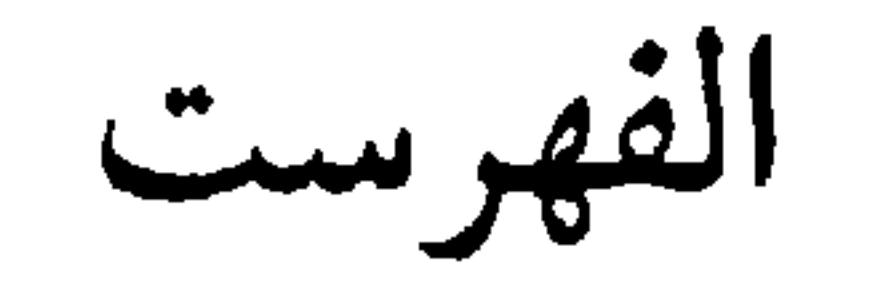

الدروس الموضوع

الصفحة

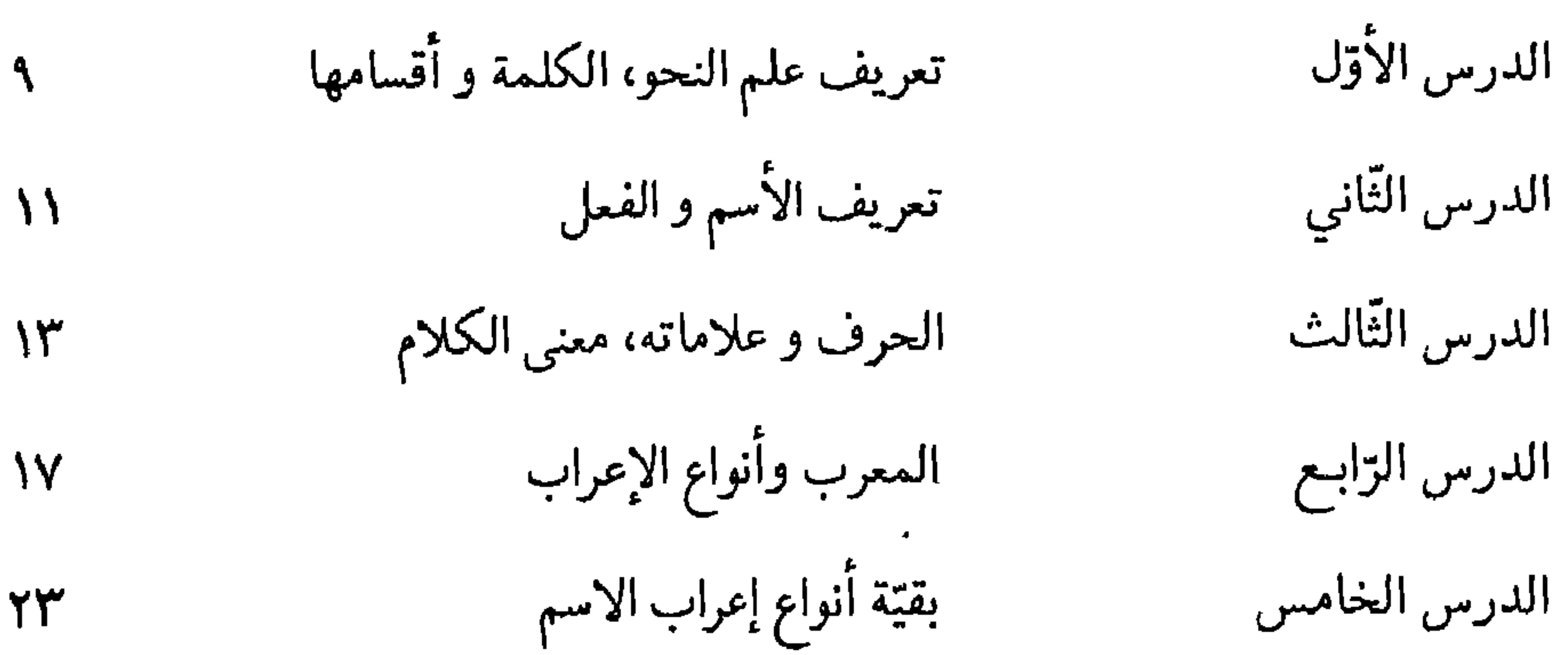

 $\mathbf{r}$  and  $\mathbf{r}$  and  $\mathbf{r}$  and  $\mathbf{r}$ the contract of the contract of the contract of the contract of the contract of the contract of the contract of

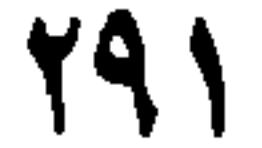

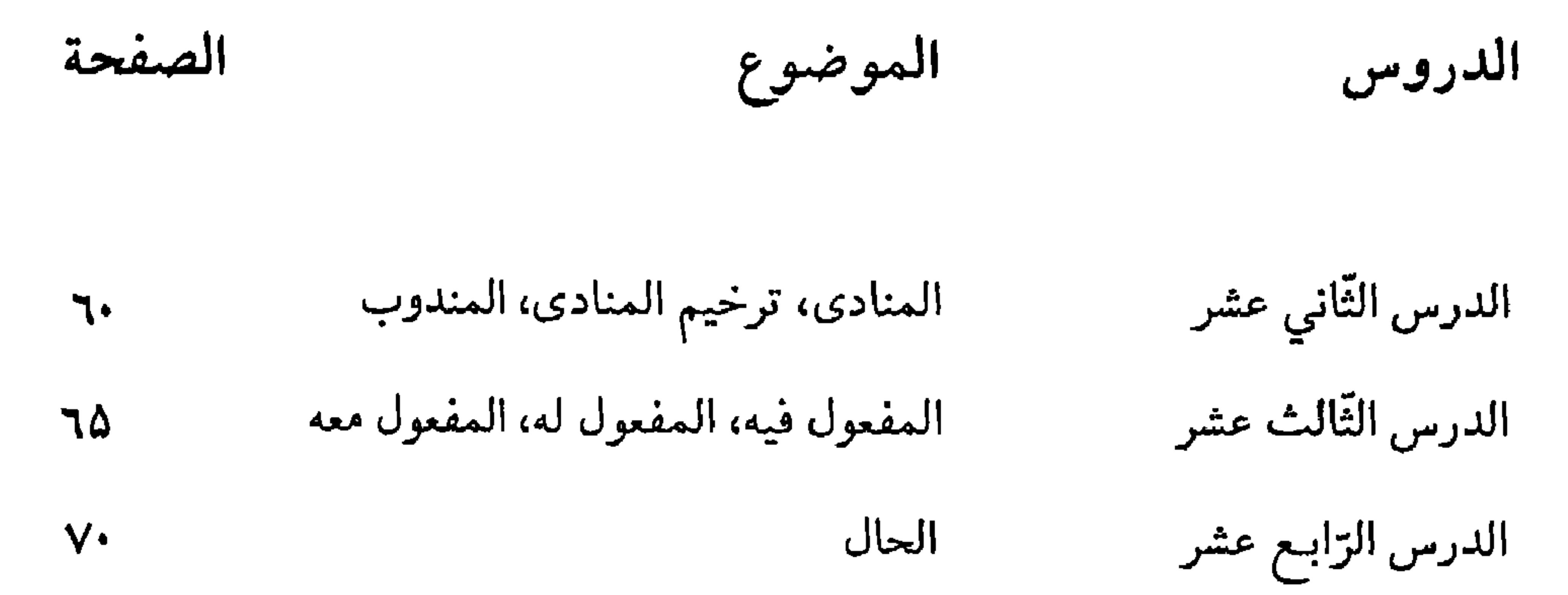

الدرس الخامس عشر التمييز  $V\mathbf{t}$ الدرس السادس عشر **VA** المستثنى خبركان و أخواتها، اسم انّ و أخواتها، المنصوب د(لا) الدرس الشابع عشر النافية للجنس، خبر(ماولا)المشبهتين باليس) ٨٤ الأسماء المجرورة، الإضافة، حكم الأسماء السّتة الدرس الثّامن عشر عند إضافتها  $\ddot{\bullet}$ الدرس التاسع عشر النعت 90 الدرس العشرون العطف بالحروف  $\backslash \cdot \backslash$ 

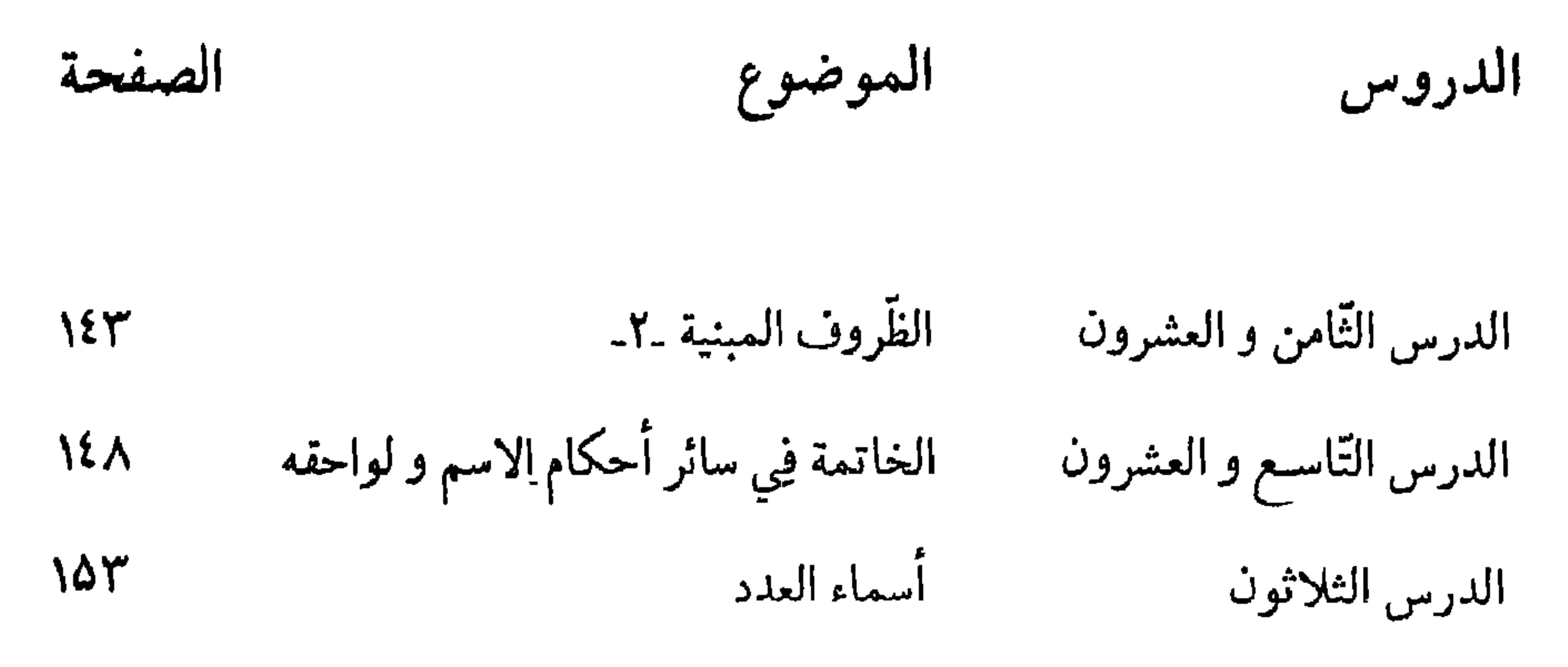

 $A$ ,  $A$ ,  $A$ **EXISTENCIAL CONTRACTOR** 

 $\mathbf{r}_\parallel$  $\mathcal{F}_{\mathbf{H}}$   $\rightarrow$ 

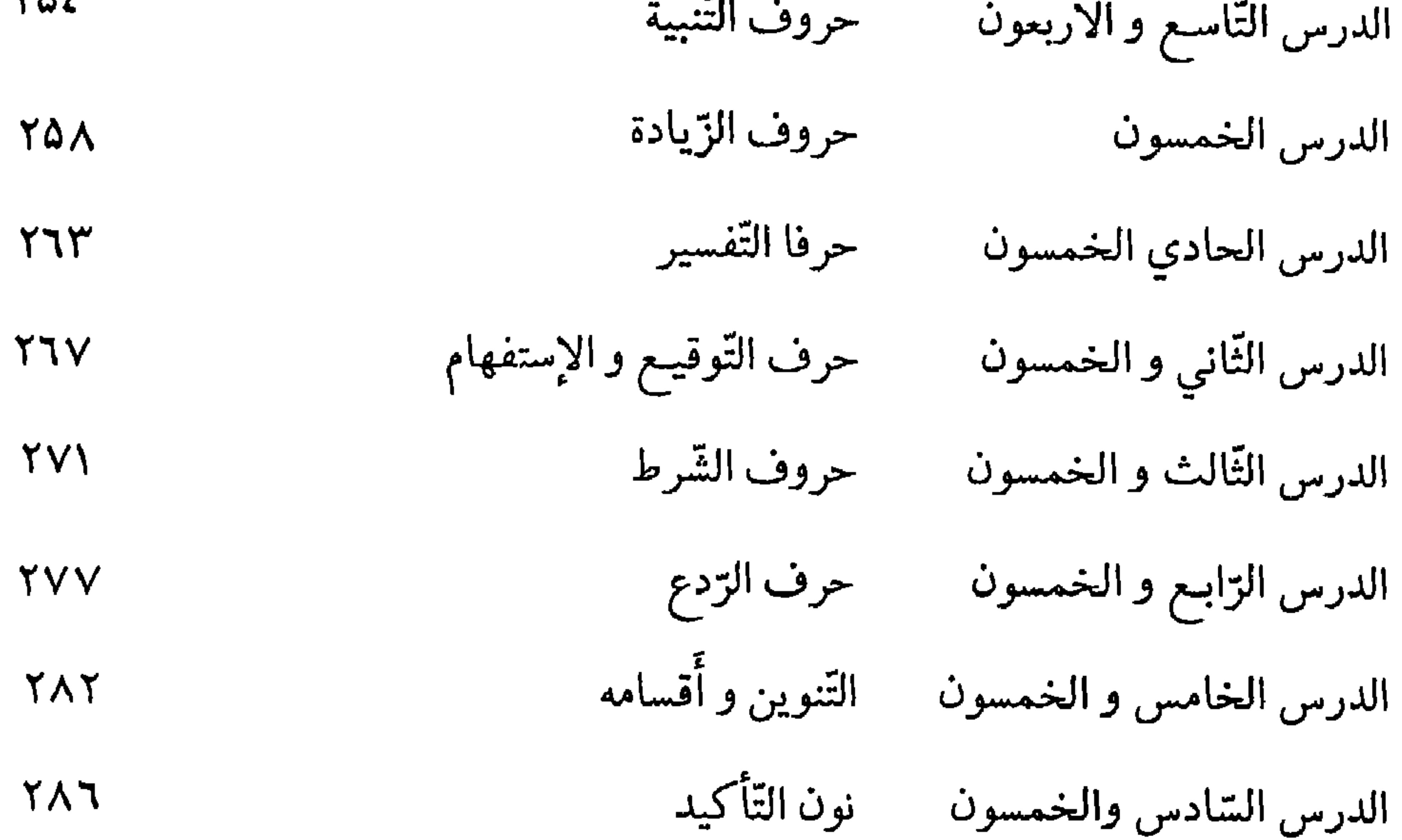

 $Y^{\prime\prime}$ 

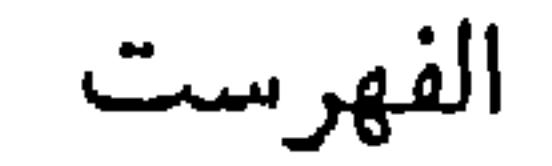

سلسلة الكتب الدراسية للحوزات العلمية أربعة أجزاء ۱ ـ كتاب تعليم اللغة العربية<br>۲ ـ كتاب التجويد ٣۔کتاب جامع المقدمات: النء الأميله ب-صرف مبر ج-التصريف د\_الهدايه ه \_قواعد الإملاء ۴ ـ كتاب تهذيب البلاغة

$$
\mathbf{a} \cdot \mathbf{b} = \mathbf{a} \cdot \mathbf{b} \cdot \mathbf{c}
$$